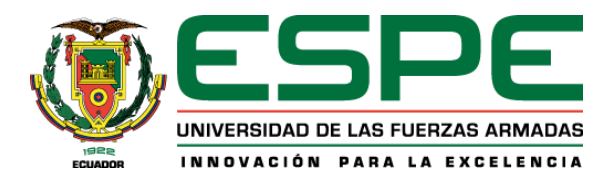

# **Diseño y construcción de un robot blindado de asistencia a personal antimotines en situaciones de riesgo monitoreado desde una interfaz**

Mejía Díaz, Hugo Alexander y Núñez Ponce, Mateo Nicolás

Departamento de Ciencias de la Energía y Mecánica

Carrera de Ingeniería en Mecatrónica

Trabajo de Titulación previo a la obtención del título de Ingeniero en Mecatrónica

Ing. Tobar Quevedo, Johanna Belén PhD.

29 de agosto del 2023

# **Herramienta de verificación de similitud de contenidos**

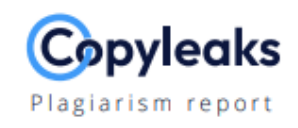

## Tesis\_Mejía\_Nuñez.docx

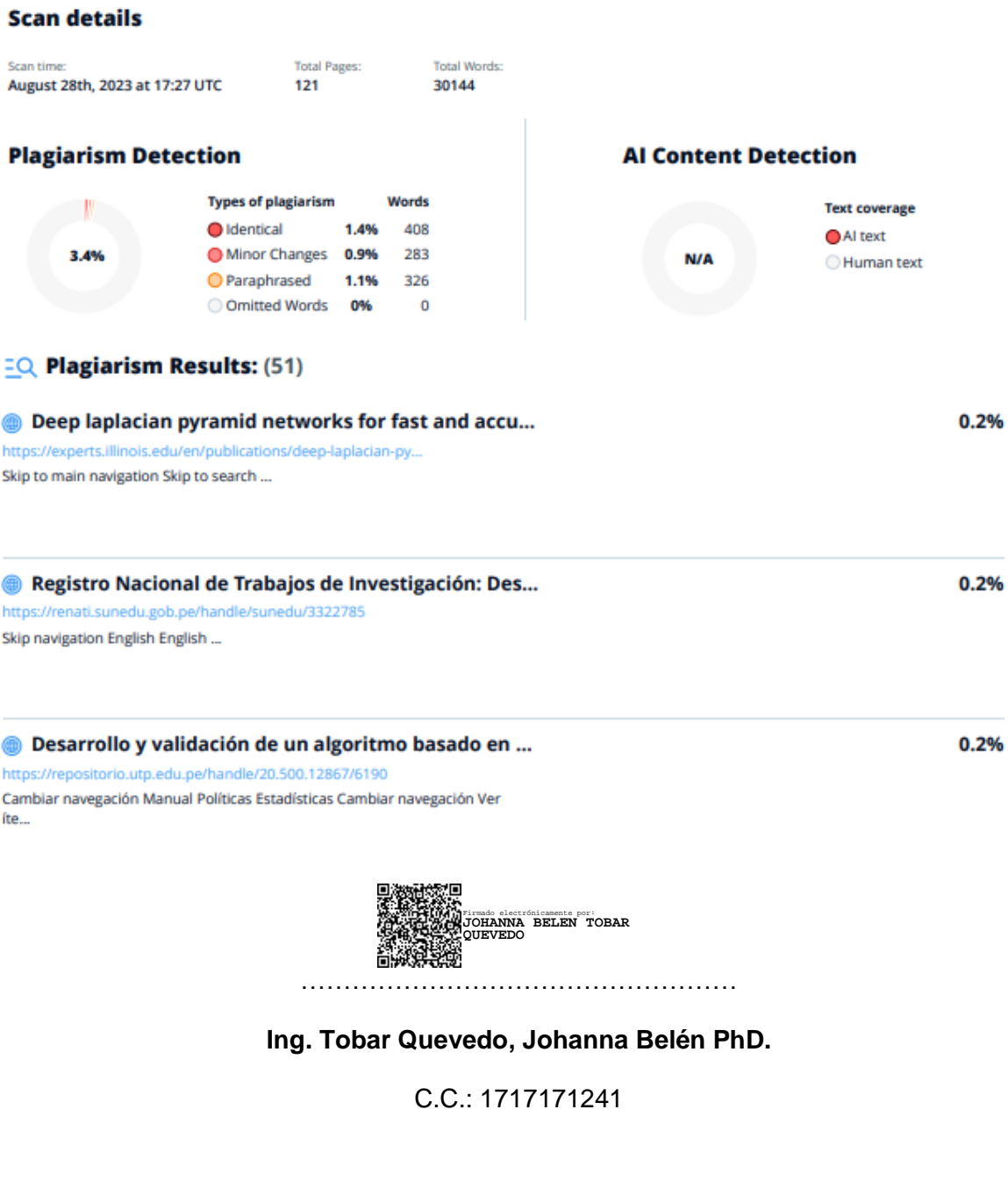

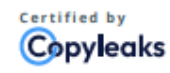

About this report help.copyleaks.com

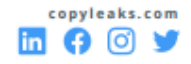

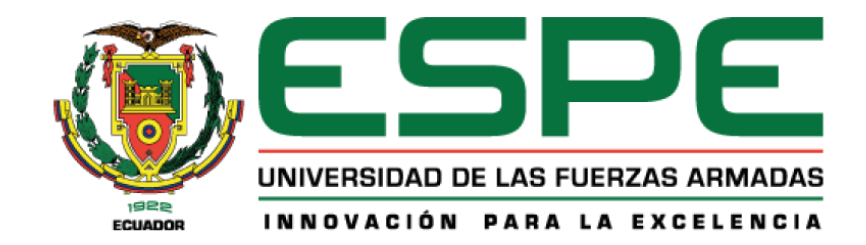

**Departamento de Ciencias de la Energía y Mecánica**

**Carrera de Ingeniería en Mecatrónica** 

# **Certificación**

Certifico que el trabajo de titulación: "**"Diseño y construcción de un robot blindado de asistencia a personal antimotines en situaciones de riesgo monitoreado desde una interfaz**" fue realizado por los señores **Mejía Díaz, Hugo Alexander y Núñez Ponce, Mateo Nicolás;** el mismo que cumple con los requisitos legales, teóricos, científicos, técnicos y metodológicos establecidos por la Universidad de las Fuerzas Armadas ESPE, además fue revisado y analizado en su totalidad por la herramienta de prevención y/o verificación de similitud de contenidos; razón por la cual me permito acreditar y autorizar para que se lo sustente públicamente.

Sangolquí, 29 de agosto del 2023

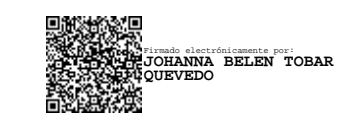

**Ing. Tobar Quevedo, Johanna Belén PhD.** C.C.: 1717171241

………………………………………………

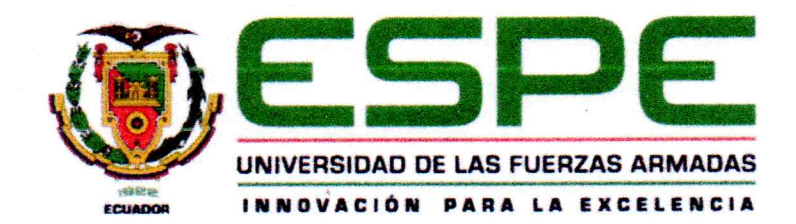

Departamento de Ciencias de la Energía y Mecánica

Carrera de Ingeniería en Mecatrónica

#### Responsabilidad de Autoría

Nosotros, Mejía Díaz Hugo Alexander y Núñez Ponce Mateo Nicolás, con cédulas de ciudadanía N° 1725261851 y N° 1724920739 declaramos que el contenido, ideas y criterios del trabajo de titulación: Diseño y construcción de un robot blindado de asistencia a personal antimotines en situaciones de riesgo monitoreado desde una interfaz es de nuestra autoría y responsabilidad, cumpliendo con los requisitos legales, teóricos, científicos, tecnológicos, y metodológicos establecidos por la Universidad de las Fuerzas Armadas ESPE, respetando los derechos intelectuales de terceros y referenciando las citas bibliográficas.

Sangolquí, 29 de agosto del 2023

Mejía/Díaz Hugo Alexander

C.C.: 1725261851

Núñez Ponce Mateo Nicolás C.C.: 1724920739

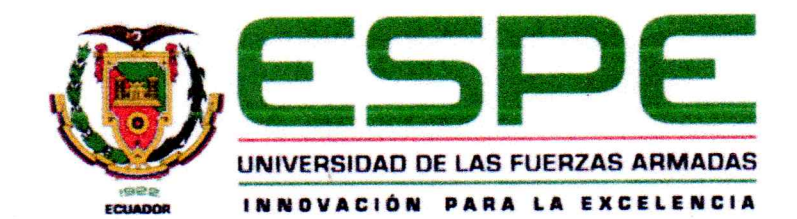

Departamento de Ciencias de la Energía y Mecánica

Carrera de Ingenieria en Mecatrónica

#### Autorización de Publicación

Nosotros, Mejía Díaz Hugo Alexander y Núñez Ponce Mateo Nicolás, con cédulas de ciudadanía N° 1725261851 y N° 1724920739 autorizamos a la Universidad de las Fuerzas Armadas ESPE publicar el trabajo de titulación: Diseño y construcción de un robot blindado de asistencia a personal antimotines en situaciones de riesgo monitoreado desde una interfaz en el Repositorio Institucional, cuyo contenido, ideas y criterios son de nuestra responsabilidad.

Sangolquí, 29 de agosto del 2023

Mejía Díaz Hugo Alexander C.C.: 1725261851

 $\partial$ en

**Núñez Ponce Mateo Nicolás** C.C.: 1724920739

#### **Dedicatoria**

<span id="page-5-0"></span>Este trabajo lo dedico a mi familia: Hugo, Amparo, Cristina, Susana, Laura, y Oswaldo quienes siempre estuvieron a mi lado en esta etapa de mi vida apoyándome y brindándome la motivación para cada día superarme y Celeste quien ha estado a mi lado en los días buenos y malos brindándome su amor.

Hugo Alexander Mejía Díaz

Este trabajo lo dedico a mi familia: Mireya, Francisco, Heliana, Mercedes y Margarita, personas que han estado a mi lado a lo largo de mi vida, apoyándome y viendo mi crecimiento sabiendo dar palabras de apoyo cuando fueron necesarias, estando a mi lado en los mejores y peores momentos de mi vida, y a Mateo y Jorge personas con las que he pasado momentos importantes para mí.

Mateo Nicolás Núñez Ponce

#### **Agradecimiento**

<span id="page-6-0"></span>Agradezco a mis padres por ser mis guías, mi apoyo y el pilar fundamental para poder culminar esta etapa de mi vida, gracias a todo su sacrificio y amor.

Agradezco a mi hermana por ser una persona que siempre ha estado pendiente de mí, me ha escuchado y me ha apoyado en toda mi vida.

Agradezco a mis abuelitos quienes a pesar de la distancia siempre han estado pendientes de mí, brindándome su cariño y ayuda.

Agradezco a mi enamorada quien siempre me ha llenado de amor y me ha motivado a superarme cada día más, contagiándome de alegría y siendo mi soporte.

Agradezco a mis queridos profesores quienes me han transmitido su conocimiento y lograron sacar mi máximo potencial gracias a sus enseñanzas académicas y de vida.

Hugo Alexander Mejía Díaz

Agradezco a mis padres por estar todos los días a mi lado y apoyarme incondicionalmente en todas mis decisiones, por el siempre poder contar con su constante respaldo, sacrificio y amor.

Agradezco a mi hermana por ser una persona que me comprende y de la cual siempre podre estar orgulloso y en sintonía sin importar las circunstancias.

Agradezco a mis abuelos y tíos por su amor y consideración estando al pendiente de mi en mi crecimiento a lo largo de los años.

Agradezco a mis amigos y personas cercanas, por mostrarme las cosas que desconozco, y colmarme de invaluables experiencias, las cuales me han convertido en quien soy el día de hoy.

Agradezco a mis queridos profesores quienes me han inculcado el cómo es el mundo y lo que se espera de mi en él.

Agradecemos finalmente a todos nuestros maestros quienes hicieron posible este logro tan importante, principalmente a nuestra querida tutora Ing. Johanna Tobar, al Ing. Lenin Abata, al Ing. Hernán Lara, a la Ing. Andrea López, al Ing. David Loza y al Dr. Pablo Villarroel.

# **Tabla de Contenidos**

<span id="page-8-0"></span>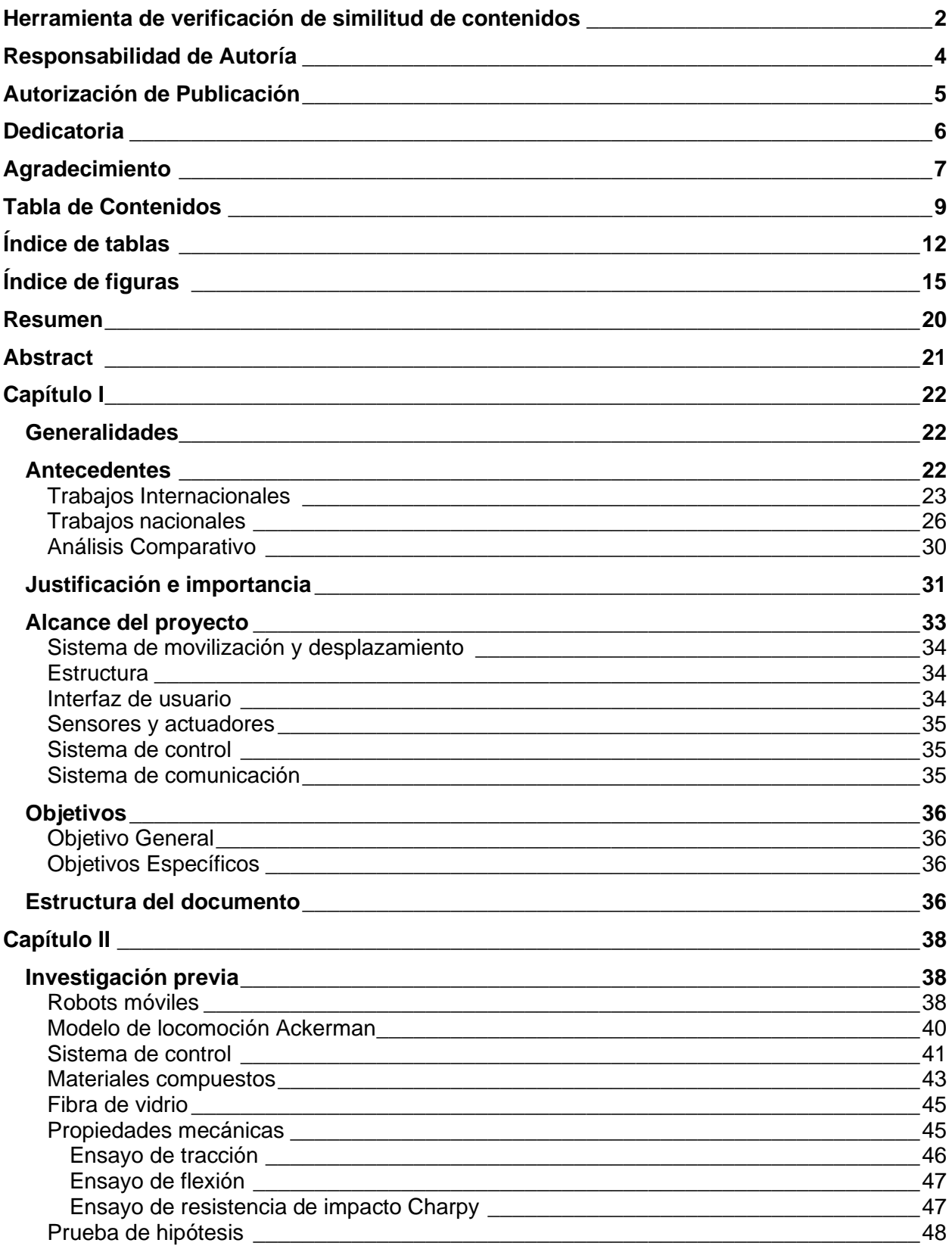

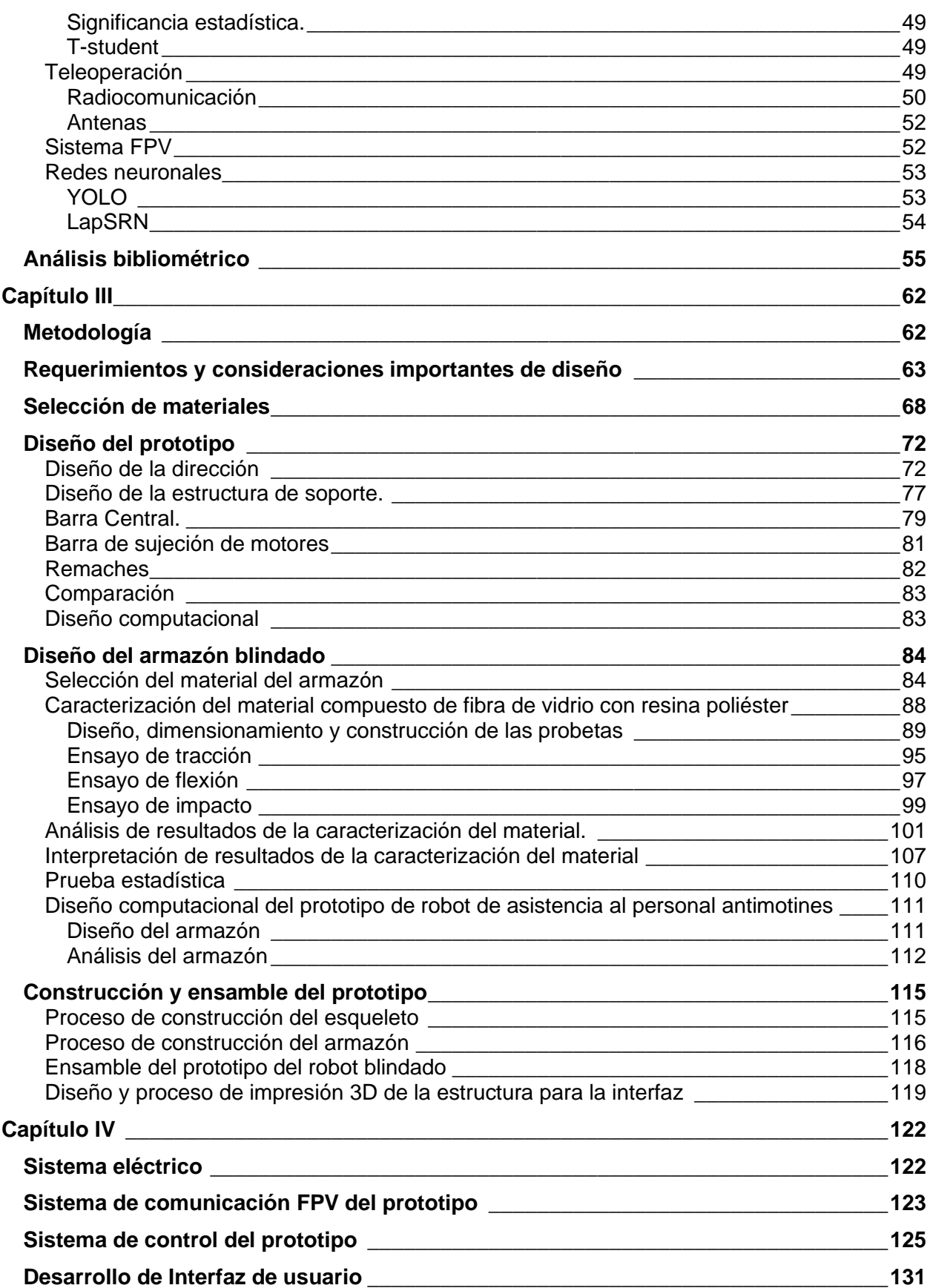

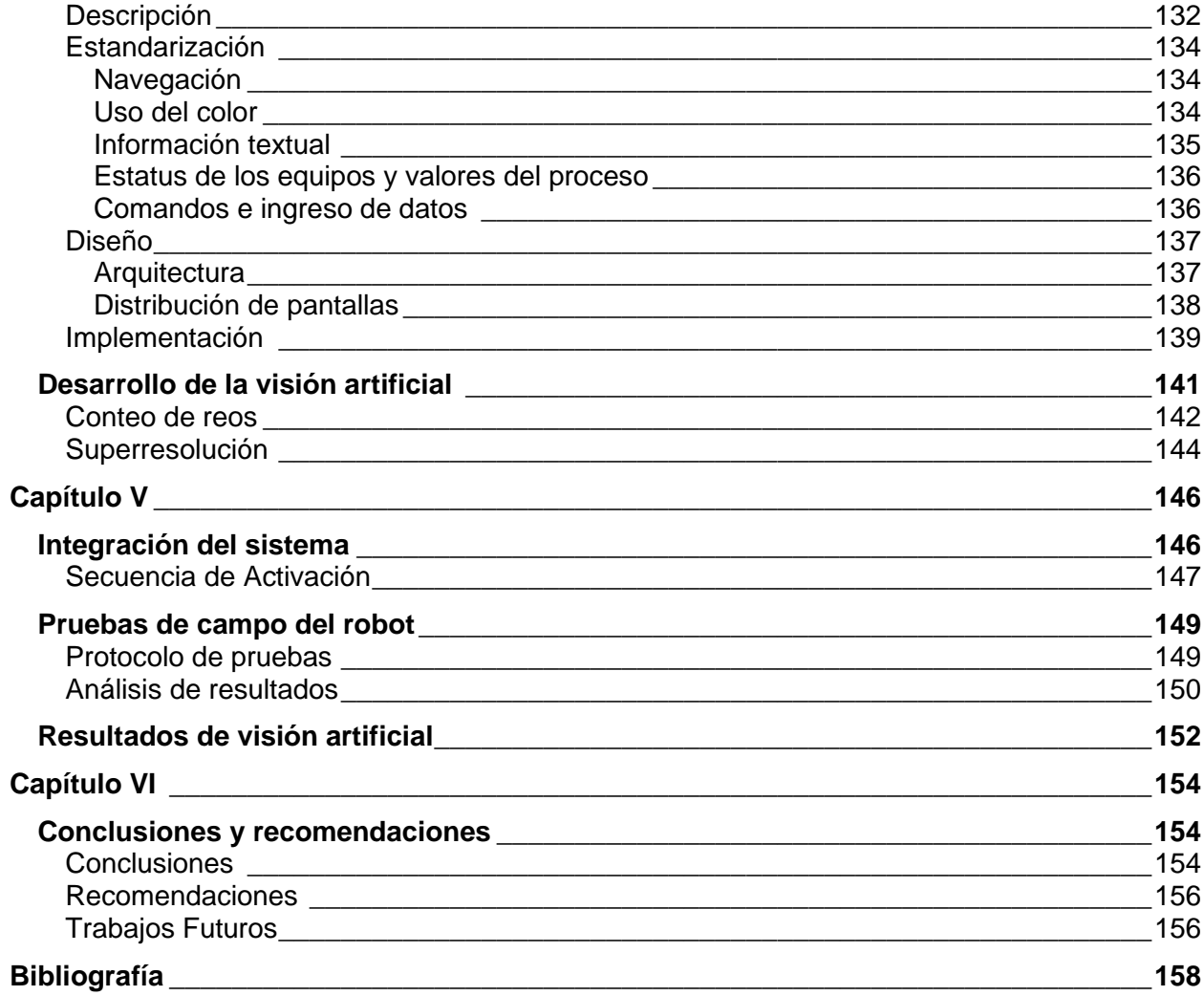

# **Índice de tablas**

<span id="page-11-0"></span>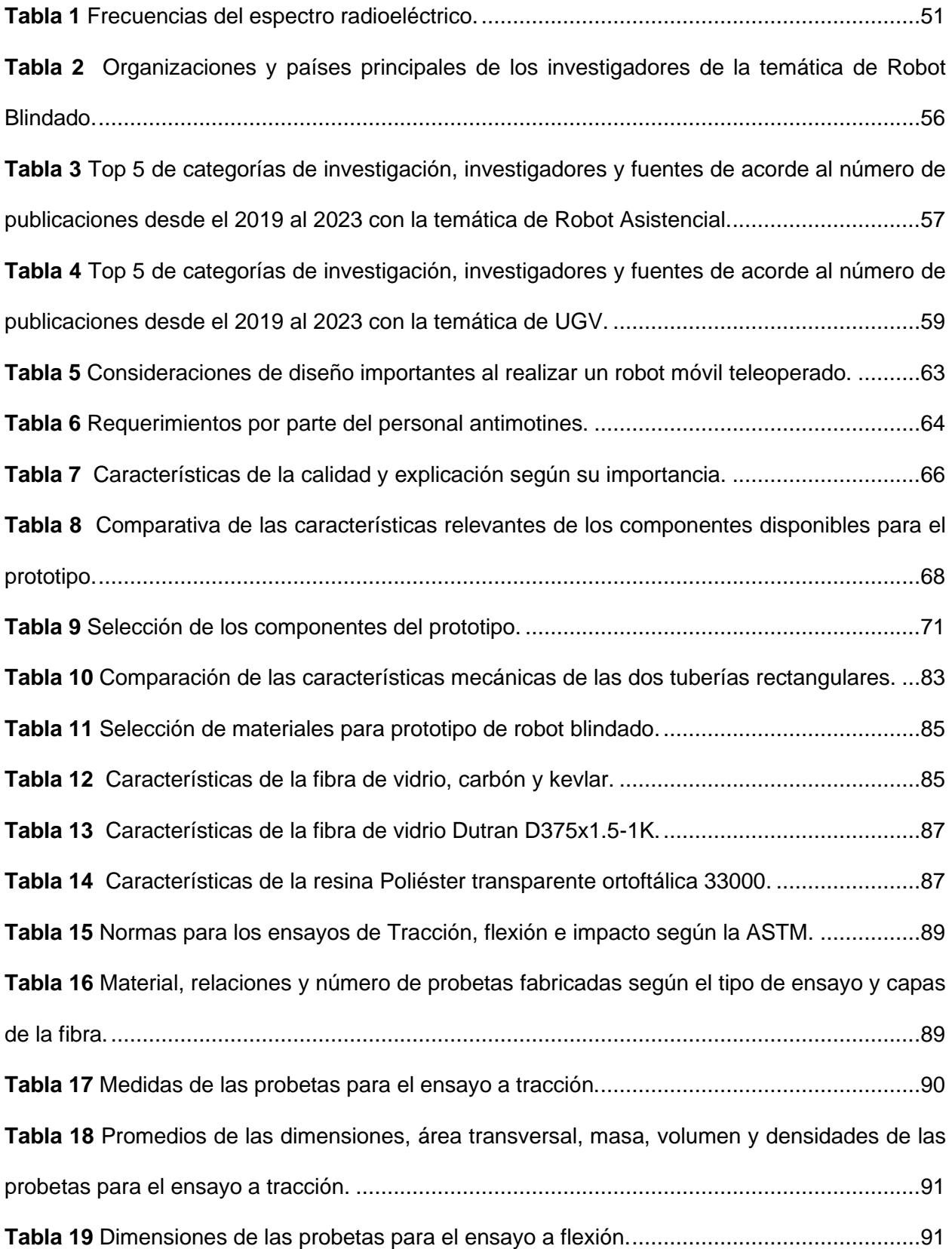

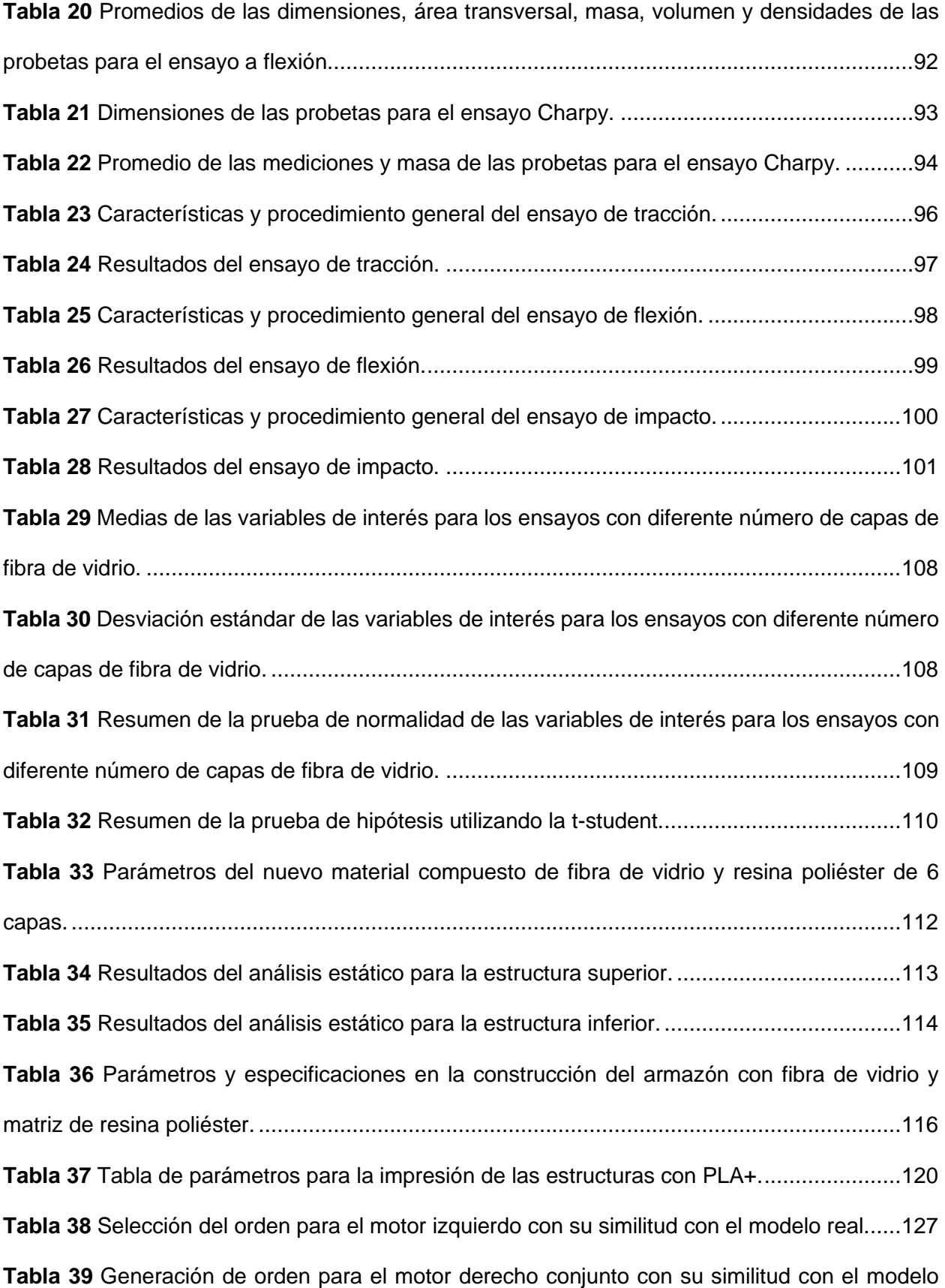

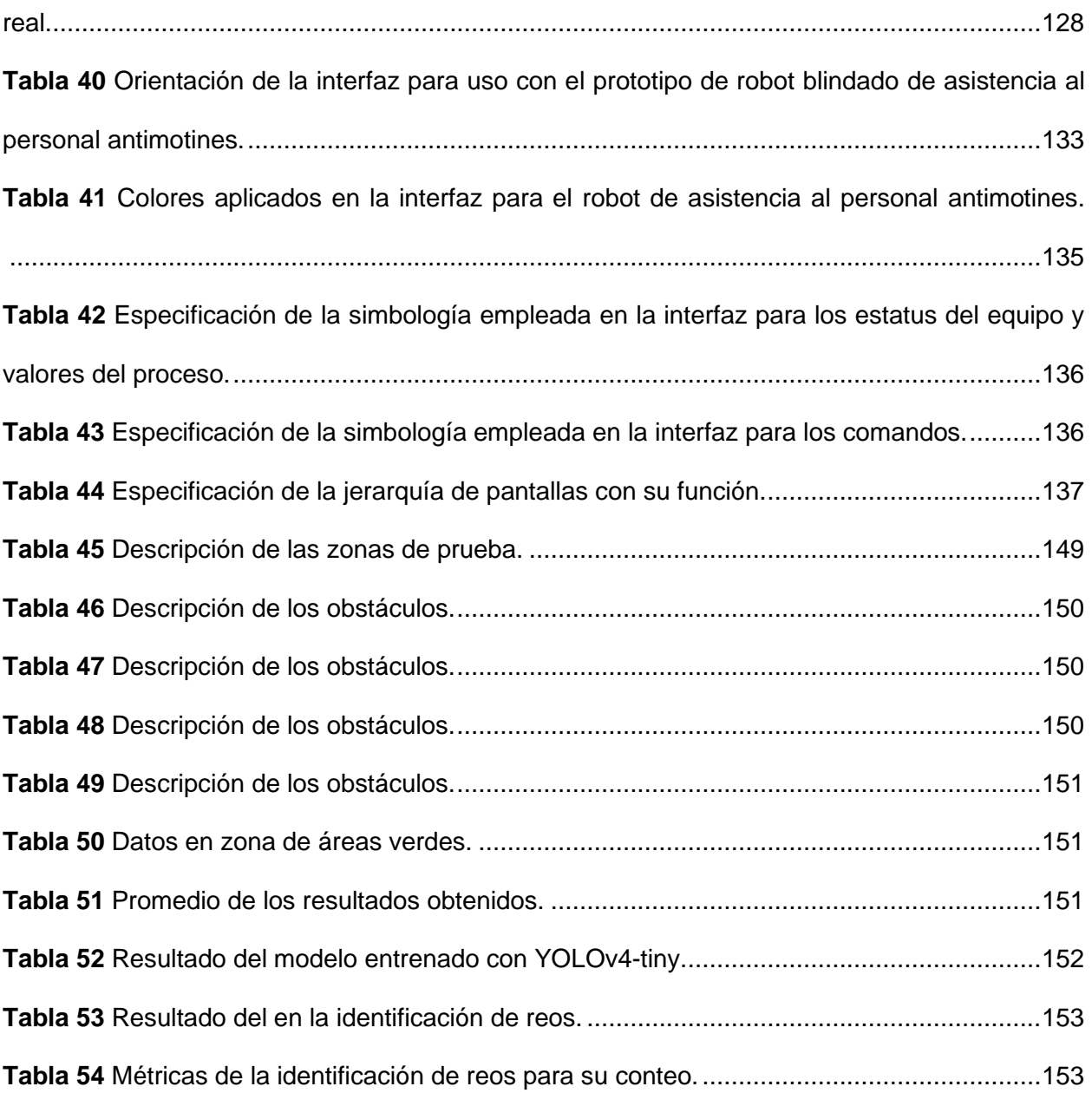

# **Índice de figuras**

<span id="page-14-0"></span>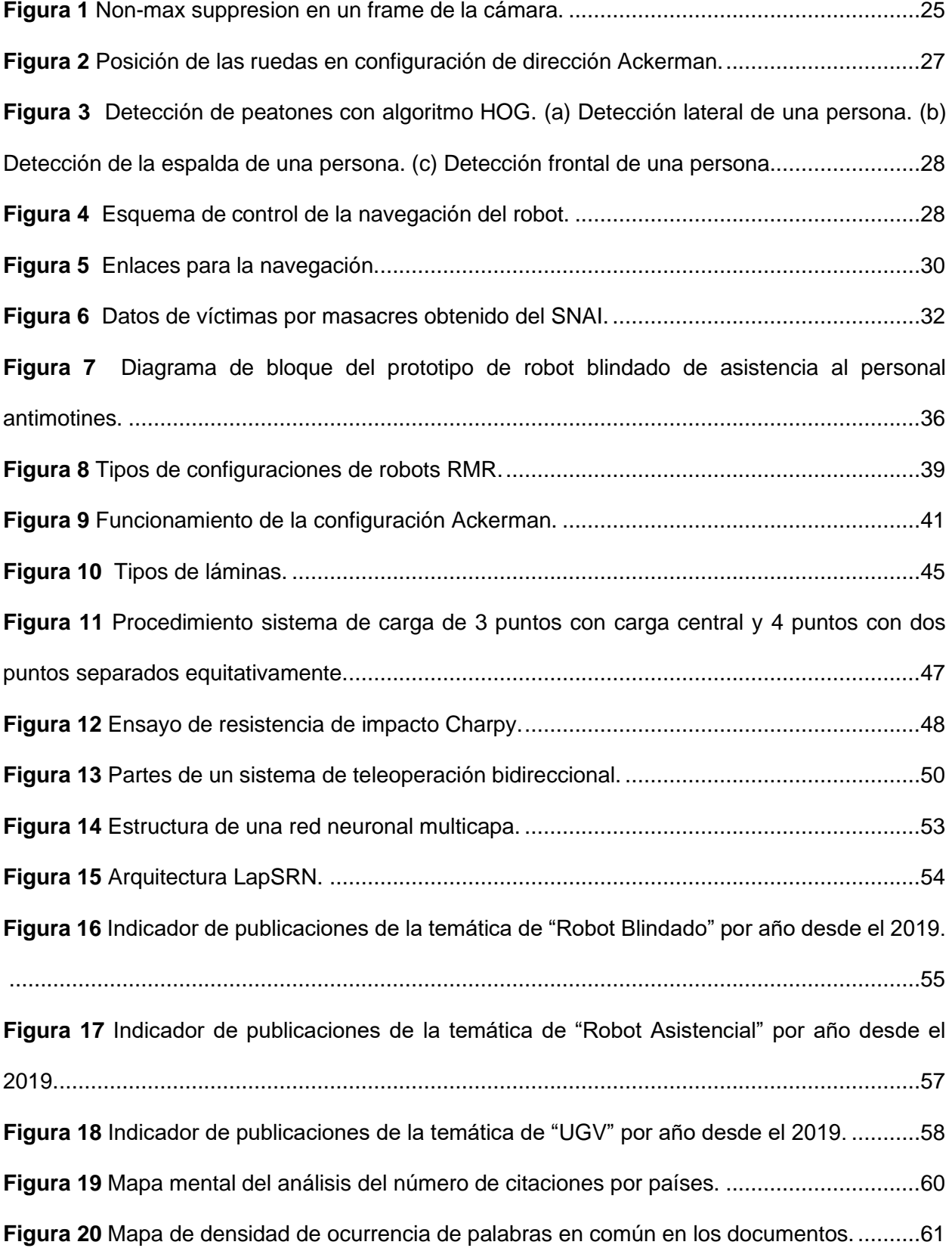

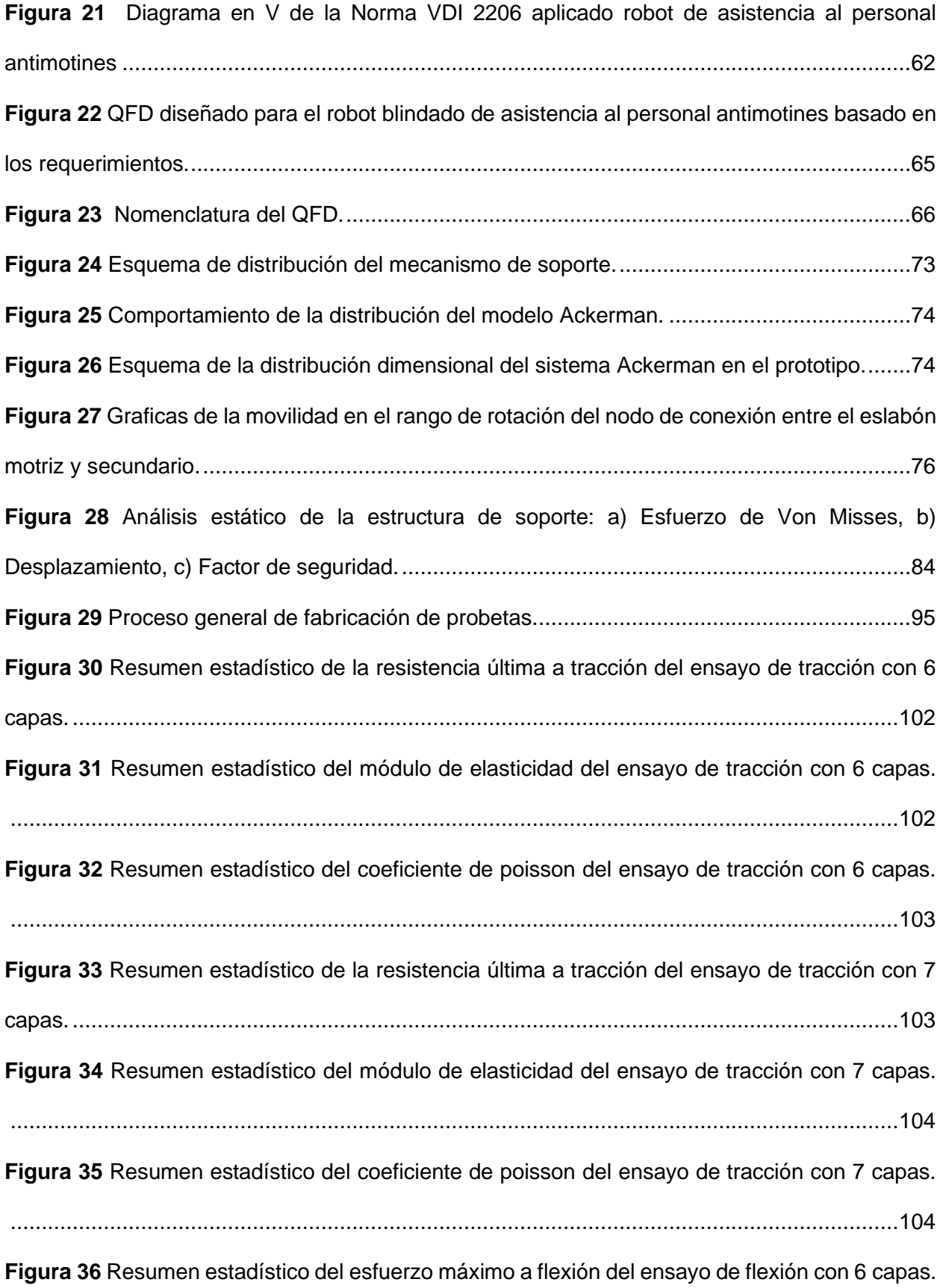

<sup>16</sup>

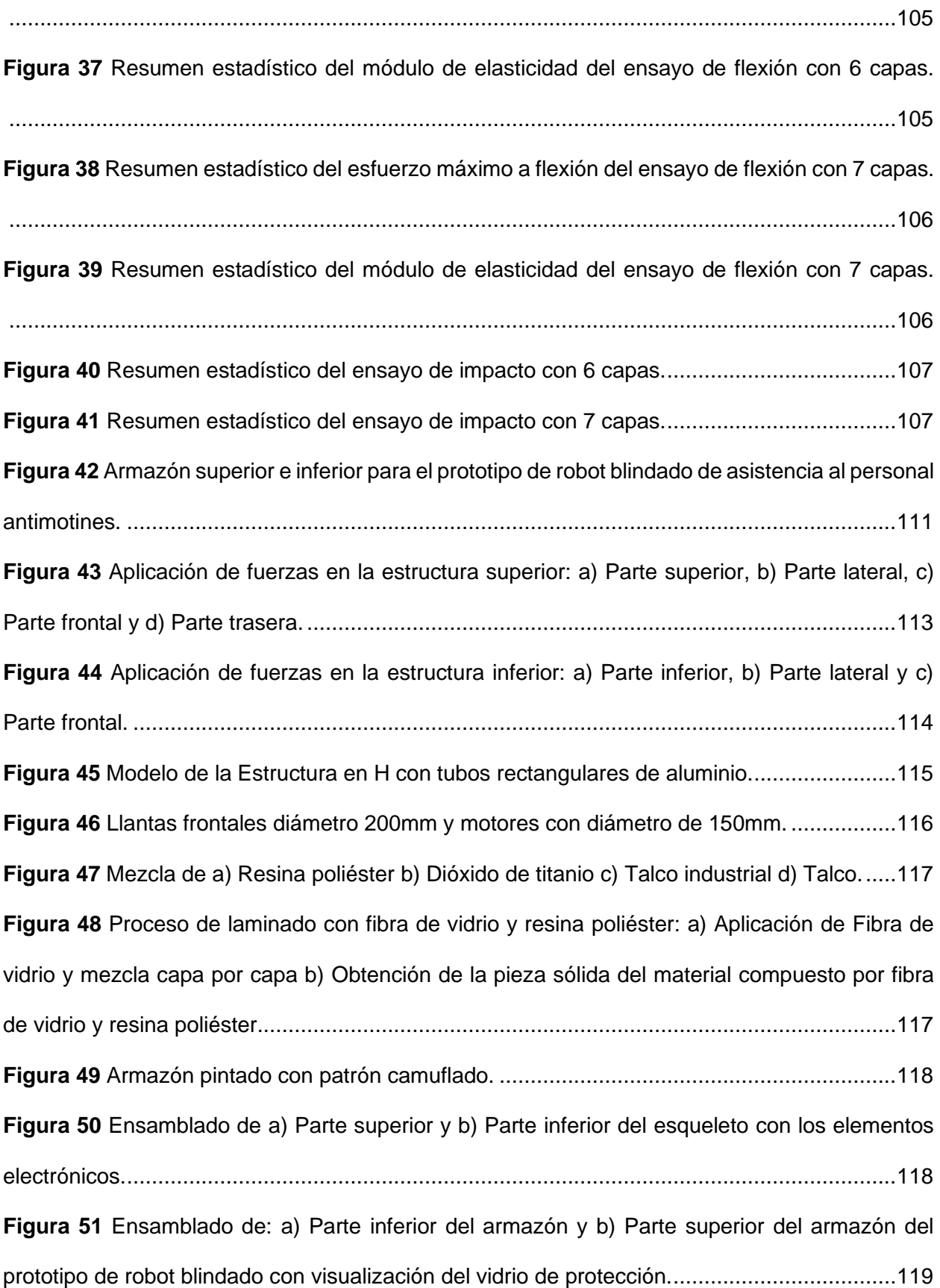

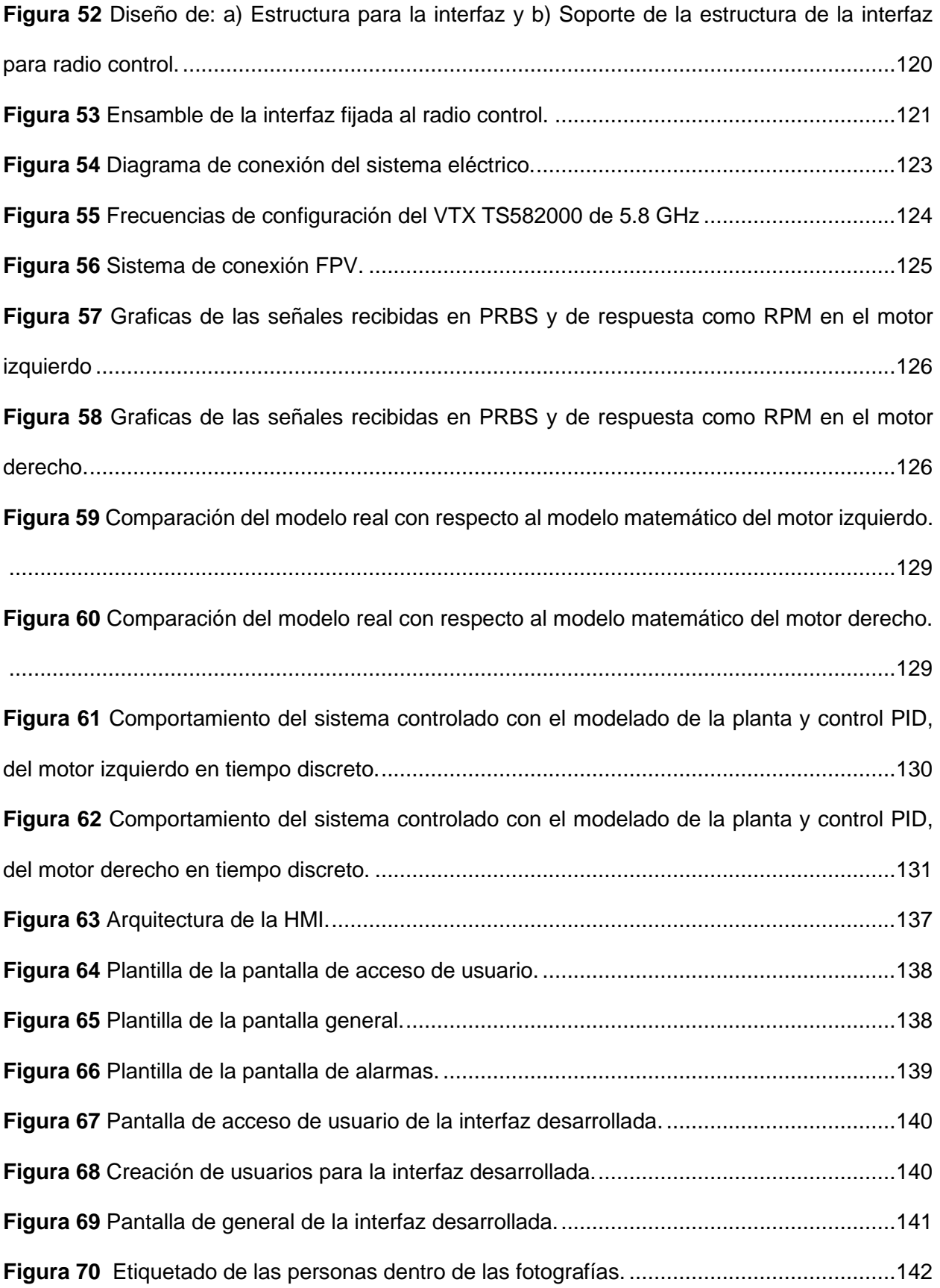

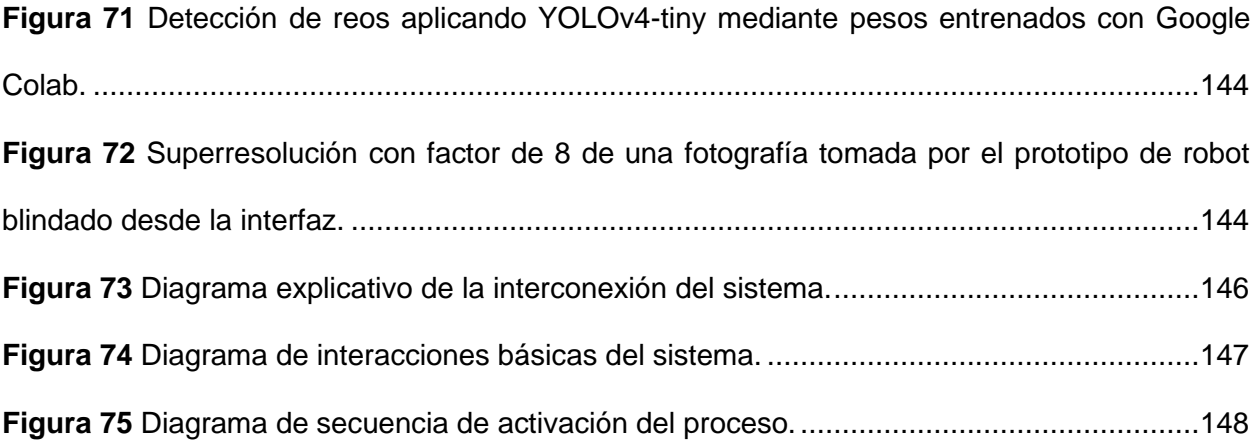

#### **Resumen**

<span id="page-19-0"></span>El trabajo presenta el prototipo de un robot blindado para asistencia al personal antimotines, donde se utilizó un material compuesto de fibra de vidrio y resina poliéster para el blindaje y debido a que es un robot móvil teleoperado se empleó la dirección Ackermann. En cuanto a su monitoreo se lo realizó desde una interfaz gráfica diseñada con Python y Kivy, misma que integra el uso de redes neuronales para el conteo del número de reos mediante visión artificial utilizando YOLOv4-tiny y técnicas de superresolución para mejorar las fotografías que se pueden tomar desde la interfaz empleando el modelo LapSRN (Laplacian Pyramid Super-Resolution Network). La mecánica del prototipo se basa en el uso de tubos rectangulares de aluminio 6063-T5, la dirección Ackermann empleando acero ASTM A36 y un juego de engranes con relación 1:1 donde el diseño del blindaje se lo realizó empleando fibra de vidrio y resina poliéster, donde mediante ensayos de tracción, flexión e impacto con base a las normas ASTM para materiales compuestos con matriz polimérica se logró obtener las características del material, de modo que se empleó la prueba de hipótesis t-student para determinar la significancia estadística del número de capas idóneas del laminado con respecto a las propiedades mecánicas del material compuesto y así poderlo simular. El prototipo al ser móvil cuenta con un PID capaz de regular y controlar la velocidad de los motores de locomoción a partir del método PRBS y la interfaz se desarrolló mediante Python utilizando las librerías para interfaces dinámicas Kivy y KivyMD dentro de una Jetson Nano. Siendo así que el prototipo mediante un laminado 6 capas de fibra de vidrio tipo MAT permite soportar fuerzas de hasta 2500N en todo su armazón y es capaz de resistir ser lanzado de una altura de aproximadamente 2 metros cayendo perpendicularmente sobre sus 4 llantas. Mientras que su movilización es garantizada a una distancia máxima de 1200m con obstáculos, teniendo en cuenta que el porcentaje de señal de video a esa distancia es de 18.40%.

*Palabras clave*: robot blindado, antimotines, teleoperado, Laplacian Pyramid Super-Resolution Network (LapSRN), Pseudo-Random Binary Sequence (PRBS).

#### **Abstract**

<span id="page-20-0"></span>The work presents the prototype of an armored robot for assistance to riot control personnel, where a material composed of fiberglass and polyester resin was used for the armor and because it is a remote-operated mobile robot, the Ackermann steering was used. As for its monitoring, it was carried out from a graphical interface designed with Python and Kivy, which integrates the use of neural networks to count the number of prisoners through artificial vision using YOLOv4-tiny and super-resolution techniques to improve the photographs that can be taken from the interface using the LapSRN (Laplacian Pyramid Super-Resolution Network) model. The mechanics of the prototype is based on the use of rectangular tubes of 6063-T5 aluminum, the Ackermann steering used ASTM A36 steel and a set of engravings with a 1:1 ratio where the armor design was made using fiberglass and polyester resin, where by means of traction, flexion and impact tests based on ASTM standards for composite materials with a polymeric matrix it was possible to obtain the characteristics of the material, so that the t-student hypothesis test was used to determine the statistical significance of the number of suitable layers of the laminate with respect to the mechanical properties of the composite material and thus be able to simulate it. The prototype, being mobile, has a PID capable of regulating and controlling the speed of the locomotion motors from the PRBS method and the interface was developed using Python using the Kivy and KivyMD dynamic interface libraries inside a Jetson Nano. Thus, the prototype, using a 6-layer MAT-type fiberglass laminate, can withstand forces of up to 2500N throughout its frame and is capable of resisting being thrown from a height of approximately 2 meters, falling perpendicularly on its 4 wheels. While its mobilization is guaranteed at a maximum distance of 1200m with obstacles, considering that the percentage of video signal at that distance is 18.40%.

*Keywords*: armored robot, riot police, teleoperated, Laplacian Pyramid Super-Resolution Network (LapSRN), Pseudo-Random Binary Sequence (PRBS).

#### **Capítulo I**

#### <span id="page-21-1"></span><span id="page-21-0"></span>**Generalidades**

En este capítulo se abordan ciertos trabajos nacionales e internacionales que guardan relación con el proyecto desarrollado, donde a la par se detalla la justificación e importancia del diseño del prototipo de robot blindado para ayuda al personal antimotines el cual estará enfocado en el uso en las diferentes penitenciarias del país. Además, se define el alcance y objetivos del proyecto con el propósito de ir desarrollando en secuencia los capítulos subsiguientes.

# <span id="page-21-2"></span>**Antecedentes**

El presente proyecto de titulación se origina como un aporte para la asistencia hacia el personal antimotines en el Ecuador buscando salvaguardar y precautelar la vida de los uniformados que ingresan a los diferentes recintos penitenciaros o lugares en conflicto, aportando a la mejora estratégica de las tácticas empleadas al momento del despliegue de personal, mediante uso de robótica y visión artificial para la movilización e identificación de los PPL (Persona privada de la Libertad).

El prototipo realizado, no solamente será capaz de ofrecer visualización y movilización en el lugar de interés del operario, contará con visión artificial para identificación y conteo de PPL, y cumplirá con ciertos criterios de blindaje, superación de ciertos tipos de obstáculos y facilidad de maniobra a larga distancia basándose a los requerimientos del personal de la Ley y Orden.

En el Ecuador las diversas confrontaciones por el poder político y económico de los pasados años han permitido la existencia de problemas dentro de los recintos penitenciarios del país, tales como disputas y riñas entre reos, dando como resultado amotinamientos y homicidios masivos dentro de los pabellones, por lo cual el actuar de los servidores públicos y personal especializado para amotinamientos debe ser inmediato, sin embargo la rapidez de despliegue del personal capacitado se ve limitado debido a que las personas privadas de la

libertad suelen estar en posesión de armamento, realizando fogatas usadas para impedir la visibilidad, en pasillos y corredores; limitando la posibilidad de actuar eficazmente a pesar de contar con gran cantidad de miembros de las fuerzas del orden, por lo que cuando el nivel de amotinamiento es alto y la anarquía empieza a desbordarse, el sitio se vuelve una fortaleza para los reos.

Es así como solamente en dos años a partir del 23 de febrero del 2021 al 7 de noviembre del 2022 se ha producido un total de 403 muertes por causa de amotinamientos y 10 masacres (*Estadísticas - SNAI*, s/f), siendo este un número alarmante ya que muestra la problemática existente en el control de los centros penitenciarios del país. Tomando esto en consideración se detallan los estudios y trabajos nacionales e internacionales, mismo que guardan relación con los objetivos y alcance del proyecto a realizar.

## <span id="page-22-0"></span>*Trabajos Internacionales*

Se explica los detalles de los trabajos internacionales: "Detección y seguimiento de una persona con un robot móvil" desarrollado en 2019 en la Universidad de los Andes(Pinilla Ramírez , 2019), y "Desarrollo y validación de un algoritmo basado en visión artificial para el reconocimiento de un posible asalto con arma de fuego en un local comercial de Lima" realizado en el 2022 en la Universidad Tecnológica del Perú (Aliaga Olivares y Pariona Lozano, 2022)

**Detección y seguimiento de una persona con un robot móvil**. El proyecto realizado tiene el objetivo de identificar, acercarse y seguir el movimiento de una persona mediante un robot móvil Pioner P3DX integrado con una cámara IP donde el despliegue del sistema es realizado en la plataforma ROS Kinetic en Ubuntu 16.04. El robot tiene el fin de ser un asistente de usuarios que llegan a un determinado lugar y requieren ser atendidos por alguien, siendo así que después de que la persona solicita su lugar de destino el robot sirve como guía acompañante (Pinilla Ramírez, 2019).

El sistema se construyó con el uso de componentes independientes, donde cada uno de ellos tiene una interfaz bien definida que permite la modificación individual sin afectar los otros componentes de este. Por otro lado, hay que tener en cuenta que el robot detectará al visitante en un máximo de 100 milisegundo por cada frame pero debido a la retroalimentación que debe tener para distinguir a la persona, un tiempo de 2 segundos se lo planteó como aceptable. De igual manera para la detección de personas y la estimación de su postura teniendo en cuenta algoritmos que disminuyan los errores debido a condiciones ambientales físicas, se hizo uso del método de la ventana deslizante aplicando un descriptor HOG (Histograma de gradientes orientados) el cual es empleado para la detección de características integrado en OpenCV, donde posteriormente se usa como entrada para un modelo SVM(Support vector machine) que realizará la clasificación (Pinilla Ramírez, 2019).

Es así como la arquitectura de la aplicación está basada en el desarrollo de la lógica de movimiento y en la detección de personas para lo cual se usa componentes integrados, haciendo uso de ROS.

Importante al utilizar HOG es que al implementar algoritmos de detección de objetos se puede generar marcos múltiples de detección de diferentes tamaños y posiciones, por lo cual para la solución de este problema al momento de realizar el algoritmo de detección de objetos se hizo una comparación de probabilidad entre los marcos de precisión y entre el tamaño de los mismos, si bien esto conlleva un consumo computacional extra ayuda a una mejor presentación de resultados, el procedimiento utilizado se llama "non-max suppresion" y se lo puede observar en la Figura 1 (Pinilla Ramírez, 2019).

#### <span id="page-24-0"></span>**Figura 1**

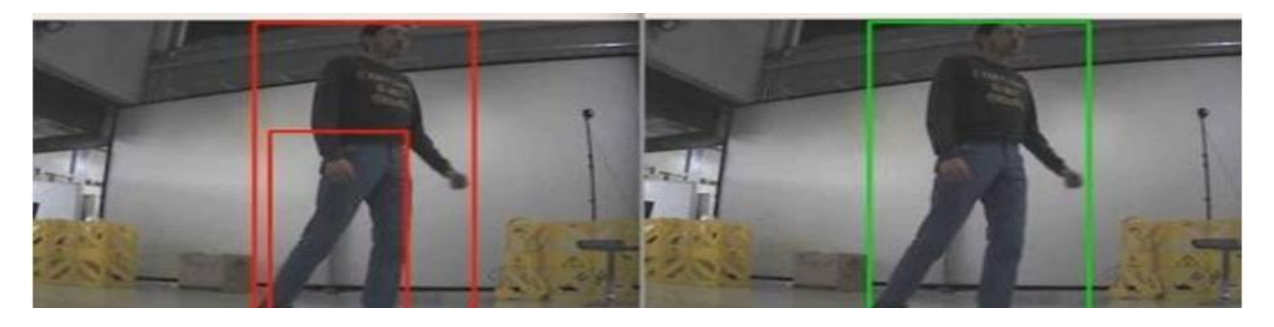

*Non-max suppresion en un frame de la cámara.*

*Nota*. Tomado de "Detección y seguimiento de una persona con un robot móvil" (p. 20) por PinillaRamírez, 2019, [Tesis de pregrado, Universidad de los Andes].

Se utilizó YOLO como un sistema de detección de objetos en tiempo real, mismo que tiene la ventaja de realizar una pasada por la red neuronal que retornará la ubicación de los objetos queencuentra, siendo así que como arquitectura de implementación se hizo uso de la red pre-entrenada y los pesos que DarkNet. Finalmente, tras la configuración de los parámetros de umbrales de confianza con un valor del 35% se logró detectar a personas en posturas de caminata complicadas, donde en pruebas con distintos escenarios usando varias personas se logró obtener una precisión promedio del 80% (Pinilla Ramírez, 2019).

**Desarrollo y validación de un algoritmo basado en visión artificial para el reconocimiento de un posible asalto con arma de fuego en un local comercial de Lima**. Se desarrolló un algoritmo basado en visión artificial que permite el reconocimiento de gestos corporales durante un asalto con arma de fuego en locales comerciales, donde el entrenamiento y validación del algoritmo se lo realiza utilizandobases de datos recreados por los autores utilizando el lenguaje de programación Pythone implementado bajo la norma DORI para la resolución de tipos de reconocimiento y haciendo uso del protocolo RTSP que permite la comunicación vía ethernet con la cámara IP (Pariona Lozano & Aliaga Olivares, s/f).

Para la detección de usos de armas de fuego en el proyecto se utilizó puntos cartesianos corporales aplicando principios de interpolación bilineal y red piramidal de funciones

MobileNet2 basado en el modelo MoveNet. Es así como para la adquisición de datos en streaming se empleó una cámara, misma que a partir de ella se exportará la información por medio de una red local ethernet a través de un modem encargado de importar, acondicionar y procesar las imágenes, es decir donde se encuentra la red neuronal capaz de la detección de armas de fuego; la detección e identificación del contenido será presentado mediante un monitor que estará conectado al SBC con lo cual se podrá tener una emisión de alarmas en caso de alerta (Pariona Lozano & Aliaga Olivares, s/f).

Para estandarizar los datos que tienen dimensiones o magnitudes diferentes se utilizó el método de mínimos-máximos, donde la red neuronal conforme a la obtención de un porcentaje de reconocimiento mayor al 80% hace uso de la red neuronal recurrente LSTM, donde para optimizar el aprendizaje por la convergencia en una red neuronal LSTM se aplicó el optimizador RMSPop. Como resultado de la aplicación de lo detallado anteriormente el algoritmo desarrollado en escenas simuladas tiene una precisión del 89.01% y para las escenas reales se obtuvo una tasa baja de falsos positivos de 4.7% (Pariona Lozano & Aliaga Olivares, s/f).

#### <span id="page-25-0"></span>*Trabajos nacionales*

Se explica los detalles de los trabajos nacionales: "Robot móvil con navegación basada en visión y detección de peatones" desarrollado en 2017 por Luna, Moya, Aguilar, y Abad, y "Diseño de un prototipo de robot con navegación automática GPS para inspección de rutas con visión artificial" desarrollado en el 2021 en la Universidad Politécnica Salesiana sede Guayaquil (Matovelle Rentería y Remache Luque, 2021).

**Robot móvil con navegación basada en visión y detección de peatones.** Los autoresdel proyecto proponente el diseño e implementación de un robot móvil con navegación basada en visión artificial, el cual sea asequible y que pueda seguir la trayectoria de peatones en tiempo real usando una cámara IP a bordo. El seguimiento de la trayectoriade la persona se logró implementando un controlador PID y on-off, donde de igual manera para la detección de peatones se hace uso del algoritmo de cascada de clasificadores HOG (Histogram of Oriented Gradients) debido a los parámetros métricos de evaluación que son la precisión y sensibilidad (Luna et al., s/f).

Para el robot diseñado se hizo uso de la dirección Ackerman, misma que consiste en dos ruedas con arrastre trasero y dos con dirección frontal como se muestra en la Figura 2, siendo así que se tuvo en consideración que la rueda delantera interior tenga un ángulo ligeramente más agudo que el exterior con lo que se evita resbalones, mientrasque las ruedas normales tendrán un punto de cruce de extensión del eje de las ruedas traseras, lo que permite realizar trayectorias para ángulos de giro constante (Luna et al., s/f).

#### <span id="page-26-0"></span>**Figura 2**

*Posición de las ruedas en configuración de dirección Ackerman.*

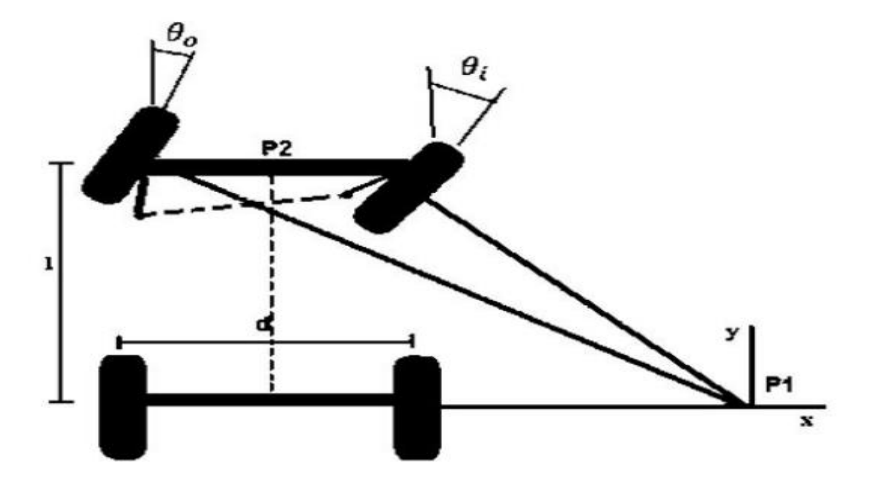

*Nota*. Tomado de "Robot móvil con navegación basada en visión y detección de peatones." (p. 69) porLuna, Moya, Aguilar, y Abad, 2017, *Ingenius*, (17)

Para este modelo de robot mediante el PWM se recurrió al control de la tracción y dirección gracias a un circuito puente H, en donde se posee dos motores, uno para el avance/retroceso y otro para el control de dirección. Siendo así que al tener la parte móvil los autores del proyecto emplearon los algoritmos desarrollados para ser aplicados en el robot móvil para obtener un sistema de navegación autónomo, de modo que se empleó Adaboost como método de aprendizaje automático, el cual se basa en la noción de crear reglas de predicción de alta precisión mediante la combinación de reglas relativamente débiles (Luna

et al., s/f). En la Figura 3 se puede observar imágenes del empleo del algoritmo HOG sobre el rendimiento del robot.

## <span id="page-27-0"></span>**Figura 3**

*Detección de peatones con algoritmo HOG. (a) Detección lateral de una persona. (b)Detección de la espalda de una persona. (c) Detección frontal de una persona.*

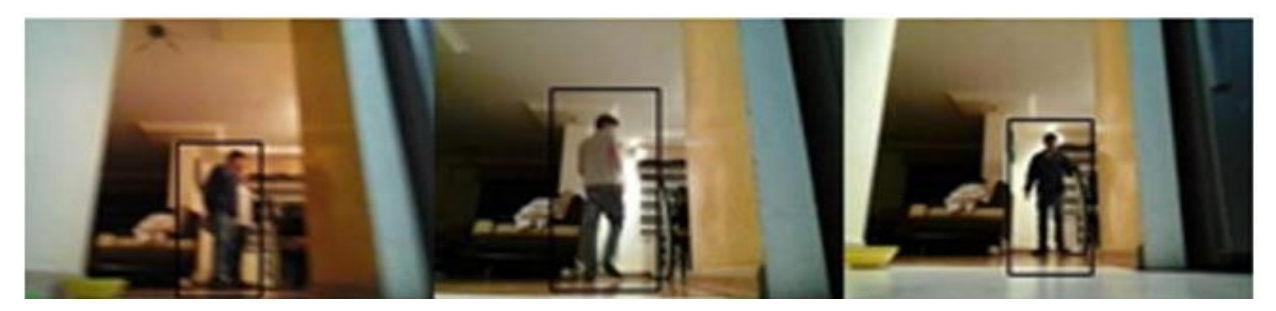

*Nota*. Tomado de "Robot móvil con navegación basada en visión y detección de peatones." (p. 69) porLuna, Moya, Aguilar, y Abad, 2017, *Ingenius*, (17)

Para el controlador se hizo uso de las entradas de posición horizontal las cuales dependende la coordenada x del centroide del cuadro delimitador y la distancia que depende del ancho del cuadro delimitador, donde haciendo uso del control PID, para la distancia se logró reducir el sobre impulso y para la posición horizontal mediante el controlador on- off con histéresis se logró tener resultados óptimos, siendo así que en la Figura 4 se muestra el esquema del control del robot (Luna et al., s/f)

# <span id="page-27-1"></span>**Figura 4**

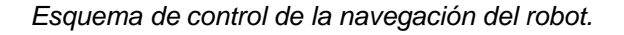

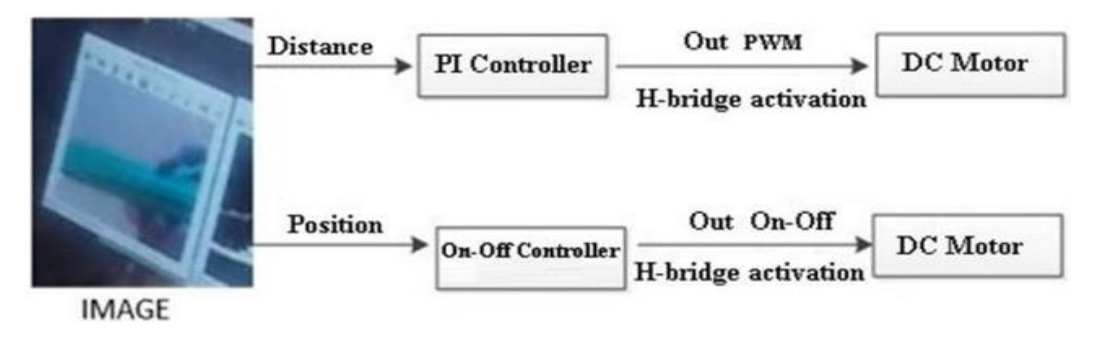

*Nota*. Tomado de "Robot móvil con navegación basada en visión y detección de peatones." (p. 70) porLuna, Moya, Aguilar, y Abad, 2017, *Ingenius*, (17)

Finalmente, como medio de comunicación para el envió de imágenes los autores usaron Wi-Fi, mientras que para el envío de los comandos de control hacia el robot desde la computadora se usó Bluetooth, donde la velocidad de transmisión obtenida mediante experimentación es 115200 baudios con lo que se tiene un retraso de aproximadamente de 0 segundos. Dando así como resultado al momento de implementar todo como un sistema, que el algoritmo HOG presenta un alto costo computacional lo que conlleva aun rendimiento alto según lo requerido, donde mediante la experimentación se obtuvo que tanto para la precisión como para la recuperación de datos un porcentaje entre el 70 y 78% de rendimiento (Luna et al., s/f).

**Diseño de un prototipo de robot con navegación automática GPS para inspección de rutas con visión artificial.** Se desarrolló un robot todoterreno donde mediante la Raspberry Pi y uso de visión artificial donde el usuario a través de una cámara pueda observar en tiempo real en el dispositivo receptor, la ruta por la cual el robot se moviliza. Este robot debido a su enfoque de ser usado en situaciones de riesgo tiene la capacidad de notificar sobre eventos y problemas de riesgo y peligro para el ser humano (Matovelle Rentería & Remache Luque, 2021).

La estructura para el robot es una mezcla entre metal y elementos impresos por 3D. Por otro lado, los autores usaron como estación base a una computadora, misma que se encargará de dirigir y monitorear al ROV, aunque, este presenta una navegación autónoma y donde con cada novedad que se encuentre en el camino podrá enviar la información de todos los eventos y datos recolectados (Matovelle Rentería & Remache Luque, 2021).

La navegación del robot fue concebida mediante enlaces de telemetría en bandas de radiofrecuencia de 433 MHz en caso de ser una navegación autónoma, mientras que si se desea movilizar el robot de manera manual se posee un control de radiofrecuencia que funciona a 2.4 Ghz, creando un segundo enlace que permite ambos modos de funcionamiento como se muestra en la Figura 5.

#### <span id="page-29-1"></span>**Figura 5**

*Enlaces para la navegación.*

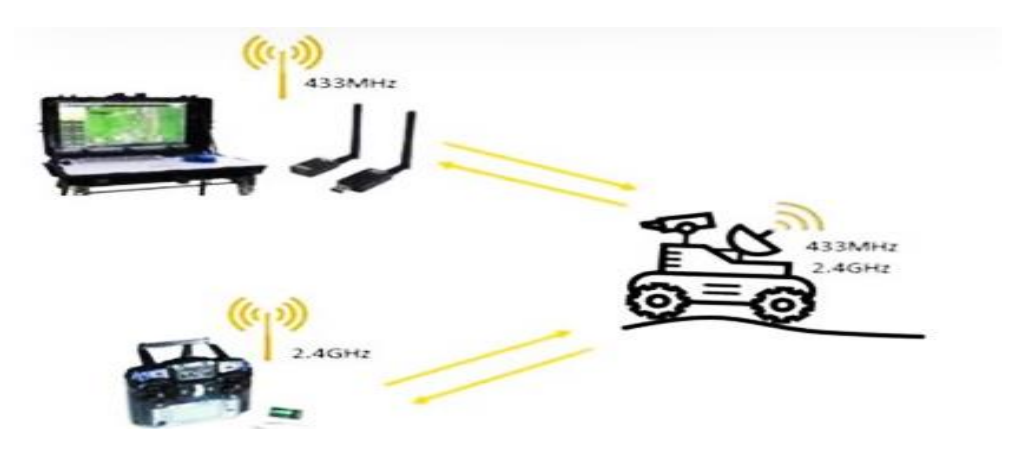

*Nota*. Tomado de "Diseño de un prototipo de robot con navegación automática GPS para inspección derutas con visión artificial." (p. 35) por Matovelle Rentería y Remache Luque, 2021, [Tesis de pregrado,Universidad Politécnica Salesiana, Sede Guayaquil].

La telemetría y navegación autónoma será posible gracias al uso del controlador Pixhawk, mismo que permite ser configurado a los requerimientos del usuario sin la necesidad de ser programado. Por otro lado, la visión artificial se desarrolló haciendo uso de la librería OpenCV y programando en Python donde tras realizar el proceso de aprendizaje será capaz de detectar ciertos elementos y de igual manera una serie de sensores detectaran los obstáculos que se encuentren en el camino.

#### <span id="page-29-0"></span>*Análisis Comparativo*

Los trabajos tanto nacionales e internacionales investigados muestran características que permiten identificar una serie de similitudes y diferencias en el trabajo realizado, notándose que en el tema de visión artificial se emplea algoritmos que requieren de cierta capacidad alta de procesamiento, por lo cual se necesitan microcontroladores capaces de soportar la carga computacional, en el tema mecánico se diseña carcasas capaces de cubrir los elementos electrónicos mas no de cumplir un objetivo específico según la funcionalidad o aplicación del robot y en el apartado de la comunicación es muy interesante que a pesar de que la tecnología

avance a pasos agigantados se sigue optando por las tradicionales bandas de frecuencia de 433MHz y 2.4 GHz debido a costos, donde si bien son de fácil acceso y logran tener un alcance aceptable, existen frecuencias que serían más aprovechables.

El prototipo de robot blindado para ayuda al personal antimotines involucra partes esenciales de los trabajos descritos anteriormente, pero este tiene la característica y necesidad de sinergia entre algoritmos , mecánica, diseño y electrónica, ya que al tratarse de un primer modelo de robot teleoperado que permite la visualización mediante una HMI y contabilización de PPL en tiempo real, debe poseer criterios de blindaje, entendiéndose que el blindaje se basará en requerimientos del personal antimotines y sometiéndose a la capacidad económica y material de dos estudiantes.

#### <span id="page-30-0"></span>**Justificación e importancia**

Aún antes de que los seres humanos dejásemos de ser nómadas han existido injusticias y acciones criminales perpetuadas por nosotros mismos, motivo por el cual para oponerse a estas personas mal intencionadas existen las fuerzas del orden. Con el paso del tiempo los criminales han mejorado su forma de delinquir siendo cada vez más creativos, motivo por el cual los agentes del orden se ven obligados a apoyarse en el constante avance tecnológico para así poder trabajar en favor de garantizar la seguridad de las personas.

En (PRIMICIAS, 2022). se menciona como en el año del 2022 la Policía del Ecuador decomisaron 1.315 balas de distintos calibres, teléfonos celulares, droga y dinero en efectivo que se encontraban en poder de reos en las penitenciarías. Sin mencionar que en promedio anual las personas que pierden sus vidas por el uso de armas de fuego rondan los 400, llegando a un índice alarmante con 1007 muertes en el año del 2021. El narcotráfico, así como la migración de las personas, ha dado como resultado que bandas delictivas enraícen de manera sencilla en los países con bajos controles de seguridad en sus fronteras

Tras la partida del ejército de Estados Unidos, el Ecuador ha sufrido un gran golpe en su seguridad siendo las bandas delictivas cada vez más fuertes en sus luchas por el poder,

donde se han presenciado hechos violentos de manera constante dentro de las penitenciarías, por lo que los privados de libertad a pesar de estar cumpliendo una pena carcelaria, continúan realizando sus actividades ilícitas a gran escala haciendo que sus lugares de condena funcionen como centros de operaciones, mostrando un claro ejemplo de cómo la tecnología muchas veces trabaja en contra de la sociedad, dado que se evidencia el fácil ingreso de armamento y narcotráfico dentro de los penales gracias a drones que realizan entregas de manera remota.

Las riñas penitenciarias ocurridas en los meses del año 2022 y 2021 en las penitenciarías del Ecuador, presentan diez masacres y 403 presos asesinados en el transcurso de 20 meses, según datos presentados por (*Estadísticas - SNAI*, s/f), permitiendo evidenciar la clara necesidad de afrontar esta incontrolable situación como se observa en la Figura 6.

#### <span id="page-31-0"></span>**Figura 6**

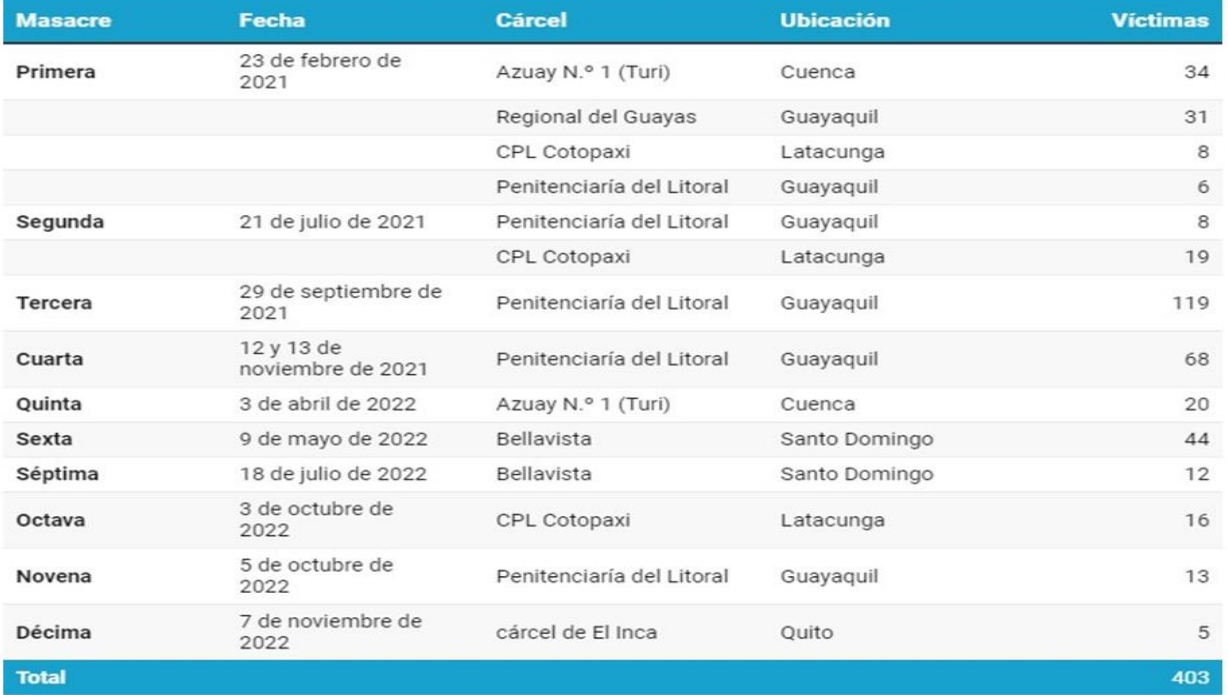

*Datos de víctimas por masacres obtenido del SNAI.*

*Nota*. Tomado de "PRIMICIAS", Cantidad de víctimas en las masacres efectuadas en las cárceles del Ecuador desde el año 2021 (SNAI, 2022).

El creciente índice delictivo que enfrenta el país hace que no solamente las calles sean peligrosas, sino que al mismo tiempo las cárceles que deberían actuar como aislantes de las inseguridades, se han convertido en fortalezas del crimen organizado. De tal forma que al requerirse la intervención en los recintos penitenciarios se vuelve una tarea compleja, ya que estos grupos cuentan con armamento muchas veces pesado que supera al del personal en servicio. Una situación compleja que se da a partir de la premisa anterior es cuando se producen motines, donde los grupos delictivos toman control de las cárceles y por ende dada su infraestructura, ingresar por corredores donde no se tiene visibilidad o a zonas abiertas que han perdido la custodia, hace que sea operativamente difícil, razón por la cual el volver a tomar el control se ha convertido en un trabajo arduo y que requiere de un tiempo largo, donde en cada minuto se puede perder vidas.

Tras analizar lo antes mencionado es posible señalar la importancia de la rápida acción de los miembros del orden o personal antimotines, los cuales son capacitados para mitigar el número de afectados por estas muestras de rebeldía, exponiendo sus vidas al peligro, por lo que en una situación de motín la capacidad de tener visibilidad de los lugares a los cuales se desea ingresar, se vuelve una ayuda para la rápida acción de las fuerzas del orden.

#### <span id="page-32-0"></span>**Alcance del proyecto**

Este proyecto consiste en el diseño y construcción de un prototipo de robot móvil teleoperado blindado, que permita mediante una interfaz el monitoreo y observación del entorno, donde el robot se moviliza con transmisión en tiempo real de video gracias a una cámara incorporada en el mismo. El blindaje será importante destacar que se entenderá como la protección exterior del robot haciendo uso de fibra de vidrio, donde previo a un análisis se seleccionará la cantidad de capas de este material y en función del número de las láminas de fibra de vidrio se planteará un prototipo el cual soporte una fuerza o carga preestablecida. A continuación, se describe de manera más detallada cada uno de los parámetros a tener en cuenta en el alcance del proyecto.

#### <span id="page-33-0"></span>*Sistema de movilización y desplazamiento*

El robot móvil teleoperado tendrá una configuración de tipo Ackerman gracias a sus características de manejo y capacidades de giro con lo que se logrará enfrentar a diferentes tipos de terreno. Los motores considerados para el desarrollo del proyecto son motores eléctricos adaptados de un Scooter, los cuales tienen una configuración de cubo de rueda (Hub Motor), en los cuales el motor se encuentra dentro de las llantas que poseen un labrado para la adherencia y movilización por terrenos difíciles, de un tamaño de las llantas frontales de 200 milímetros y 150 milímetros en las traseras donde se hallan los motores.

#### <span id="page-33-1"></span>*Estructura*

La estructura o armazón exterior del robot que hará el papel del blindaje será realizado con el uso de material de fibra de vidrio con resina poliéster, con lo que se diseñará un experimento en el cual se podrá obtener el número de capas idóneas que ayude a satisfacer las características mecánicas necesarias para este primer prototipo con base a los requerimientos y posibilidades económicas. La parte interna del robot tendrá un esqueleto de aluminio 6063T5 en forma de "H", la cual junto a una lámina personalizada de fibra de vidrio hará la función de soporte y anclaje de los diferentes dispositivos del robot móvil.

## <span id="page-33-2"></span>*Interfaz de usuario*

La interfaz de usuario que permite la monitorización y visualización del entorno se desarrollará en Python utilizando Kivy y KivyMD, donde se mostrará en una pantalla táctil de 7 pulgadas gracias a una Jetson Nano. Dicha interfaz se acoplará a la aplicación del robot y se seguirá principios de la norma Gedis para su desarrollo, siendo así que en la misma existirá un botón que tome una foto en tiempo real del video y gracias a un algoritmo de visión artificial se logrará determinar el número de reos que se observe.

#### <span id="page-34-0"></span>*Sensores y actuadores*

Los actuadores dispuestos en el prototipo serán dos motores de cubo de rueda, dispuestos para el movimiento principal de robot, un servomotor capaz de mover al menos 35kg usado para el movimiento de la dirección del sistema de Akerman, adicionalmente se usarán dos micro-servomotores de bajo consumo para el movimiento de la cámara, que permitirán el posicionamiento y enfoque.

Los sensores considerados principalmente son un conjunto de sensores de tipo Hall incluidos en los motores de movimiento, dispuestos para gestionar el desplazamiento y rotación efectuada por los ejes de rotación usados para el control de velocidad.

#### <span id="page-34-1"></span>*Sistema de control*

El sistema de control considerado es referente a la velocidad de rotación de los motores usados para el desplazamiento, a partir del uso de los sensores Hall, que tras analizar el campo magnético será posible determinar el número de rotaciones que han efectuado en un tiempo determinado, permitiendo controlarlos a partir de la implementación de un control PID. La operabilidad del modelo por la dificultad y heterogeneidad de las superficies por las cuales se movilizará el robot emplea correcciones de dirección desde el control remoto ya que es un modelo teleoperado y no teledirigido.

#### <span id="page-34-2"></span>*Sistema de comunicación*

Para la comprensión del proyecto se muestra en la Figura 7 un diagrama de bloques del prototipo que se desarrolló, en el cual mediante el uso de radiofrecuencia se podrá enviar comandos de operación y recibir video, utilizando 2,4 GHz para el envío y recepción de comandos para el control del prototipo de robot blindado y 5.8 GHz para el envío y recepción del video.

# <span id="page-35-4"></span>**Figura 7**

*Diagrama de bloque del prototipo de robot blindado de asistencia al personal antimotines.*

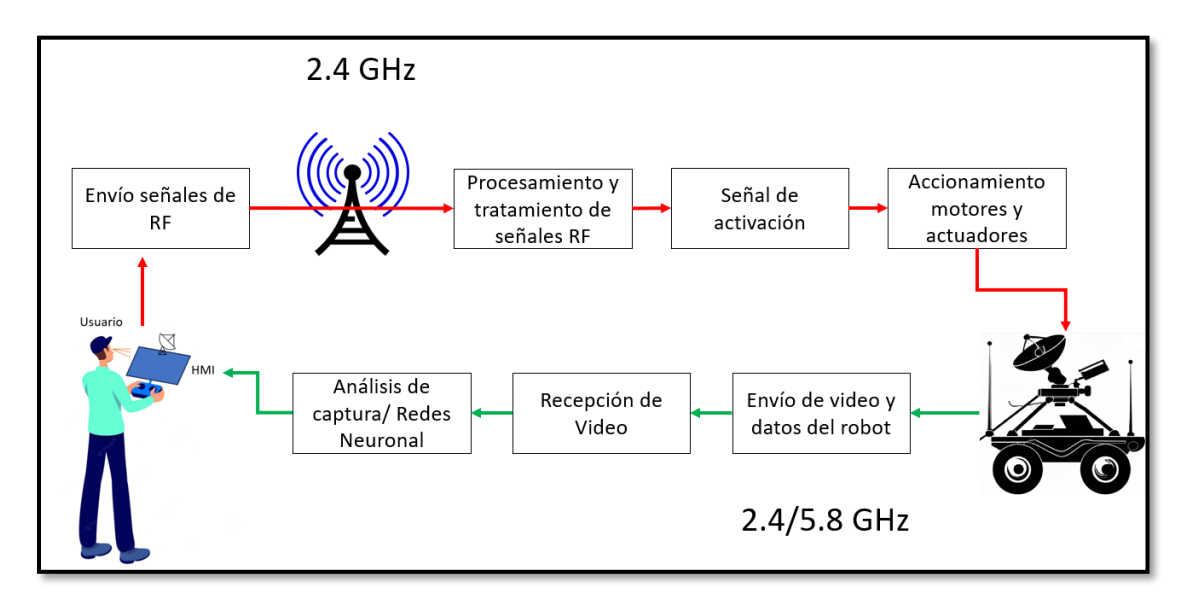

# <span id="page-35-0"></span>**Objetivos**

A continuación, se detallan los objetivos tanto general como específicos del proyecto,

mismos que son la base para el desarrollo del contenido de la tesis.

# <span id="page-35-1"></span>*Objetivo General*

Diseñar y construir un robot blindado de asistencia a personal antimotines en

situaciones de riesgo monitoreado desde una interfaz.

## <span id="page-35-2"></span>*Objetivos Específicos*

- Diseñar un robot blindado de asistencia a personal antimotines.
- Desarrollar una interfaz para su monitoreo.
- Diseñar la etapa de control del proyecto.
- Implementar el proyecto y validar sus resultados.

# <span id="page-35-3"></span>**Estructura del documento**

El proyecto llevado a cabo constará de 6 capítulos mismos que mostrarán de manera secuencial el proceso de desarrollo de este. El Capítulo I detalla los antecedentes, trabajos nacionales e internacionales, justificación, importancia, requerimientos, alcance y objetivos analizando las necesidades y problemáticas que se puede resolver en los motines gracias al
robot de asistencia al personal antimotines. El Capitulo II muestra una investigación previa correspondiente al marco teórico y un análisis bibliométrico que permite tener idea de las investigaciones extranjeras y los puntos necesarios de análisis y aplicación en el proyecto. En el Capítulo III se especifica la metodología y el proceso para el diseño y construcción del robot, siendo así que aquí se trata todos los aspectos mecánicos del mismo. El capítulo IV detalla el control del robot móvil, así como el desarrollo de la interfaz y el uso de algoritmos de inteligencia artificial haciendo uso de redes neuronales para el conteo de reos y superresolución. El Capítulo V muestra la integración y las pruebas de campo del robot en diferentes terrenos simulando las cárceles y los resultados. El capítulo VI muestra las conclusiones, recomendación y trabajos futuros a realizar.

#### **Capítulo II**

En este capítulo se detalla la información requerida para el desarrollo del prototipo, mostrando información sustentada en artículos científicos sobre la clasificación de robots móviles, los tipos de dirección existentes así como sus ventajas, una explicación sobre los materiales compuestos y su comportamiento ante análisis mecánicos validados por pruebas de laboratorio, y una explicación de la metodología utilizada para el desarrollo de la sección de visión artificial y selección de materiales.

#### **Investigación previa**

# *Robots móviles*

Los robots nacen como la respuesta que obtuvieron las personas al buscar formas de facilitar los trabajos realizados, como se menciona en (Huamanchahua et al., 2021). Los robots dan sus primeros pasos en la antigua Grecia en donde se han encontrado registros de seres mecánicos con movimientos basados en poleas y bombas hidráulicas. En 1920 Capek, menciona por primera vez la palabra robot derivándola de la palabra checa robota asociada a la servidumbre. De manera similar el escritor Asimov en el año de 1942 da origen a sus tan famosas leyes de la robótica, abriendo un mundo de posibilidades al mostrar en la ciencia ficción lo que es posible conseguir en algún momento. Siguiendo el flujo de la historia en el año de 1952 en el MIT, se creó por primera vez una maquina capaz de automatizar tareas industriales (Sanchez, 2017).

En el año de 1972, se desarrolló el robot móvil Shakey, un robot capas de planear rutas, detectar su entorno y desplazarse de manera autónoma, siendo el precursor de los coches autónomos y ROVERS (vehículos móviles enviados a marte) que hasta hoy en día se encuentran surcando la superficie de marte.

Teniendo en cuenta lo mencionado anteriormente la historia de los robots móviles terrestres es relativamente nueva, siendo sus precedentes no más antiguos de los años 40, sin embargo, es posible identificar 3 clasificaciones principales que tienen los dispositivos móviles,

siendo considerada su locomoción, por ruedas, por patas y orugas (Huamanchahua et al., 2021).

El desplazamiento por patas permite el movimiento entre obstáculos, siguiendo el comportamiento morfológico en el que se base cada diseño, los cálculos pueden ser excesivamente complejos al intentar adaptar conceptos de estabilidad y movilidad con variaciones en la cantidad del número de apoyos. Por otra parte, los robots móviles de tipo oruga muestran su mayor potencial en terrenos desafiantes como arena, lodo o barro; como es fácil observar en vehículos militares como los tanques, donde su método de giro es por la inversión de rotación de los ejes en relación con sus opuestos.

Teniendo en consideración las clasificaciones mencionadas previamente se puede afirmar que tanto el desplazamiento por patas y orugas ha sido extensamente desarrollado, sin embargo, el principal y más utilizado método de locomoción es el de ruedas o RMR (Robot Móvil con Ruedas) debido a su eficiencia en superficies lisas, requiriendo menor cantidad de partes facilitando su construcción. Dentro de los RMR, existen clasificaciones más puntuales que permiten la identificación del sistema, como se observa en la Figura 8**.**

#### **Figura 8**

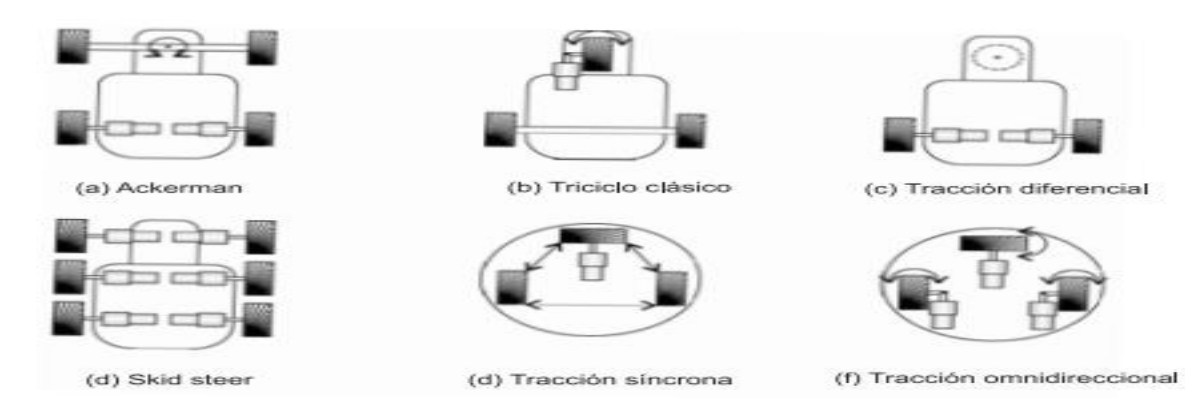

*Tipos de configuraciones de robots RMR.*

*Nota*. Tomado de "Robots móviles: Evolución y estado del arte" (p. 3) por Barrientos Sotelo, Víctor Ricardo; García Sánchez, José Rafael; Silva Ortigoza, Ramón, 2007. *Polibits* 35 (2007) (Sotelo et al., 2007)

Cada una de estas clasificaciones son ampliamente aplicadas dependiendo de las necesidades, a grandes rasgos, los sistemas de triciclo clásico tiene un solo motor ajustado a una sola llanta que actúa como locomoción permitiendo el movimiento, el principio de tracción diferencial usa dos motores posicionados de tal forma que los ejes rotores estén alineados permitiendo el desplazamiento y rotación, definida por la velocidad de rotación y dirección de la mismacon un tercer punto de apoyo, siendo una rueda loca que únicamente da soporte a la estructura (Sotelo et al., 2007). El Skid steer posee un comportamiento similar al tipo oruga con varios motores alineados para garantizar el desplazamiento, a pesar de perder puntos de contacto con el suelo, para el cambio de dirección de giro de este modelo se debe alterar la velocidad de rotación entre las dos filas de motores. La tracción sincrónica es una de las menos estudiadas, en la cual se dispone únicamente de un solo motor para la acción de locomoción y rotación alterada por la dirección de dos llantas adicionales.

La tracción omnidireccional es una de las más nombrada en la actualidad (Lopez et al., 2019), muestra cómo es posible la utilización de este método para la evasión de obstáculos, a partir del uso de llantas especiales compuestas de cilindros rotatorios que permiten el desplazamiento lineal en cualquier dirección, únicamente controlando la dirección de rotación de los motores, facilitando el movimiento, siendo que el control de dirección se enfoca únicamente en la dirección de rotación.

El método más común utilizado en la vida diaria es dispuesto por el modelo Ackerman, el cual es el tipo de dirección y locomoción más implementado.

## *Modelo de locomoción Ackerman*

Como se menciona en (Ameca & Computación, 2021) el sistema Ackerman más utilizado es el de ruedas delanteras directrices y ruedas traseras motrices, el mismo que es utilizado en la fabricación de vehículos móviles comerciales en la actualidad, la estabilidad de este sistema se debe a su mecanismo de cuatro barras que considera el desgaste y punto de contacto de las llantas con respecto al suelo. El funcionamiento del sistema Ackerman

considera que para un desplazamiento en línea recta las llantas deben estar alineadas entre ellas, sin embargo al momento de realizar un giro, el ángulo de giro producido por cada una de las llantas no debe ser el mismo para evitar el volcamiento a grande velocidades, y preservar la integridad de las llantas, dando lugar a que el centro instantáneo de rotación de cada llanta deba ser el mismo, produciendo que el ángulo descrito por la llanta interna sea mayor al ángulo de la llanta exterior como se observa en la Figura 9.

### **Figura 9**

*Funcionamiento de la configuración Ackerman.*

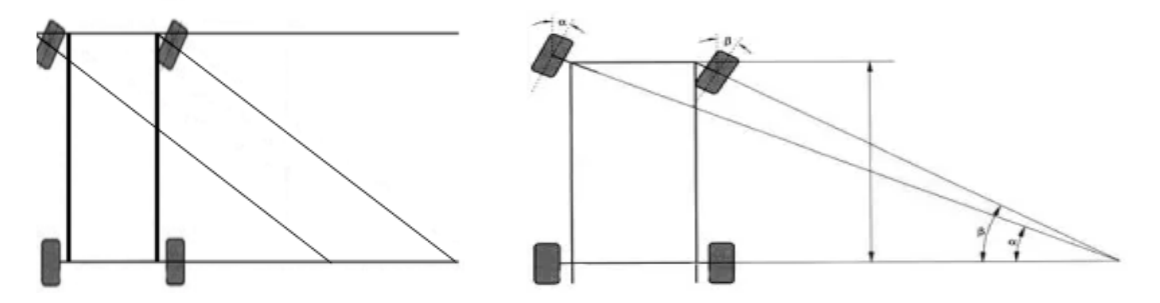

*Nota*. Tomado de "¿Qué es y cómo funciona el principio de Ackerman?", 21 de octubre de 2019, Desde: (AUTOMOTRIZ, 2019).

La relación de giro presentada previamente puede ser calculada al prolongar las bieletas de rotación del diferencial hasta el centro del eje motor, permitiendo la deducción de las fórmulas necesarias para el diseño del sistema directriz (Zhao et al., 2013).

"Un 100% Ackerman significa que las prolongaciones de las bieletas se cortan en el centro del eje trasero. En caso de que el porcentaje sea superior a 100, éstas se cortarán por delante del eje trasero; y detrás si es inferior." (AUTOMOTRIZ, 2019).

## *Sistema de control*

El control de un sistema se da a partir de la necesidad de mantener estable una señal de salida a partir de una señal de entrada, regulando el error existente entre el valor deseado y el obtenido, para garantizar el funcionamiento deseado de una planta. Considerando esto para el control de un sistema se puede usar una configuración en lazo abierto, o en lazo cerrado el

cual necesita una señal de retro alimentación para discernir el correcto control de las señales de salida.

Hablando a grandes rasgos se tiene que una señal de entrada es una orden que se le entrega al sistema, dicha orden debe ser analizada por el procesador y transformada para obtener una respuesta de salida en el sistema, en un lazo cerrado el análisis de la señal de entrada produce una salida la cual es medida por un sensor para determinar el error o variación entre los valores deseados y los obtenidos, corrigiéndolos para obtener un comportamiento constante del sistema a pesar de la existencia de perturbaciones externas o internas del sistema.

Al poseer los valores de la señal de entrada del sistema de control, al ser un dato conocido, lo que se debe realizar es la definición de una planta, lo que implica caracterizar matemáticamente el conjunto mecánico y eléctrico que se desea controlar, esta caracterización es posible realizarla mediante el método Pseudo-Random Binary Sequences (PRBS).

En este método se asignan valores aleatorios a un sistema el cual por medio de un sensor medirá los datos obtenidos en el momento de ingresar los valores de entrada, para poder tener una base de datos con la cual se podrá compara los valores obtenidos con respecto a los valores requeridos, donde el tipo de datos será según el requerimiento, sea en RPM, ancho de pulso, señales analógicas, entre otras. Tras esta caracterización con ayuda del Matlab, es posible la obtención del orden de la función que representa a la planta, mostrando la similitud del modelo con relación al modelo real.

Tras lo cual al usar el modelo ARX, se pueden obtener los coeficientes de la planta. Donde el modelo ARX (AutoRegressive with eXogenous inputs) es un tipo de modelo utilizado en el análisis de series de tiempo y en la identificación de sistemas dinámicos. Es una forma particular de modelo de regresión donde se utilizan tanto los valores pasados de la variable dependiente (autoregresión) como los valores de otras variables independientes para predecir la variable dependiente en el tiempo actual (Abad et al., 2017).

<sup>42</sup>

En un modelo ARX, se asume que la variable dependiente en un instante de tiempo depende linealmente de sus valores pasados y de los valores de las variables independientes en el mismo instante. El modelo se define como se observa en la Ecuación (1):

$$
y(t) = a1y(t-1) + a2y(t-2) + ... + apy(t-p) + b0u(t) + b1u(t
$$
  
-1) + ... + bqu(t-q) + e(t) (1)

donde:

- $y(t)$ : es la variable dependiente en el tiempo t.
- $\bullet$  y(t-1), y(t-2), ..., y(t-p): son los valores pasados de la variable dependiente.
- $\bullet$  u(t), u(t-1), ..., u(t-q): son los valores de las variables independientes (inputs exógenos).
- a1, a2, ..., ap y b0, b1, ..., bq: son los coeficientes del modelo.
- e(t): es el término de error, que captura la variabilidad no explicada por el modelo.

El objetivo del modelo ARX es estimar los coeficientes (a1, a2, ..., ap, b0, b1, ..., bq) a partir de los datos de la serie de tiempo y los valores de las variables independientes, de manera que se minimice el error entre las predicciones del modelo y los valores reales de la variable dependiente.

Permitiendo el modelado de la planta con cierta exactitud, tras lo cual para realizar el control requerido se dispone del uso de una herramienta PID Tuner de Matlab, capaz de conseguir fácilmente el controlador óptimo para la planta.

# *Materiales compuestos*

Un material compuesto como su nombre lo indica es aquel que se conforma por la combinación de dos o más materiales que permiten obtener uno nuevo a partir de las propiedades de los elementos constituyentes para obtener propiedades superiores a las que tendrían los materiales por sí solos, donde su principal ventaja es que las propiedades únicas de los materiales que lo conforman no se pierden, sino que se integran para obtener un material mejorado (Rajak et al., 2019).

Al hablar de materiales compuestos o composites como también son conocidos, es importante saber que estos materiales se conforman por una matriz y el refuerzo o en otras palabras por la fase continua y fase discontinua. La matriz o fase continua será el material que por lo general no presentará propiedades muy superiores a las del refuerzo pues en este se adhiere y por lo general sus funciones son las de definir las propiedades, transmitir cargas al refuerzo, proteger y brindar cohesión, mientras que el refuerzo o fase discontinua es el material que se agrega a la matriz para darle al compuesto alguna propiedad extra o mejor que la matriz no posee, donde por lo general el refuerzo se usa para aumentar la resistencia, rigidez y mejorar el comportamiento a altas temperaturas (Stupenengo, 2011).

• *Lámina*

Es el refuerzo del elemento compuesto con el que se laminará. Las propiedades del material compuesto si bien dependen de la matriz y el refuerzo, también están relacionadas con el tipo de lámina, pues según su dirección o configuración las propiedades variaran, por lo que el material se considera anisotrópico, es así que existen tres grupos o tipos de láminas como se establece en (de Marco et al., 2021).

-Lámina unidireccional: las fibras están orientadas todas hacia una misma dirección considerando isotropía transversal.

-Lámina tipo tejido: las fibras están orientadas en dos direcciones, mismas que tendrán la característica de ser perpendiculares entre sí, lo que permite que se hallen entretejidas.

-Lámina tipo mat: las fibras se disponen de manera aleatoria lo que conlleva a considerarse la existencia de isotropía.

### *Figura 10*

*Tipos de láminas.*

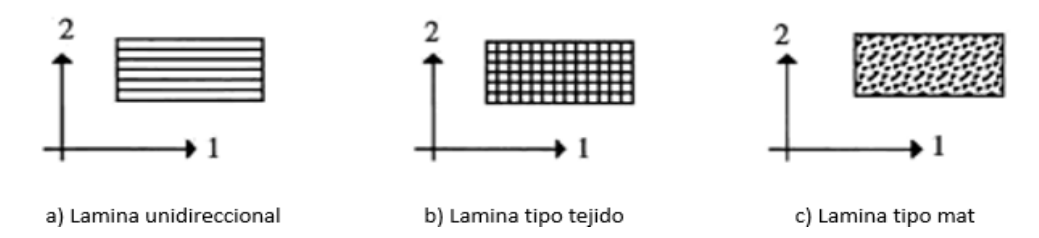

*Nota*. Tomado de "Cálculo y diseño de estructuras de materiales compuestos de fibra de vidrio." (p. 3-1) por Miravete, Antequera, Jiménez, 2021.

# *Fibra de vidrio*

La fibra de vidrio es una de las fibras más comunes por su precio y facilidad de adquisición, este material está formado como su nombre lo indica de pequeñas fibras de vidrio que están encapsuladas en su mayoría en una resina poliéster, pues dado que estas son duras pero frágiles necesitan de una matriz que sea flexible como lo es la resina poliéster. Este material al igual que el vidrio está constituido por alúmina, cal, sílice, magnesita y óxidos que variaran sus porcentajes según el tipo de fibra de vidrio y de lámina.

Existen varios tipos de fibras de vidrio como son tipo A, C, D, E, AR, R, S, S2 que presentan buenas propiedades mecánicas, de aislamiento eléctrico, buena flexibilidad, alta dureza, buena resistencia, transparencia electromagnética, etc.; aunque según el tipo de fibra y de lámina tendrán diferentes propiedades. Entre las fibras de vidrio más comunes se hallan de tipo E y S, las cuales presentan buenas propiedades mecánicas como resistencia a la tracción y flexibilidad (Rajak et al., 2021).

## *Propiedades mecánicas*

Los distintos tipos de materiales presentan propiedades únicas e inherentes a cada uno de ellos, donde dependiendo de su composición y estructura, tendrán una mejor o peor capacidad para transmitir y resistir las diferentes fuerzas aplicadas. Es así que, al hablar de materiales compuesto, es necesario determinar o caracterizar el material con el objetivo de

determinar sus propiedades para realizar un estudio ingenieril y poder obtener la capacidad del material en cuestión, por lo que al analizar la fibra de vidrio con matriz de resina poliéster se debe utilizar métodos estandarizados de ensayos para obtener resultados lo más aproximados a la realidad. Los ensayos mecánicos se deben realizar con equipo y en condiciones específicas, donde por lo general se sigue la norma ASTM (Sociedad Americana para Ensayos y Materiales), es así como en la presente tesis se los llevó a cabo utilizando los laboratorios de la Universidad de las Fuerzas Armadas ESPE y se enfocará en obtener propiedades de tracción, flexión e impacto dado la naturaleza del proyecto.

# **Ensayo de tracción**

En el ensayo a tracción se utiliza la norma ASTM D 3039/D 3039M para materiales compuestos con matriz polimérica, donde a una probeta se le somete a una fuerza axial que aumenta gradualmente hasta que se llegue a la ruptura, lo que permite obtener datos de esfuerzo y deformación gracias al uso de una máquina de ensayos universales y de galgas extensiométricas con lo que se puede obtener las siguientes propiedades:

- Resistencia última a la tracción
- Deformación última por tracción
- Módulo de elasticidad
- Coeficiente de Poisson

La norma ASTM D 3039/D 3039M establece parámetros para la experimentación con los especímenes como geometría, material, dimensiones de pestañas de agarre, ubicación de galgas, calibración, condiciones y procedimiento basándose en la orientación de la fibra para los materiales compuestos.

# **Ensayo de flexión**

El ensayo de flexión consiste en colocar una barra rectangular sobre apoyos, donde de manera perpendicular a la sección transversal se aplicará una fuerza que aumentará gradualmente hasta que se dé la ruptura, para lo cual se utiliza la norma ASTM D 7264/D 7264M que permite seguir una serie de parámetros y consideraciones tanto para la probeta como para llevar a cabo el ensayo para determinar la rigidez a flexión y las propiedades de resistencia de los materiales compuestos de matriz polimérica, donde dependiendo de la máquina de ensayos se podrá realizar la prueba utilizando un sistema de tres puntos o de cuatro puntos como se muestra en la Figura 11.

### **Figura 11**

*Procedimiento sistema de carga de 3 puntos con carga central y 4 puntos con dos puntos separados equitativamente.*

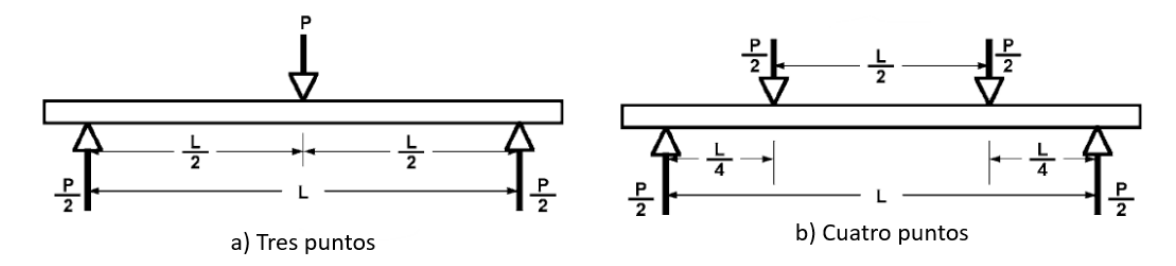

*Nota*. Tomado de "Método de prueba estándar para propiedades de flexión de materiales compuestos de matriz polimérica." (p. 3-1) por ASTM D7264/D7264M, 2021.

## **Ensayo de resistencia de impacto Charpy**

Este ensayo consiste en la determinación de la resistencia de un material a la ruptura por el impacto o choque de un péndulo contra una probeta que tendrá una ranura milimétrica, donde basándose en la teoría de la conservación de la energía como se muestra en la Figura 12 se analiza la capacidad de carga del material a una determinada deformación o ruptura (Díaz et al., s/f). Para los materiales compuestos

con matriz polimérica no existe una norma exacta que establezca o se oriente a dicho material, pero se puede extrapolar la norma ASTM D6110 que es usada para especímenes de plástico. Esta norma ayuda a establecer las dimensiones y consideraciones tanto materiales como técnicas para llevar a cabo el experimento de la mejor manera.

# **Figura 12**

*Ensayo de resistencia de impacto Charpy.*

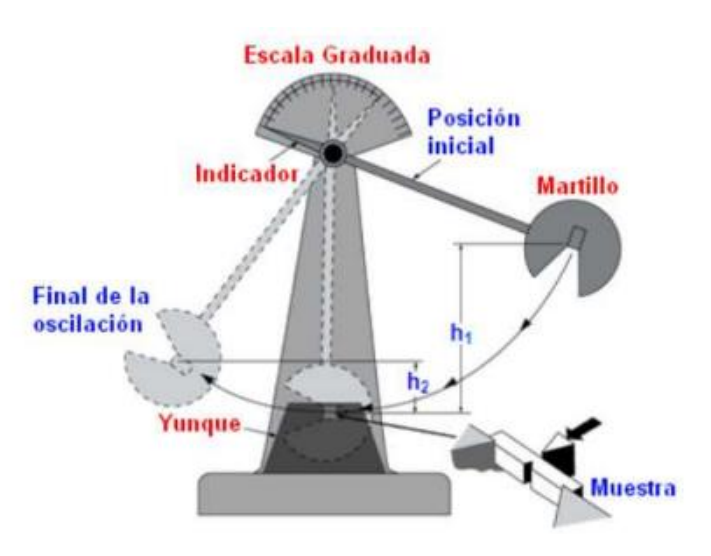

*Nota*. Tomado de "Entorno virtual para la simulación del ensayo de impacto Charpy." (p. 3) por Díaz, D. D., Andrade, N., Gómez, J., Quintero, A., Sandoval, C. L., & Angulo, C. A.

# *Prueba de hipótesis*

Una prueba de hipótesis es una aseveración sobre los valores de una población, la cual se puede aceptar o rechazar según la evidencia estadística obtenida de la muestra de los datos. Es decir, es un procedimiento estadístico que permite verificar las características de una población a partir de la información obtenida, verificando si los parámetros analizados han cambiado o no de manera relevante. Dentro de una prueba de hipótesis se maneja la hipótesis nula la cual es la afirmación por comprobar y la hipótesis alternativa que es aquella de

investigación, la que se logra comprobar basándose en la información de una muestra (Gutiérrez Pulido, 2012).

Para llevar a cabo una prueba de hipótesis por lo general se lo realiza haciendo uso de un software estadístico el cual permite obtener de manera más concisa y detallada la información de la prueba ajustándose a los requerimientos del problema que se desea probar, donde el programa más usado es Minitab.

### **Significancia estadística.**

Es el valor simbolizado por α que permite establecer un parámetro fijo para comparar el valor p (el valor observado del estadístico del test en dirección de la hipótesis alternativa) con el cual se determina si la diferencia entre el valor especificado de la hipótesis nula y el valor observado es estadísticamente significativo. Este valor generalmente se lo toma de 0.05 que significa el 5% de las veces que se rechazará de manera errónea la hipótesis nula (Kelmansky, 2014).

# **T-student**

La T-student en la prueba de hipótesis es usada cuando se desea determinar la diferencia significativa de dos grupos cuando los datos de una muestra no sean superiores a 30 datos y se desconozca la varianza poblacional, donde su aplicación recae en la comparación de las medias para determinar si son iguales o no son iguales, siempre y cuando se mantenga una distribución normal en los datos.

#### *Teleoperación*

La teleoperación consiste en el manejo u operación de un sistema, dispositivo, máquina o robot de manera distante por un operador en entornos los cuales presentan situaciones de riesgo a los trabajadores. Es decir que la teleoperación es un sistema en el cual un operador mediante una interfaz (maestro) controla directamente al dispositivo en cuestión (esclavo) mediante una serie de comandos que viajan a una distancia gracias a un tipo de comunicación (canal) que los enlaza permitiendo comprender la información del entorno (Lee et al., 2022).

Al hablar de teleoperación se pueda hablar de: la directa la cual es aquella en la que el operador percibe por sí mismo las características del entorno permitiendo su movilización y la indirecta en la cual la visualización por el operador no es posible y se necesita de una serie de sensores para tener la información del entorno, donde dependiendo de la operación se obtendrá de una u otra manera una retroalimentación de los comandos, conociéndose esto como una teleoperación bidireccional como se observa en la Figura 13.

#### **Figura 13**

*Partes de un sistema de teleoperación bidireccional.*

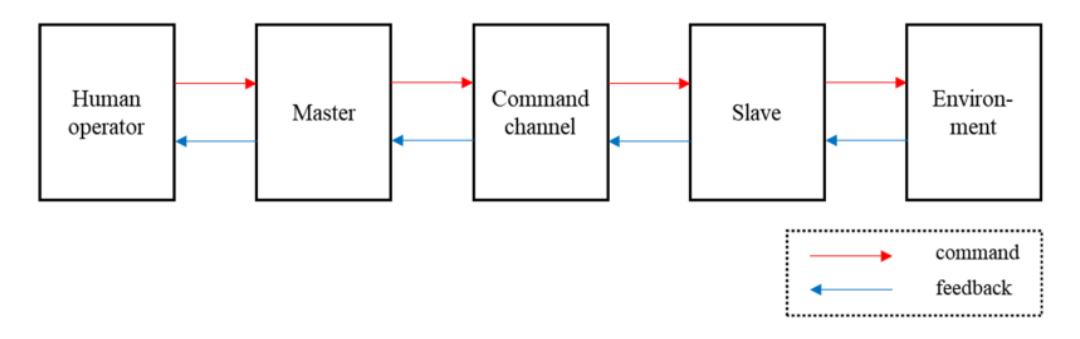

*Nota*. Tomado de "Challenges, tasks, and opportunities in teleoperation of excavator toward human-in-the-loop construction automation." (p. 7) por Lee, J. S., Ham, Y., Park, H., & Kim, J., 2022. *Automation in Construction*

### **Radiocomunicación**

Al hablar de teleoperación resulta indispensable hablar de la radiocomunicación, pues en los robots que son teleoperados es imprescindible hablar de este término, que no es más que un tipo de telecomunicación basada en el uso de ondas de radio o también conocidas como ondas hertzianas que se fundamenta en la comunicación por el espectro radioeléctrico, donde dependiendo de la frecuencia de las bandas se podrán tener distintas propiedades y usos. Siendo así que de una manera general se puede clasificar las bandas en frecuencias bajas, medias, altas y muy altas (SACALXOT BUCH, 2023).

Es importante al hablar de la radiocomunicación definir el espectro electromagnético, el cual es el espectro que abarca las diferentes ondas de luz y rayos que va desde los 3 KHz hasta los 3000GHz que se diferencian por la frecuencia y la longitud de su onda, en donde conforme la frecuencia aumenta la longitud de onda disminuye (Castañeda, 2022). A continuación, en la Tabla 1 se detalla las diferentes frecuencias del espectro radioeléctrico con sus usos generales.

# **Tabla 1**

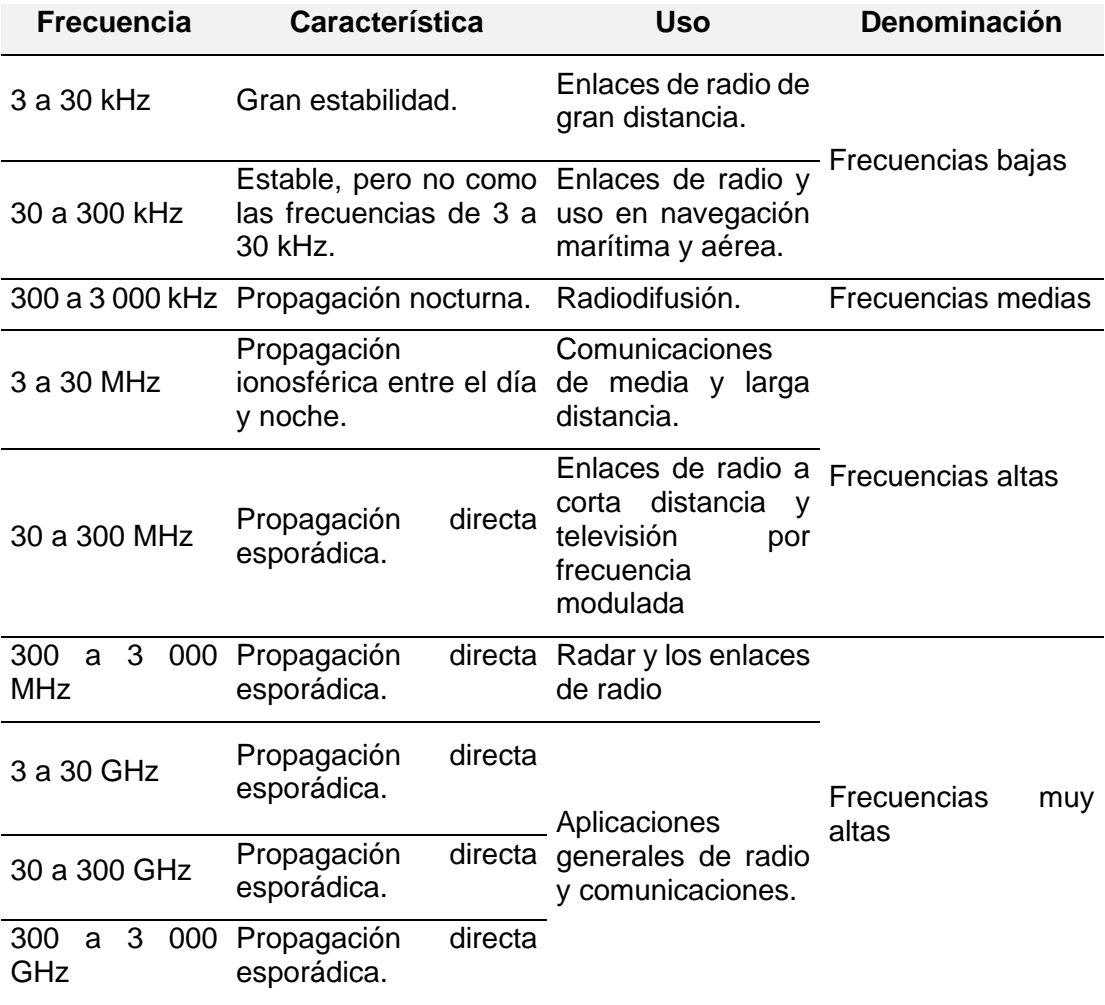

*Frecuencias del espectro radioeléctrico.*

Es importante destacar que en aplicaciones en las cuales mediante teleoperación se controla un robot o dispositivo, se utiliza frecuencias de 2.4 GHz o 5.8 GHz debido a la facilidad y disponibilidad de los componentes que permiten la comunicación bidireccional, aunque es posible encontrarse con frecuencias más bajas las cuales si bien mejoran la comunicación y permiten alcanzar largas distancias, a su vez incrementa el costo de los equipos utilizados y la facilidad de obtención de estos.

#### **Antenas**

Las antenas son dispositivos que permiten emitir y recibir señales de radiofrecuencia, las cuales poseen una ganancia que es la medida de la potencia de la antena, misma que es uno de los factores importantes para obtener una mejor distancia que puede manejar la señal y se clasifican según la dirección de recepción y transmisión de la señal en las siguientes:

- Omnidireccionales: la señal se transmite y recibe por todas las direcciones, son las más comunes y por lo general presentan ganancias bajas de 3 dBi.
- Direccionales: la señal se transmite y recibe por una dirección puntual, estas son utilizadas en conjunto con antenas direccionales en emisores o receptores que admiten dos antenas para mejorar la distancia de transmisión y recepción y por lo general presentan frecuencias más altas.

# *Sistema FPV*

Un sistema FPV o sistema de vista en primera persona es aquel que es utilizado en el control de un robot, vehículo o drones mediante radiocomunicación. En su gran mayoría los sistemas FPV son analógicos y consisten en una cámara y un VTX(Video Transmitter) que es un transmisor que envía el video de una cámara FPV a un receptor y lo proyecto en una pantalla. Este tipo de sistema FPV por lo general usa frecuencias de 2.4 y 5.8 GHz, donde esta última frecuencia permite obtener señales más limpias y traspasar mejor los obstáculos, siendo así que el receptor mediante una combinación de antenas direccionales y omnidireccionales captura la señal de video (Atmaja et al., 2021).

## *Redes neuronales*

Una red neuronal al hablar en el campo de la tecnología, se refiere al sistema que tiene la capacidad de procesamiento de información que funciona de manera semejante a las redes neuronales de un sistema biológico, donde la base para estos modelos se establece en el procesamiento de la información mediante un gran número de elementos simples llamados neuronas, que transmiten señales entre neuronas, teniendo en cuenta que a cada enlace se asigna un peso, donde cada neurona aplica una función de activación para obtener una señal de salida como se observa en la Figura 14. Siendo así que las redes neuronales pueden ser de una capa o redes multicapas (Martínez et al., 2019).

#### **Figura 14**

*Estructura de una red neuronal multicapa.*

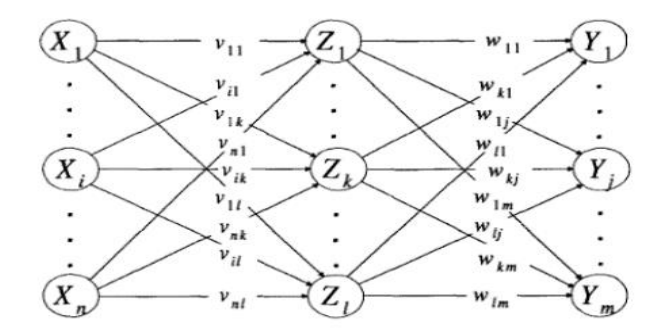

*Nota*. Tomado de "Configuración de red neuronal para el análisis de polen." (p. 94) por Martínez, Leyra, et al, 2019. *Res. Comput. Sci.* 148.7 (19)

# **YOLO**

YOLO (You Only Look Once) es un algoritmo que es utilizado ampliamente para el reconocimiento y detección de objetos el cual se basa en una red neuronal profunda que es capaz de detectar y clasificar objetos de una imagen o video, mediante un problema de regresión que permite obtener una red más simple y veloz. Con el tiempo YOLO ha ido evolucionando, con lo que se ha tenido nuevos algoritmos como es el caso de YOLOV4 y de YOLOv4-tiny que no son más que algoritmos más rápidos que utilizan características combinadas de versiones anteriores. YOLOv4-tiny es la versión

comprimida de YOLOv4 basado en Darknet, lo cual permite obtener entrenamientos más rápidos y precisos lo cual es muy importante cuando se tiene una capacidad computacional limitada (Feng et al., 2022).

# **LapSRN**

LapSRN es una red de pirámide laplaciana de superresolución utilizada para reconstruir una imagen de baja resolución a una imagen de alta resolución en factores de escala de 2, 4 y 8 mediante el uso de una red neuronal profunda como se muestra en la Figura 15. La red reconstruye de una manera progresiva la imagen de manera piramidal, extrayendo las características de la imagen de entrada de baja resolución (Lai et al., 2017). Si bien el uso de esta red, en muchas de las ocasione es suficiente para incrementar la resolución de la imagen, no significa que mejora los detalles de la misma, pues para aplicaciones más complejas existe otras redes o algoritmos de super resolución que emplean técnicas más avanzadas.

# **Figura 15**

*Arquitectura LapSRN.*

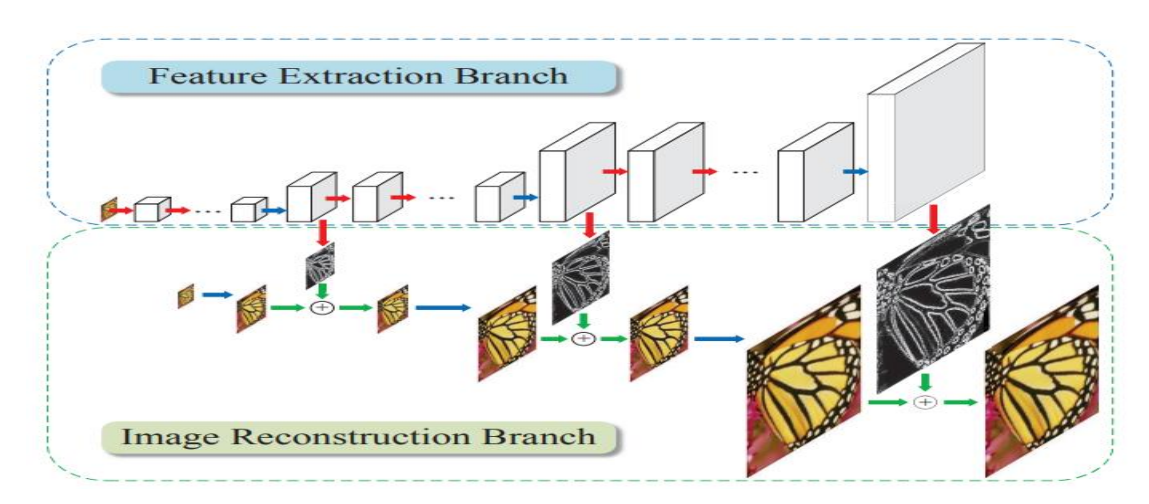

*Nota*. Tomado de "Deep laplacian pyramid networks for fast and accurate superresolution." (p. 625) por Lai, W. S., Huang, J. B., Ahuja, N., & Yang, M. H., 2017. *Proceedings of the IEEE conference on computer vision and pattern recognition* (pp. 624- 632).

<sup>54</sup>

# **Análisis bibliométrico**

El estudio bibliométrico realizado constará de la investigación de cuatro temáticas desde el 2019 al 2023 con relevancia al proyecto desarrollado del robot blindado de asistencia al personal antimotines haciendo uso de palabras claves en la plataforma Dimensions, misma que permite obtener las métricas de las publicaciones y artículos que tratan sobre el tema solicitado que son:

- "armored AND robot" (Robot Blindado)
- "riot assistance robot" (Robot de Asistencia Antimotines)
- "assistance robot"(Robot de Asistencia)
- "UGV" (Vehículo Terrestre no Tripulado)

Con las claves "armored AND robot" (Robot Blindado) se obtuvo que no hay una gran cantidad de artículos publicados sobre el tema, pues existen 14 publicaciones, 1 subvención y 73 patentes que en su título y abstract llevan las palabras claves, estas publicaciones de manera cronológica desde el 2019 se puede observar en la Figura 16.

### **Figura 16**

*Indicador de publicaciones de la temática de "Robot Blindado" por año desde el 2019.*

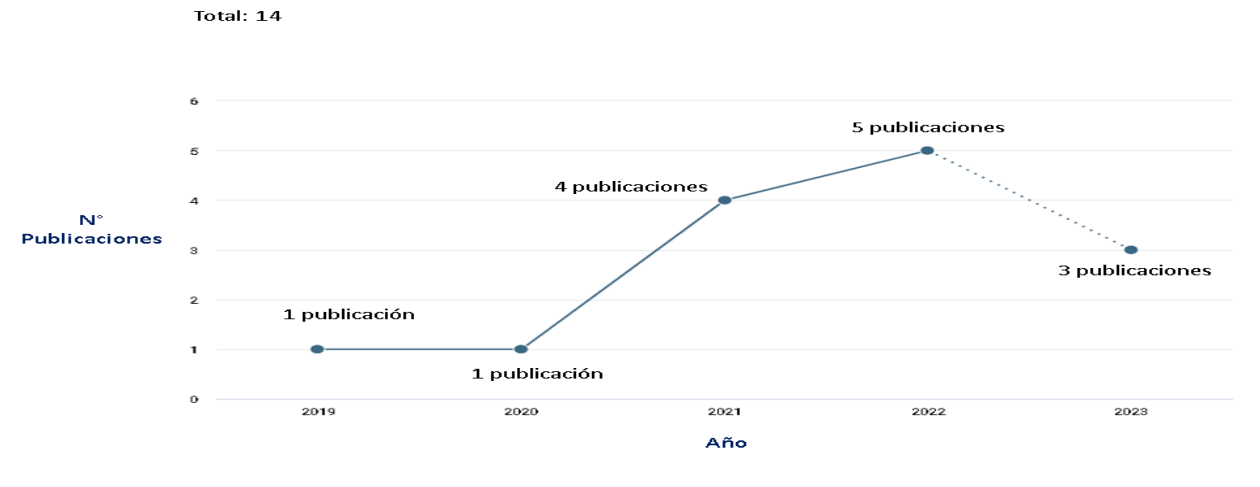

*Nota*. Adaptado de *Indicador de Publicaciones de Robot Blindado* por Dimensions, 2023, [\(https://app.dimensions.ai/discover/publication\)](https://app.dimensions.ai/discover/publication)

Dentro de las principales categorías de investigación para "Robot Blindado" se halla: ingeniería, ciencias químicas, ciencias de la información y computación, química macromolecular y materiales e ingeniería de materiales. Las organizaciones y país principales de los publicadores sobre el tema se pueden ver a continuación en la Tabla 2.

# **Tabla 2**

*Organizaciones y países principales de los investigadores de la temática de Robot Blindado.*

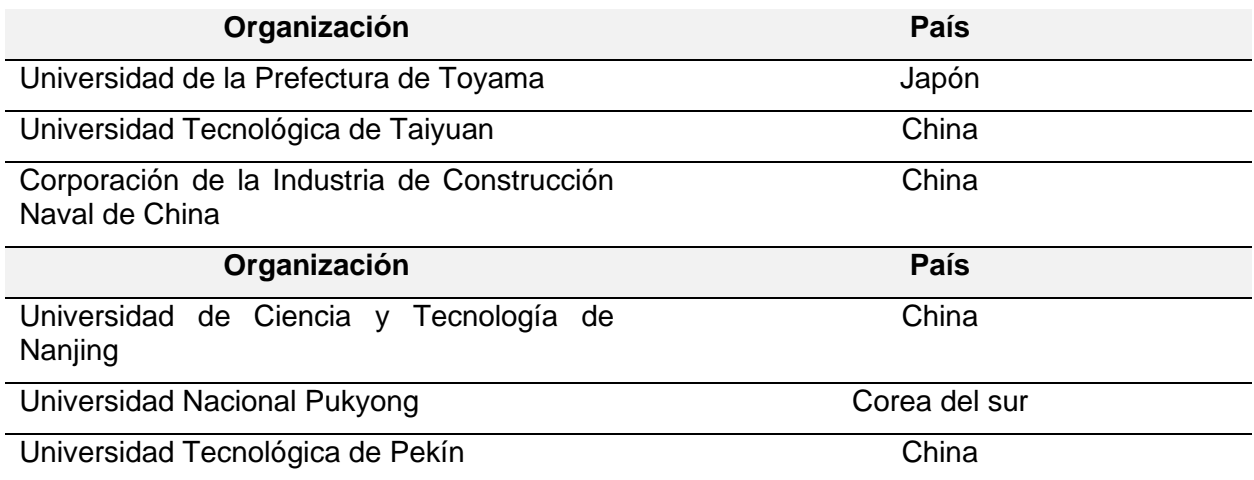

Al usar las claves "riot assistance robot" (Robot de Asistencia Antimotines) se obtuvo cero resultados entre publicaciones, patentes y subvenciones por lo que demuestra que este tema puntual no tiene investigación, pero si se usa las palabras claves "assistance robot" (Robot Asistencial) se obtuvo 3286 publicaciones como se detalla a continuación en la Figura 17.

# **Figura 17**

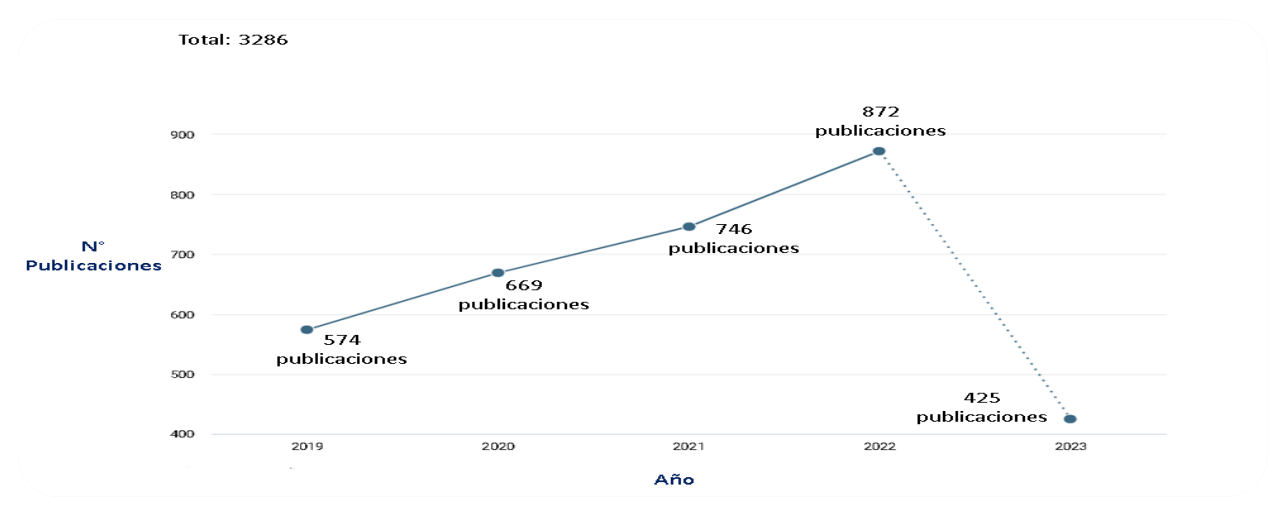

*Indicador de publicaciones de la temática de "Robot Asistencial" por año desde el 2019.*

*Nota*. Adaptado de *Indicador de Publicaciones de Robot Asistencial* por Dimensions, 2023, [\(https://app.dimensions.ai/discover/publication\)](https://app.dimensions.ai/discover/publication).

Para la búsqueda de "Robot Asistencial" se obtiene el TOP 5 de categorías de

investigación, y títulos de origen a partir de la cantidad de publicaciones realizadas, como se

muestra a continuación en la Tabla 3.

### **Tabla 3**

*Top 5 de categorías de investigación, investigadores y fuentes de acorde al número de publicaciones*

*desde el 2019 al 2023 con la temática de Robot Asistencial.*

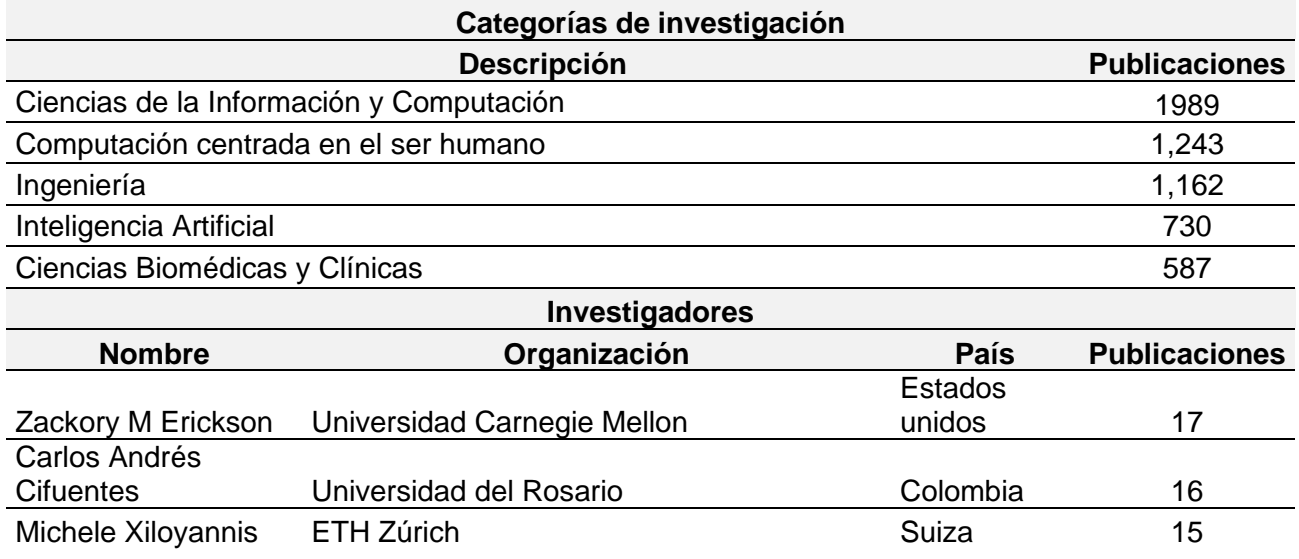

*Top 5 de categorías de investigación, investigadores y fuentes de acorde al número de publicaciones desde el 2019 al 2023 con la temática de Robot Asistencial.*

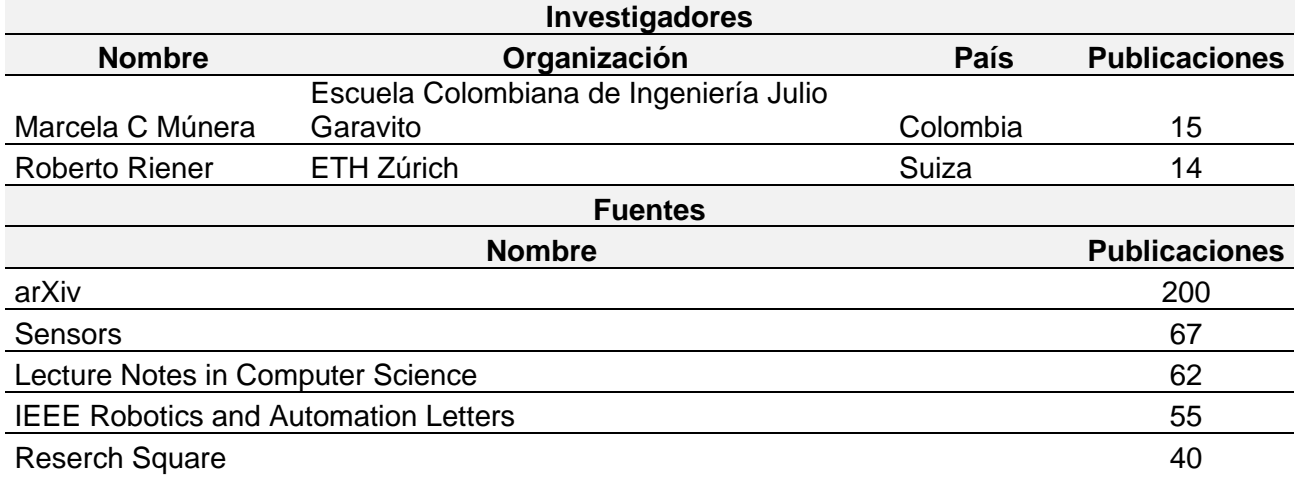

Haciendo el uso de las palabras claves "UGV" (Vehículo Terrestre no Tripulado) desde el

2019 se obtuvo un resultado de 1194 publicaciones como se detalla a continuación de manera

cronológica en la Figura 18.

# **Figura 18**

*Indicador de publicaciones de la temática de "UGV" por año desde el 2019.*

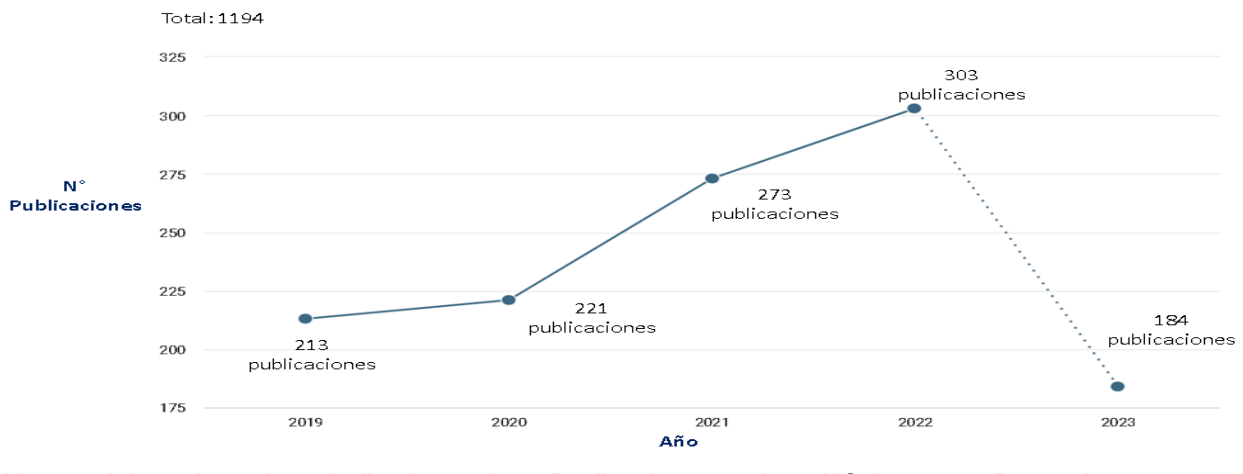

*Nota*. Adaptado de *Indicador de Publicaciones de UGV* por Dimensions, 2023, [\(https://app.dimensions.ai/discover/publication\)](https://app.dimensions.ai/discover/publication).

Para la búsqueda de "*UGV*" se obtiene el TOP 5 de categorías de investigación,

Investigadores y títulos de origen relacionada a la cantidad de publicaciones realizadas, como

se muestra a continuación en la Tabla 4.

# **Tabla 4**

*Top 5 de categorías de investigación, investigadores y fuentes de acorde al número de publicaciones* 

*desde el 2019 al 2023 con la temática de UGV.*

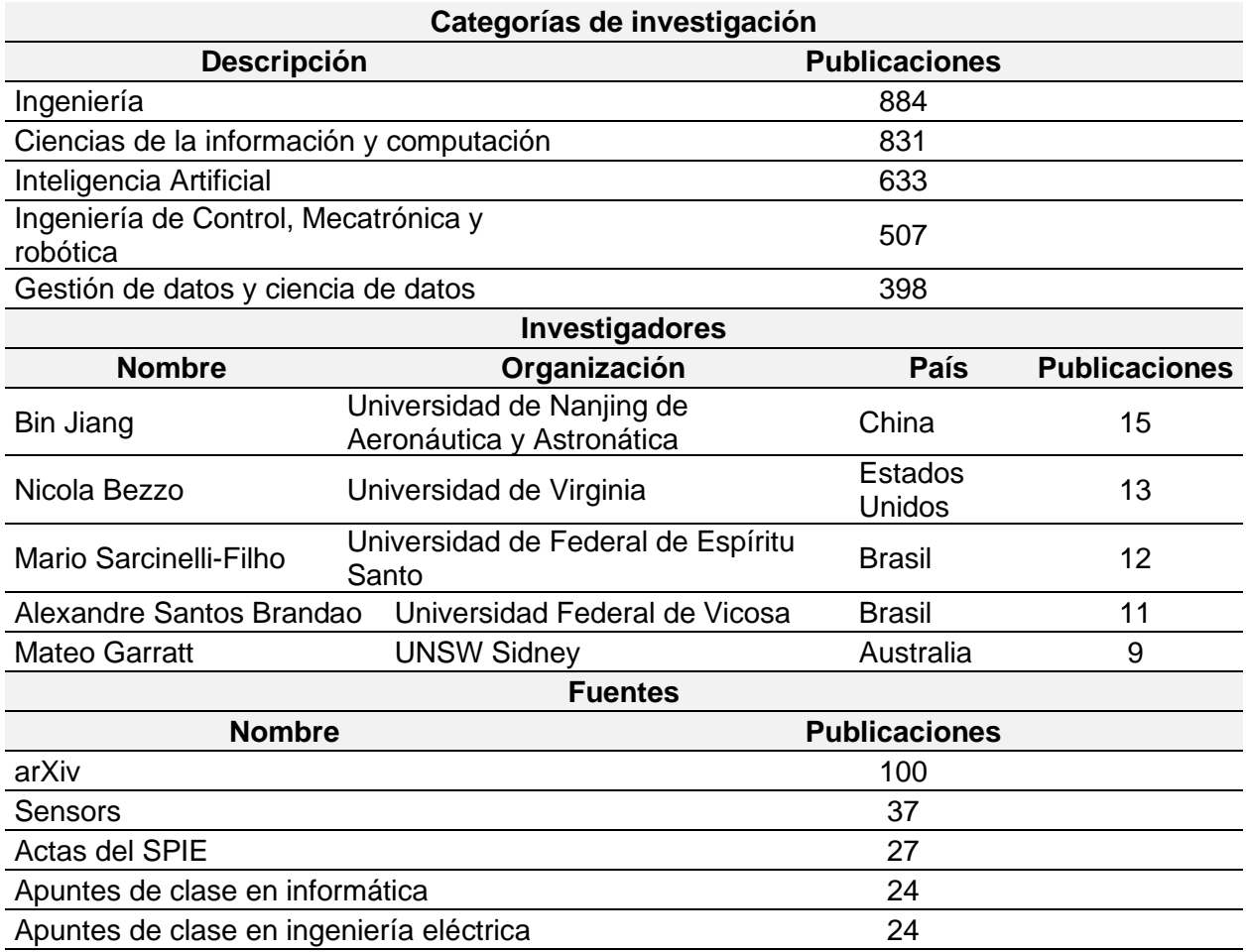

De esta última investigación con las palabras claves "UGV", se realizó el análisis bibliométrico haciendo uso de **Vosviewer** mediante la creación de mapas de datos, para lo cual se usa la información de **Dimensions** y se obtuvo un análisis gráfico de citación mediante un método de conteo por países, con un máximo de 34 como se muestra en la Figura 19.

# **Figura 19**

*Mapa mental del análisis del número de citaciones por países.*

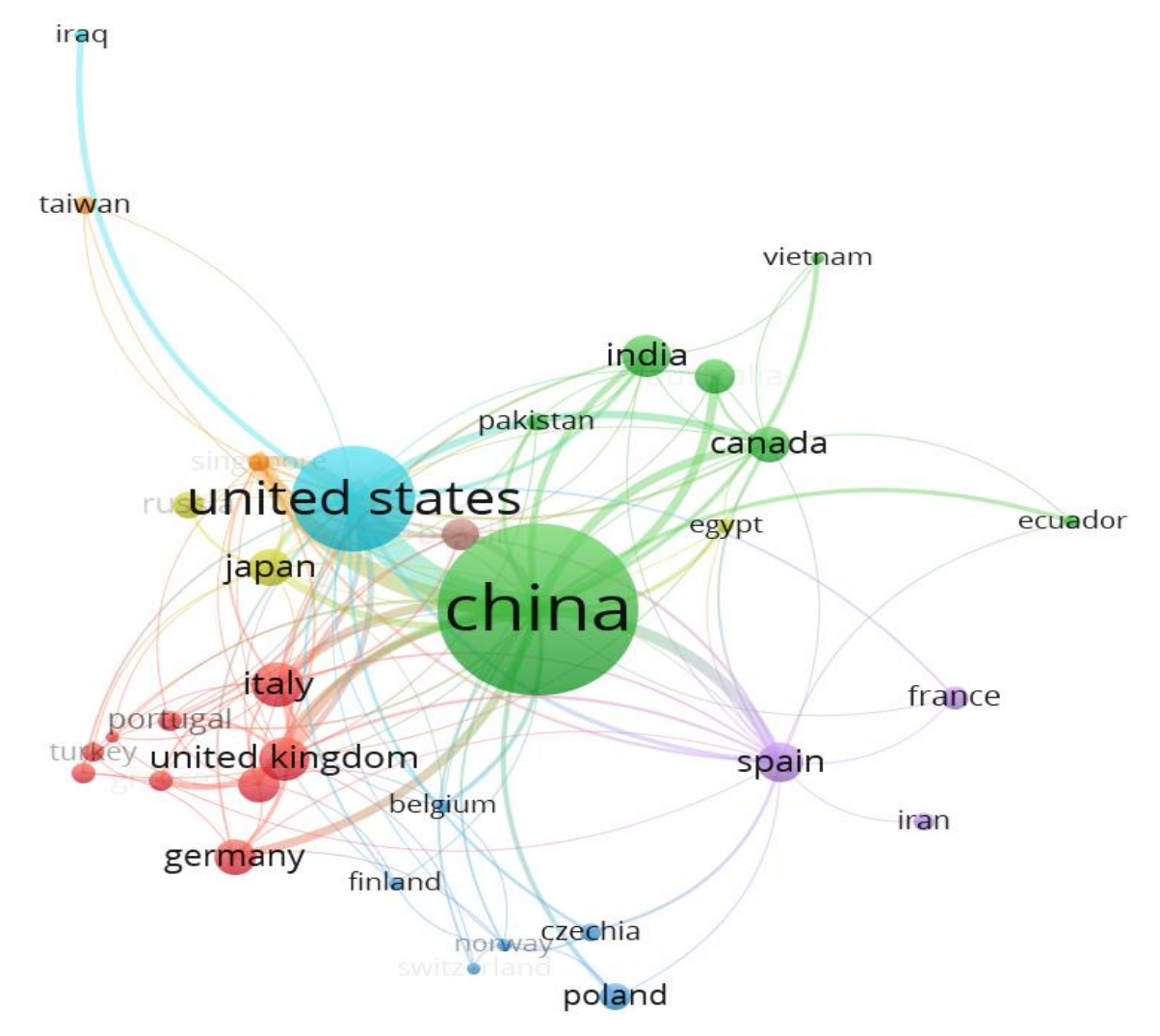

Del mapa mental de la Figura 19 se observa que los países con mayor número de documentos y citaciones son los que posee un mayor tamaño en los círculos, siendo así que China, Estados Unidos, Italia, Reino Unido y Alemania son los que más destacan en cantidad de documentos y citaciones. Otro factor importante de estudiar del análisis bibliométrico es la concurrencia de términos basado en datos de texto, para lo cual de acuerdo con los títulos y abstract de los documentos en los cuales existen la palabra "UGV" se muestra en la Figura 20 los términos semejantes que presentan en común los documentos de investigación.

# **Figura 20**

ugv navigation slam localization accuracy real environment point cloud gnss fusion kalman filter ekf ranging lidar scene extended kalman filter frame 3d lidar localization noise uwb mapping neural network accuracy navigation assumption signal art  $cnn$ error velocity<sub>model</sub> predictive control multi robot system building camera age mobile platform mbzirc competition angle variation trajectory gap height gazebo tracking mpc module aamic construction account lesson ros disturbance frequency domain rescue contr fire quadrotor mode control hardware insight team year formation protocol collaboration tool leader researcher actuator fault chapter eventimulation result device overview optimal path service deployment practiceountry wheel crop monitoring risk communication degree robotic arm delivery surveillance quality freedom motor outcome rover mobility ility manipulator cloud internet energy consumption energy thing

*Mapa de densidad de ocurrencia de palabras en común en los documentos.*

De la Figura 20 se muestra que existe varias palabras que guardan concordancia entre los distintos documentos analizados, entre las que tienen una mayor concurrencia se halla: control, exactitud, mapa, cámara, navegación, módulo, error, trayectoria, mapeo, localización, simulación de resultados, monitoreo, peligros, etc. Dichas palabras ofrecen un sustento a tener en cuenta de los parámetros principales a desarrollar en el proyecto de tesis del prototipo del robot blindado de ayuda al personal antimotines.

### **Capítulo III**

Este capítulo detalla la metodología implementada para el diseño y construcción de un prototipo de un robot de asistencia para personal antimotines conforme a la norma VDI 2206, con base a los requerimientos de la población objetivo. Enfocándose en las consideraciones mecánicas para preservar la integridad física y funcionalidad del prototipo, a partir del diseño del sistema de dirección, la estructura central de soporte y del armazón blindado.

#### **Metodología**

Las directrices utilizadas fueron de la norma VDI 2206 dado que los requerimientos específicos para la obtención de un sistema mecatrónico como es el robot móvil de ayuda al personal antimotines necesitan de un procedimiento flexible, para lo cual el problema se ha dividido en subproblemas para su desarrollo y análisis sistemático y jerárquico con el objetivo de obtener el producto final. De esta manera se llevó a cabo el proyecto teniendo en cuenta los requisitos, diseño del sistema, diseño específico del dominio, modelado y análisis de modelos, integración del sistema y aseguramiento de propiedades como se define en la Figura 21 siguiendo los principios de (Graessler & Hentze, 2020).

#### **Figura 21**

Diagrama en V de la Norma VDI 2206 aplicado robot de asistencia al personal antimotines

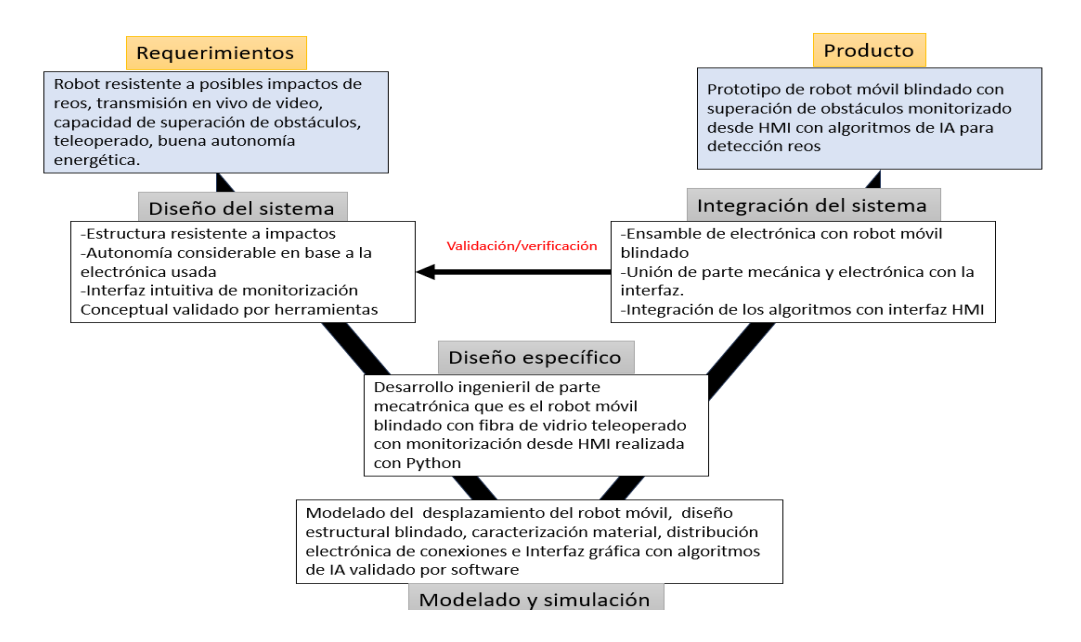

# **Requerimientos y consideraciones importantes de diseño**

Los requerimientos y consideraciones de diseño del primer prototipo de robot blindado

para asistencia al personal antimotines que se observa en la Tabla 5 se basó de acorde a la

población objetivo y en la bibliografía de (Driewer, 2008).

# **Tabla 5**

*Consideraciones de diseño importantes al realizar un robot móvil teleoperado.*

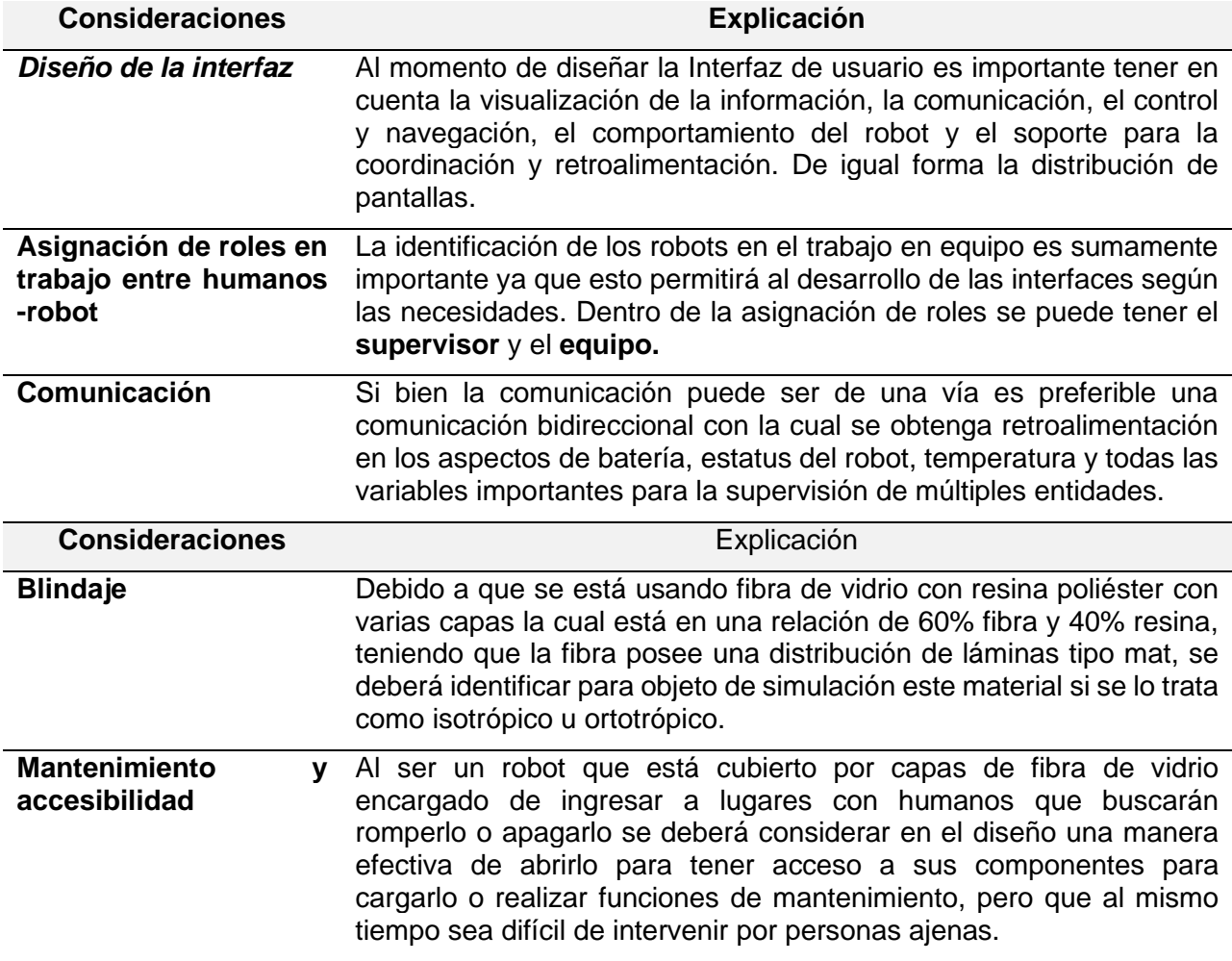

Por otro lado, los requerimientos de diseño fueron obtenidos gracias a entrevistas a

varios servidores de la Ley y el Orden basándonos en los objetivos del proyecto. Dichas

entrevistas dieron como resultado con características puntuales que debe cumplir el prototipo

para que este sea funcional y sea escalable para uso del personal antimotines, siendo así que

en la Tabla 6 se detalla los requerimientos principales del robot.

# **Tabla 6**

*Requerimientos por parte del personal antimotines.*

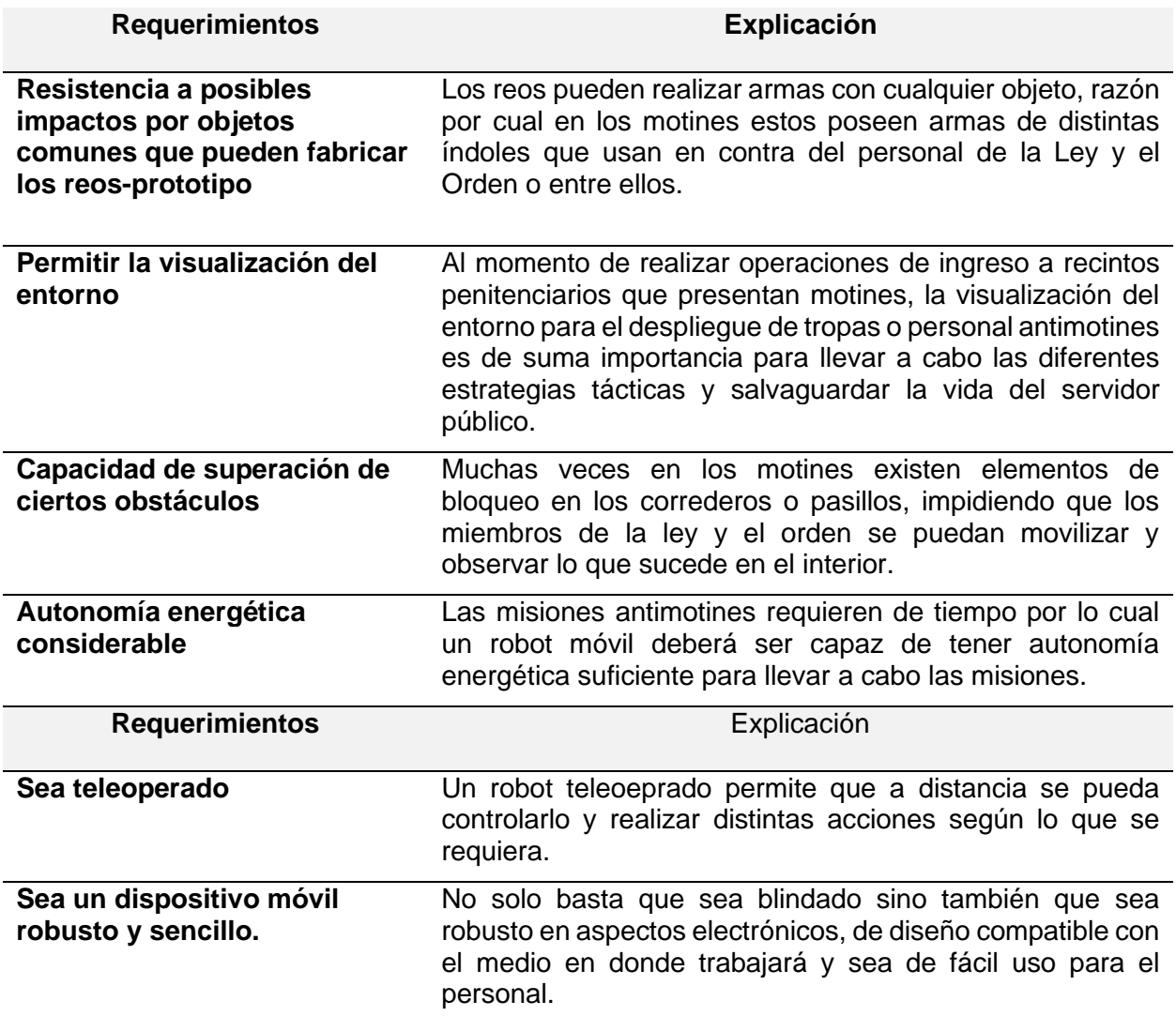

A partir de la información prevista anteriormente se realizó la matriz QFD (Quality

Function Deployment) con el objetivo de trasladar las necesidades y requerimientos al diseño

del producto que es el robot de asistencia al personal antimotines siguiendo la matriz que se

observa en la Figura 22 y la nomenclatura en la Figura 23.

# **Figura 22**

*QFD diseñado para el robot blindado de asistencia al personal antimotines basado en los requerimientos.*

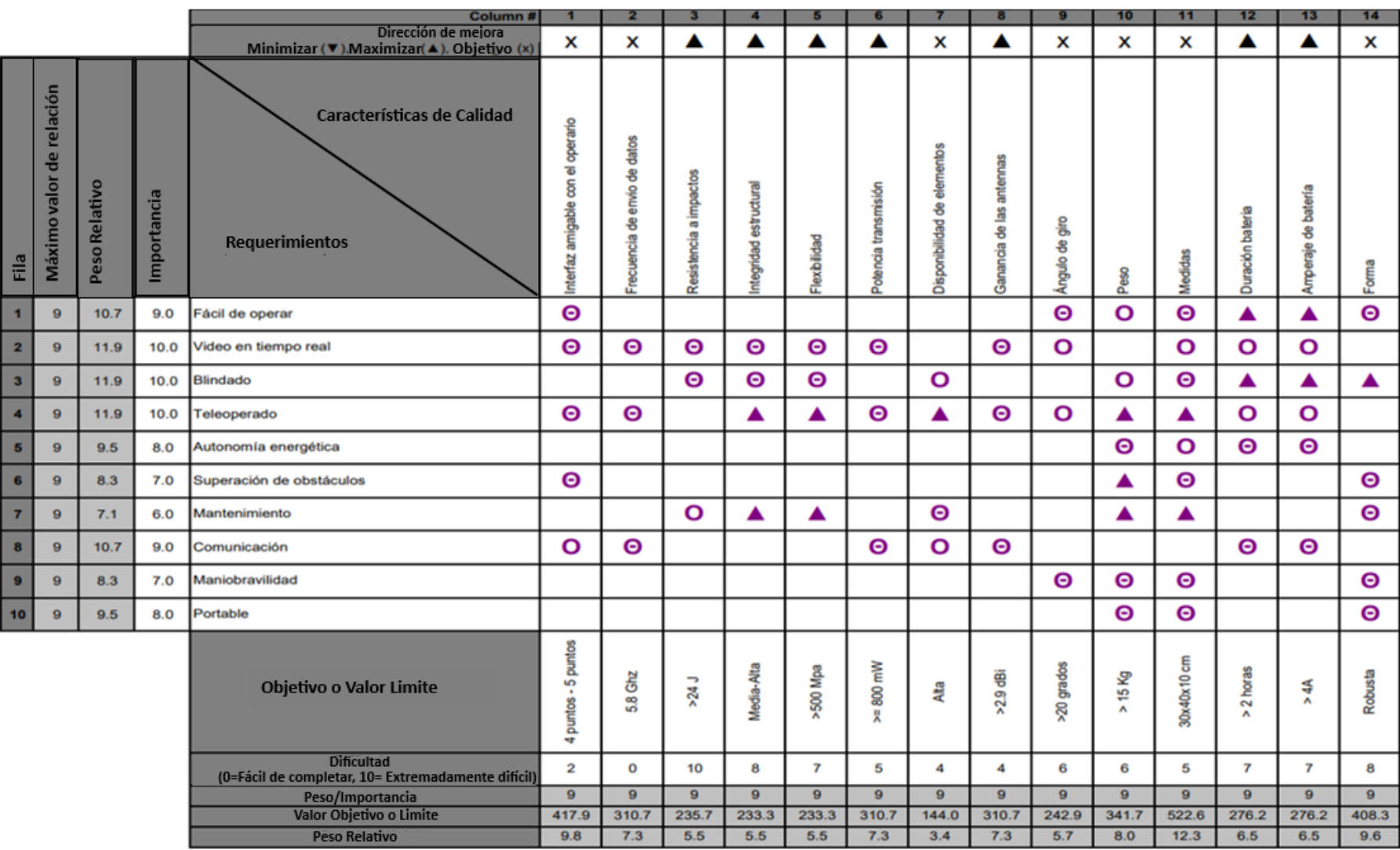

# **Figura 23**

*Nomenclatura del QFD.*

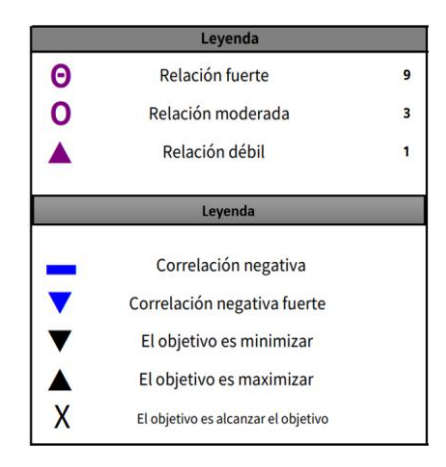

Según la matriz realizada del QFD se obtuvo unos pesos relativos mismos que permiten

traducir los requerimientos en el diseño del prototipo, priorizando las necesidades que ha

expresado el cliente en función de las distintas relaciones entre las características de calidad y

ponderación de los pesos. Siendo así que en la Tabla 7 se muestra las características de

calidad y una explicación siguiendo su orden de importancia que se ha obtenido del QFD.

# **Tabla 7**

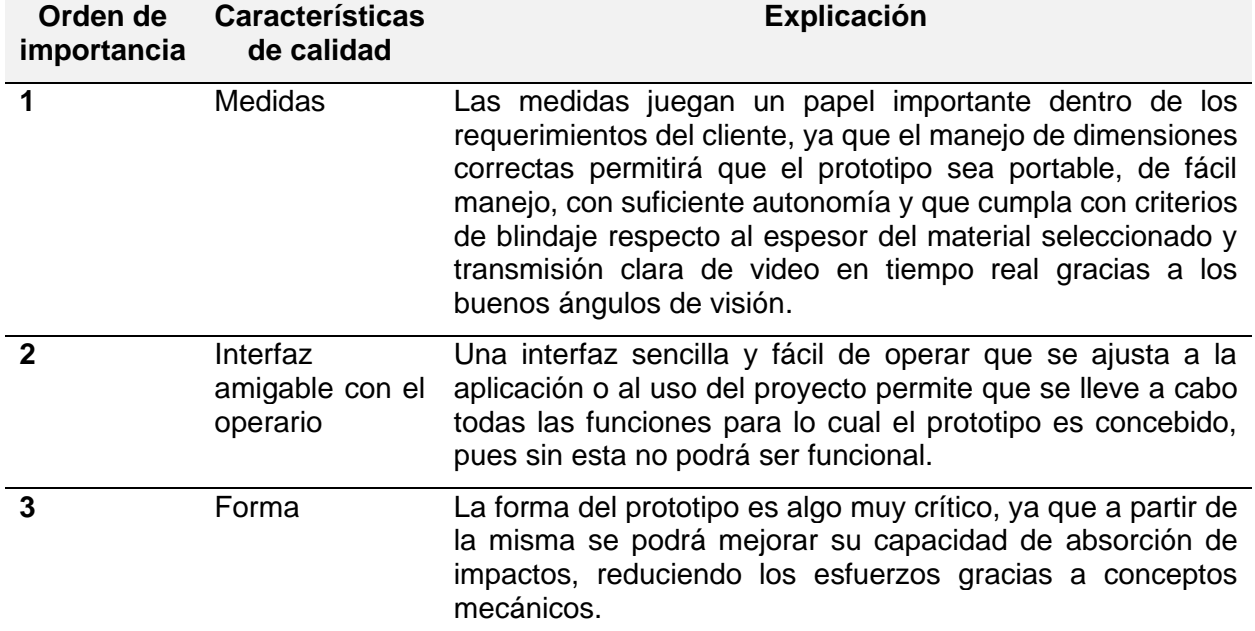

*Características de la calidad y explicación según su importancia.*

*Características de la calidad y explicación según su importancia.* 

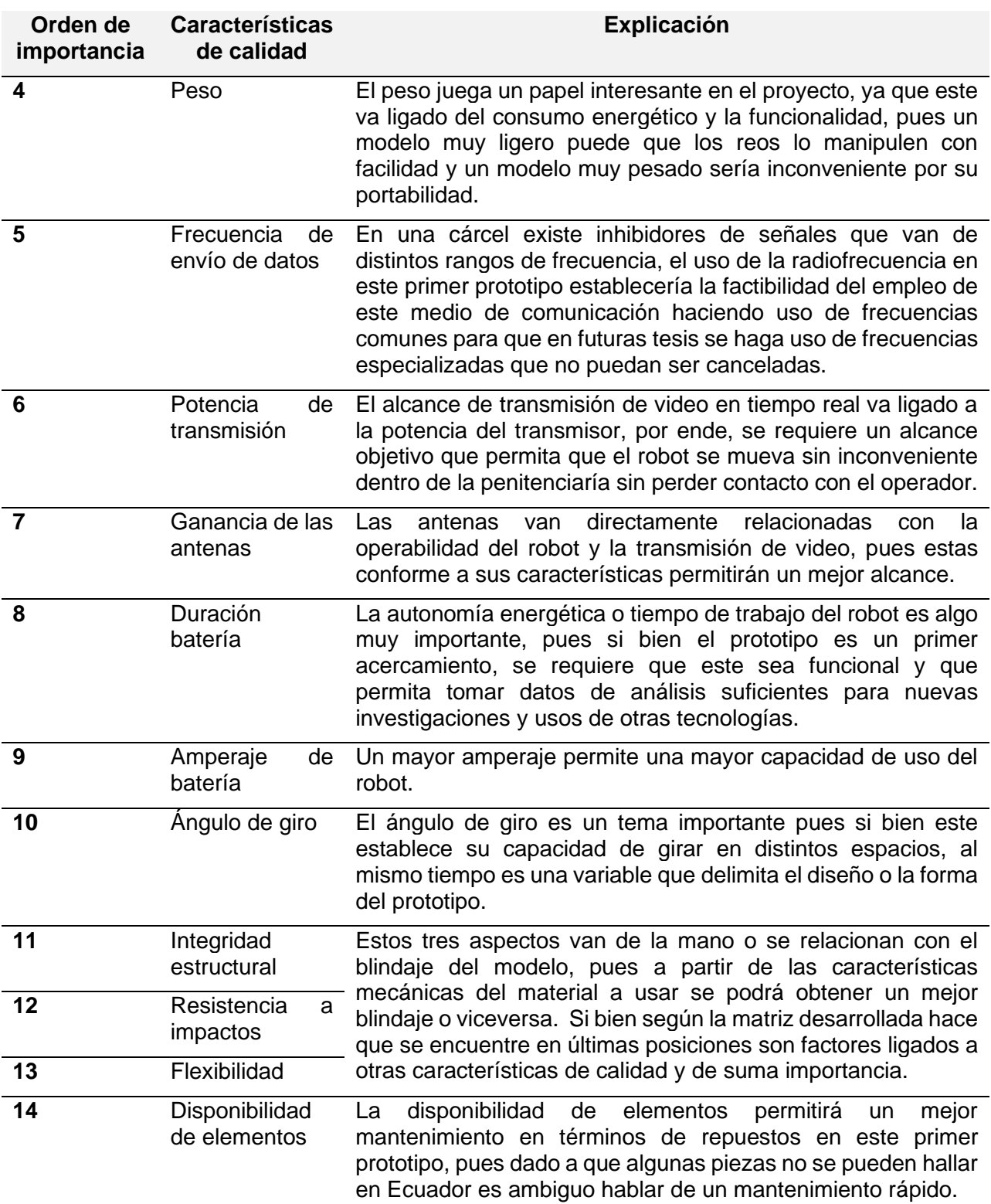

# **Selección de materiales**

Al considerar los elementos necesarios para el desarrollo del prototipo se tuvieron en cuenta las características de interés de los modelos comerciales más comunes, es así como en la Tabla 8 se distinguen 12 categorías para la selección de los componentes posibles a usar en la construcción modelo.

# **Tabla 8**

*Comparativa de las características relevantes de los componentes disponibles para el prototipo.*

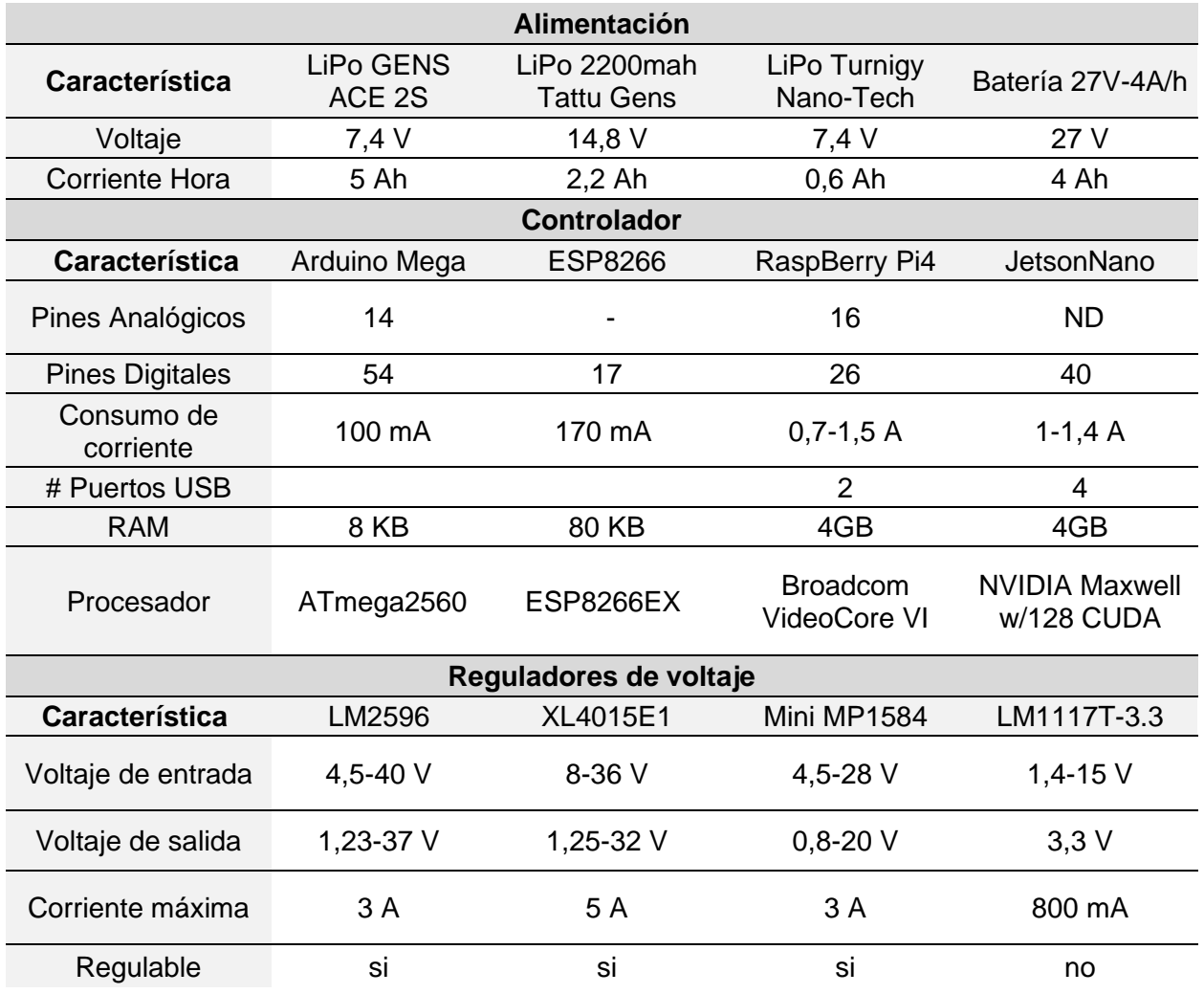

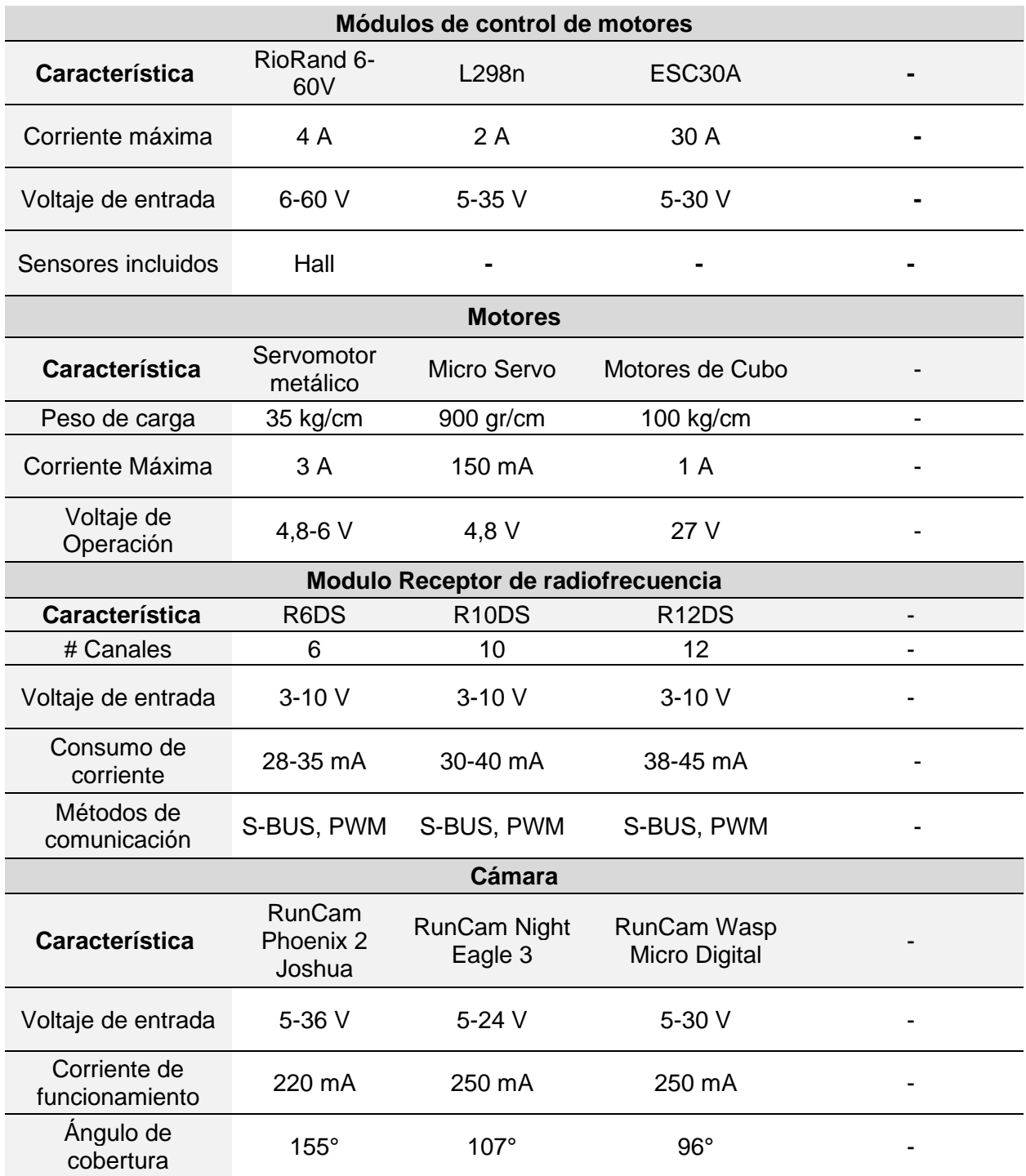

*Comparativa de las características relevantes de los componentes disponibles para el prototipo.*

*Comparativa de las características relevantes de los componentes disponibles para el prototipo.*

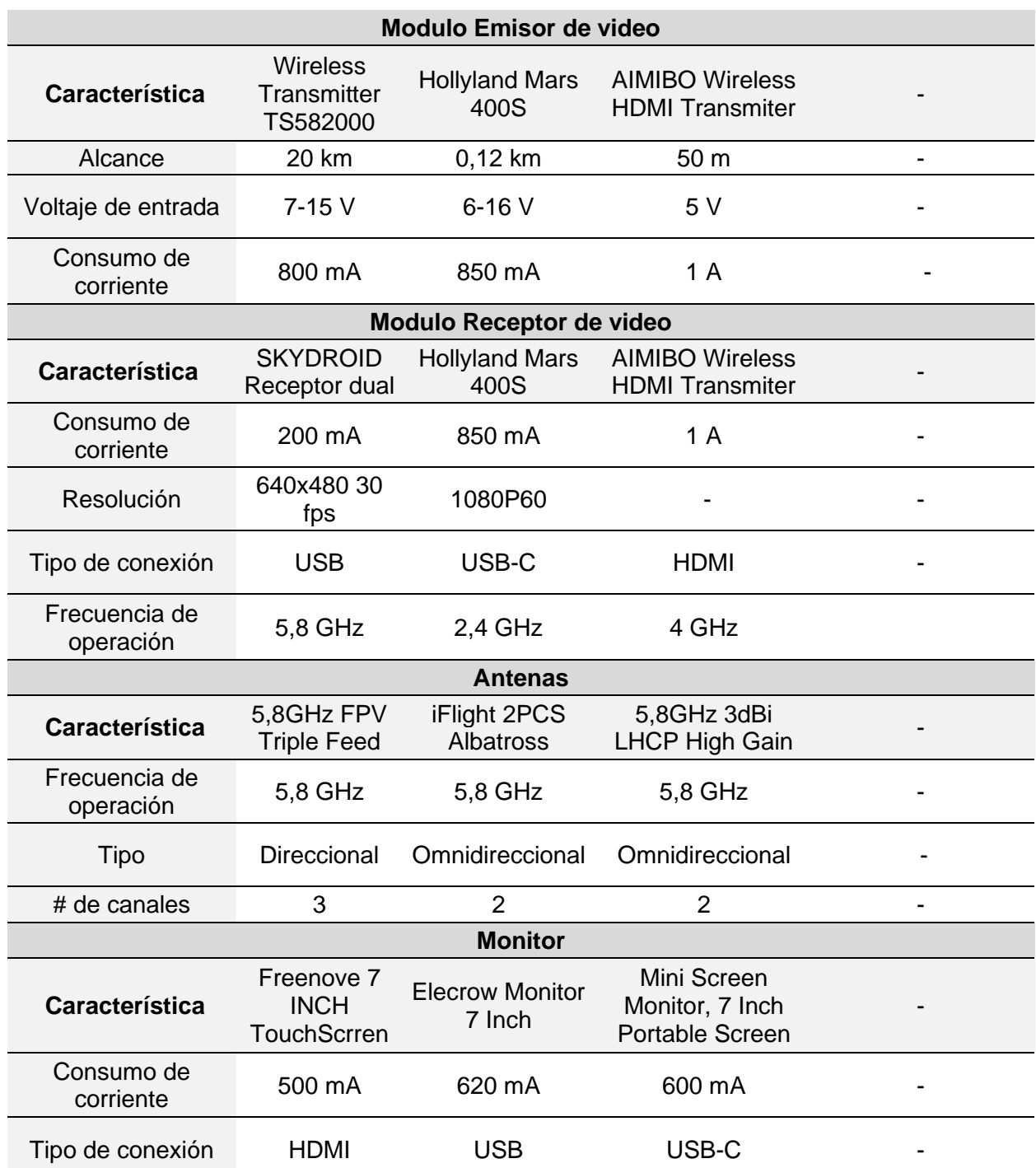

Se seleccionaron los elementos con mayor compatibilidad entre ellos, enfocándose en las ventajas eléctricas de los mismos, como se observa en la Tabla 9.

*Selección de los componentes del prototipo.*

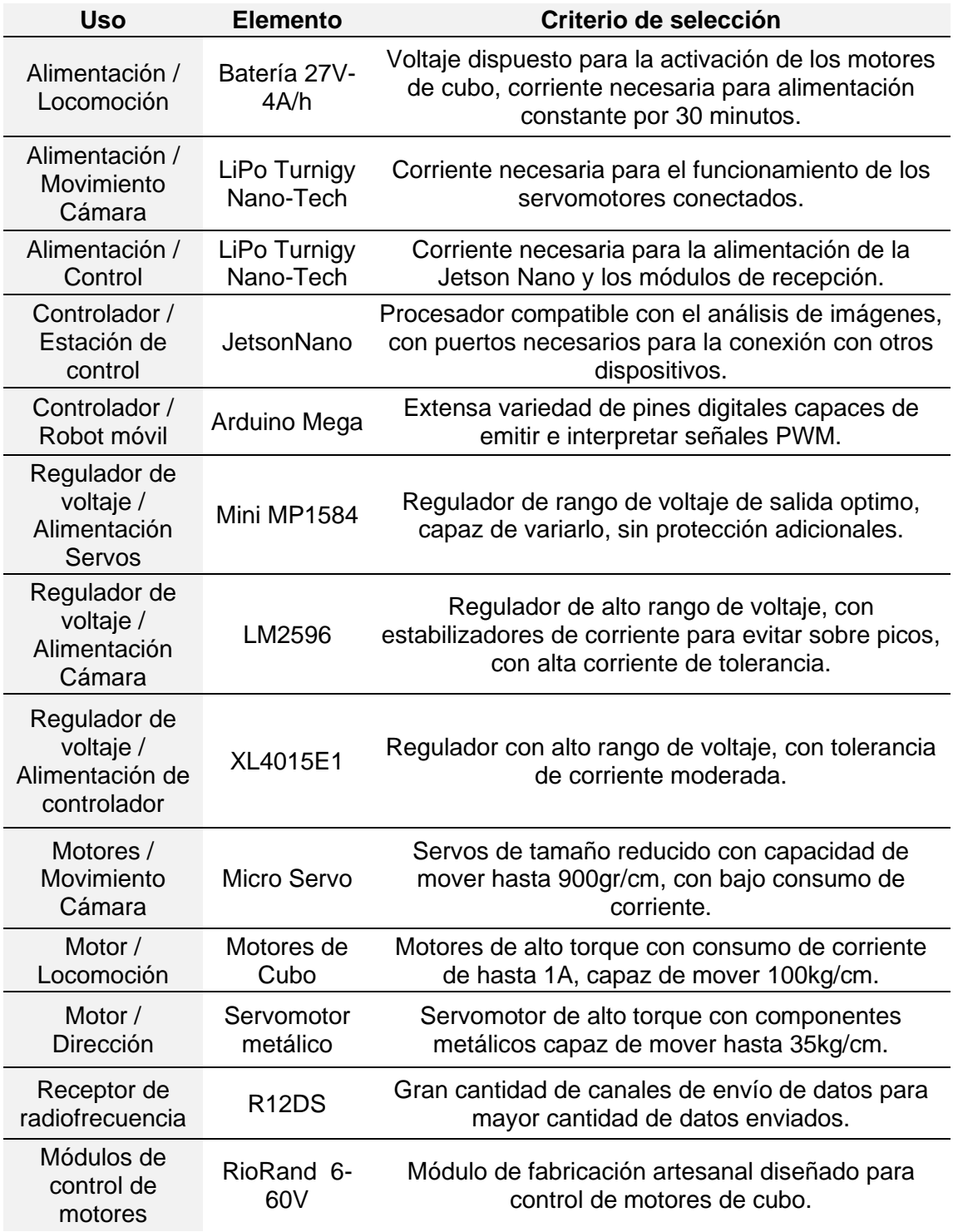

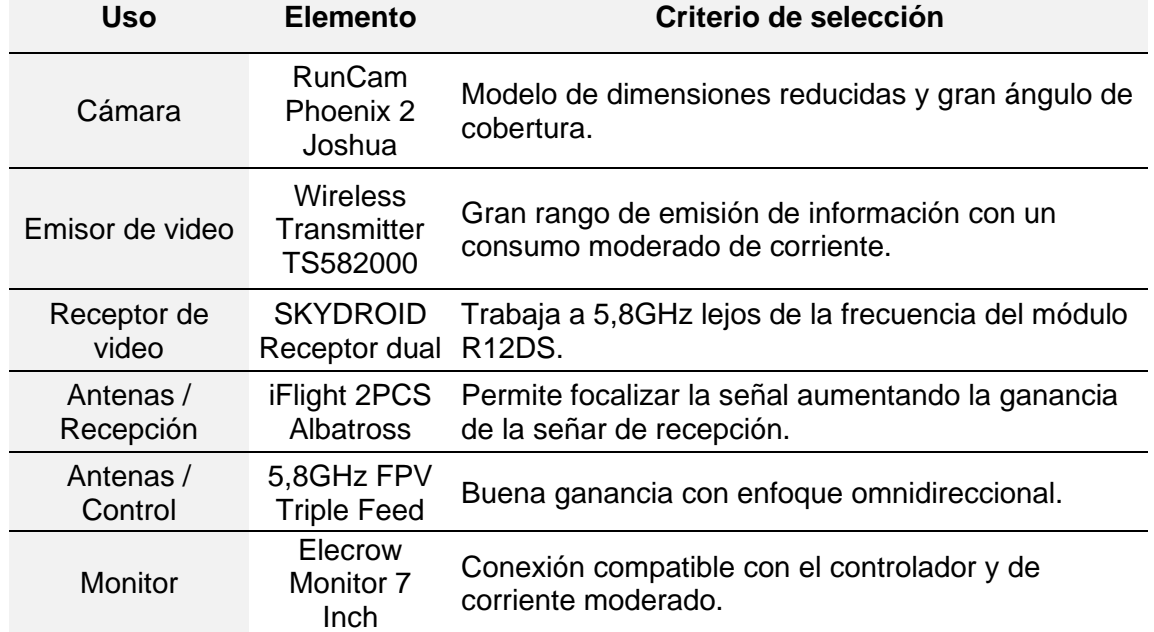

*Selección de los componentes del prototipo.*

# **Diseño del prototipo**

El prototipo para su desplazamiento cuenta con dos llantas traseras de 150mm de diámetro que actúan como motores de locomoción en el sistema, en la parte frontal se dispone de dos llantas de 200mm de diámetro, todo esto anclado a una estructura principal de soporte que contendrá todos los elementos del sistema.

# *Diseño de la dirección*

Considerando las características previamente expuestas sobre factibilidad de la creación de un sistema de dirección con el uso del modelo de Ackerman para el diseño, se tuvo en cuenta el peso máximo que tendrá el carro, así como una relación de engranes necesaria para aumentar el torque producido requerido para el movimiento de la sección de dirección.

A partir de este planteamiento se asumieron ciertos datos de diseño para conseguir el modelo optimo a ser desarrollado. Se planteó el uso de un modelo del
100% Ackerman donde la prolongación de las líneas guías de los eslabones cortan en el centro del eje trasero que sujeta los motores, tal cual como se puede apreciar en la Figura 24**.**

# **Figura 24**

*Esquema de distribución del mecanismo de soporte.*

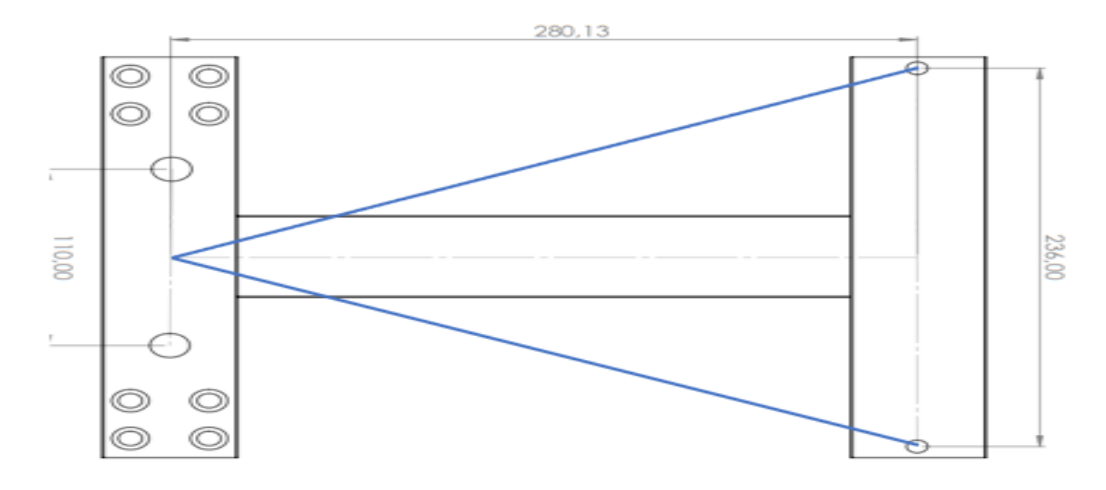

Se consideró una estructura principal en forma de H, capaz de soportar toda la carga del prototipo, manteniendo el comportamiento del mismo portátil y funcional donde se asumió una separación entre los puntos de apoyo de la sección de dirección de 236mm, donde adicionalmente el eslabón secundario de sujeción será de aproximadamente de 42mm; la distancia entre el eje de los motores de desplazamiento al eje de sujeción de la dirección es de 280mm aproximadamente, permitiendo la obtención de un triángulo isósceles.

A partir de las características previas fue posible identificar el comportamiento de la rotación de las llantas, al ser considerado el modelo Ackerman de la Figura 25 donde en el mecanismo de 4 barras debe existir una variación del radio de rotación para que el punto inmediato de giro sea el mismo para ambas llantas directrices. En el análisis es importante la obtención del ángulo de inclinación del eslabón secundario con respecto al eje de dirección.

*Comportamiento de la distribución del modelo Ackerman.*

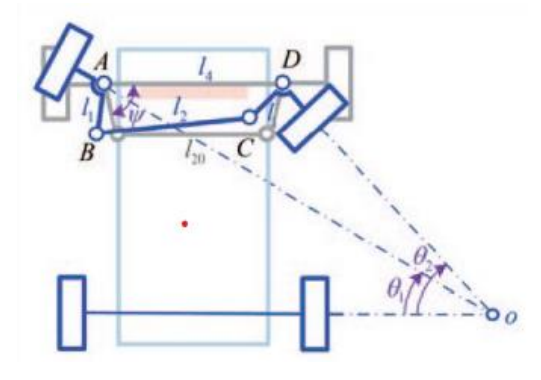

*Nota*. Tomado de Diseño, implementación y control de un prototipo de vehículo de Ackermann 2022 (Johannesen, 2022).

$$
\Psi = \arctan\left(\frac{base}{base}\right) \tag{2}
$$

Es así que se obtuvo un ángulo  $\Psi$  mediante la Ecuación (2) de 66.8°, para un eslabón motor de 203mm y dos eslabones secundarios de 42mm aproximadamente. En el diseño se tuvo en cuenta las limitaciones de espacio para la implementación del modelo, siendo este un diseño cerrado que permite un recubrimiento de los elementos internos del dispositivo, donde se delimito el ángulo máximo posible producido en la rotación de Ψ que es de 90° y 36° considerando las limitaciones mecánicas y dimensionales.

#### **Figura 26**

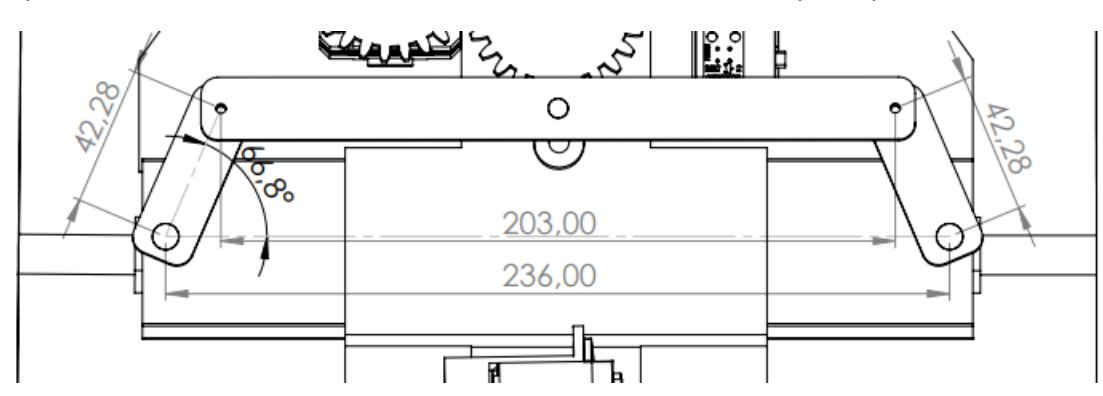

*Esquema de la distribución dimensional del sistema Ackerman en el prototipo.*

El control del movimiento del eslabón móvil se realizó a partir de un juego de engranes, los cuales transmiten el movimiento de un servomotor hacia la dirección, permitiendo el movimiento de las llantas frontales como se observa en la Figura 26. Principalmente para el diseño de estos engranes se asumió el peso total del dispositivo, teniendo en consideración el armazón, los componentes electrónicos, los propios motores y llantas utilizadas, donde se tuvo en cuenta un peso máximo del robot de 18kg, distribuido en sus 4 llantas. Motivo por el cual se optó por el uso de un SERVOMOTOR SPT5435 metálico, capaz de mover 35kg por cm, dando como resultado que el juego de engranes no requiere un aumento de torque para el movimiento directriz.

Al diseñar los engranes se analizó la distancia entre centros, dando como limitante que el radio del engrane que se conectara con el eslabón motor debe ser de al menos 25 mm, para que sea posible la conexión entre los engranes con una relación aproximada de 1:1. Motivo por el cual, considerando las posibles vibraciones producidas en el desplazamiento, así como ruido del entorno, se consideró módulo 2 para el diseño de los engranes, con un numero de 25 dientes, para la obtención de una fuerza de aproximada mente 17.5kg por cm, para la dirección del robot.

El engrane que se conectó con el eslabón motor tiene una adaptación especial para la transmisión de potencia hacia el sistema Ackerman, como se muestra en los Anexos, debido a que, al momento de realizar la alteración del centro de giro instantáneo, el comportamiento del mecanismo de 4 barras hace que el eslabón motor no se mantenga paralelo con respecto al eje directriz. El engrane conectado al eslabón motor al no realizar una rotación completa, limitándose la rotación predefinida de 54°, permite que el desplazamiento y puntos de contacto sean confinados, permitiendo integrar un complemento capaz de añadir un desplazamiento longitudinal a la rotación dada por el servomotor.

Como se aprecia en la Figura 27 es posible observar el desplazamiento que tendrá el nodo que une el eslabón motor con el secundario, permitiendo apreciar el recorrido completo que tendrá el mismo en las diferentes etapas de dirección establecidas.

# **Figura 27**

*Graficas de la movilidad en el rango de rotación del nodo de conexión entre el eslabón motriz y secundario.*

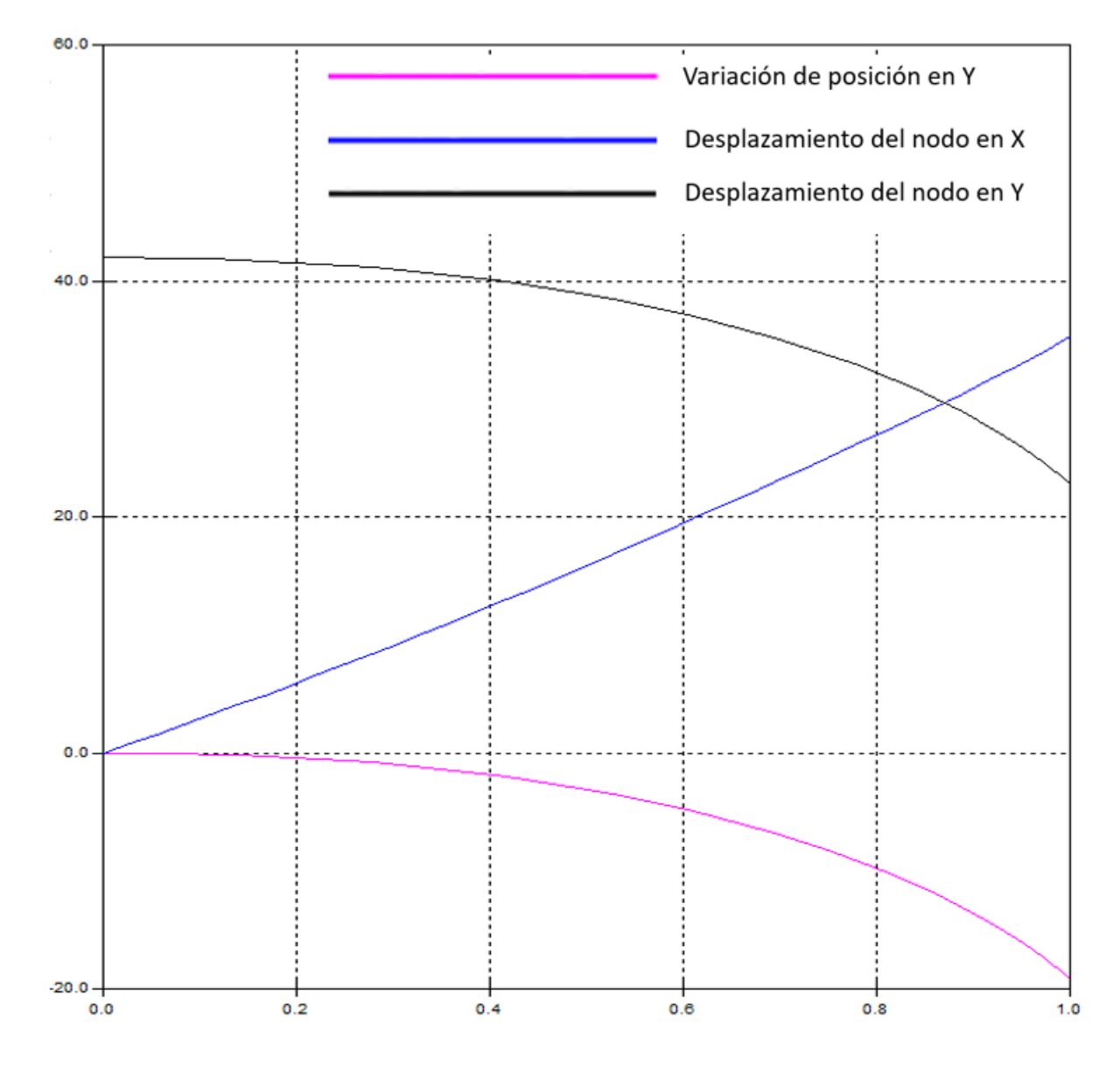

#### *Diseño de la estructura de soporte.*

Para el diseño estructural se partió del análisis de la disponibilidad comercial, para facilitar la accesibilidad de obtención del material. Empezando por la idea de adaptar los motores donados de un scooter eléctrico para el prototipo se tomaron medidas para la reutilización de los elementos disponibles, como lo fueron acoples de sujeción propios del scooter y ejes de rotación ya incluidos dentro de los motores. El modelado de la entenalla de sujeción, como se muestra en los anexos, permitió determinar las dimensiones óptimas para la incorporación de los elementos mecánicos del prototipo.

Con un ancho de 44mm la entenalla fue la que delimito las dimensiones de la estructura de soporte, al requerir que esta se encuentre dentro de la estructura para mayor sujeción. Comercialmente en el sector de Quito-Ecuador, fue posible adquirir dos materiales que se adaptan a los requerimientos, como lo es un tubo rectangular de acero negro ASTM A36, o el aluminio 6063-T5.

Se descartó el uso del acero ASTM A36, ya que este es usado como vigas estructurales para soportar pesos superiores a los 100kg por lo no se considera factible el uso de este material por un sobre dimensionamiento, sin mencionar las dificultades de ensamblaje que esto conllevaría, así como el peso adicional que este tendría, por lo que para el propósito y el prototipo inicial se asumió el uso de aluminio para la fabricación del modelo de soporte.

Con el uso de del aluminio 6063-T5 al omitir el uso de soldadura fue posible realizar la unión entre perfiles rectangulares usando remaches comerciales del mismo material, facilitando los cálculos y la interpretación de estos. Comercialmente se dispone de tubos rectangulares de 51x38x1.5 milímetros (Cedal, 2022). Medidas compatibles con las dimensiones de las entenallas usadas para sujetar los ejes de los motores de locomoción.

Se asumieron medidas del largo y ancho de la estructura de soporte del prototipo considerando las dimensiones de los componentes electrónicos incorporados en el diseño, optimizando la distribución de los elementos, preservando que este sea un modelo resistente y compacto. Por tal motivo se asumieron las medidas de 3 barras, una central que servirá como eslabón para unir las otras dos y soportar el peso de los elementos electrónicos, la barra trasera a la cual se anclaron los motores y la barra frontal que tendrá en su disposición la sección de la dirección. Las barras rectangulares estarán conectadas entre sí formando una "H" a la cual se remachó cada barra con un perfil en L, necesario para garantizar la rigidez del sistema.

Al haber asumido ya un material para la estructura de soporte fue necesario calcular los esfuerzos máximos que resistirá el modelo para determinar la viabilidad del uso de la distribución en H, por lo cual realizó un análisis estático de la estructura, considerando todas las fuerzas que pueden actuar sobre el sistema.

Asumiendo que la carga a soportar por la estructura será distribuida en los 4 puntos de apoyo, en las llantas, se consideraron 3 elementos a ser analizados en profundidad. La barra central, encargada de soportar el mayor peso y la distribución de la carga en general; la barra trasera, encargada de anclar los motores a la estructura principal soportando el torque total que estos ejercen al rotar y el remache para garantizar la sujeción entre tubos rectangulares garantizando la integridad del sistema.

Para el modelo de tubo rectangular seleccionado se usaron los datos:

 $ancho = 50mm$   $alto = 39mm$   $espesor = 2mm$ 

Para los cálculos estructurales de los dos puntos de interés para el análisis, la barra central hará de puente de comunicación con las otras dos barras de sujeción de ejes y la barra encargada de anclar los ejes de los motores.

#### *Barra Central.*

Las medidas planteadas para los cálculos de esfuerzo permitieron la obtención del peso máximo que soportara la base de soporte. Partiendo de la fórmula de la inercia de una barra rectangular hueca de la Ecuación (3).

$$
I_{xx} = \frac{a * h^3}{12} - \left[ \frac{(a - 2e) * (h - 2 * e)^3}{12} \right]
$$
 (3)

Una vez determinado el esfuerzo de flexión de la barra central para un peso conocido de 18kg, se asumió un valor de peso máximo que será capaz de soportar la estructura para determinar el esfuerzo de la barra central con las Ecuaciones (4) y (5).

$$
\sigma_{f1} = M_1 * \frac{c}{I_{xx}} \tag{4}
$$

$$
\sigma_{f1} = \frac{6*W_t * l_1 * h}{a * h^3 - (a - 2e) * (h - 2e)^3}
$$
\n(5)

Obteniéndose para la barra un esfuerzo de  $\sigma_{f1}$  =0.5274 mínimo posible al tratar al peso aplicado únicamente como el peso del robot. A partir del diseño de Tresca para un modelo que busca el esfuerzo que resiste un material a fatiga, se requiere del cálculo de  $\sigma_{eq}$ , en donde se tiene que la formula simplificada del círculo de Mohr para Tresca de la Ecuación (6).

$$
\sigma_{eq} = \sqrt{\left(\sigma_x - \sigma_y\right)^2 + 4 \times \tau \times \tau \times \gamma^2}
$$
\n(6)

Donde para el material seleccionado, aluminio 6063-T5 se tiene las siguientes características mecánicas:

$$
S_y = 186 MPa
$$
  $S_{ut} = 241 MPa$   $S_{fp} = 0.4 * S_{ut} = 96.4 MPa$ 

- Sy es el esfuerzo de deformación elástica máximo que resiste el elemento.
- Sut es el esfuerzo ultimo a tracción.
- Sfp es el esfuerzo a la fatiga prima.

En donde el esfuerzo a fatiga fue considerado para  $10^8$  ciclos, debido a que es un análisis realizado para aluminio y no es posible asumir un tiempo de vida infinito. A

partir del esfuerzo a fatiga prima se obtuvo el valor del esfuerzo a la fatiga real, al haber considerado características limitantes del material, donde se asumió que el tubo es sometido a una carga de flexión y que se trabajará a una temperatura menor a 450° C, con una confiabilidad del 50% y un rolado en caliente para el tratamiento térmico. Se obtuvo el esfuerzo a la fatiga con la Ecuación (7).

$$
S_f = S_{fp} * k = 46.3684 MPa
$$
 (7)

Con el esfuerzo a la fatiga calculado, se aplicó el teorema de mod-Goodman, para un ensayo a ruptura, con la fórmula de la Ecuación (8).

$$
\frac{\sigma_a}{S_f} + \frac{\sigma_m}{S_{ut}} = \frac{1}{F_s} \tag{8}
$$

- $\bullet$   $\sigma_a$  es el valor numérico existente entre la diferencia entre esfuerzos máximos y mínimos.
- $\bullet$   $\sigma_m$  es el valor medio del esfuerzo máximo y mínimo, en diseño para fatiga.

A partir de las Ecuaciones (9) y (10).

$$
\sigma_m = \frac{\sigma_{f1\text{max}} + \sigma_{f1\text{min}}}{2} \tag{9}
$$

$$
\sigma_a = \frac{\sigma_{f1\text{max}} - \sigma_{f1\text{min}}}{2} \tag{10}
$$

Se obtuvo el valor de  $\sigma_{f1max}$  igual a 39.24 a partir de la Ecuación (11).

$$
\sigma_{f1} = \frac{6*W_t * l_1 * h}{a * h^3 - (a - 2e) * (h - 2e)^3}
$$
\n(11)

El valor máximo de peso soportado obtenido es de 1190.25 N. La carga de impacto que es capaz de soportar la estructura está definida en 1174.57N, para una estructura en forma de H, con un factor de seguridad de 2. Con la carga máxima permitida, se obtuvo el valor de la altura máximo al cual se puede lanzar al prototipo de manera perpendicular para que la estructura no se vea afectada como se observa en las Ecuaciones (12) y (13).

$$
Fimpacto = \sqrt{W * m * g * h * \frac{2 * g * h}{2}}
$$
 (12)

$$
hmax = 5.29 m \tag{13}
$$

Permitiendo una altura máxima de lanzamiento de manera vertical de 2.64 metros para un factor de seguridad de 2 para que el tubo central soporte el impacto.

#### *Barra de sujeción de motores*

Para la barra trasera se consideró el torque que producen los motores, para mover un peso de 18kg, con un radio de llantas de 150mm, dando como resultado un torque aproximado de 11.76Nm, pero para métodos de cálculos y sobredimensionamiento se utilizó un valor de torque por cada motor de 15Nm.

Para esta sección del soporte se consideró que el toque total producido que actúa sobre el tubo es igual al toque producido por el peso, más el torque producido por dos motores, dando como torque total 2270Nm. Donde el esfuerzo en el tubo del motor es la mitad del esfuerzo del tubo central como se tiene en las Ecuaciones (14) y (15).

$$
\sigma_{eq2} = \sqrt{\sigma_{f2}^2 + 4 \times T^2}
$$
 (14)

$$
\sigma_{\text{eq2min}} = \sigma_{\text{eq2}} = 454 \tag{15}
$$

Para el cual con el Teorema de mod-Goodman de manera similar a la que se realizó anteriormente el análisis a ruptura, con un factor de seguridad de 2, se remplazó la Ecuación (10) en la Ecuación (8) obteniendo la Ecuación (16), a partir de la cual se obtuvo el valor del esfuerzo equivalente de la barra trasera, mostrado en la Ecuación  $(17)$ .

$$
\frac{\sigma_{q2\text{max}} - \sigma_{\text{eq2min}}}{\frac{2}{S_f}} + \frac{\frac{\sigma_{\text{eq2max}} + \sigma_{\text{eq2min}}}{\frac{2}{S_{ut}}} = \frac{1}{F_s}
$$
 (16)

$$
\sigma_{\text{eq2max}} = 2111.39 \text{ N} \tag{17}
$$

La carga máxima que resiste esta sección mostrada en la Ecuación (19), proviene de la Ecuación (18), la cual sale de remplazar las variables del torque que actúa sobre la barra trasera y las variables del esfuerzo mostrado en la Ecuación (11), dentro de la Ecuación (14).

$$
\sigma_{eq2max} = \sqrt{\left(\frac{6*W_t * l_1 * h}{a * h^3 - (a - 2e)*(h - 2e)^3}\right)^2 + 4 * ((W_t + W_{tmax}) * l_1 + 2 * Tm)^2}
$$
 (18)

$$
W_{tmax} = 1435.92N \tag{19}
$$

El valor máximo de peso que puede soportar el tubo rectangular trasero de sujeción de los motores es 1435.92N. En donde se obtuvo que la carga de impacto que soportaría la estructura está definida en 1420.24 N, para una estructura en forma de H, con un factor de seguridad de 2. Con la carga máxima permitida, el valor de la altura máxima a la que se le puede lanzar al prototipo de manera perpendicular para que la estructura no se vea afectada se la obtuvo de las Ecuaciones (20) y (21).

$$
Fimpacto2 = \sqrt{W * m * g * h2 * \frac{2 * g * h2}{2}}
$$
 (20)

$$
h2max = 6.40 m \tag{21}
$$

Permitiendo una altura máxima de lanzamiento de manera vertical de 3.2 metros con un factor de seguridad de 2 para que el tubo central soporte el impacto.

## *Remaches*

Los remaches comerciales utilizados tienen un radio de 2mm, de aluminio 6063- T5, sus características mecánicas son similares a las de los tubos rectangulares analizados previamente, se asumió que la carga se distribuye a cada remache, cada uno con un área de 12.57 $mm^2$ , donde para el peso máximo de 1435.92N se tendrá el esfuerzo a cortante directo representado por la Ecuación (22).

$$
\tau u = \frac{W_{tmax}}{\frac{2}{A}} = 57.133
$$
 (22)

La carga es distribuida a cada remache, al ser 8 remaches se tendrá  $\tau v r =$  $7.142$ [ $MPa$ ], el cual es significativamente menor en relación con el esfuerzo ultimo a cortante del material del aluminio de la sección analizada antes de romperse como se observa en las Ecuaciones (23) y (24) donde se muestra que el material no se fracturará por cortante.

$$
\tau v r < \frac{0.65 * S_{ut}}{Fs} \tag{23}
$$

$$
7.142[MPa] < 78.325[MPa] \tag{24}
$$

# *Comparación*

Como se observa en la Tabla 10 los datos obtenidos a partir de las características mecánicas del aluminio 6063-T5, nos permite observar la resistencia mecánica de cada elemento, con el fin de determinar las limitantes del sistema. Los valores que delimitan el comportamiento del sistema están dados por el tubo central.

# **Tabla 10**

*Comparación de las características mecánicas de las dos tuberías rectangulares.*

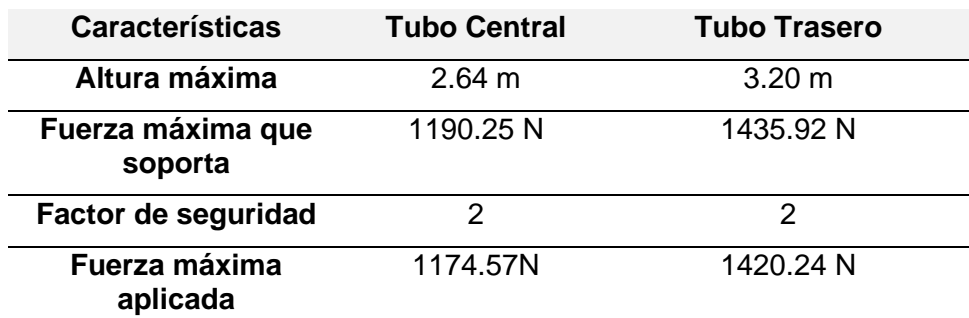

## *Diseño computacional*

La Figura 28 muestra el comportamiento obtenido a partir del análisis estático realizado en el software de simulación SolidWorks, a partir de una carga aplicada de

1174.5N y un torque de 15Nm, en donde se aprecia un desplazamiento inferior a 0.5mm con un factor de seguridad de 1.5 del modelo.

#### **Figura 28**

*Análisis estático de la estructura de soporte: a) Esfuerzo de Von Misses, b) Desplazamiento, c) Factor de seguridad.*

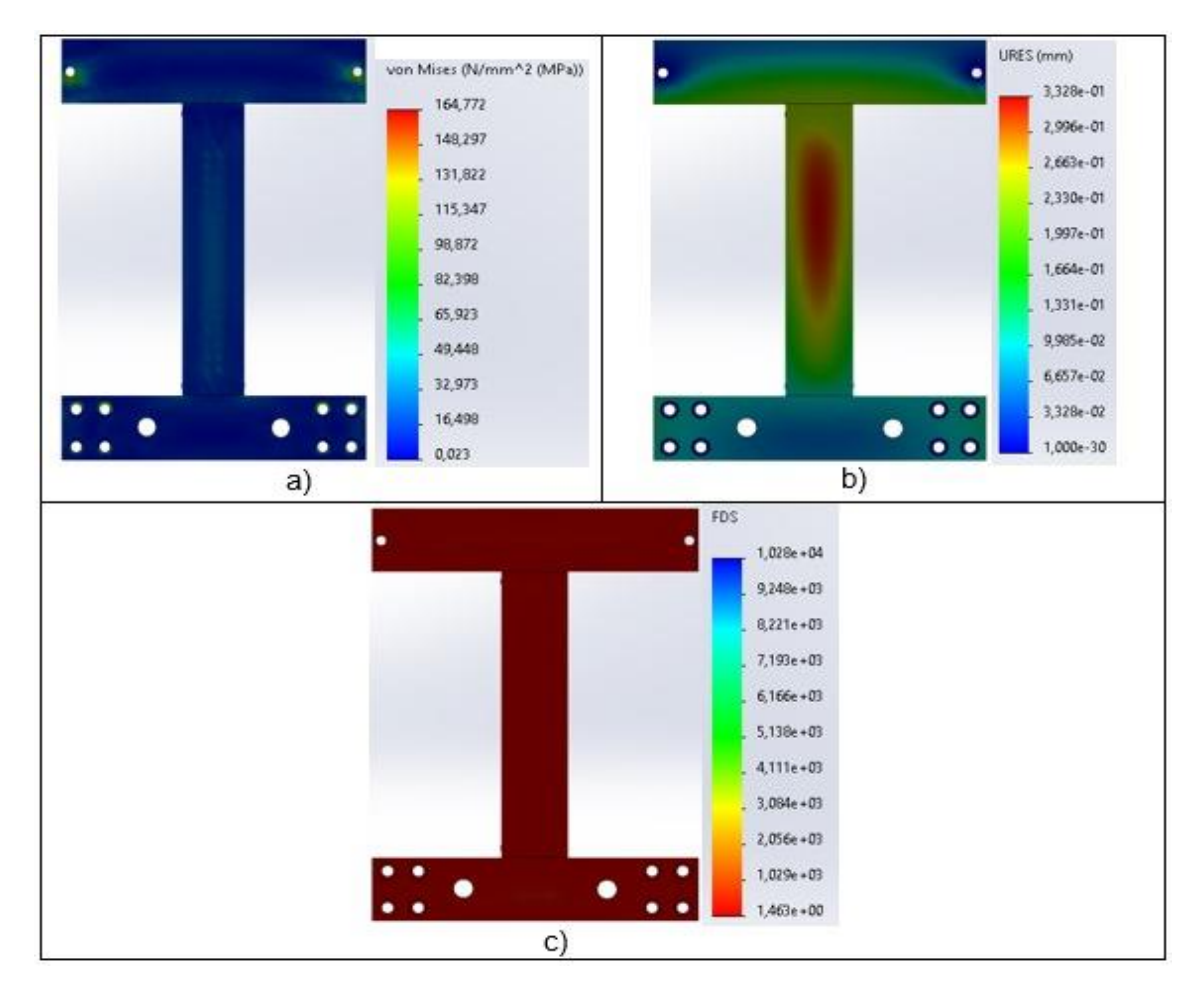

## **Diseño del armazón blindado**

#### *Selección del material del armazón*

El material utilizado es una de las variables más importantes dentro del proyecto, pues de este dependerá el grado de blindaje o capacidad para soportar ciertos impactos en este prototipo. Por otro lado, se tiene que al ser una especie de "caparazón" que recubre la parte exterior, debe permitir el paso de las ondas de radio frecuencia y no causar interferencias, pues de esto dependerá la visualización en tiempo real y el control del robot. Con base a la premisa

descrita anteriormente se tiene la Tabla 11 que permite traducir las necesidades del proyecto

en posibles soluciones de materiales.

## **Tabla 11**

*Selección de materiales para prototipo de robot blindado.*

## **Estructura de blindaje para robot de asistencia para personal antimotines**

El prototipo de robot móvil teleoperado posee una carcasa o estructura externa que lo protege de posibles impactos y al mismo tiempo deja atravesar las señales de radiofrecuencia de manera bidireccional para permitir la comunicación.

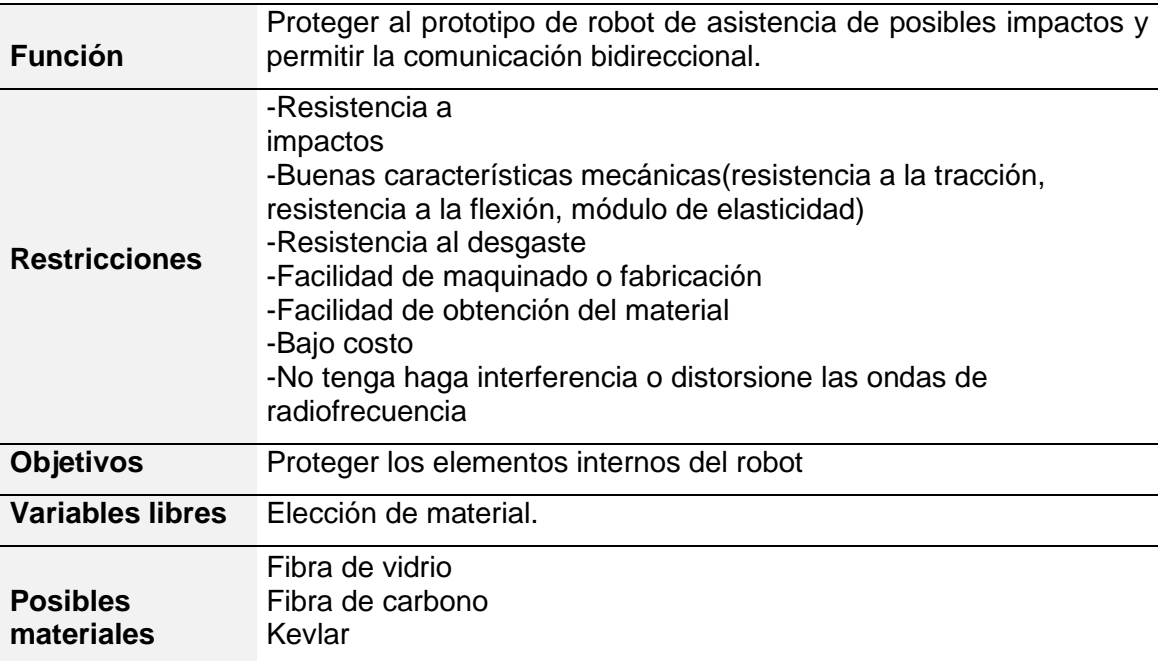

Como se expuso anteriormente existe 3 materiales que ayudan a cumplir con el objetivo de diseño, mismos que tendrán diferentes precios y propiedades que dependerán de su forma de fabricación y materiales extras como resina o matrices poliméricas. Establecer las características mecánicas de cada uno de estos de manera puntual resulta ambiguo pues dependerá de ciertas variables en su proceso de fabricación, siendo así que a continuación se muestra en la Tabla 12 características generales de cada uno de ellos, basado en la bibliografía, investigación y entrevistas al personal del CICTE de la Universidad de las Fuerzas Armadas.

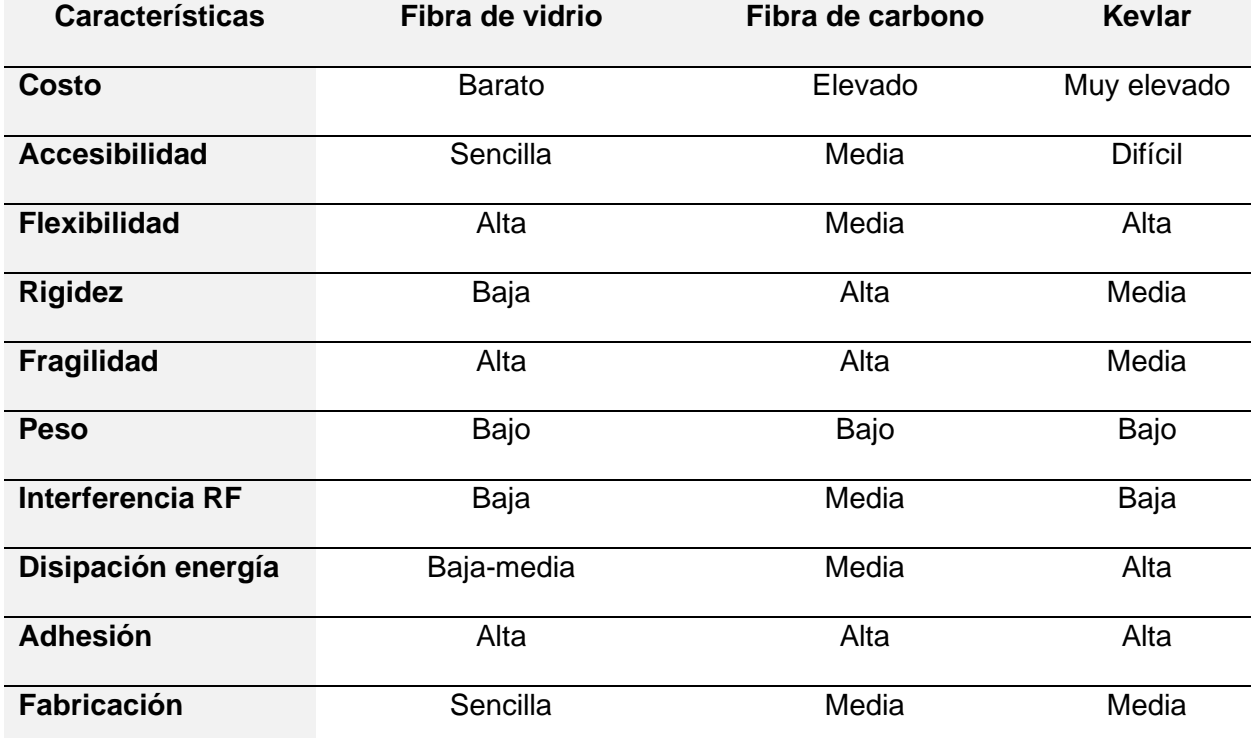

*Características de la fibra de vidrio, carbón y kevlar.*

Basándonos en la tabla descrita anteriormente se ve que de los 3 materiales la fibra de vidrio y el kevlar serían las opciones más idóneas para la aplicación, pues la fibra de carbono debido a que es un material conductor añade interferencia o ruido en las señales de radiofrecuencia, por otro lado por tema costo y facilidad de adquisición, para el desarrollo conllevaría a que no sea un material viable para un primer prototipo, por ende se optó por usar la fibra de vidrio tipo E con láminas tipo MAT y con resina poliéster en su matriz polimérica.

La fibra de vidrio E con láminas MAT usada es la Dutran D375x1.5-1K que presenta buenas propiedades mecánicas y una buena estabilidad térmica en comparación de otros tipos de fibra de vidrio. Su tipo de lámina MAT posibilita al mismo tiempo tratar al material como isotrópico, permitiendo un estudio o simulación más sencilla a diferencia de los mallados con direccionalidad uniforme y dado que es una fibra de uso general es de fácil acceso. Siendo así que a continuación en la Tabla 13 se muestra las propiedades de esta fibra.

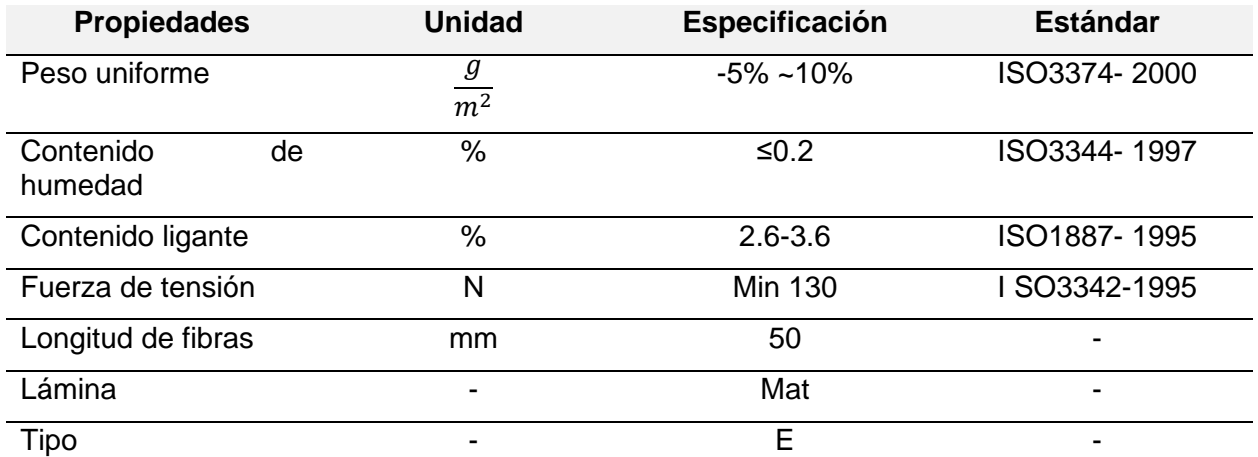

*Características de la fibra de vidrio Dutran D375x1.5-1K.*

Al usar una fibra de vidrio es necesario el empleo de una resina que permita la adhesión, este tipo de resina se la puede encontrar de varios tipos donde cada una presentará características inherentes, es así que se utilizó resina poliéster transparente ortoftálica 33000, misma que es empleada junto a la fibra de vidrio que se describió previamente, en reparación y diseño de carrocerías automóviles por sus buenas propiedades y características, mismas que se verán reflejadas en la Tabla 14 obtenidas del proveedor (*Resina Poliester :: LA CASA DEL MOLDE*, s/f).

#### **Tabla 14**

*Características de la resina Poliéster transparente ortoftálica 33000.*

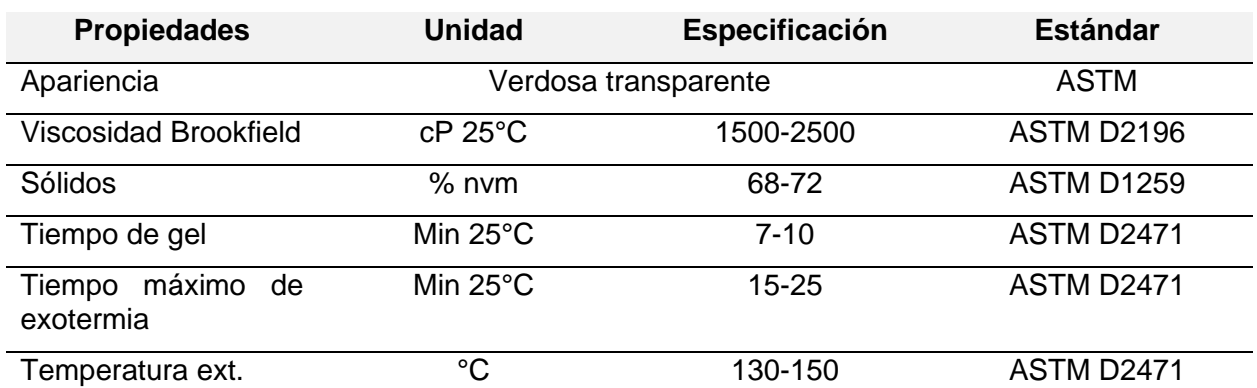

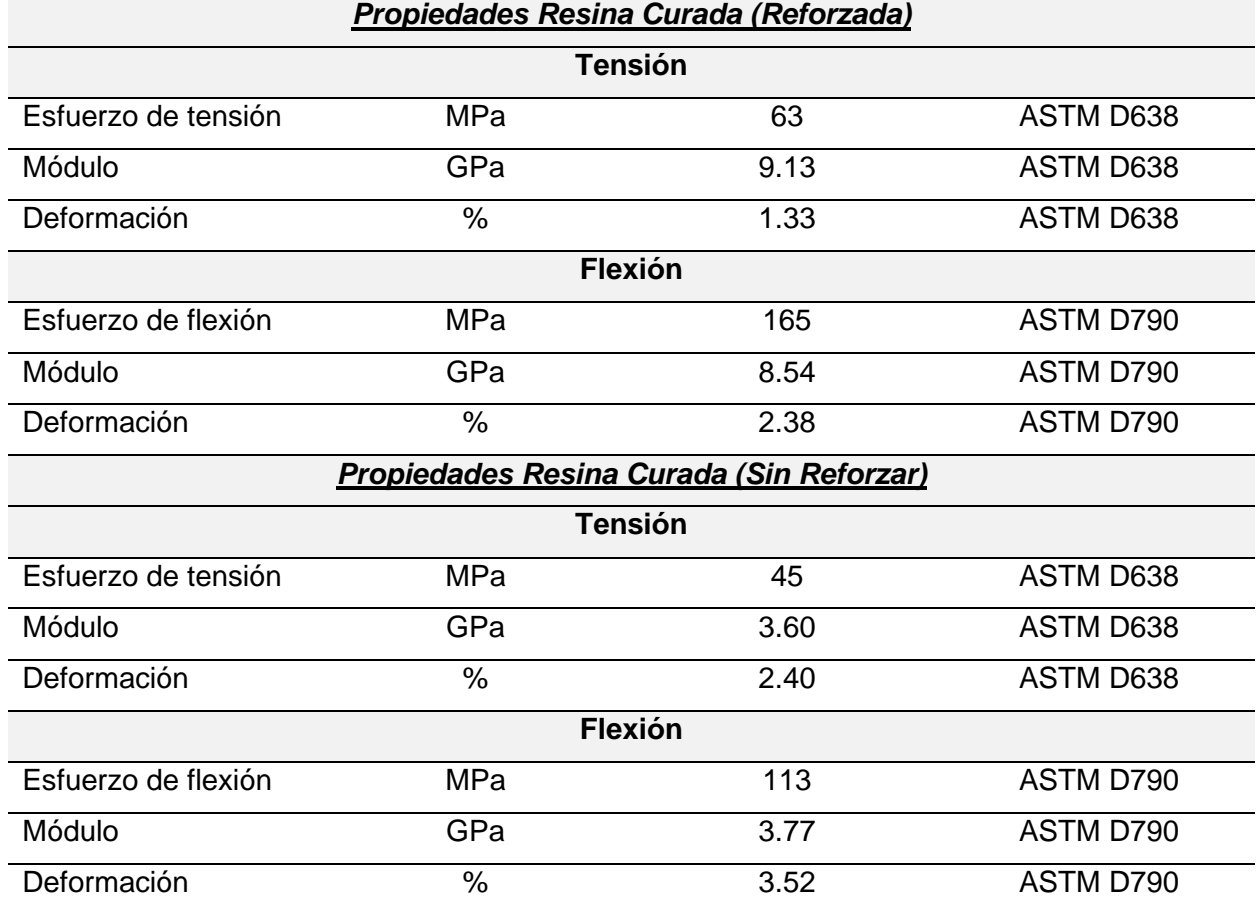

*Características de la resina Poliéster transparente ortoftálica 33000.*

El manejo de la resina, su curado y el refuerzo de la misma tendrá una influencia directa sobre las características finales, es así que un buen uso y una adecuada manipulación del material permitirá obtener propiedades y características mejores que se acoplen a las necesidades, por lo que, para su manejo se siguió las instrucciones del proveedor y consejos de parte de fibreros locales para alcanzar el objetivo de blindar la carcasa para soportar posibles impactos.

#### *Caracterización del material compuesto de fibra de vidrio con resina poliéster*

La caracterización de un material se debe regir a las normas para el desarrollo de las diferentes pruebas que permiten obtener las características mecánicas, es así como a continuación en la Tabla 15 se muestra las normas que se utilizó para el ensayo de tracción,

flexión e impactos en un material compuesto sobre una matriz polimérica con los diferentes

indicadores que se obtendrán de cada prueba.

# **Tabla 15**

*Normas para los ensayos de Tracción, flexión e impacto según la ASTM.*

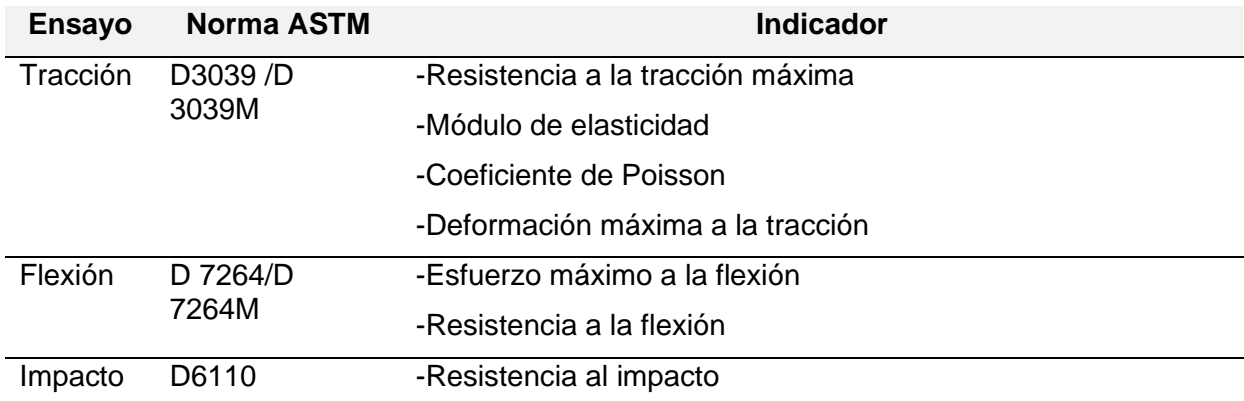

Las normas ASTM descritas establecen para cada tipo de ensayo realizar "al menos

cinco especímenes por cada condición de prueba", siguiendo dicha recomendación de la

norma, se fabricó probetas como se detalla en la Tabla 16.

# **Tabla 16**

*Material, relaciones y número de probetas fabricadas según el tipo de ensayo y capas de la fibra.* 

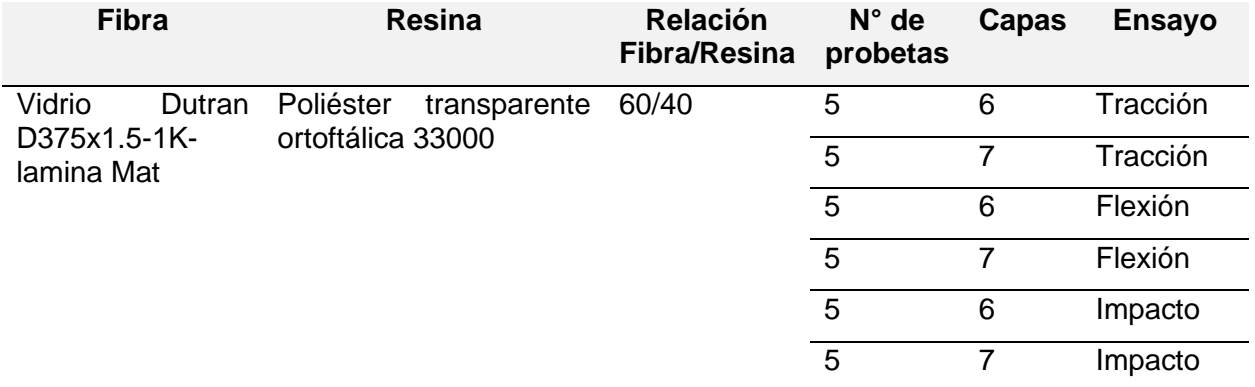

# **Diseño, dimensionamiento y construcción de las probetas**

El diseño y las dimensiones de las distintas probetas serán basándose a las normas que se detallaron con anterioridad para cada tipo de ensayo, pues estas, según

los experimentos que se han realizado en distintos laboratorios establecen pautas para obtener buenos resultados que reflejen de mejor manera las características del material.

#### • *Probetas para el ensayo de tracción*

De acuerdo con la norma ASTM D3039 /D 3039M que permite obtener propiedades de tracción para materiales compuestos de una matriz polimérica reforzada con fibras de alto módulo (fibra de vidrio) se fabricó 5 probetas de 6 capas y 5 probetas de 7 capas de espesor(E), de 25mm de ancho(A) y 250mm de longitud(L), donde adicionalmente se agregó pestañas de sujeción de 25 x56 mm haciendo uso de lija. Las probetas se fabricaron ajustándose al diseño establecido por la norma mediante un proceso artesanal con un fibrero local, donde se obtuvo las dimensiones de la Tabla 17 usando calibrador o pie de rey y regla metálica milimétrica tomando datos en diferentes sitios dentro de la probeta 3 veces.

#### **Tabla 17**

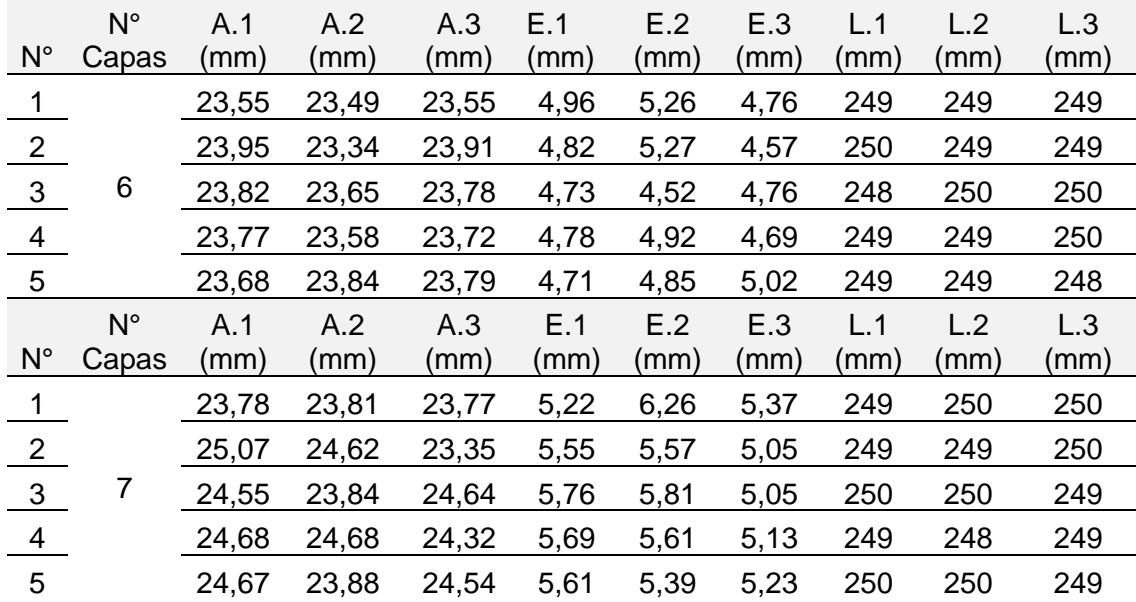

*Medidas de las probetas para el ensayo a tracción.* 

Basándose en las mediciones que se obtuvieron de las probetas, a continuación, en la Tabla 18 se muestra el promedio, área transversal, masa, volumen y densidad.

*Promedios de las dimensiones, área transversal, masa, volumen y densidades de las probetas* 

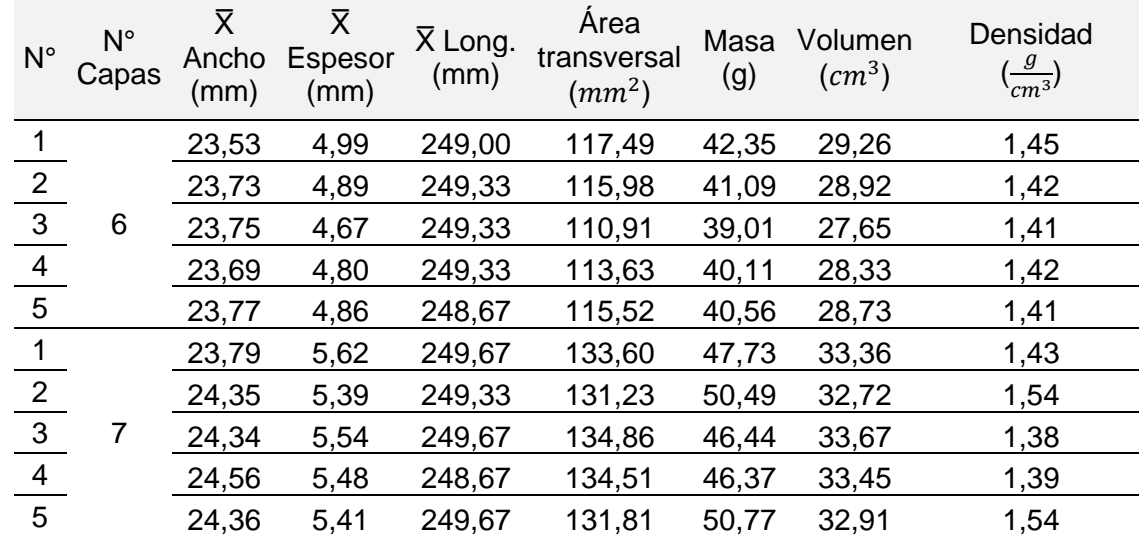

*para el ensayo a tracción.*

# • *Probetas para el ensayo de flexión*

De acuerdo con la norma D 7264/D 7264M -07 que permite determinar las propiedades de flexión de materiales compuestos de matriz polimérica se fabricó 5 probetas de 6 capas y 5 probetas de 7 capas de espesor(E), de 13 mm de ancho(A) y 160 mm de longitud(L). En la Tabla 19 se muestra las mediciones de las probetas fabricadas tomando datos en distintos lugares 3 veces.

#### **Tabla 19**

*Dimensiones de las probetas para el ensayo a flexión.* 

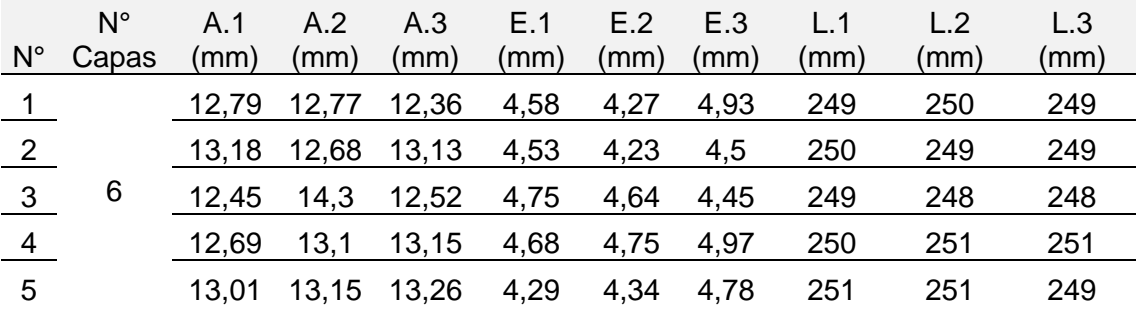

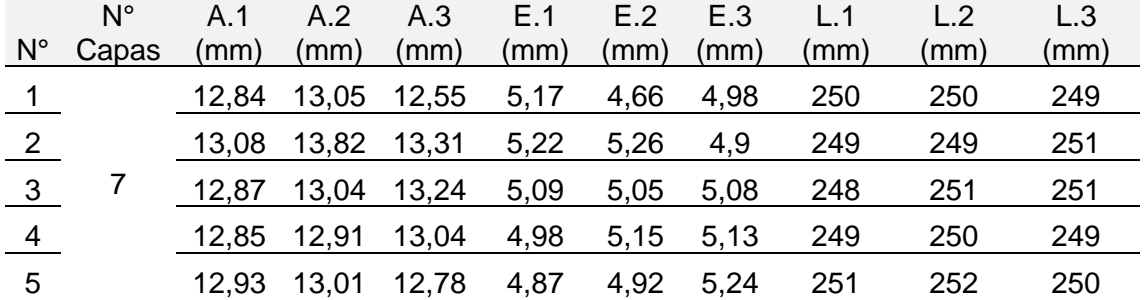

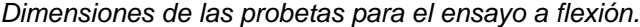

Basándose en las mediciones que se obtuvieron de las probetas, a continuación, en la Tabla 20 se muestra el promedio, área transversal, masa, volumen y densidad.

#### **Tabla 20**

*Promedios de las dimensiones, área transversal, masa, volumen y densidades de las probetas para el ensayo a flexión.*

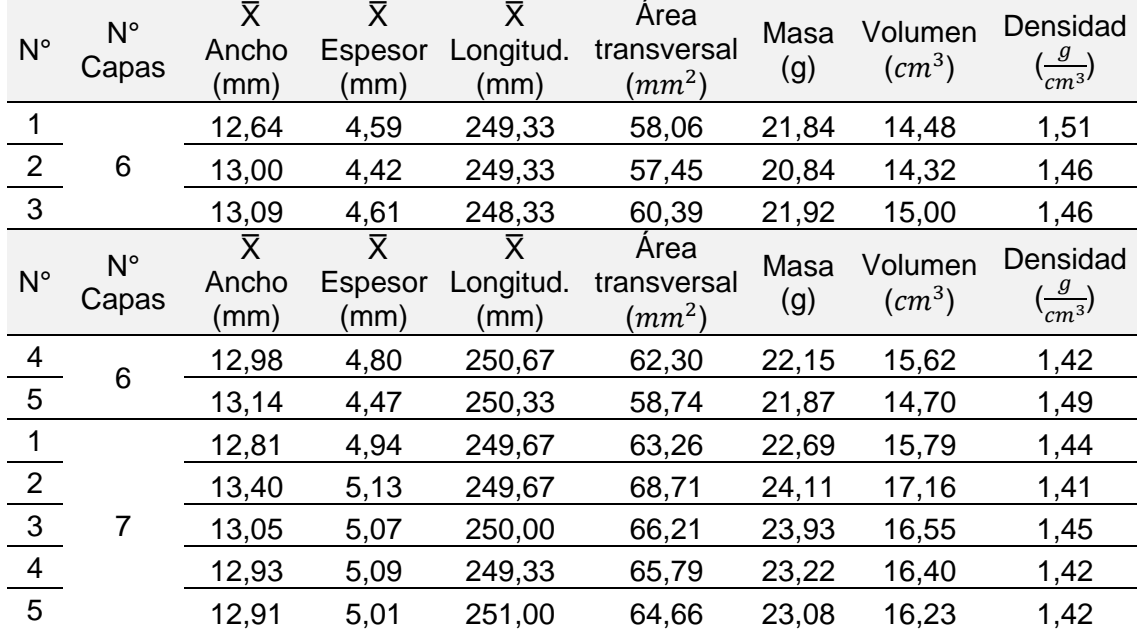

Dado que la norma establece una relación dimensional con la distancia de apoyos para llevar a cabo el ensayo, se determinó para las probetas de 6 capas una distancia entre apoyos de 150 mm y para las probetas de 7 capas de 200mm.

#### • *Probetas para el ensayo de impacto*

La norma D6110 detalla cómo obtener o determinar la resistencia de plásticos por ruptura mediante un péndulo o prueba Charpy es así como se fabricó 5 probetas de 6 capas y 5 probetas de 7 capas de espesor(E), de 12.7 mm de ancho(A) y 126 mm de longitud(L) con muescas de 45 grados. En la Tabla 21 se muestra las mediciones de las probetas fabricadas tomando datos en distintos lugares 3 veces y en la Tabla 22 el promedio de las mediciones y la masa de cada probeta.

## **Tabla 21**

*Dimensiones de las probetas para el ensayo Charpy.* 

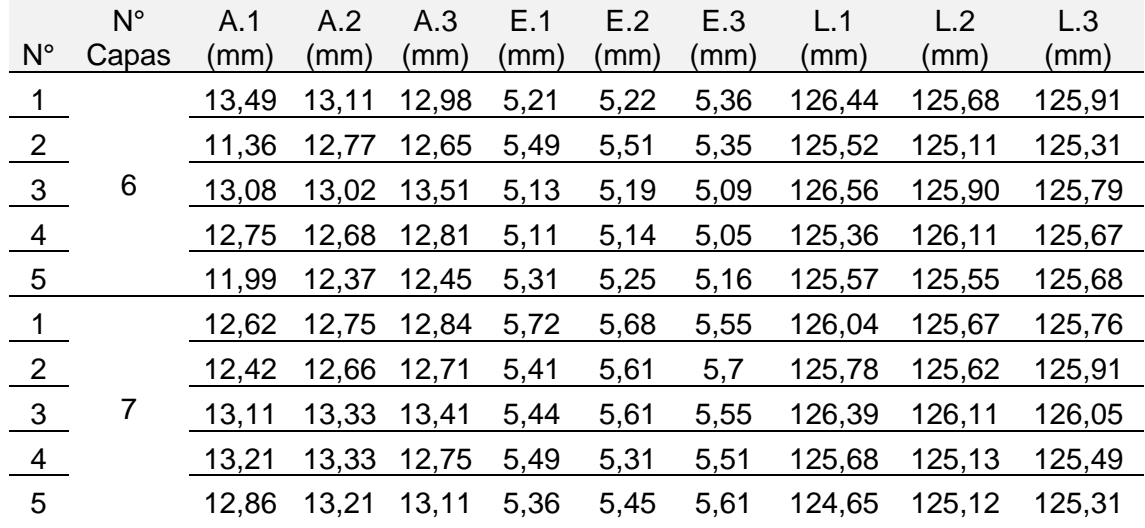

| $N^{\circ}$    | N° Capas | $\overline{X}$ Ancho<br>(mm) | $\overline{\mathsf{x}}$<br>Espesor<br>(mm) | $\overline{\text{X}}$<br>Longitud<br>(mm) | Masa<br>(g) |
|----------------|----------|------------------------------|--------------------------------------------|-------------------------------------------|-------------|
| 1              | 6        | 13,19                        | 5,26                                       | 126,01                                    | 11,91       |
| 2              |          | 12,26                        | 5,45                                       | 125,31                                    | 10,65       |
| 3              |          | 13,20                        | 5,14                                       | 126,08                                    | 11,63       |
| 4              |          | 12,75                        | 5,10                                       | 125,71                                    | 11,64       |
| 5              |          | 12,27                        | 5,24                                       | 125,60                                    | 11,55       |
| 1              |          | 12,74                        | 5,65                                       | 125,82                                    | 12,3        |
| $\overline{2}$ |          | 12,60                        | 5,57                                       | 125,77                                    | 11,83       |
| 3              |          | 13,28                        | 5,53                                       | 126,18                                    | 12,67       |
| 4              |          | 13,10                        | 5,44                                       | 125,43                                    | 11,91       |
| 5              |          | 13,06                        | 5,47                                       | 125,03                                    | 11,94       |

*Promedio de las mediciones y masa de las probetas para el ensayo Charpy.*

Las probetas fabricadas si bien se rigen a las normas establecidas anteriormente, estas pasaron por un proceso para su obtención, el cual tendrá influencia directa con las dimensiones y propiedades. Como se observa en las tablas de dimensiones de las probetas para los distintos tipos de ensayos de tracción, flexión e impacto existe una variación dimensional entre cada una de ellas en comparación a la medida estándar establecida por la norma, esto se debe a la fabricación y el tratado del material, pues siempre habrá inconsistencias sea por el elemento humano o por el elemento material. Es así que a continuación se establece el proceso general para la fabricación de las probetas a temperatura ambiente realizado por Hugo Mejía y Mateo Núñez en el diagrama de bloques de la Figura 29.

*Proceso general de fabricación de probetas.*

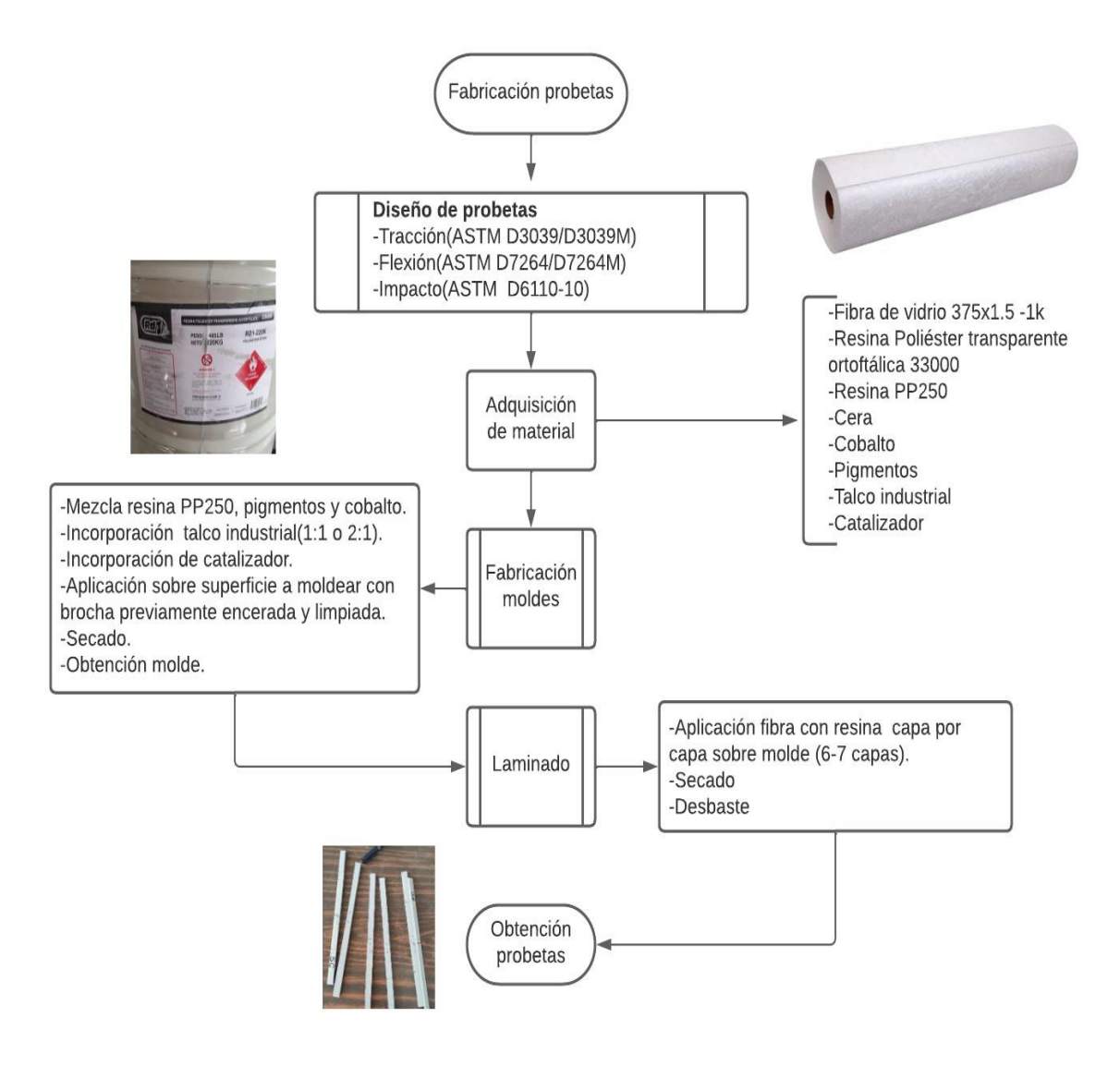

# **Ensayo de tracción**

El ensayo de tracción para las probetas de 6 y 7 capas se lo llevó a cabo en el Laboratorio de Mecánica de Materiales de la Universidad de las Fuerzas Armadas ESPE en el cual se hizo uso de la máquina de ensayos universales AMSLER FM-1033 y el puente de medición de deformación Omega DMD-21, donde a continuación se detalla las características y procedimiento general en la Tabla 23.

*Características y procedimiento general del ensayo de tracción.*

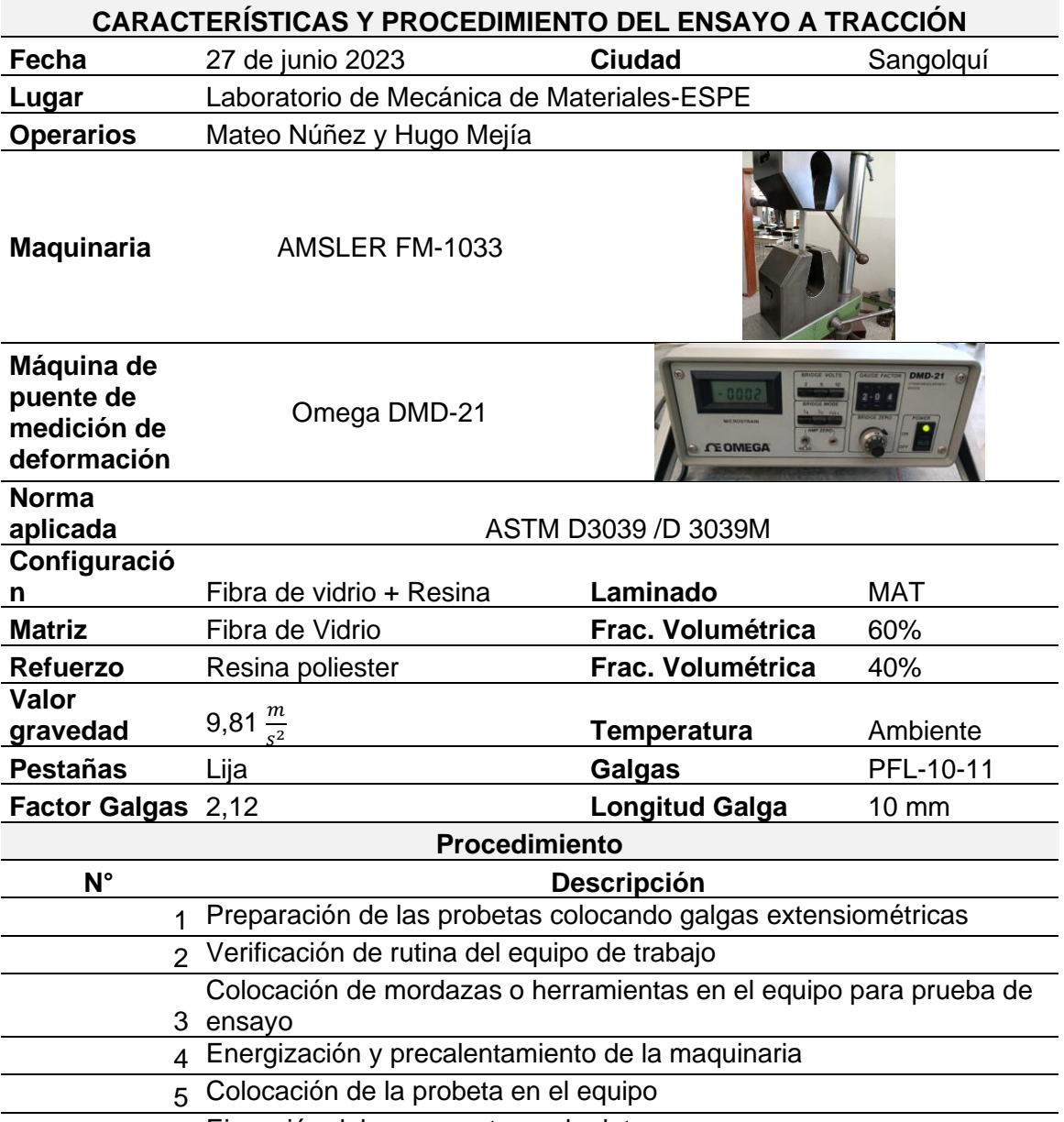

6 Ejecución del ensayo y toma de datos

Dentro de la preparación de probetas, se encuentra la colocación de las galgas extensiométricas, mismas que sirvieron para determinar la deformación longitudinal y transversal gracias a la máquina Omega DMD-21. El procedimiento para ubicarlas requiere de ciertos materiales y herramientas para que la medición sea correcta, siendo

así que se parte lijando y dejando la superficie lo más homogénea posible para evitar lecturas erróneas. Una vez se tiene la probeta lista, se coloca las galgas haciendo uso de pinzas para ubicarlas en el lugar requerido y con Super Bonder se las fijó, donde posteriormente se suelda los cables que irán conectados al puente de medición y a las galgas, cubriendo estos elementos con pegamento epóxico.

Tras preparar tanto maquinaria como las probetas para el ensayo, se comienza el experimento colocándolas en la máquina de ensayos universales para obtener los datos de fuerza, desplazamiento, deformaciones longitudinales y transversales para calcular los resultados del ensayo como se muestra a en la Tabla 24.

#### **Tabla 24**

*Resultados del ensayo de tracción.*

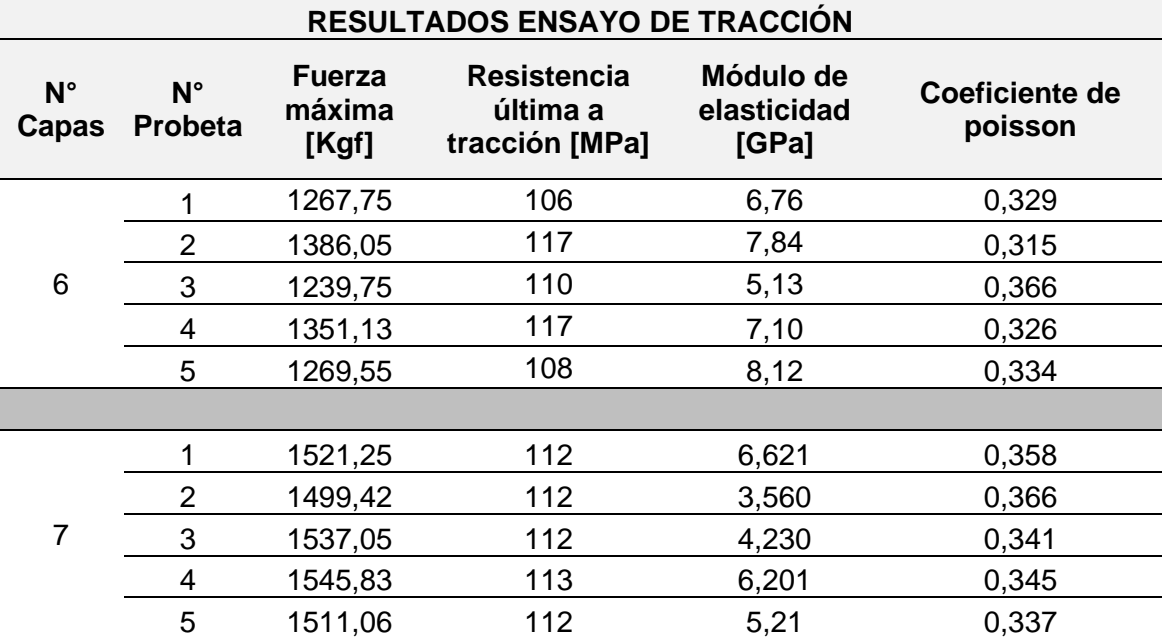

#### **Ensayo de flexión**

El ensayo de flexión para las probetas de 6 y 7 capas se lo llevó a cabo en el Laboratorio de Mecánica de Materiales de la Universidad de las Fuerzas Armadas ESPE en el cual se hizo uso de la máquina de ensayos universales y el dinamómetro Quantron Dilleon para la lectura de valores de fuerza, siendo así que siguiendo la norma

D 7264/D 7264M a continuación se detalla las características y procedimiento general

del experimento en la Tabla 25.

## **Tabla 25**

Características y procedimiento general del ensayo de flexión.

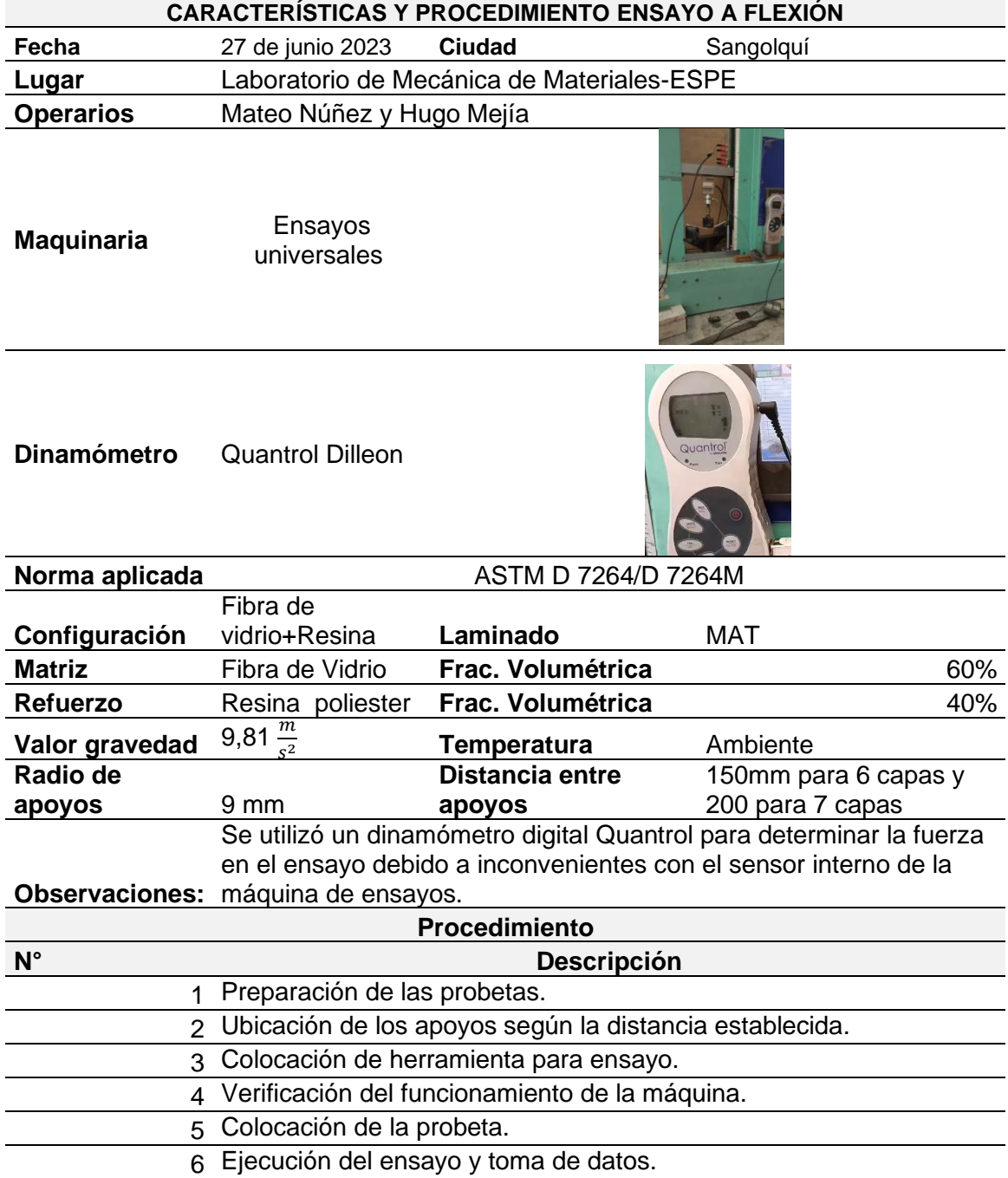

A continuación, en la Tabla 26 se detalla los resultados del ensayo a flexión,

teniendo en cuenta que, debido al uso de un dinamómetro externo a la máquina, se

procedió a filmar el ensayo para cada probeta para obtener los valores.

# **Tabla 26**

*Resultados del ensayo de flexión.*

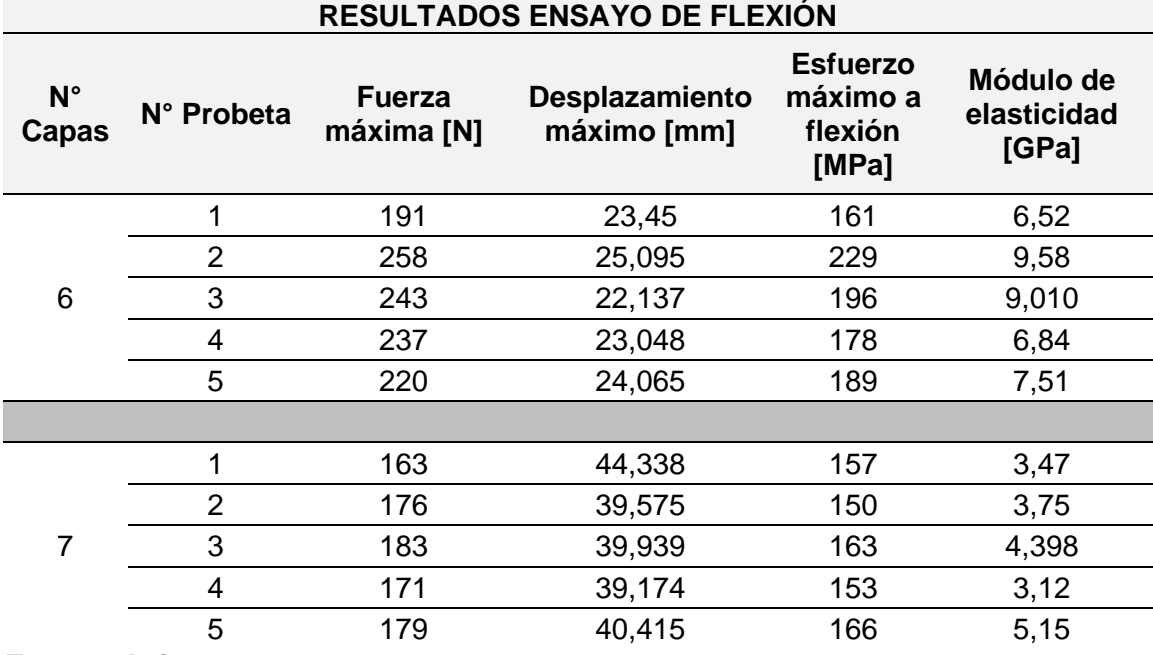

# **Ensayo de impacto**

El ensayo de impacto o Charpy para las probetas de 6 y 7 capas se lo llevó a cabo en el Laboratorio de Mecánica de Materiales de la Universidad de las Fuerzas Armadas ESPE en el cual se hizo uso de la máquina de péndulo de impacto AMSLER 30 HP 130, a continuación, se detalla las características y procedimiento general en la Tabla 27.

Características y procedimiento general del ensayo de impacto.

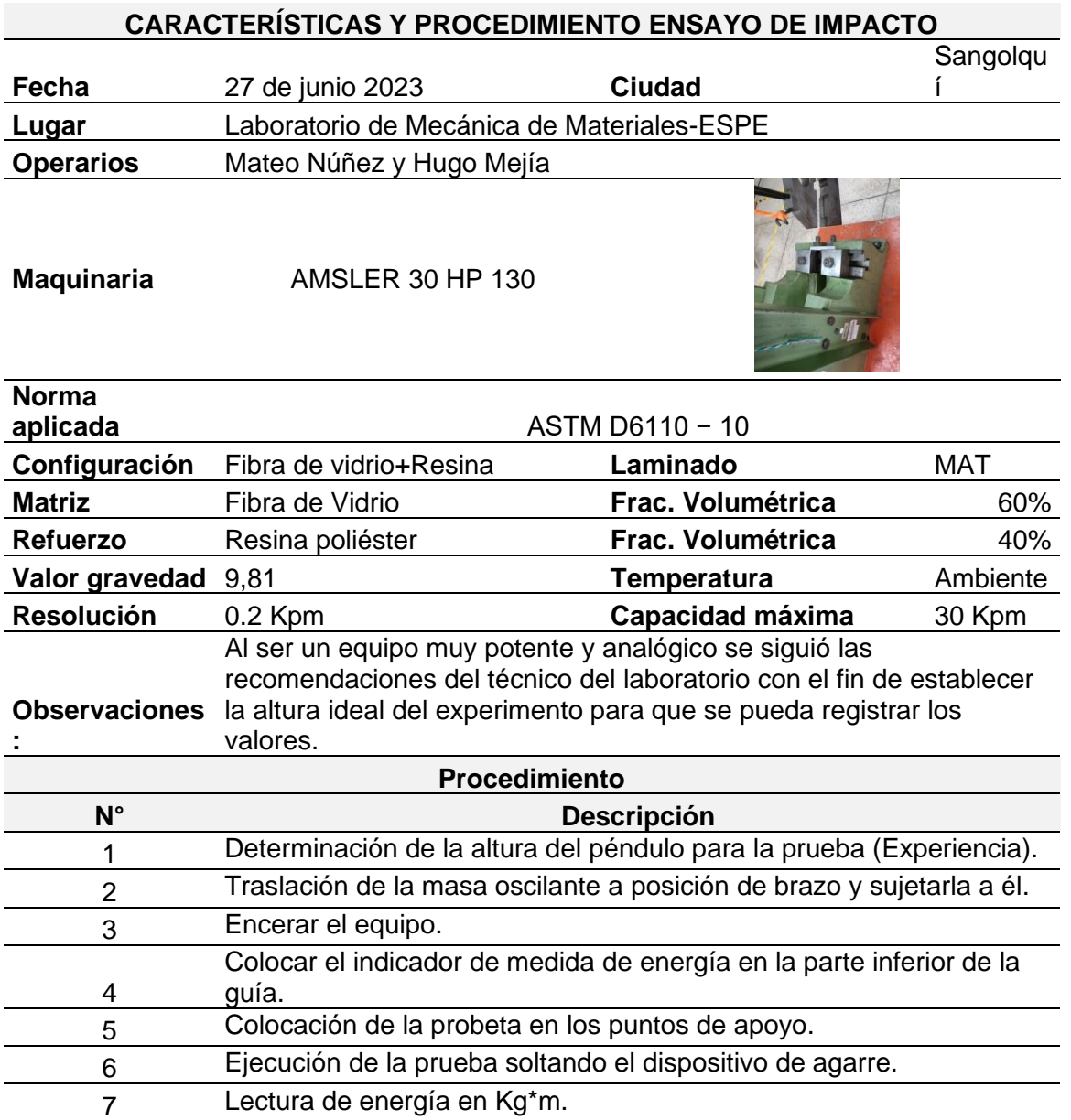

El equipo al ser analógico dispone de una regla de 0 a 30 Kpm donde se podrá ir leyendo los valores, para lo cual se debe tener en cuenta el punto de inicio y el punto final, es así como se multiplicó dicho valor por la gravedad de 9.81  $\frac{m}{s^2}$  obteniéndose el valor en Joules para cada probeta como se muestra a continuación en la Tabla 28.

*Resultados del ensayo de impacto.*

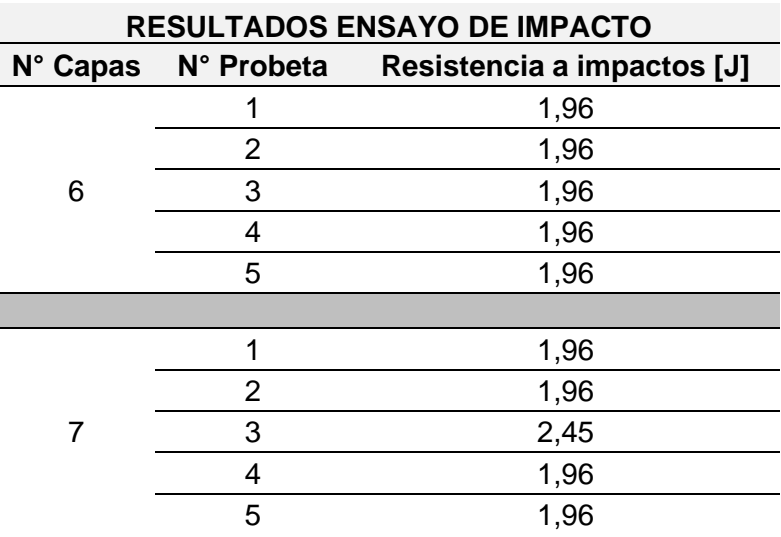

# *Análisis de resultados de la caracterización del material.*

Tras la obtención de los resultados de los diferentes ensayos, se realizó un estudio descriptivo y de normalidad usando el software Minitab para comprender la naturaleza de las diferentes propiedades mecánicas del ensayo de flexión, tracción y de impacto.

## • **Ensayo de Tracción**

En el ensayo de tracción se tiene 3 variables que son: la resistencia última a tracción, el módulo de elasticidad y el coeficiente de poisson. El análisis de estos resultados obtenidos mediante cálculos de la toma de datos realizada en el ensayo de tracción se observa a continuación en los 3 resúmenes que se detallan en las figuras subsiguientes.

## o *Probetas de 6 capas*

*Resumen estadístico de la resistencia última a tracción del ensayo de tracción con 6 capas.*

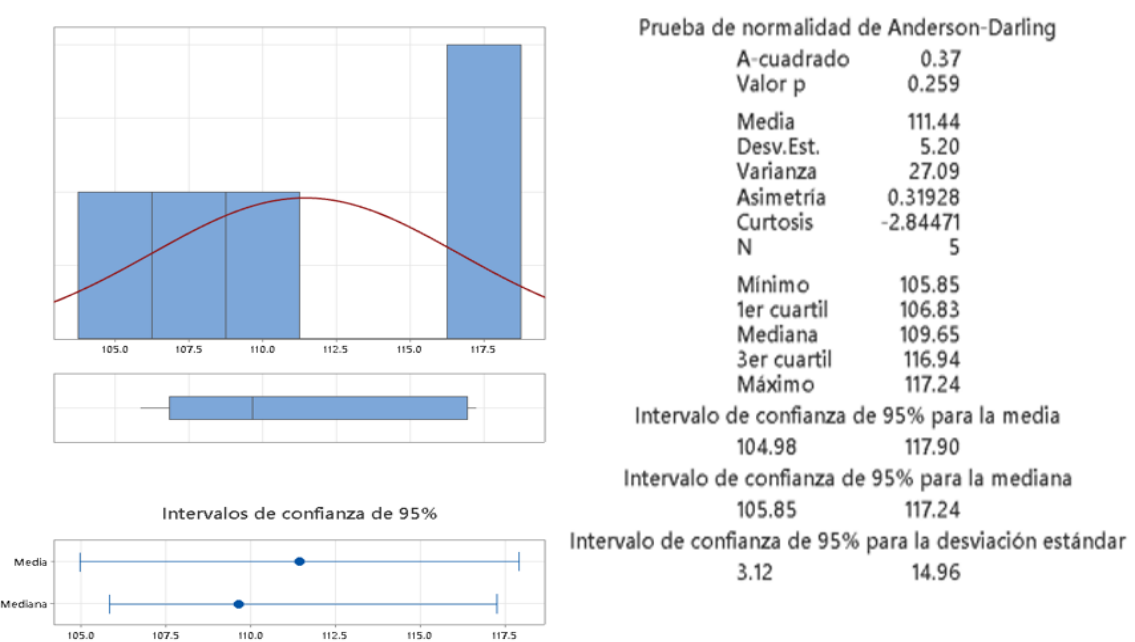

#### Informe de resumen de Resistencia útima a tracción

#### **Figura 31**

Media

Mediana

 $\overline{5.0}$ 

 $\overline{5.5}$ 

 $6.0$ 

*Resumen estadístico del módulo de elasticidad del ensayo de tracción con 6 capas.*

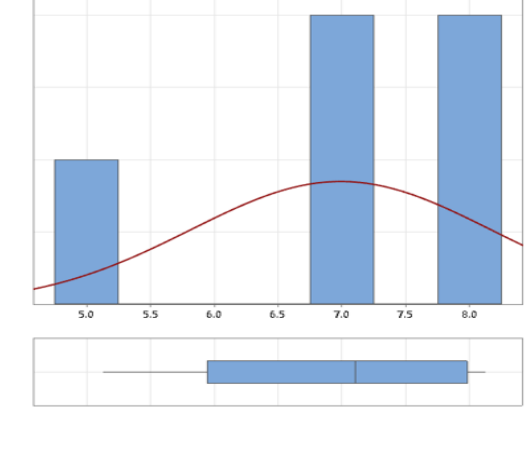

Intervalos de confianza de 95%

7.0

 $7.5$ 

 $_{8.0}$ 

 $\overline{8.5}$ 

 $6.5$ 

#### Media 6.9905 Desv.Est. 1.1753 Varianza 1.3813 Asimetría  $-1.12872$ Curtosis 1.25988 N 5 5.1300 Mínimo 1er cuartil 5.9446 Mediana 7.1035 3er cuartil 7.9800 Máximo 8.1200 Intervalo de confianza de 95% para la media 5.5312 8.4498 Intervalo de confianza de 95% para la mediana 5.1300 8.1200 Intervalo de confianza de 95% para la desviación estándar 0.7041 3.3772

Prueba de normalidad de Anderson-Darling

 $0.29$ 

0.454

A-cuadrado

Valor p

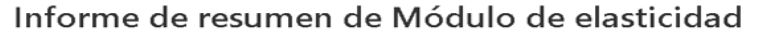

*Resumen estadístico del coeficiente de poisson del ensayo de tracción con 6 capas.*

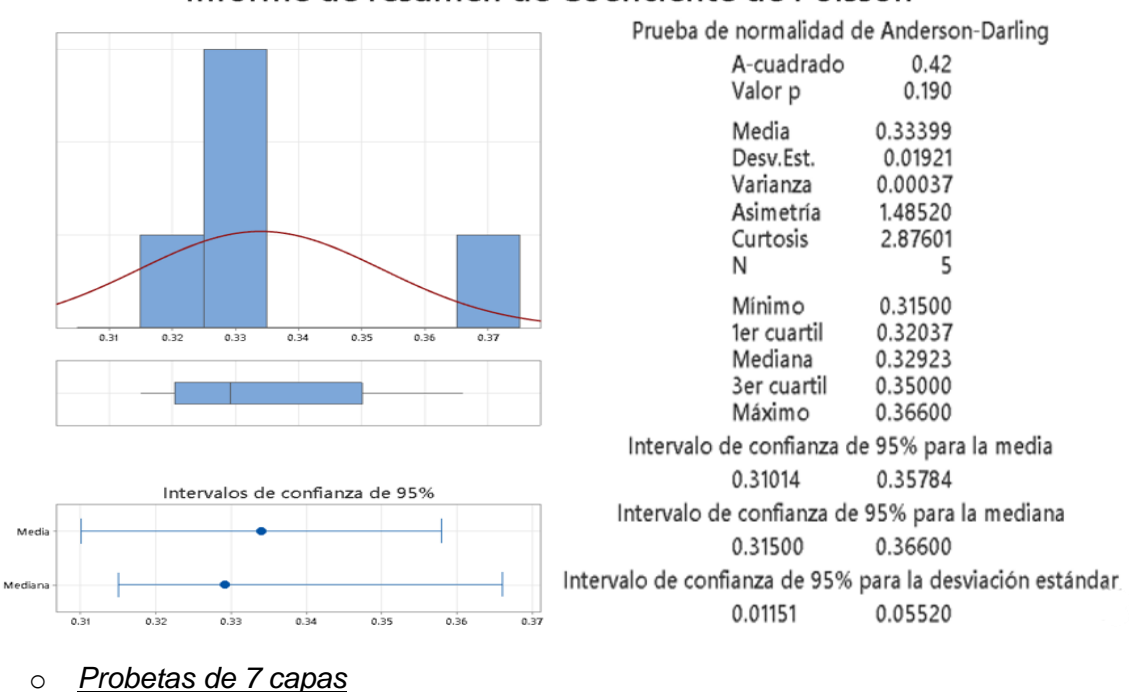

#### Informe de resumen de Coeficiente de Poisson

# **Figura 33**

*Resumen estadístico de la resistencia última a tracción del ensayo de tracción con 7 capas.*

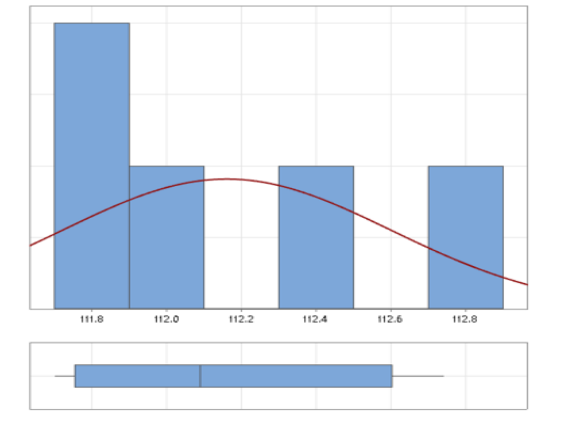

## Informe de resumen de Resistencia útima a tracción

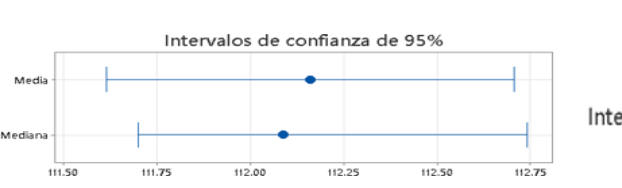

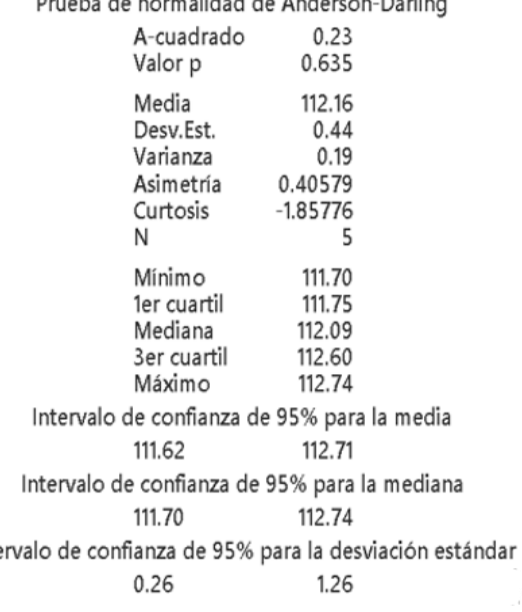

**Patrick Street** 

 $\overline{1}$ 

*Resumen estadístico del módulo de elasticidad del ensayo de tracción con 7 capas.*

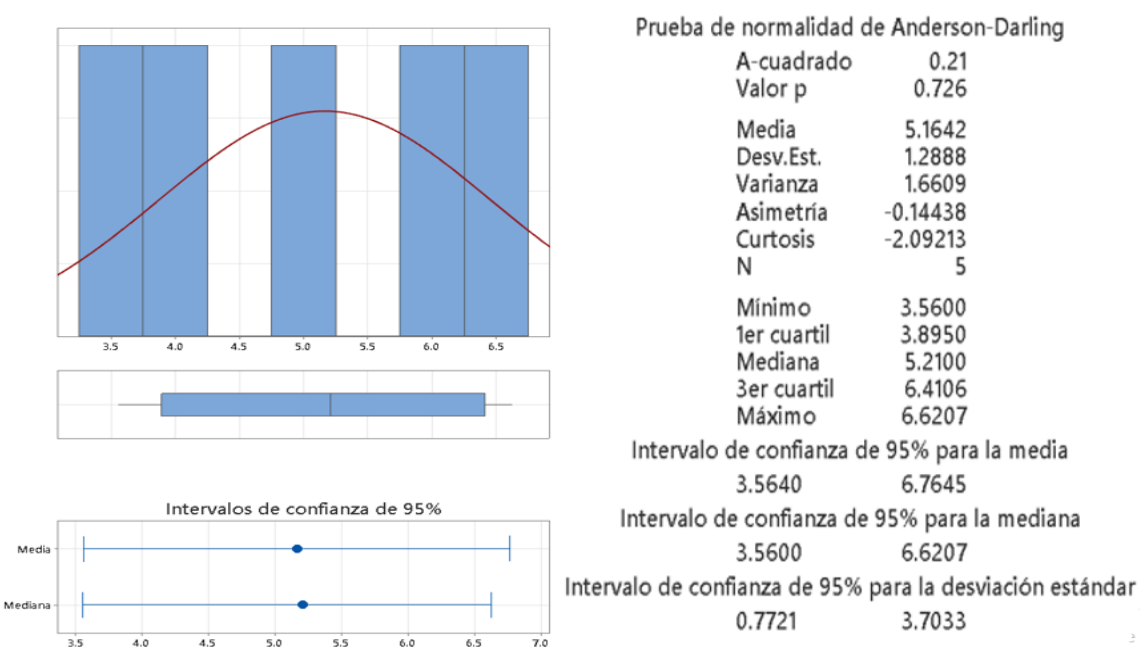

# Informe de resumen de Módulo de elasticidad

**Figura 35**

 $0.33$ 

 $0.34$ 

*Resumen estadístico del coeficiente de poisson del ensayo de tracción con 7 capas.*

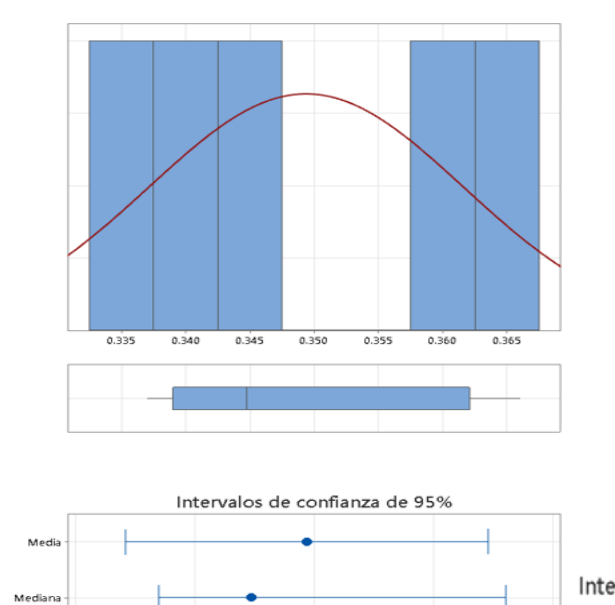

 $0.35$ 

 $0.36$ 

 $0.37$ 

#### Informe de resumen de Coeficiente de Poisson

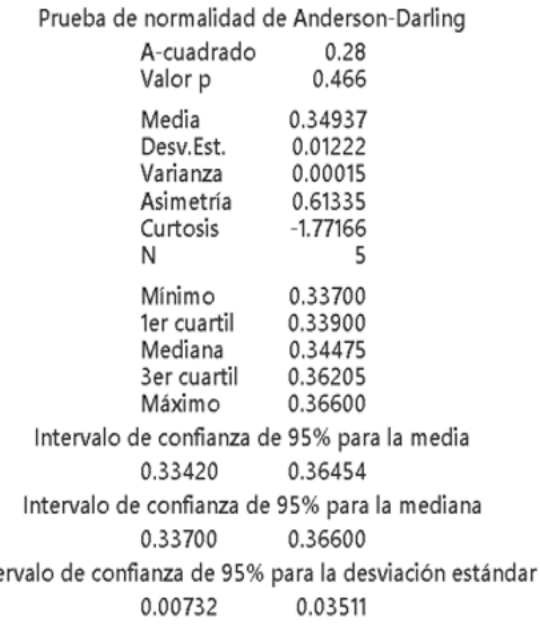

• Ensayo de Flexión

En el ensayo de flexión se tiene 2 variables que son: el esfuerzo máximo a flexión y el módulo de elasticidad. El análisis de estos resultados obtenidos mediante cálculos de la toma de datos realizada en el ensayo de flexión se observa a continuación en los 2 resúmenes que se detallan en las figuras subsiguientes.

o Probetas de 6 capas

# **Figura 36**

*Resumen estadístico del esfuerzo máximo a flexión del ensayo de flexión con 6 capas.*

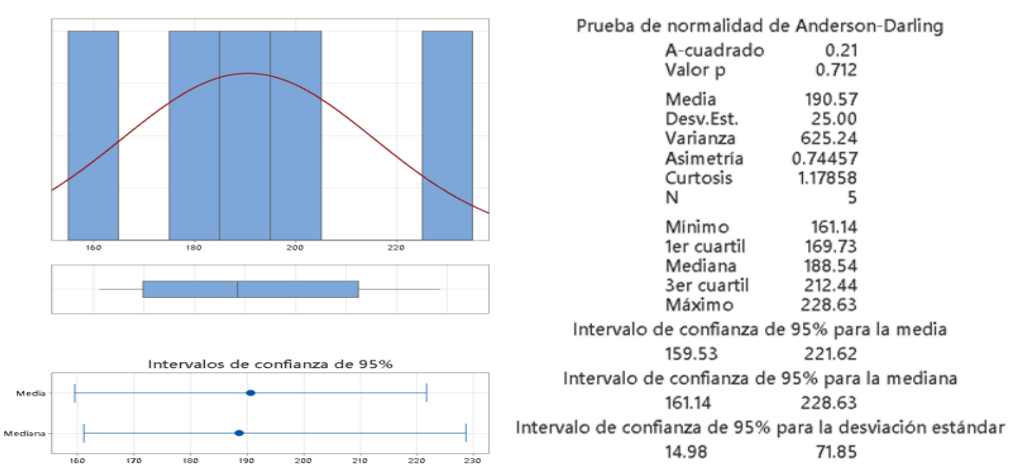

Informe de resumen de Esfuerzo máximo a flexión

## **Figura 37**

*Resumen estadístico del módulo de elasticidad del ensayo de flexión con 6 capas.*

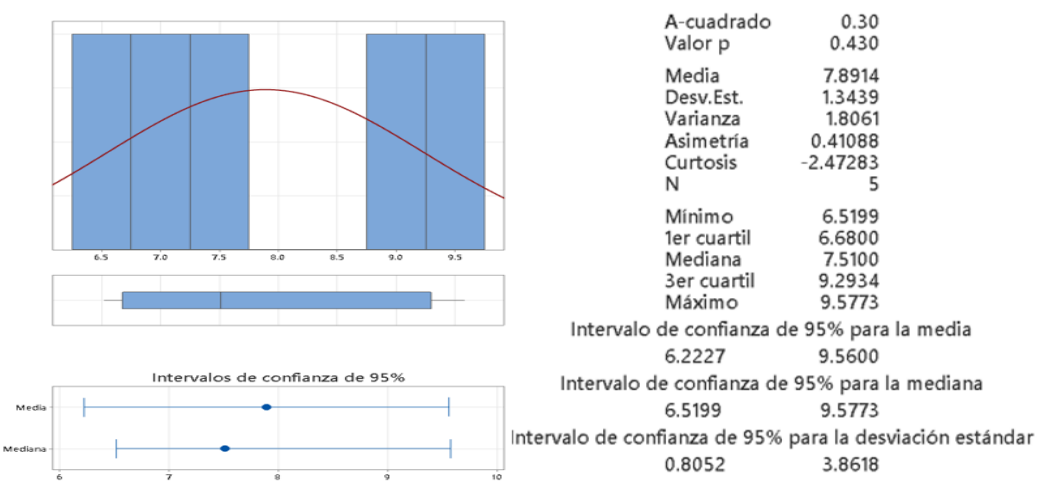

Informe de resumen de Módulo de elasticidad

o Probetas de 7 capas

#### **Figura 38**

*Resumen estadístico del esfuerzo máximo a flexión del ensayo de flexión con 7 capas.*

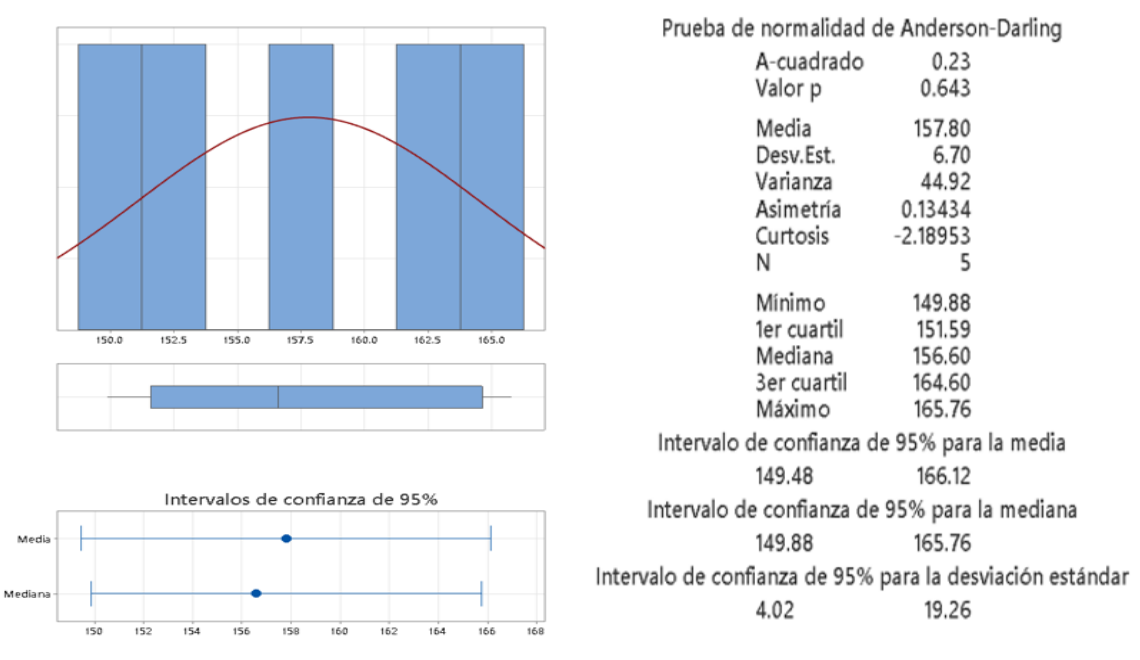

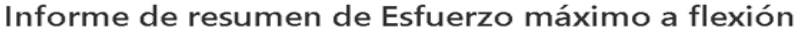

**Figura 39**

*Resumen estadístico del módulo de elasticidad del ensayo de flexión con 7 capas.*

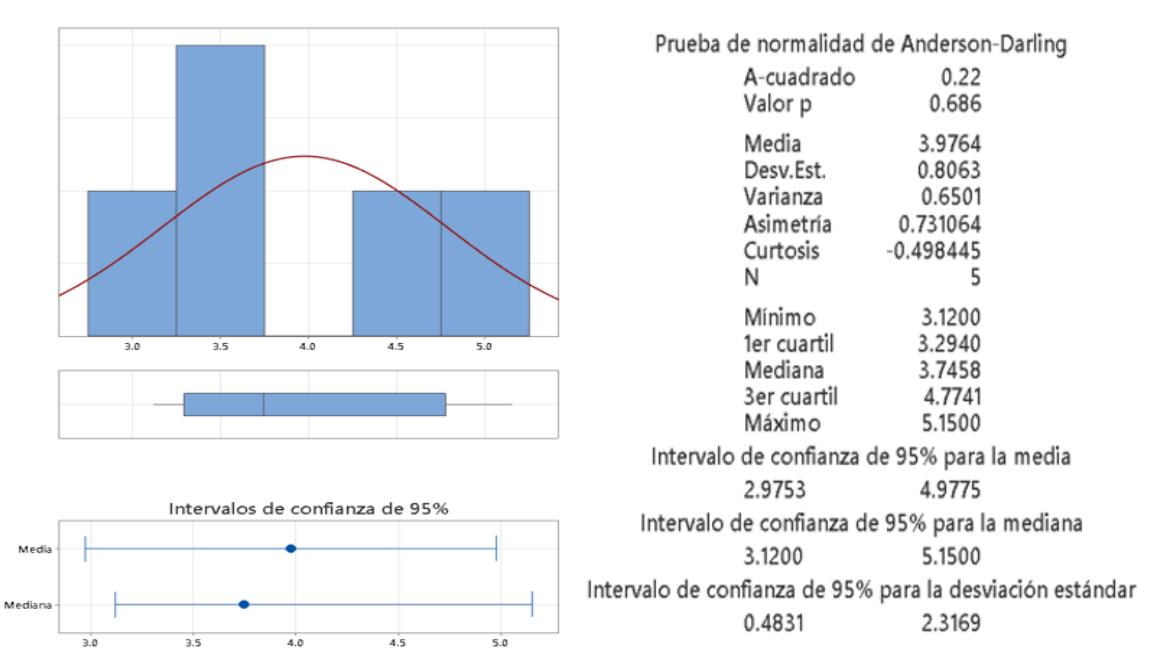

# Informe de resumen de Módulo de elasticidad

#### • Ensayo de Impacto

#### o *Probetas de 6 capas*

#### **Figura 40**

Resumen estadístico del ensayo de impacto con 6 capas.

# **Estadísticas**

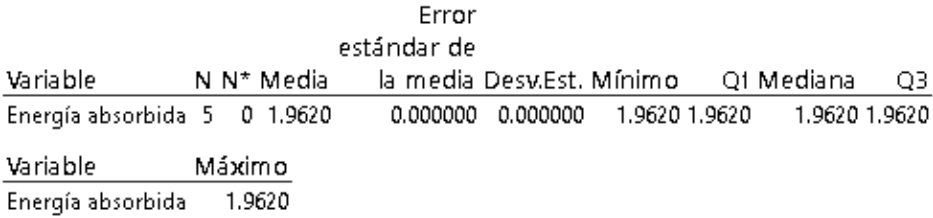

#### o *Probetas de 7 capas*

#### **Figura 41**

Resumen estadístico del ensayo de impacto con 7 capas.

## **Estadísticas**

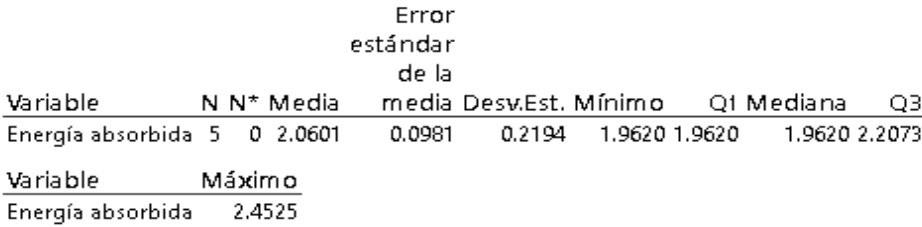

#### *Interpretación de resultados de la caracterización del material*

El estudio de los estadísticos descriptivos que fueron realizados previamente permitió tomar decisiones y conocer sobre las variables de interés. Estos valores son de suma importancia en el diseño de la estructura externa del prototipo de robot blindado para asistencia al personal antimotines, ya que con estos datos se logró simular el material y la configuración para obtener un modelo que se ajuste a los requerimientos y que sea funcional.

Los ensayos fueron llevados a cabo de manera cuidadosa y siguiendo las normas establecidas previamente, siendo así que al contar con 5 probetas para cada tipo de ensayo y según el número de capas, uno de los primeros estadísticos descriptivos en aparecer es la media de las variables de interés como se detalla en la Tabla 29.

# **Tabla 29**

*Medias de las variables de interés para los ensayos con diferente número de capas de fibra de vidrio.*

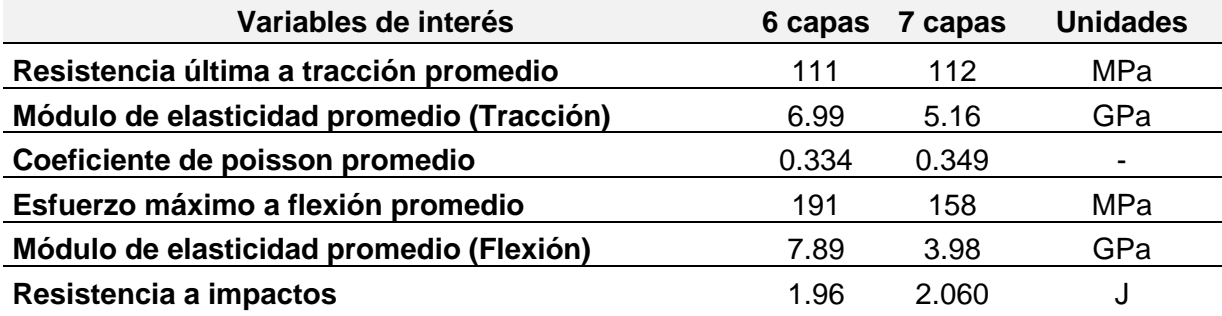

Si bien obtener la media es sencillo y no requiere un análisis profundo, cuando se comienza a desglosar los resultados hasta llegar a los datos con los cuales se obtuvieron las variables de interés resulta de suma importancia determinar la desviación estándar, pues con esto se tiene el valor característico con lo que los datos se alejan alrededor de la media, permitiendo establecer la variabilidad y precisión de los valores como se muestra en la Tabla 30.

# **Tabla 30**

*Desviación estándar de las variables de interés para los ensayos con diferente número de capas de fibra de vidrio.*

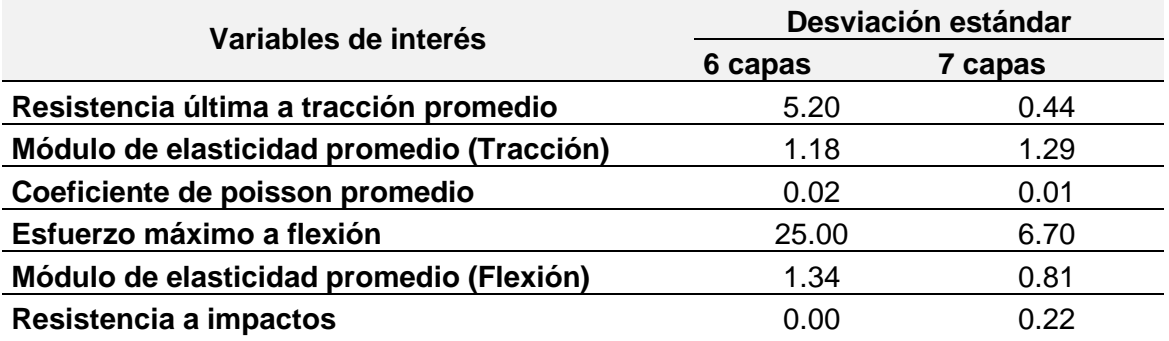

Lo notable de la Tabla 30 es que existen desviaciones altas y bajas, donde resultaría ambiguo determinar una norma o valor exacto para establecer que los datos obtenidos sean
aceptables, pues al tratarse de probetas con un laminado donde sus fibras están esparcidas de manera aleatoria, se obtuvo valores dispersos, donde a pesar de esta característica, la naturaleza de estos establece que son desviación aceptables o normales.

El esfuerzo máximo a flexión presenta una desviación de 25 para 6 capas y de 6.70 para 7, donde esto muestra una alta desviación; por la naturaleza de la probeta esto resulta aceptable, ya que las fibras de vidrio están orientadas y distribuidas aleatoriamente sin seguir ningún patrón, donde al momento de realizar el ensayo se notó que ciertas fibras se rompían más rápido que otras y muchas veces al final quedaba una o un grupo de fibras que se oponían a la flexión por su concentración o distribución, conllevando a que haya variaciones entre probetas.

A partir de lo descrito previamente, es importante demostrar la normalidad de los datos, pues si bien se dispone de desviaciones altas, esto no se traduce necesariamente a que no se tenga una distribución normal ya que se puede presentar una dispersión natural aceptable de los datos según el ensayo y el material, dicho resumen de la prueba de normalidad se presenta en la Tabla 31 donde si el valor p es mayor a 0.05 se establece normalidad de los datos.

#### **Tabla 31**

*Resumen de la prueba de normalidad de las variables de interés para los ensayos con diferente número de capas de fibra de vidrio.*

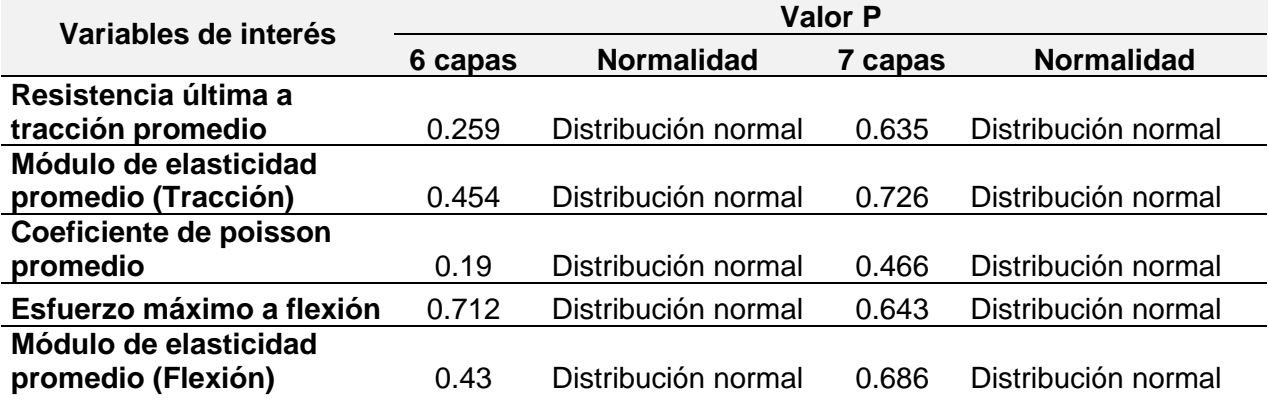

# *Prueba estadística*

El material compuesto estudiado tiene ciertas propiedades mecánicas que fueron obtenidas mediante los ensayos de tracción, flexión e impacto, donde para determinar la significancia estadística entre el número de capas de fibra de vidrio y las propiedades del material se realizó la prueba de hipótesis utilizando la t de student.

Para dicha prueba de hipótesis se establece que Ho es la hipótesis nula y H1 la hipótesis alterna, donde se compara las medias teniendo en cuenta que el nivel de confianza es del 95%, donde si el valor "p" es mayor e igual a 0.05 se aceptará la hipótesis nula(medias iguales) caso contrario se acepta la hipótesis alterna(medias diferentes). Dado que se dispone de 5 variables de interés y en cada una se varió el número de capas, se realizó 5 pruebas de hipótesis utilizando Minitab para verificar la correlación significativa entre las propiedades del material y el número de capas, obteniéndose los resultados que se detallan a continuación en la Tabla 32.

#### **Tabla 32**

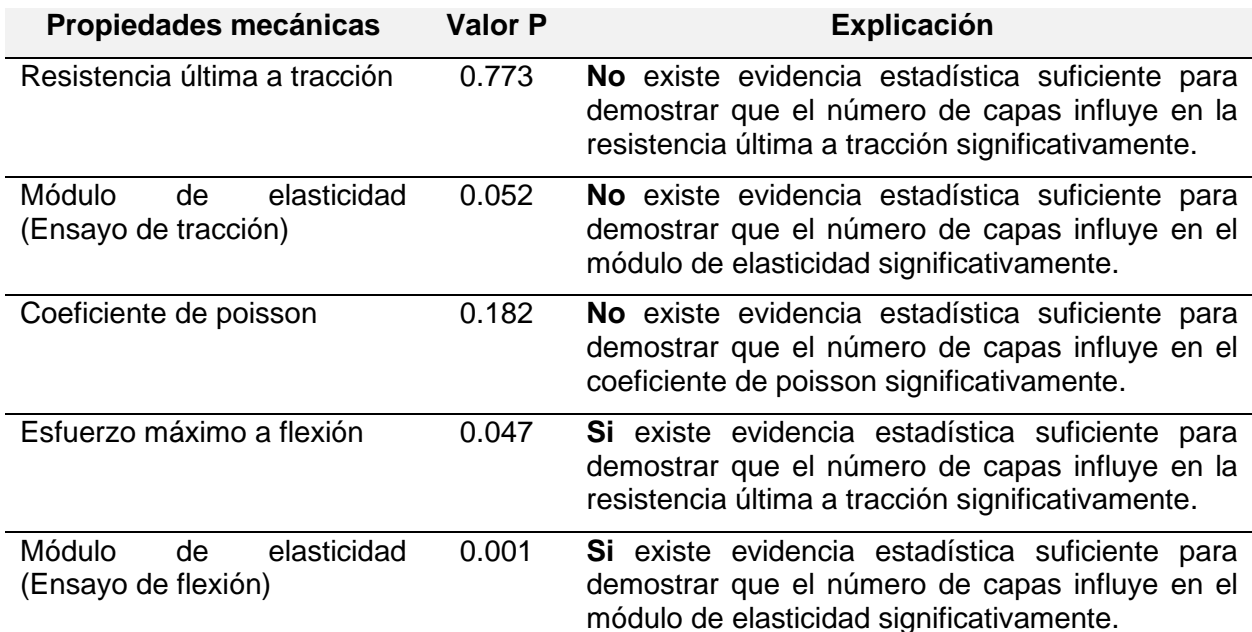

*Resumen de la prueba de hipótesis utilizando la t-student.*

### *Diseño computacional del prototipo de robot de asistencia al personal antimotines*

Interpretando la evidencia estadística revisada en el apartado anterior se selección usar 6 capas de fibra de vidrio para la construcción del armazón del prototipo de robot blindado. Al momento de simular el material en SolidWorks, se tuvo en cuenta que dado que se usó unas láminas de fibra de vidrio de tipo MAT, estas son consideradas como materiales isotrópicos lo cual conlleva que todas sus propiedades serán iguales en cualquier dirección como se menciona en (de Marco et al., 2021).

#### **Diseño del armazón**

La estructura de protección para el prototipo de robot blindado de asistencia al personal antimotines se basó en modelos UGV tradicionales, en el cual la parte frontal es un cono truncado y el resto es una estructura plana. De igual manera en la parte interna del armazón a manera de soporte y protección siguiendo la idea de la anatomía humana, se realizó una estructura tipo "costillas" la cual con la misma fibra de vidrio ofrecerá una mejor disipación de la energía producida por impactos, permitiendo que el robot pueda soportar fuerzas mayores. Es así como el armazón se dividió en dos partes, una superior y una inferior las cuales se unirán mediante pernos y tornillos entre sí, como se muestra en la Figura 42.

#### **Figura 42**

*Armazón superior e inferior para el prototipo de robot blindado de asistencia al personal antimotines.*

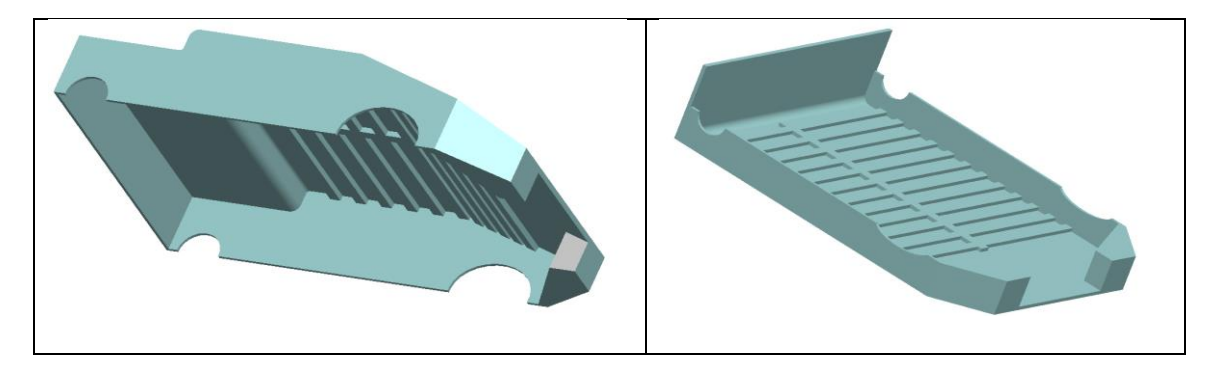

# **Análisis del armazón**

Para analizar el armazón haciendo uso de SolidWorks se necesita definir los parámetros y propiedades del material a usar, para lo cual empleando los valores obtenidos de la caracterización del material de la fibra de vidrio con matriz de resina poliéster de 6 capas se colocó dentro de software los siguientes valores que se observa en la Tabla 33.

#### **Tabla 33**

*Parámetros del nuevo material compuesto de fibra de vidrio y resina poliéster de 6 capas.*

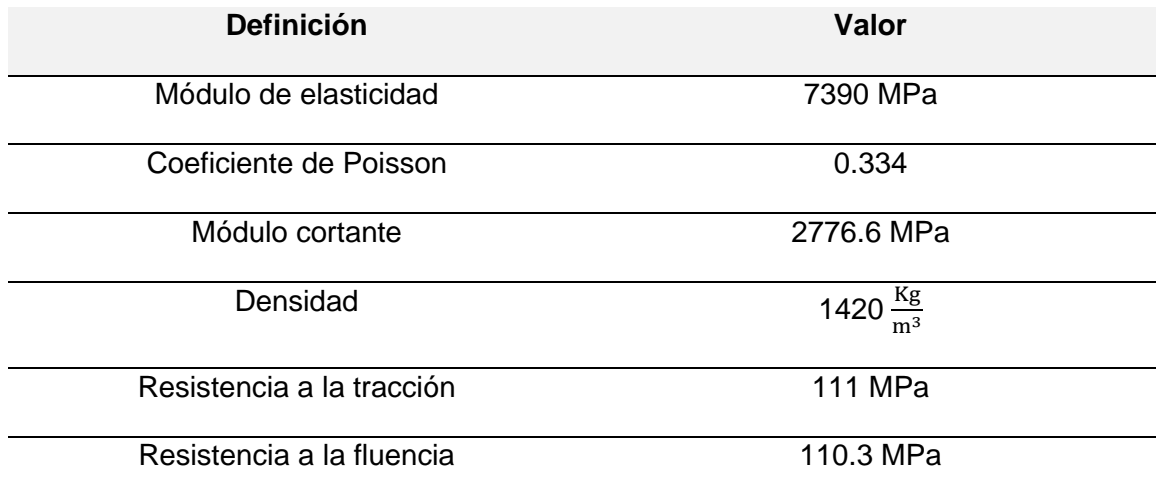

# • *Análisis estático*

Una vez se diseñó el armazón y configuró los parámetros del material se comprobó la resistencia de la estructura realizada sometiéndole a cargas graduales, donde mediante un análisis estático se estableció las restricciones y los lugares en los cuales se aplicará la fuerza teniendo en cuenta que un reo deseará romperlo y dejarlo inservible. Es así que suponiendo que un hombre adulto de contextura promedio puede tener una fuerza de apriete de entre 50 Kg con sus manos (Jiménez et al., s/f) puede realizar una fuerza de 2000N asumiendo 4 veces el valor de apriete y que usa algún elemento como arma, se realizó una simulación de 2500N de aplicación de una fuerza sobre las distintas caras del armazón.

A la estructura superior se aplicó la fuerza de 2500N en cada una de las caras como se observa en la Figura 43, donde se fijó con restricciones la parte inferior que une con el otro tramo de estructura, obteniéndose los resultados de la Tabla 34.

# **Figura 43**

*Aplicación de fuerzas en la estructura superior: a) Parte superior, b) Parte lateral, c) Parte frontal y d) Parte trasera.*

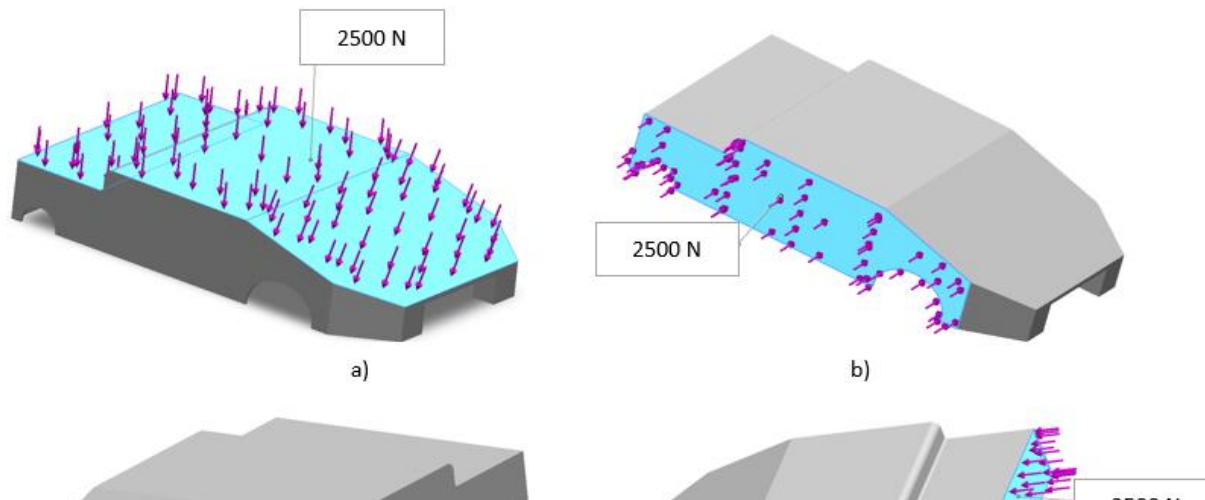

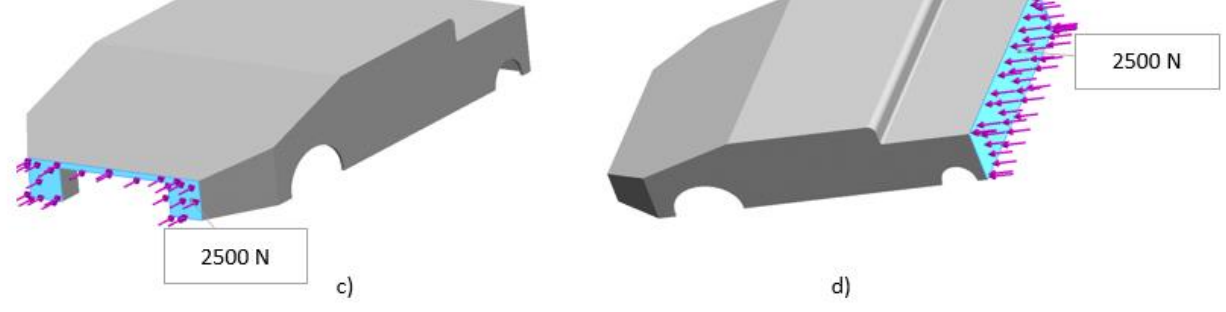

# **Tabla 34**

*Resultados del análisis estático para la estructura superior.*

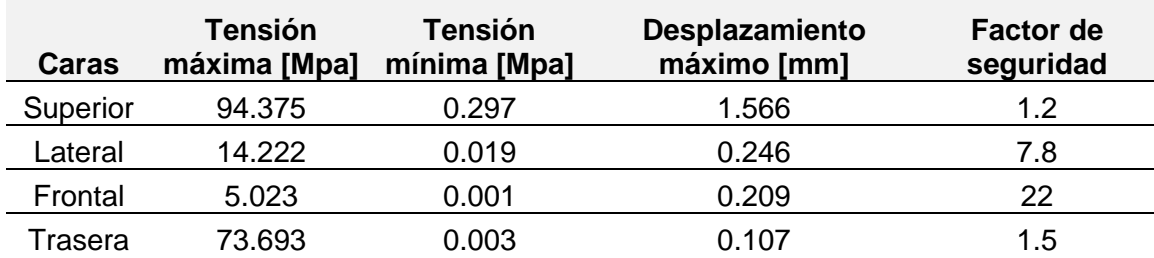

De manera similar se realizó las simulaciones para la estructura inferior aplicando una fuerza de 2500 N en cada una de las caras que conforma el armazón como se ve en la Figura 44, con lo que se obtuvo los resultados de la Tabla 35.

# **Figura 44**

*Aplicación de fuerzas en la estructura inferior: a) Parte inferior, b) Parte lateral y c) Parte frontal.*

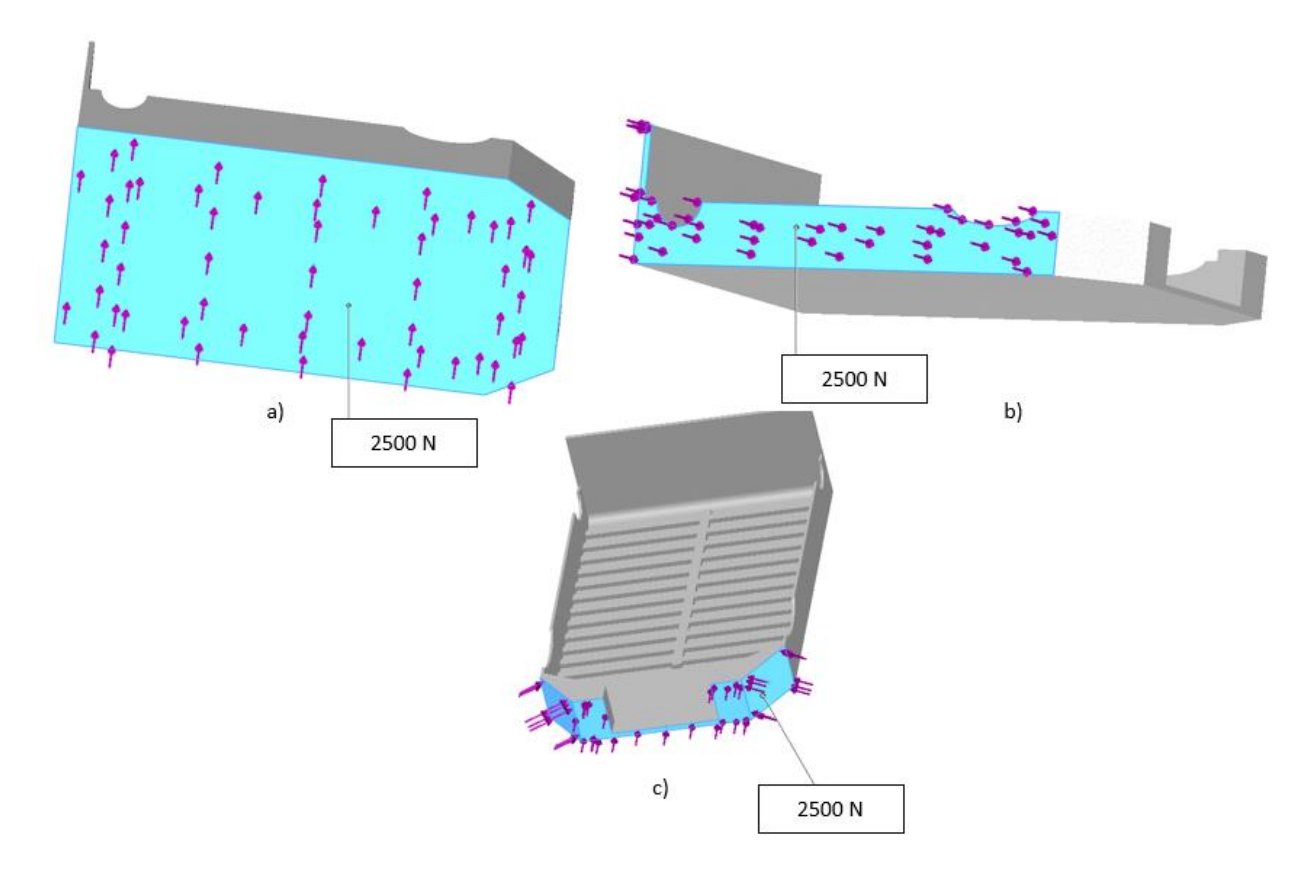

# **Tabla 35**

*Resultados del análisis estático para la estructura inferior.*

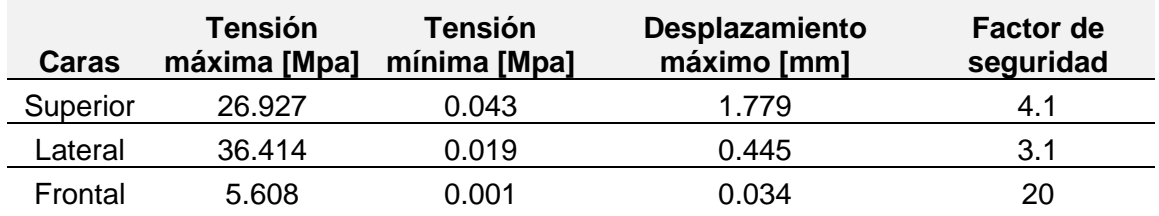

# **Construcción y ensamble del prototipo**

Dentro de la fabricación del prototipo se encuentra el proceso de la construcción del esqueleto, del armazón mediante el reforzamiento con el uso de fibra de vidrio y resina poliéster, y la impresión 3D para la estructura que contendrá los elementos necesarios para el funcionamiento de la interfaz de monitoreo.

El ensamble se divide en dos grupos que será la unión de esqueleto, elementos electrónicos y armazón; y el ensamble de la estructura impresa en 3D para la interfaz con sus elementos electrónicos con el radio control.

# *Proceso de construcción del esqueleto*

Tras el análisis estático realizado previamente donde se evidenció la eficacia del uso del aluminio como material base para la generación de la estructura, se hizo uso de un tubo rectangular comercial de aluminio 6063-T5 con un espesor de 1.5mm formando una estructura en "H" como se muestra en la Figura 45, en la cual mediante el uso de remaches de aluminio comerciales de 4mm de diámetro se logró unir cada tramo permitiendo distribuir eficazmente el peso por toda la estructura.

#### **Figura 45**

*Modelo de la Estructura en H con tubos rectangulares de aluminio.*

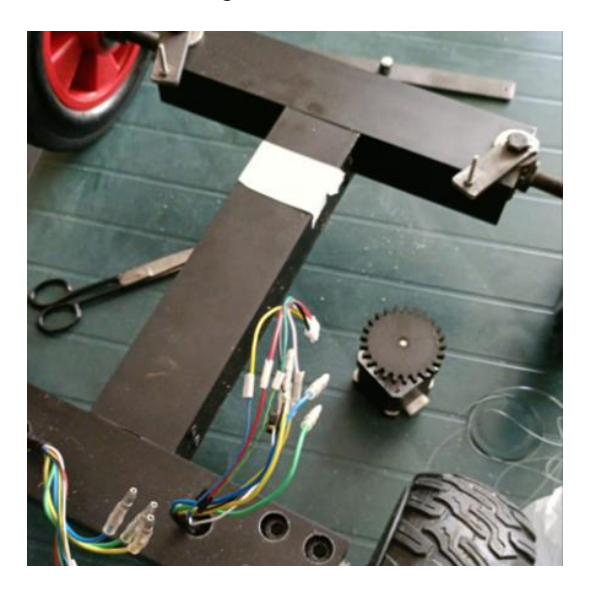

Para la dirección se usó dos eslabones secundarios y un eslabón motriz de acero ASTM A36, conectados a dos pernos M8 de 70mm de longitud. Estos pernos actuaran como ejes de rotación, cada uno para un cilindro metálico de acero inoxidable encargado de transmitir la dirección desde el sistema de engranes hacia las llantas frontales por medio del modelo Ackerman. Como ejes de sujeción de las llantas delanteras se empleó pernos de cabeza hexagonal donde se ancló las ruedas de 200mm de diámetro por medio de tuercas y contratuercas como se muestra en la Figura 46.

### **Figura 46**

*Llantas frontales diámetro 200mm y motores con diámetro de 150mm.*

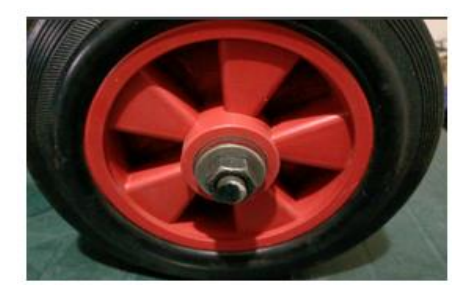

# *Proceso de construcción del armazón*

Con los parámetros obtenidos previamente del diseño del robot blindado basándose en

la experimentación realizada con las probetas de fibra de vidrio, se utilizó las siguientes

especificaciones que se observan en la Tabla 36.

### **Tabla 36**

*Parámetros y especificaciones en la construcción del armazón con fibra de vidrio y matriz de resina poliéster.*

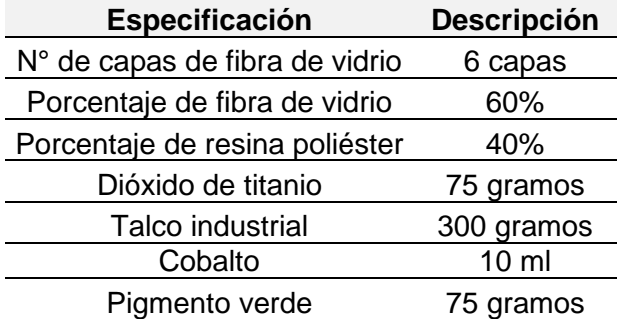

Dado que se realizó la parte superior e inferior del armazón se preparó 3 Kg de la mezcla con las especificaciones de los elementos descritos en la Tabla 36. Se inició realizando el molde de las diferentes piezas con cartón prensado y papel donde una vez se tuvo listo los moldes se procedió a preparar la mezcla como se muestra en la Figura 47, donde se comenzó el proceso colocando en un recipiente de plástico la resina poliéster transparente ortoftálica 33000, posterior el dióxido de titanio para un acabado de brillo y protección ultravioleta, el talco industrial para la consistencia de la mezcla y el cobalto como catalizador.

#### **Figura 47**

*Mezcla de a) Resina poliéster b) Dióxido de titanio c) Talco industrial d) Talco.*

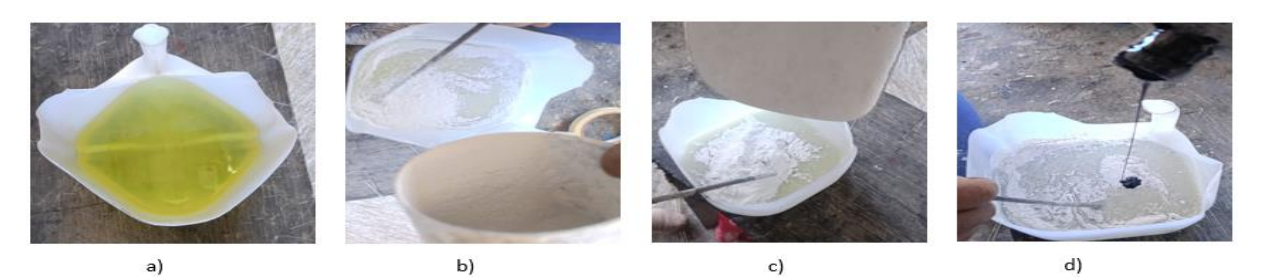

Tras obtener la mezcla se agregó pigmento para posterior realizar un pintado y obtener una especie de camuflado del armazón como se observa en la Figura 49 y posterior se cubrió el molde con la mezcla y la fibra de vidrio, teniendo en cuenta que la relación empleada de peso será de 60 % de fibra y 40% de resina, con lo que capa por capa se procede a realizar este procedimiento obteniendo así una estructura sólida tras secarse como se muestra en la Figura 48.

#### **Figura 48**

*Proceso de laminado con fibra de vidrio y resina poliéster: a) Aplicación de Fibra de vidrio y mezcla capa por capa b) Obtención de la pieza sólida del material compuesto por fibra de vidrio y resina poliéster.*

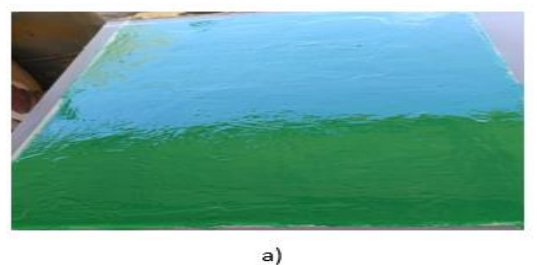

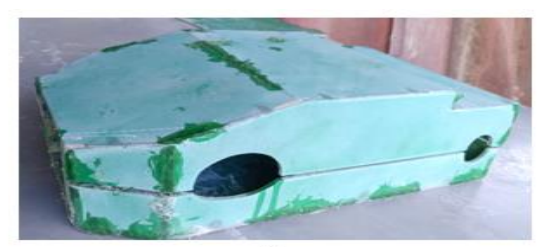

*Armazón pintado con patrón camuflado.*

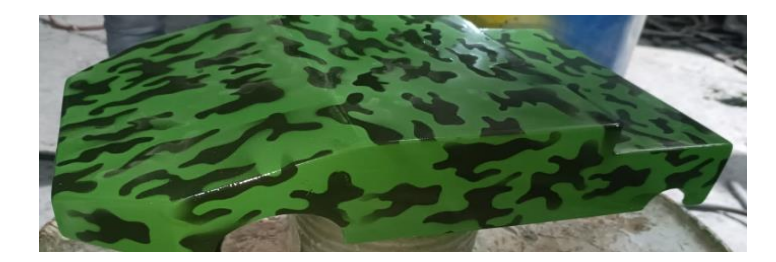

# *Ensamble del prototipo del robot blindado*

El ensamblado del prototipo de robot blindado consistió en la integración del esqueleto y los elementos electrónicos con el armazón blindado, donde con la ayuda de pernos como se detalla en los planos que se observan en los anexos, se facilitó la sujeción entre ambos miembros, para lo cual se empleó tuercas de seguridad evitando que los elementos se aflojen por vibraciones.

Lo primero que se ensamblo fueron los elementos electrónicos con el esqueleto, mismos que fueron asegurados con pernos y tuercas de seguridad a una estructura realizada con fibra de vidrio unida a los tubos rectangulares de aluminio, donde los cables fueron protegidos con manguera espiralada en la parte de control que se encuentra en la parte superior y con canaleta en la parte inferior donde se encuentra la parte de potencia como se muestra en la Figura 50.

#### **Figura 50**

*Ensamblado de a) Parte superior y b) Parte inferior del esqueleto con los elementos electrónicos.*

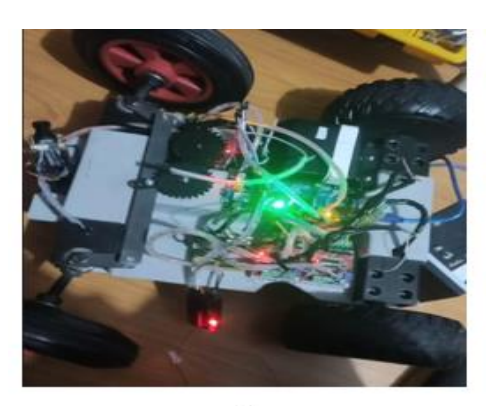

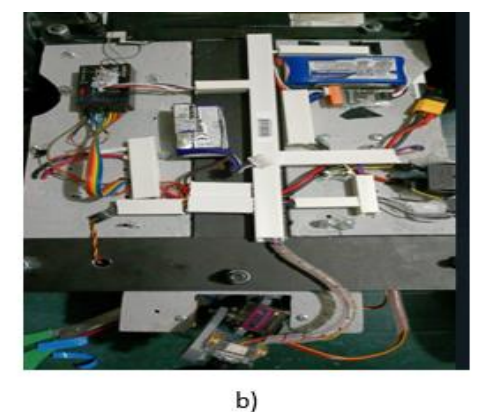

Con los elementos fijados al armazón y a la fibra de vidrio del esqueleto, se procedió a anclar el armazón superior e inferior mediante el uso de los pernos, donde entre la parte superior e inferior en la cual se halla la cámara, se encuentra un vidrio de 10 mm para la protección de la misma como se muestra en la Figura 51, es importante destacar que para la carga y mantenimiento de los elementos internos se deberá desmontar dicho armazón.

### **Figura 51**

*Ensamblado de: a) Parte inferior del armazón y b) Parte superior del armazón del prototipo de robot blindado con visualización del vidrio de protección.*

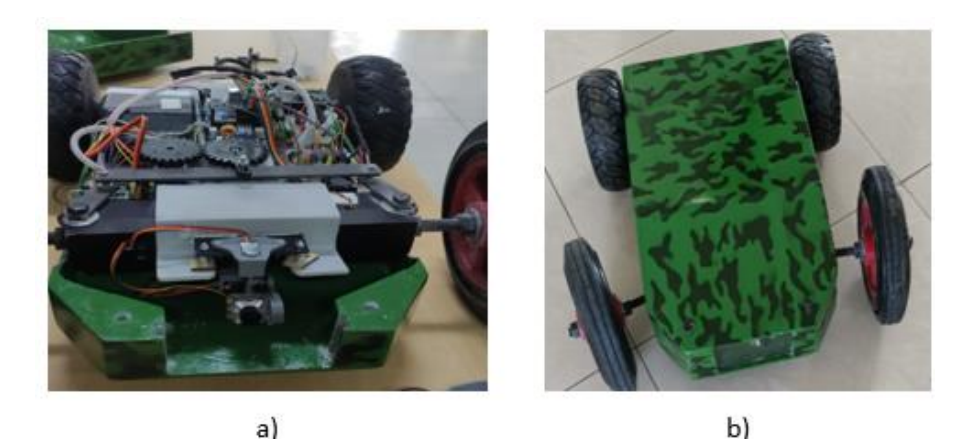

### *Diseño y proceso de impresión 3D de la estructura para la interfaz*

El proceso de impresión 3D consta de tres partes fundamentales, que son el diseño de las piezas; la impresión como tal empleando el software Ultimaker Cura para la configuración de los parámetros y el post procesamiento para mejorar el acabado de las piezas. Dado que la interfaz de monitoreo se proyectará sobre una pantalla táctil que se ejecuta gracias al uso de la computadora embebida Jetson Nano, se necesita una estructura desmontable que se fije al radio control y permita visualizar de manera ergonómica el video en tiempo real. Es así como se diseñó el soporte con sujeción al radio control que se observa en la Figura 52 para ser impreso en PLA+.

*Diseño de: a) Estructura para la interfaz y b) Soporte de la estructura de la interfaz para radio control.*

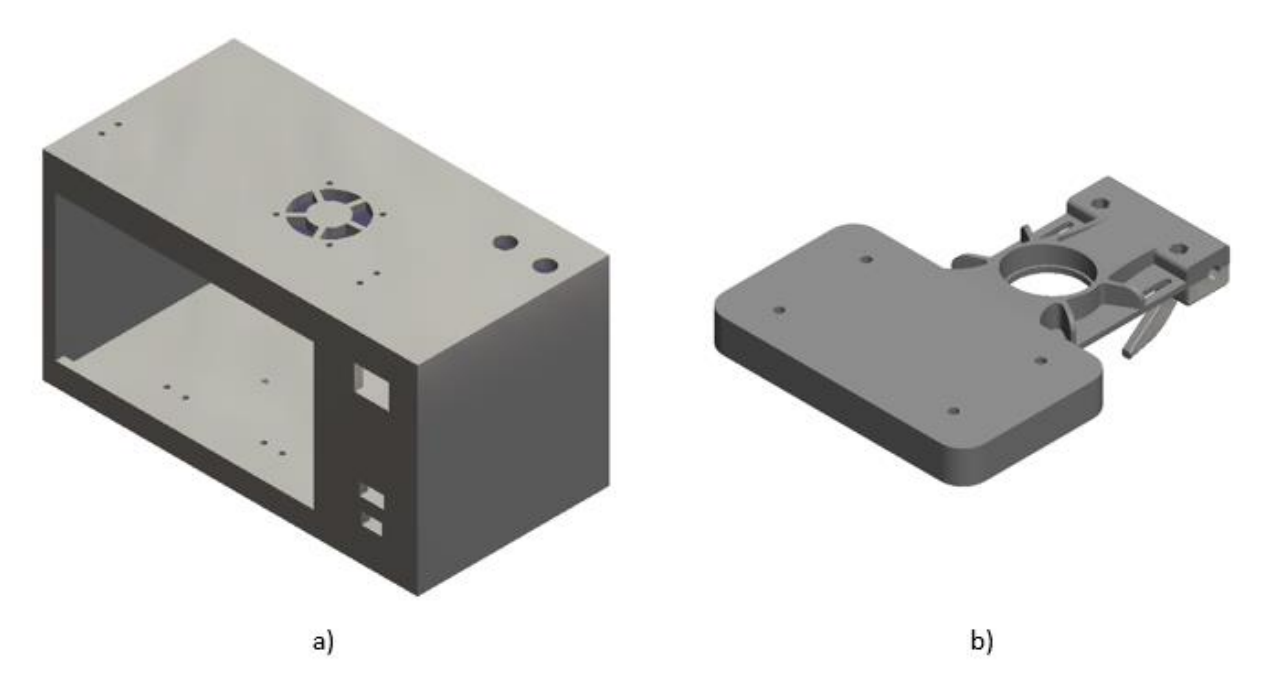

Una vez diseñado, se procedió a realizar el mallado de las piezas y exportarlo como

STL para comenzar con la impresión 3D utilizando los parámetros que se observan en la Tabla

37.

# **Tabla 37**

*Parámetros para la impresión de las estructuras con PLA+.*

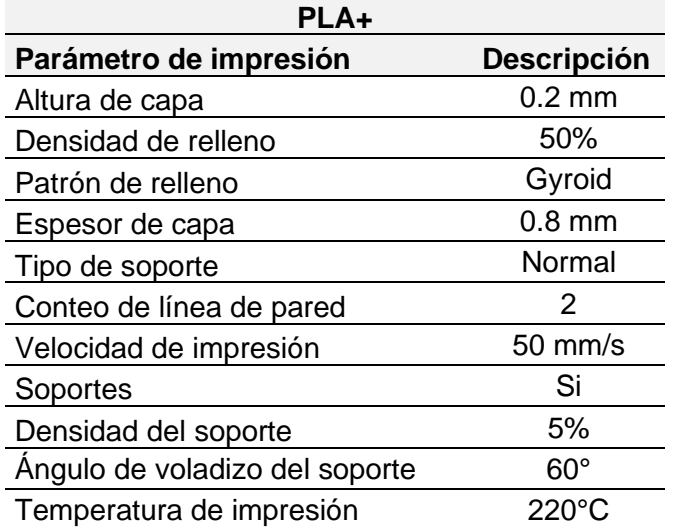

La impresión 3D con PLA+ de las estructuras para la interfaz duró 69 horas y para su ensamble se utilizó pernos y tuercas que se detallará en los planos de los anexos, en donde finalizado el post-procesamiento que consistió en el lijado, masillado, aplicación de primer y pintura se obtuvo las piezas con lo que armó la interfaz de monitoreo junto al radio control que se muestra en la Figura 53.

# **Figura 53**

*Ensamble de la interfaz fijada al radio control.*

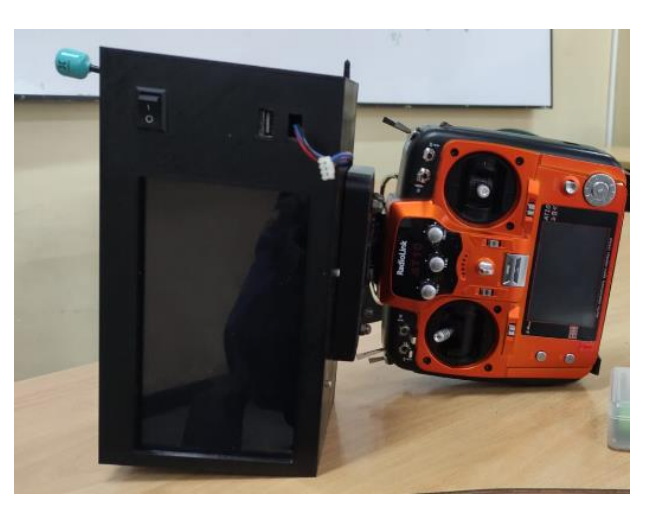

#### **Capítulo IV**

#### **Sistema eléctrico**

El sistema eléctrico del prototipo desarrollado consta de 3 fuentes de energía, las cuales emplean baterías LiPo que suministran el voltaje a los distintos elementos pasando por reguladores DC-DC. Es así como se dividió el sistema eléctrico del prototipo en el sistema alimentación de control y motores, sistema de alimentación emisión de video y el sistema de servomotores como se observa en la Figura 54.

Una batería de 27 V con 4Ah es el actor principal energético encargado de alimentar los componentes del sistema de control y motores. Los motores de cubo de rueda que se usó tienen en su interior 3 sensores de efecto hall cada uno, lo que permite la detección de rotación de las llantas por campo magnético, donde su alimentación está dada por 3 fases que energizan secuencialmente el motor permitiendo la rotación, en la cual la velocidad deseada es obtenida a partir de un ancho de pulso.

El control de cada motor fue posible gracias al trabajo en simultáneo del Arduino mega con el módulo RioRand 400W 6-60V, mismo que cuenta con una sección de potencia y de control, en donde la única alimentación que se requiere para el módulo es el voltaje de entre 6- 60V el cual será capaz de alimentar todo el circuito y el motor. Adicionalmente este dispositivo cuenta con pines de salida de voltaje capaz de entregar 5V y pines de entrada que son conectados a los pines digitales del Arduino configurados como salidas analógicas para que transmitan una señal PWM, gracias a la lectura del bus de datos de la posición del joystick del radio control empleando un módulo de recepción R12DS, con el objetivo de regular la velocidad con un BJT y dirección con una compuerta lógica de los motores.

El sistema de alimentación de emisión de video consta de la cámara y del VTX el cual fue alimentado gracias a un regulador DC-DC el cual es energizado con 27 voltios proveniente de la batería principal para que entregue 12V su salida.

El sistema de alimentación de los servomotores consta una parte del movimiento de la dirección con un batería LiPo de 11.1V y 1000 mAh y otra parte del movimiento de la cámara que cuenta con dos micro servos energizados por otra batería LiPo de 11.1V y 1000 mAh donde nuevamente se utilizó un regulador DC-DC para proporcionar una salida de 6 voltios de cada batería con el fin de alimentar los servomotores.

#### **Figura 54**

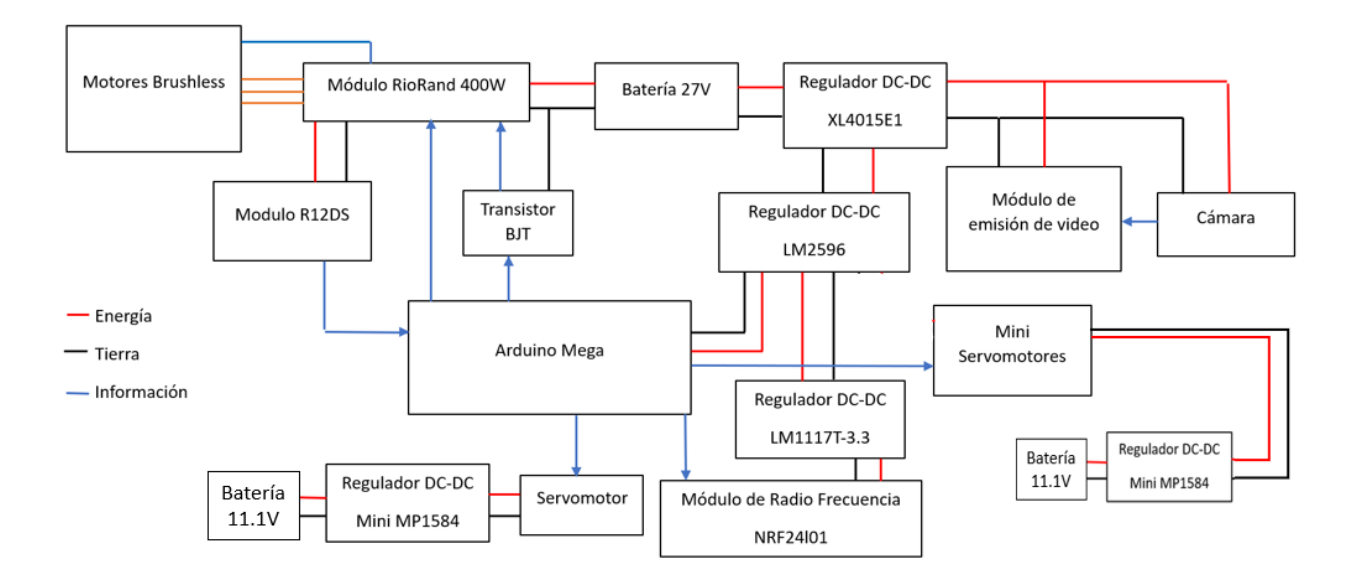

*Diagrama de conexión del sistema eléctrico.*

#### **Sistema de comunicación FPV del prototipo**

El sistema FPV empleado para el envío y recepción de video a larga distancia, se basa en el uso de la comunicación por radiofrecuencia, en el cual mediante un dispositivo VTX TS582000 de 5.8 GHz conectado a una cámara y antena de alta ganancia, permite enviar el video a un recetor dual (2 antenas) Skydroid de la misma frecuencia, que posee un puerto USB que facilita conectar la salida de video a diferentes dispositivos, actuando este como una cámara USB.

EL VTX TS582000 de 5.8 GHz presenta 8 canales y 8 bandas que pueden ser establecidas mediante un pulsador que hace cambiar el encendido de un juego de leds azules, verdes y rojos embebido en el dispositivo, indicando el cambio de canal y banda. Dicha

codificación del encendido de los leds para la modificación de las frecuencias se observa en la

Figura 55.

# **Figura 55**

*Frecuencias de configuración del VTX TS582000 de 5.8 GHz*

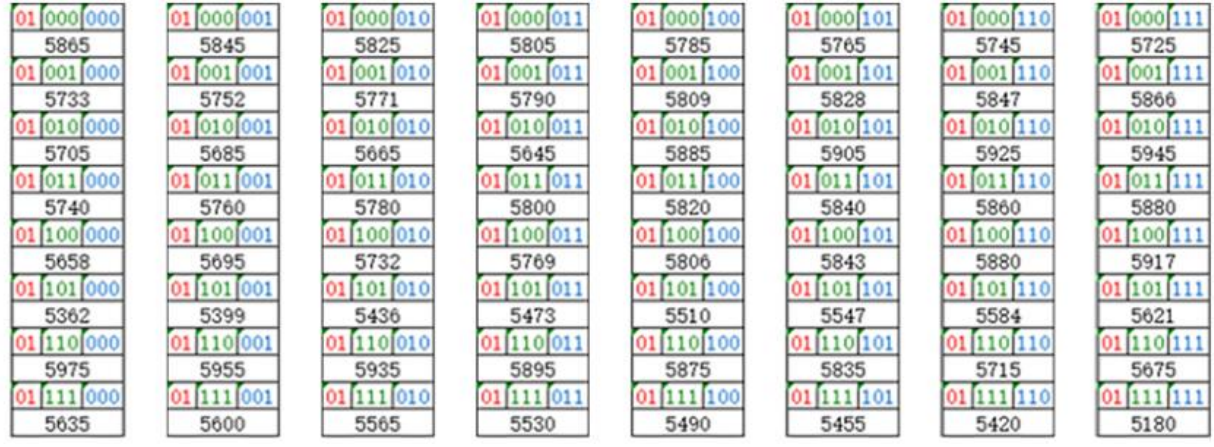

Teniendo en cuenta que mientras más baja sea la frecuencia se tendrá mejor superación de obstáculos y limpieza de la señal, se seleccionó la frecuencia de 5645 Hz posterior a una experimentación de distancia de todas ellas. Por otra parte, el receptor dual SKYDROID de 5,8 GHz permite escanear 1500 frecuencias en sus 150 canales de manera automática, ajustándose a la frecuencia del VTX por sí mismo mediante el accionamiento de un botón de escaneo. La resolución de este dispositivo es de 640\*480 pixeles a 30 fps, donde al conectar a la interfaz en cuestión se podrá visualizar el espectro de frecuencias para comprobar la intensidad de la señal de la antena.

Las antenas que se emplearon en el receptor dual son una omnidireccional Foxxer Lollipop 4+ Plus de 2.6 dBi y una direccional de parche de pagoda de 9.4 dBi, que permiten obtener la señal del video tanto en todas las direcciones como de manera direccionada, permitiendo así maximizar el alcance del prototipo de la mano de la potencia del VTX a 2000 mW. Todo el sistema descrito anteriormente que fue aplicado para el monitoreo de video desde la interfaz en tiempo real, se lo puede apreciar en la Figura 56.

*Sistema de conexión FPV.*

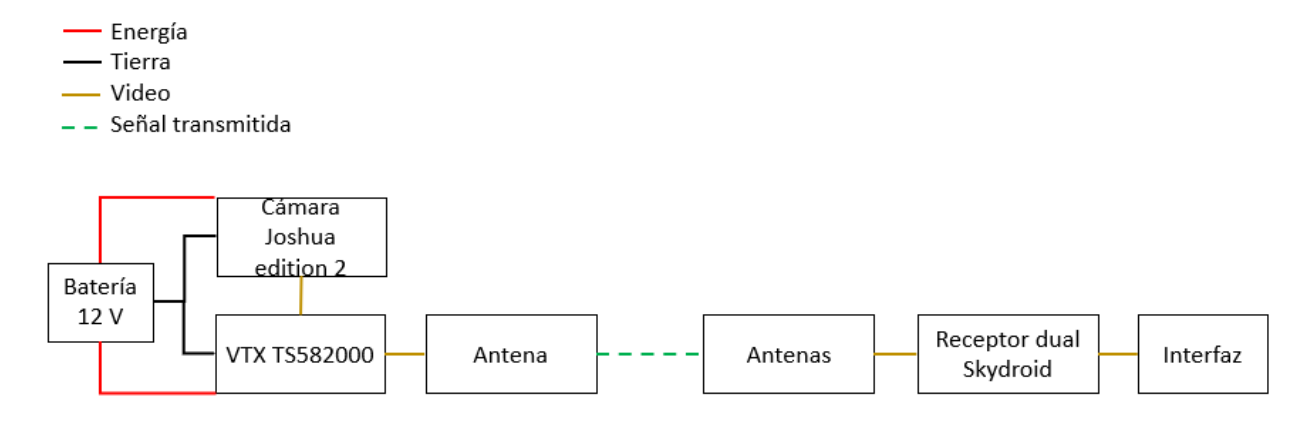

#### **Sistema de control del prototipo**

El prototipo creado fue constituido a partir del conjunto de diversas piezas por lo que el comportamiento de todo el sistema no se puede definir con una ecuación previamente existente, es así que para poder desarrollar correctamente el control se definió la planta, la cual será los motores motrices, la estructura del soporte y cada elemento interno o externo del modelo que puede generar variaciones.

Para la generación del modelo de la planta se usó PRBS, donde de manera pseudo aleatoria, se generan valores de entrada de la planta hacia los actuadores a ser controlados, los cuales en este caso serán los motores, para poder alterar su estado y a partir del uso de un sensor interpretar las variaciones para la adquisición de datos de la generación de la planta. Toda la toma de datos que se realizó con un tiempo de muestreo de 0.3 segundos.

La entrada que gestiona la velocidad de los motores está dada a partir de una señal PWM, que de manera analógica es interpretada para variar la velocidad, mientras que la señal de reacción que resulta del ingreso de estos valores aleatorios está representada por una señal de velocidad en RPM como se muestra en la Figura 57 para el motor izquierdo, donde los valores interpretados a partir del censo se obtuvieron con la ayuda de los sensores Hall.

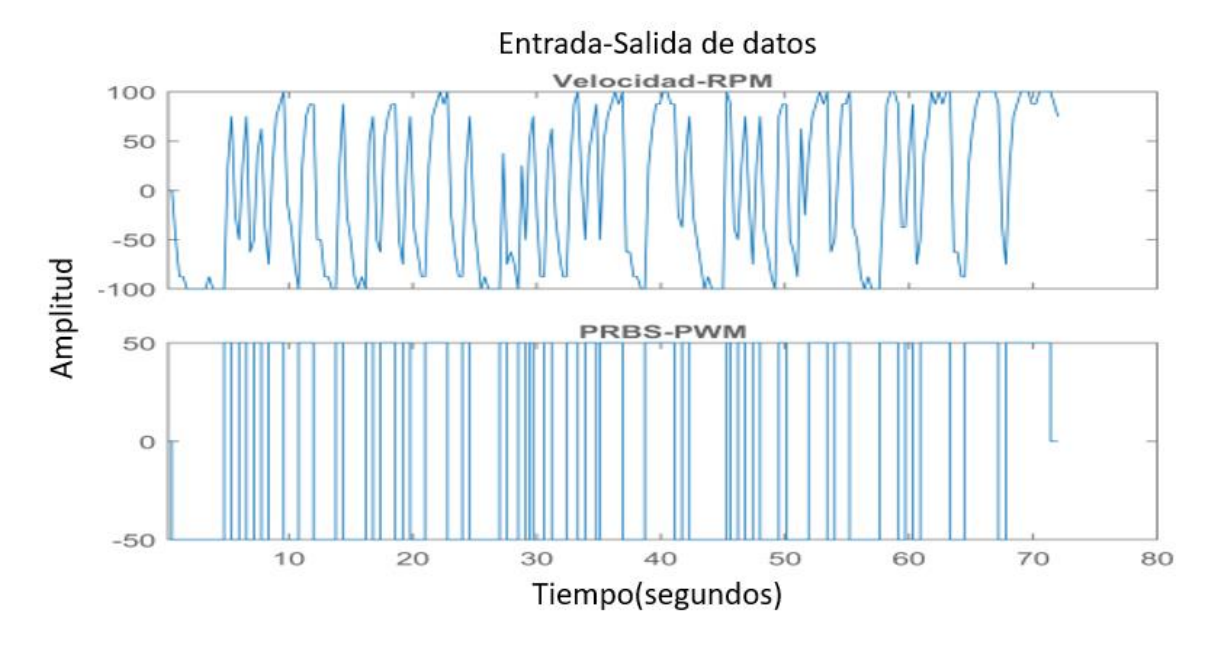

*Graficas de las señales recibidas en PRBS y de respuesta como RPM en el motor izquierdo*

De manera similar al existir dos motores a ser controlados a pesar de que podrían ser parecidos no son completamente iguales por lo que el análisis de la generación de la planta se realizó también para al motor derecho como se muestra en la Figura 58.

# **Figura 58**

*Graficas de las señales recibidas en PRBS y de respuesta como RPM en el motor derecho.*

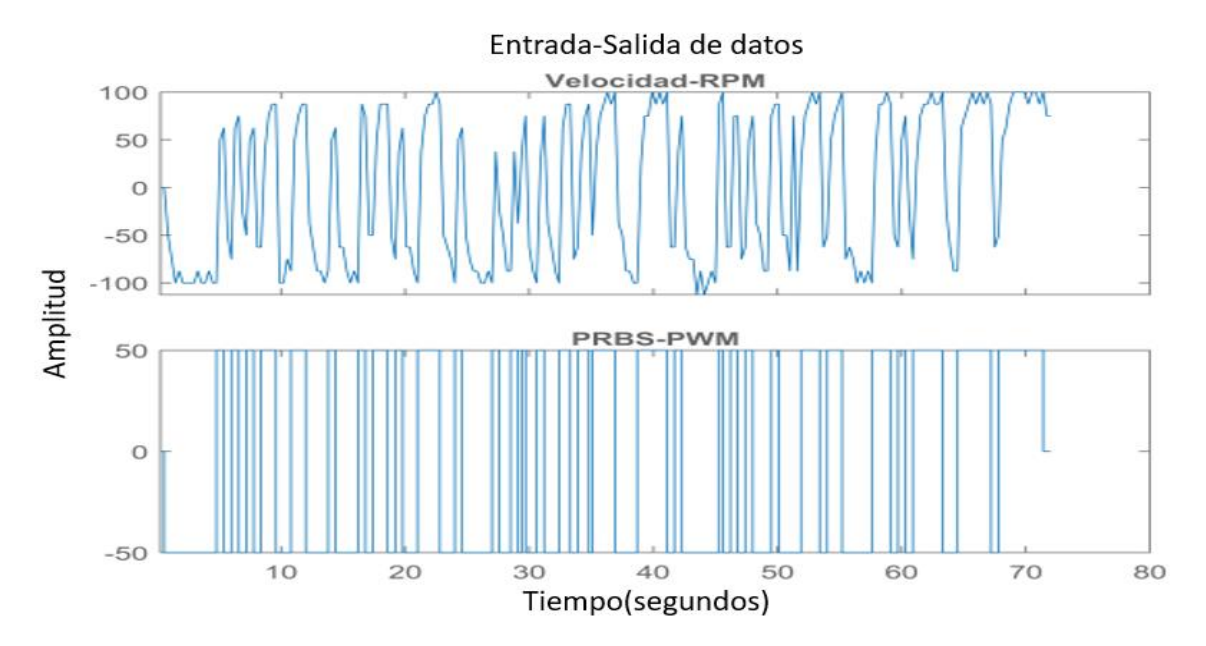

Con los datos obtenidos mediante el uso del software de Matlab es posible la identificación del orden de la planta mostrando el número de polos y ceros posibles que podría haber para la generación de una planta que sea fiel al modelo físico, de la Tabla 38 se determinó el modelo que más se parece al modelo físico, con el menor error y con el mejor orden posible para facilitar el control.

### **Tabla 38**

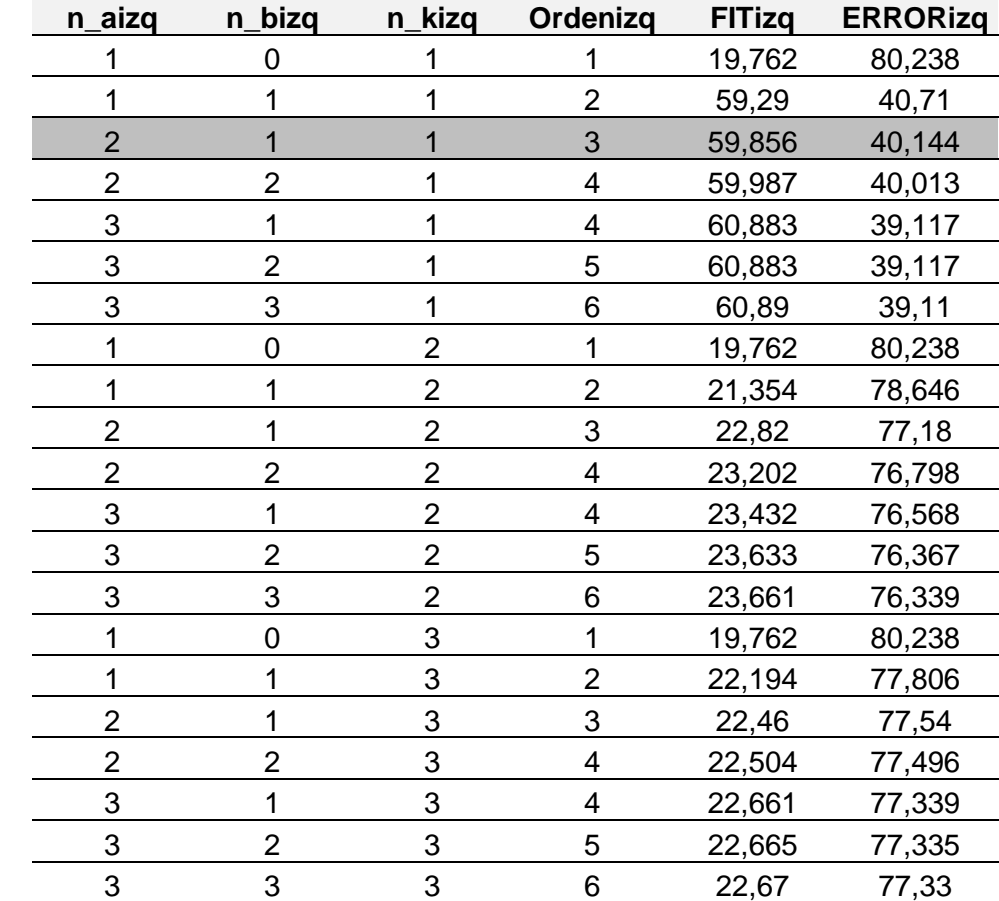

*Selección del orden para el motor izquierdo con su similitud con el modelo real.*

En este caso se consideró para el motor izquierdo la configuración que da un ajuste de alrededor del 60%. Mientras que para el motor de la derecha se considera la opción mostrada en la Tabla 39 la cual tiene un ajuste de alrededor del 63%, otros ajustes son más elevados pero la relación no compensa el añadir más complejidad a la planta. Considerando el valor seleccionado para la variable Nk, se puede afirmar que este es un sistema sin retardo.

# **Tabla 39**

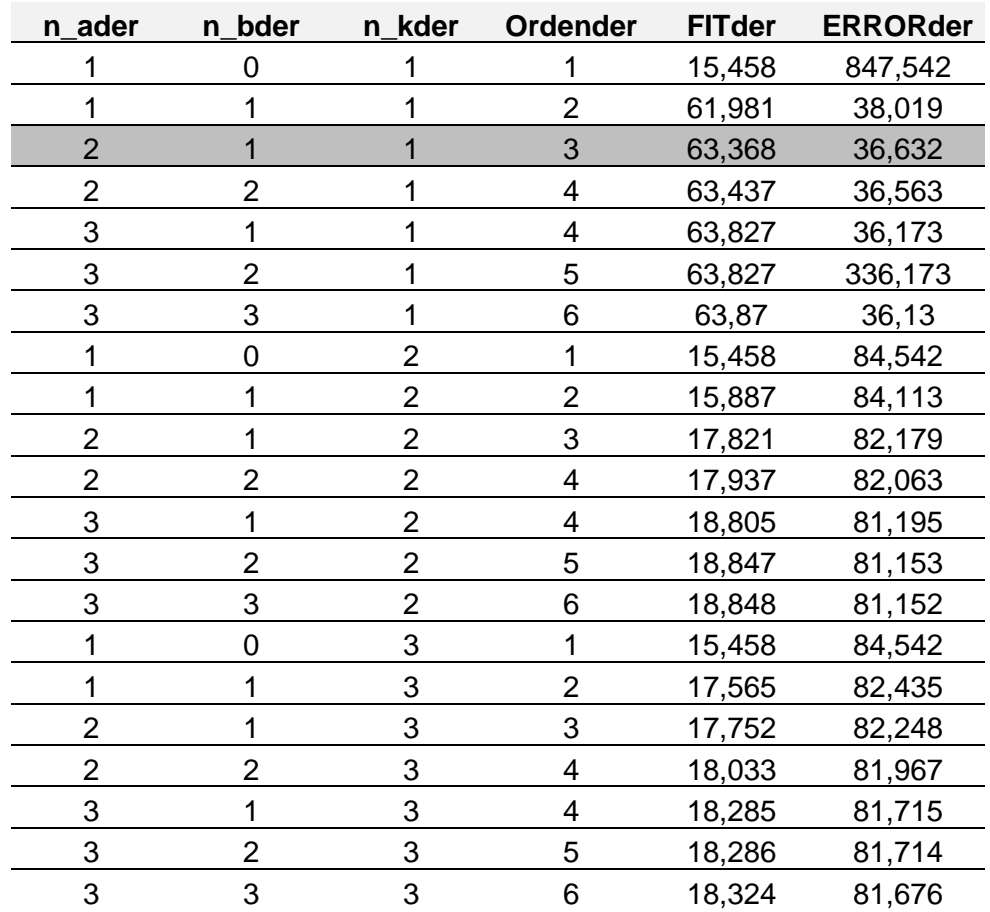

*Generación de orden para el motor derecho conjunto con su similitud con el modelo real.*

Tras ello con el uso del modelo ARX mencionado previamente en capítulo 2, se generó las ecuaciones que definen las plantas tanto para el motor izquierdo en la Ecuación (25) y motor derecho en la Ecuación (26):

$$
mizq = \frac{1.17 * z^{-1}}{1 - 0.243 * z^{-1} - 0.09139 * z^{-2}}
$$
\n
$$
1.367 * z^{-1}
$$
\n(26)

$$
mder = \frac{1.367 * z^{-1}}{1 - 0.08887 * z^{-1} - 0.1306 * z^{-2}}
$$
 (26)

Siendo estas dos ecuaciones que definen el comportamiento de las plantas en un tiempo discreto con un muestreo de 0.3 segundos. A partir de los datos medidos se realizó una comparación con el comportamiento de la planta definida por las ecuaciones planteadas previamente para determinar la similitud de la ecuación con respecto a la realidad, donde se puede observar que para el motor izquierdo la planta tiene una similitud el 73.83% con respecto a los datos reales, mientras que el motor derecho tiene una similitud del 73.93% como se muestra en las validaciones de las ecuaciones en las Figura 59 y 60.

#### **Figura 59**

*Comparación del modelo real con respecto al modelo matemático del motor izquierdo.*

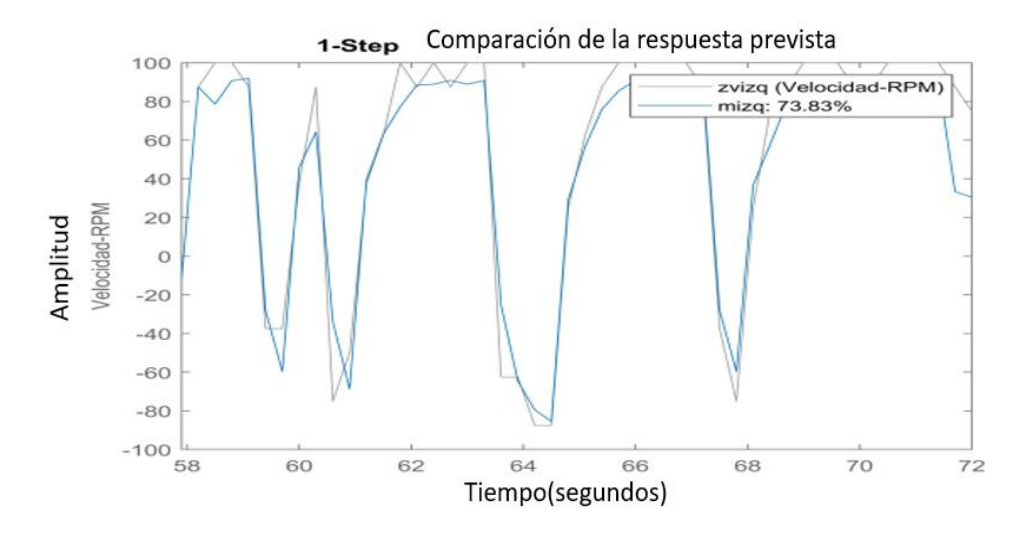

#### **Figura 60**

*Comparación del modelo real con respecto al modelo matemático del motor derecho.*

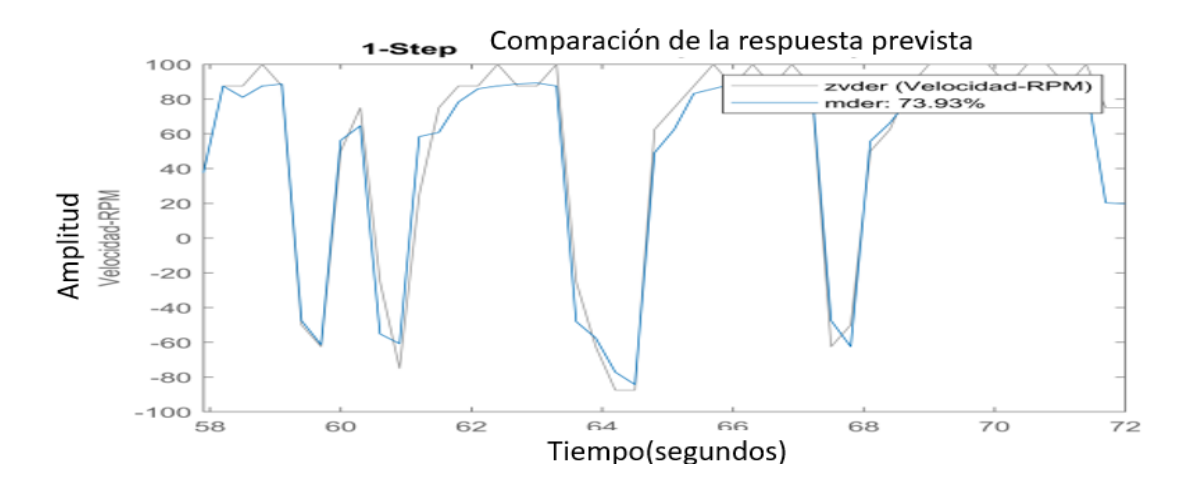

Con la ayuda de la herramienta de PID Tuner de Matlab se ingresó los valores obtenidos en la toma de datos para diseñar de manera visual el PID clásico que mejor se comporte con la planta diseñada, dando como datos los valores de:

$$
K_p = 0.1415
$$
  $T_i = 0.3$   $T_d = 0.075$ 

Para obtener la Ecuación (3) del controlador:

$$
\frac{0.3184 * z^2 - 0.2122 * z + 0.03537}{z^2 - z}
$$
 (27)

La cual al integrarla a la planta da como resultado el comportamiento para el motor izquierdo en la Figura 61 y el motor derecho en la Figura 62.

# **Figura 61**

*Comportamiento del sistema controlado con el modelado de la planta y control PID, del motor izquierdo en tiempo discreto.*

# From: PRBS-PWM To: Out(1)  $\overline{1}$  $0.9$  $0.8$  $0.7$ Amplitud  $0.6$  $0.5$  $0.4$  $0.3$  $0.2$  $0.1$  $\mathbb O$ 2 5  $\,0\,$ 3 6 7 1  $\overline{4}$ Tiempo(segundos)

#### Respuesta del sistema controlado

*Comportamiento del sistema controlado con el modelado de la planta y control PID, del motor derecho en tiempo discreto.*

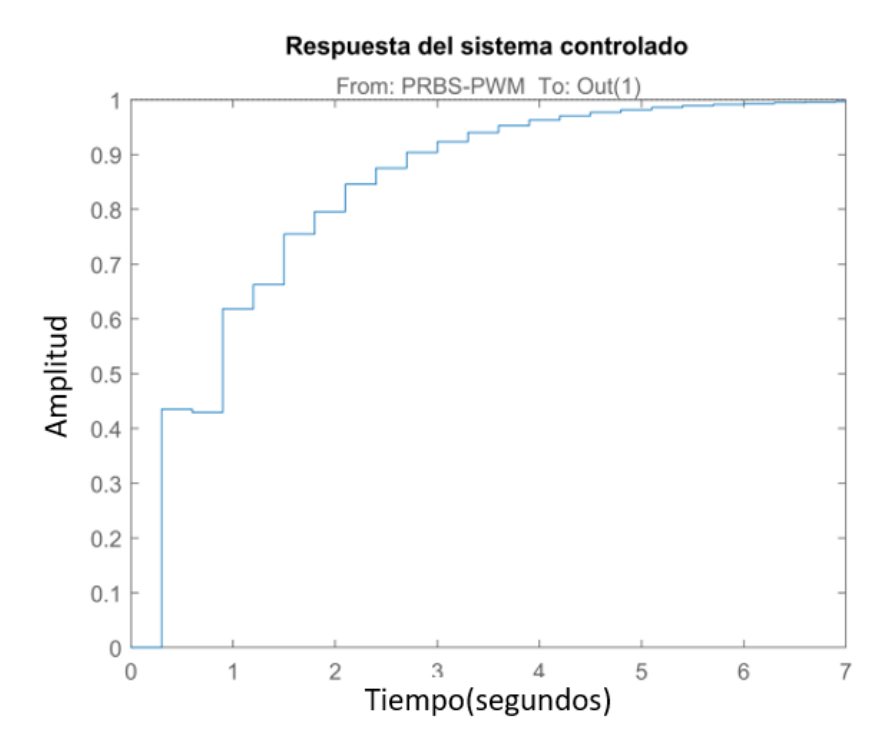

Al existir similitudes entre la planta que contiene el motor izquierdo y la que contiene el motor derecho se dispone de la misma ecuación de control. Sin embargo, considerando que estas constantes entraran al Arduino para funcionar como el control se las altera para que las constantes del control sean:

 $q_0 = 17.69$   $q_1 = -7.08$   $q_2 = 3.54$ 

### **Desarrollo de Interfaz de usuario**

El prototipo de robot de asistencia al personal antimotines cuenta con una pantalla de 7 pulgadas táctil que funciona en sinergia con una placa de desarrollo Jetson Nano que facilita gracias a su potente CPU y GPU, el procesamiento de video que se recibe por radio frecuencia y el conteo posterior mediante redes neuronales de posibles reos en una penitenciaría.

Para su elaboración se optó por un lenguaje de programación de alto nivel conocido como Python que en conjunto de varias librerías y frameworks de desarrollo de interfaces de código abierto permitió la creación de una interfaz interactiva y entendible que transmite la información tanto interna como externa del robot. Entre las principales librerías y frameworks utilizados para la elaboración de la interfaz se halla Kivy y KivyMD que son la base del diseño de la interfaz, pues gracias a los componentes visuales que poseen, ayudó a realizar una interfaz que se acople con las características táctiles de la pantalla de 7 pulgadas haciendo que la experiencia de usuario sea inmersiva y de funcionamiento similar a las aplicaciones móviles que se hallan hoy en día.

#### *Descripción*

El robot de asistencia al personal antimotines es un prototipo diseñado para colaborar de manera teleoperada con el personal de las Fuerzas de la Ley y el Orden, por lo cual debe tener ciertos parámetros que se ajusten a su propósito. Dicha interfaz funciona de manera conjunta con un radio control que trabaja a una frecuencia de 2.4 GHz en un canal predeterminado para obtener el mayor alcance y evitar interferencias con otras frecuencias en la recepción de video e información interna y externa del robot dentro de la interfaz.

Tal como se describe en (Driewer, 2008) la visualización de la información, la comunicación, el control y navegación, el comportamiento del robot y el soporte para la coordinación y retroalimentación son aspectos de suma importancia que se tomó en consideración al momento de diseñar la interfaz, ya que al ser un robot que tiene interacción directa con los humanos para llevar a cabo acciones colaborativas, se necesita de directrices para encontrar la categoría en la cual se puede situar la interfaz. Es así como a continuación en la Tabla 40 se muestra la orientación general de la interfaz con los parámetros que se desarrolló específicamente para el prototipo de robot teleoperado que llevará acciones conjuntas con personal antimotines.

<sup>132</sup>

# **Tabla 40**

*Orientación de la interfaz para uso con el prototipo de robot blindado de asistencia al personal* 

*antimotines.*

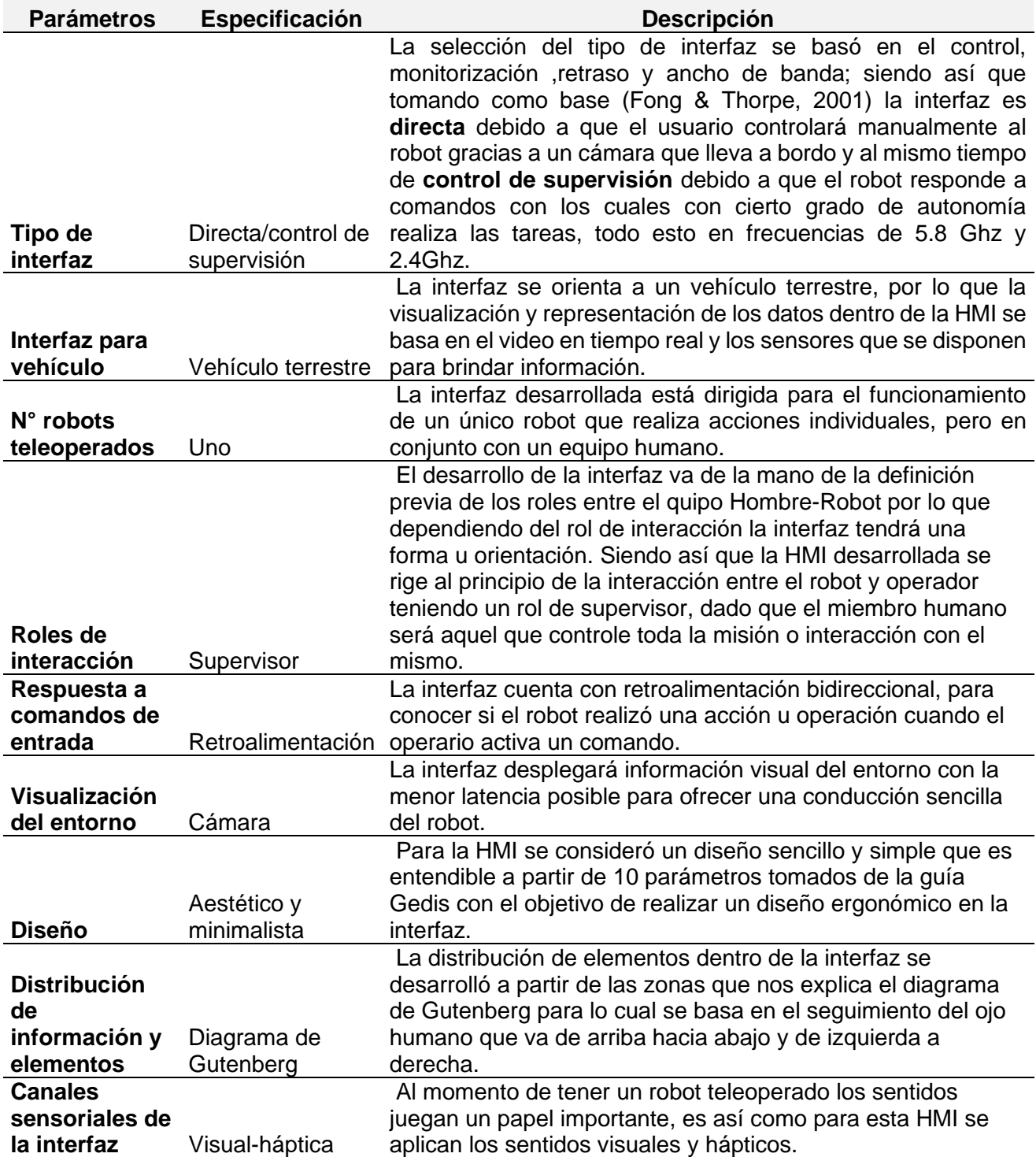

# *Estandarización*

Una vez se tiene claro la orientación de la interfaz y los principios que la regirán es importante detallar elementos claves que permitan que la interfaz sea sencilla, entendible y aplicable para el uso del personal antimotines. A continuación, se detallan los aspectos con valores estándares basados en la guía ergonómica de diseño GEDIS.

### **Navegación**

Los métodos de navegación a utilizar en cada una de las pantallas de la HMI serán mediante:

- Botones textuales: para confirmación de ingreso de datos de usuario para acceder a otra pantalla.
- Botones gráficos o icónicos: para comandos.

Dentro de la navegación es importante detallar que la interfaz tendrá niveles jerárquicos para la administración de usuarios dependiendo su función por lo cual se cuenta con dos niveles que son:

- Administrador: quien podrá acceder a creación de nuevos usuarios y modificación de las contraseñas; así mismo a cualquiera de las pantallas
- Operador: podrá visualizar y contralar el proceso sin credenciales para acceso a los menús administrativos de usuarios.

# **Uso del color**

El color implementado para todos los elementos gráficos y textuales se basó en el alto contraste y siguiendo principios establecidos de (Ponsa & Granollers, 2000) que usa los conceptos de la guía Gedis para el diseño de interfaces. Es así como a continuación se detalla en la Tabla 41 los colores usados con su descripción y código en el desarrollo de la HMI con Kivy.

# **Tabla 41**

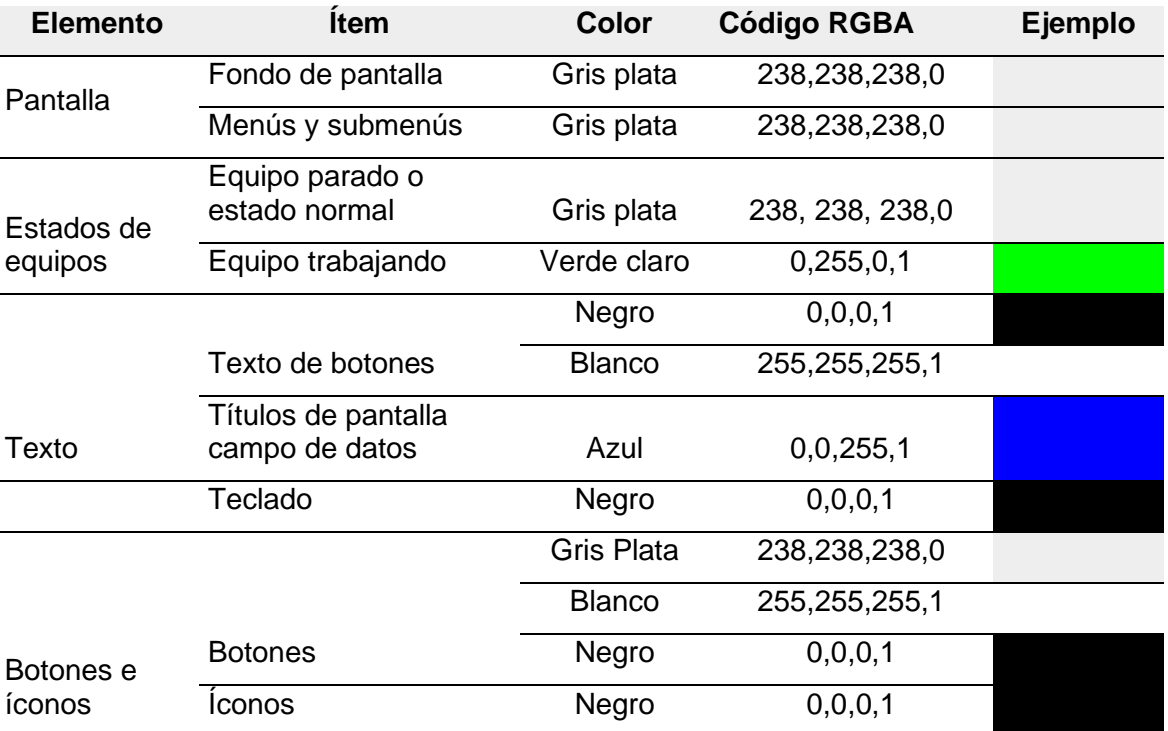

*Colores aplicados en la interfaz para el robot de asistencia al personal antimotines.*

# **Información textual**

La información textual o texto usado en el desarrollo de la interfaz tendrá como delimitante el uso de no más de tres tamaños de letra y fuente para lo cual en la programación con Python y haciendo uso de los comandos KV de Kivy se estableció los siguientes estilos de fuente propios de la librería de desarrollo de interfaces de (*Label - KivyMD 1.1.1 documentation*, s/f):

- Títulos: H5
- Texto general: H6
- Texto de botones: tamaño de 50sp
- Textos indicativos tamaño de 17sp

# **Estatus de los equipos y valores del proceso**

La simbología e iconografía empleada se basa en la en el uso de metáforas visuales con el propósito de asemejarse a objetos reales o a conceptos, donde para la interfaz desarrollada se despliega junto a la iconografía de los indicadores valores de información del robot como se observa en la Tabla 42.

# **Tabla 42**

*Especificación de la simbología empleada en la interfaz para los estatus del equipo y valores del proceso.*

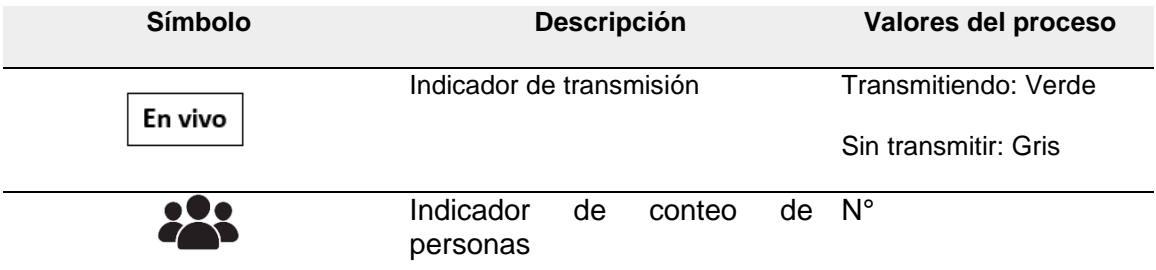

# **Comandos e ingreso de datos**

Al igual que para los estatus del equipo y valores del proceso se emplea metáforas visuales con una retroalimentación táctil para el ingreso o activación de comandos como se muestra se detalla en la Tabla 43.

# **Tabla 43**

*Especificación de la simbología empleada en la interfaz para los comandos.*

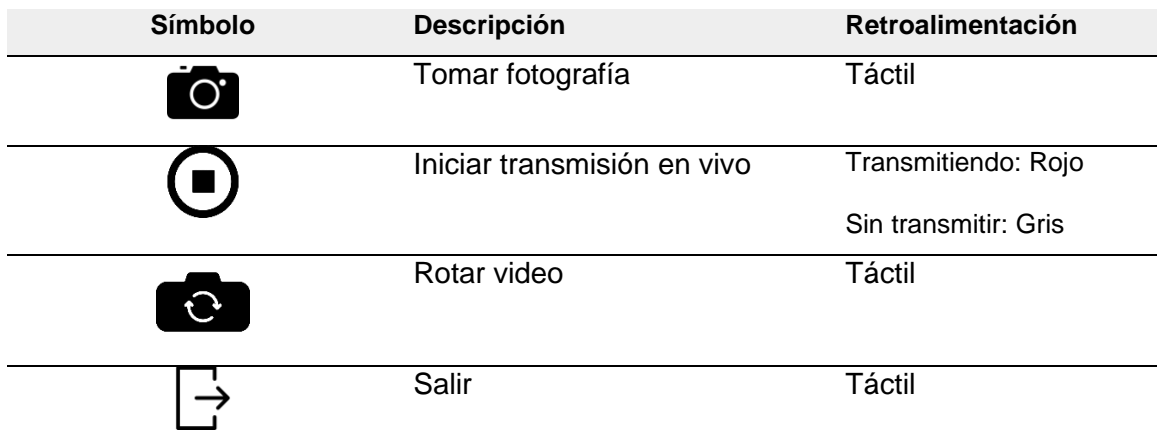

# *Diseño*

# **Arquitectura**

En la Figura 63 se estableció el Mapa de la Arquitectura de Pantalla empleada en la HMI para el el prototipo de robot blindado.

# **Figura 63**

*Arquitectura de la HMI.*

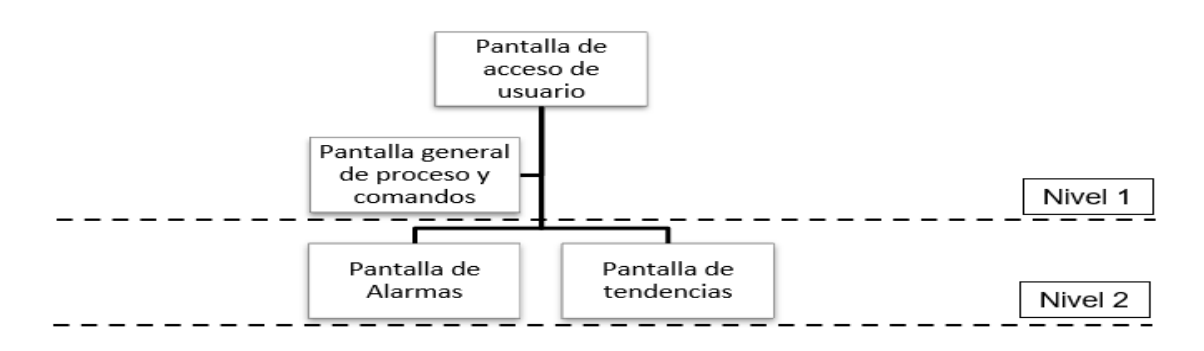

En la Figura 63 se indica que la interfaz cuenta con 3 pantallas que han sido categorizadas en 2 niveles, teniendo en cuenta que la pantalla de proceso general posee elementos de control y comandos. A continuación en la Tabla 44 se muestra un listado de pantallas con su función y tipo de nivel.

# **Tabla 44**

*Especificación de la jerarquía de pantallas con su función.*

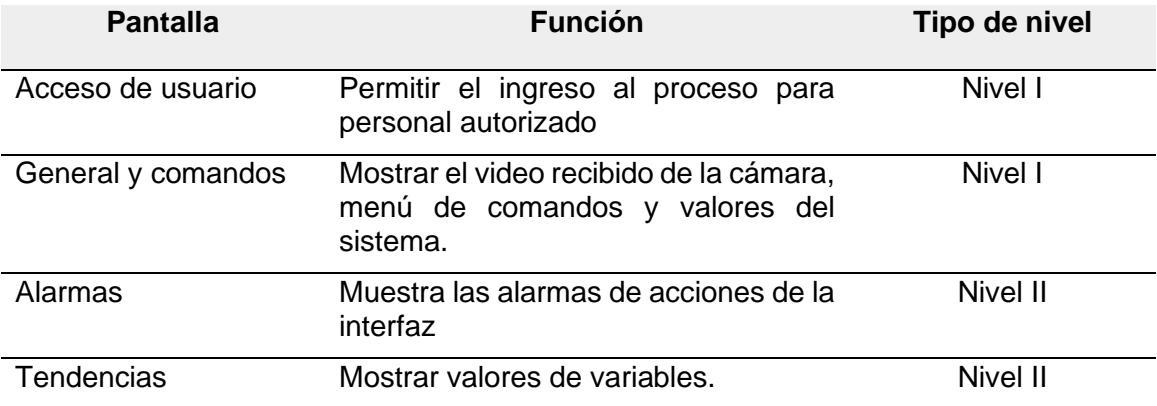

# **Distribución de pantallas**

Tras conocer la arquitectura, se realizó las plantillas de distribución de la pantalla basándonos en el diagrama de Gutenberg y el movimiento del ojo, para lo cual se estableció 3 plantillas que se observan en las Figuras 64, 65 y 66 ya que la pantalla de proceso general y comandos posee en la misma una subpantalla a manera de menú que contiene la pantalla de tendencia.

## - *Pantalla de acceso de usuario*

## **Figura 64**

*Plantilla de la pantalla de acceso de usuario.*

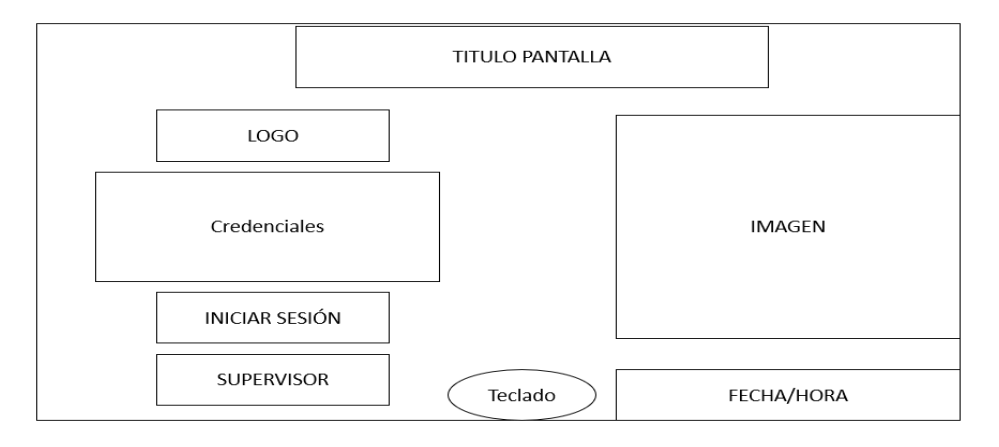

- *Pantalla de general*

### **Figura 65**

*Plantilla de la pantalla general.*

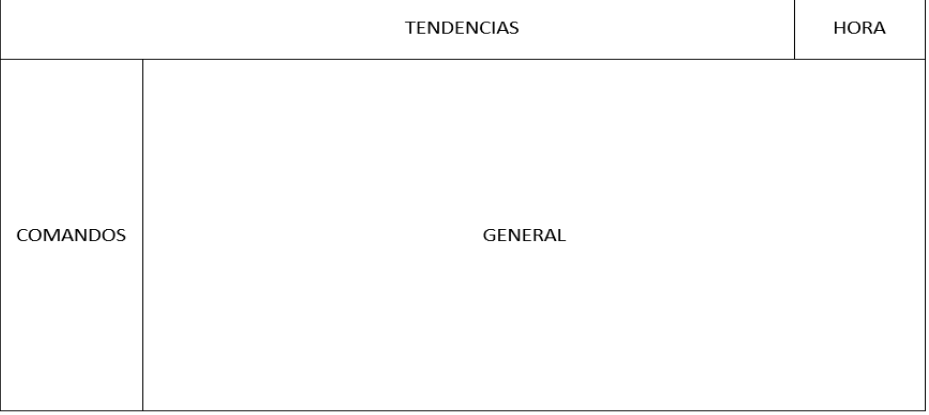

Pantalla de alarmas

### *Figura* **66**

*Plantilla de la pantalla de alarmas.*

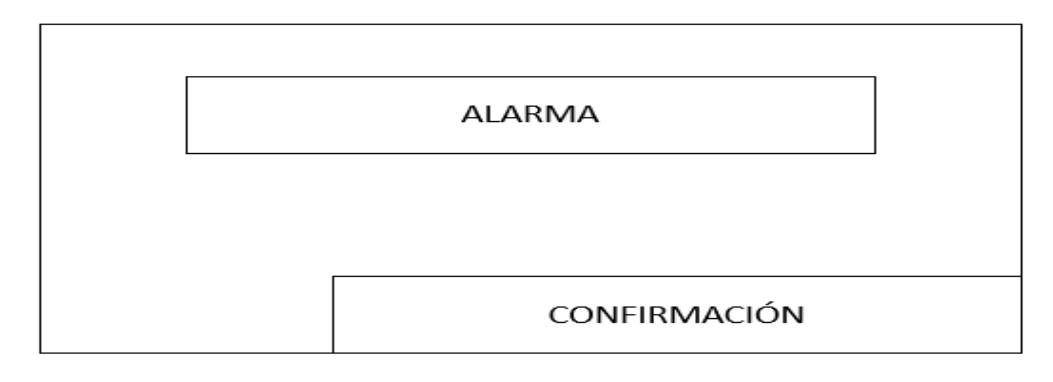

### *Implementación*

Tras la explicación realizada previamente y los parámetros a los cuales se orientó la interfaz, se programó la HMI haciendo uso de Python con Kivy y KivyMD dentro de la Jetson Nano, para lo cual se necesitó de la configuración de la placa de desarrollo y de la instalación de todos los paquetes de las librerías de Kivy, así como las librerías del sistema, tiempo y matemática. La ventaja de realizar una programación por la línea de código en el desarrollo de la interfaz es que se tiene control de todos los aspectos tanto técnicos como visuales, por otro lado, para tener una programación orientada a objetos se utilizó una distribución mediante clases y funciones permitiendo la manipulación de los diferentes atributos y métodos con lo que se redujo la carga computacional, evitando redundancias.

A continuación, se muestra la interfaz desarrollada en las Figuras 67, 68 y 69 subsecuentes donde su despliegue se presenta en una pantalla de 7 pulgadas que permitirá el ingreso de datos y accionamiento de los comandos mediante el toque de la pantalla.

*Pantalla de acceso de usuario de la interfaz desarrollada.*

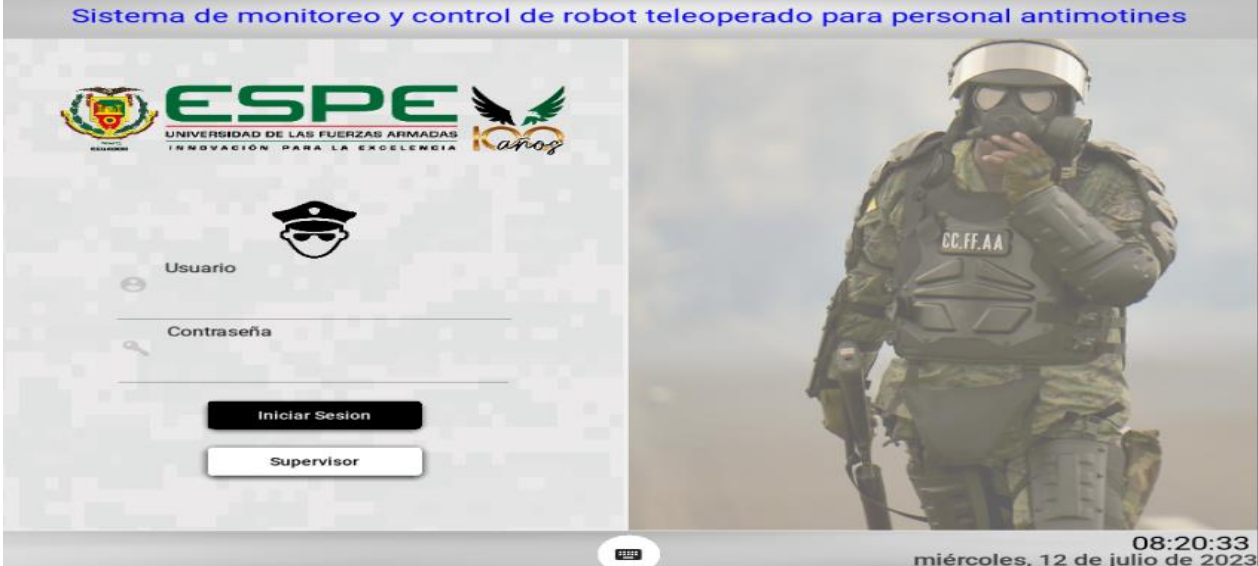

# **Figura** *68*

*Creación de usuarios para la interfaz desarrollada.*

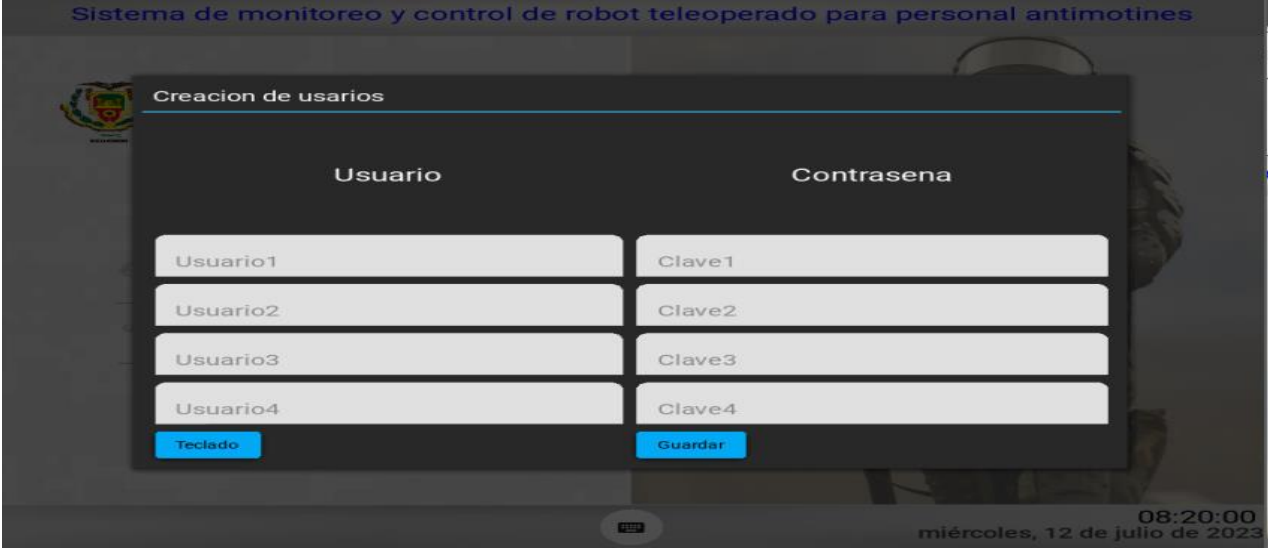

02:51:30 **SALE** En vivo  $\odot$  $\bullet$ ø G

*Pantalla de general de la interfaz desarrollada.*

#### **Desarrollo de la visión artificial**

Para la contabilización de reos se hará uso de técnicas de visión artificial mediante la aplicación de redes neuronales convolucionales, ejecutando la arquitectura de YOLOv4-tiny. Dado que la aplicación del robot es de asistencia al personal antimotines, lo principal que se necesita en la interfaz es la visión y la capacidad de obtener un video fluido en tiempo real, es así que la visión artificial para la detección de reos mediante el uso de YOLOv4-tiny se realiza analizando una fotografía que se podrá tomar del video en tiempo real gracias a un botón que dispone la interfaz, donde la imagen se almacenará en la memoria interna y el algoritmo toma la dirección de dicha de dicha imagen y contabiliza los reos presentes en ella. Este procedimiento se lo realiza de esta manera debido que por la capacidad computacional y los recursos de la Jetson Nano, no permite que se analice el video en tiempo real y se obtenga una buena cantidad de FPS (fotogramas por segundo) para obtener un video fluido.

Posterior a la contabilización de reos de la imagen, se muestra en la interfaz el número obtenido de dicho proceso, lo que permite al operador conocer el número de personas que se

encuentran en un determinado lugar y comunicar a los compañeros de equipo del personal antimotines dicha información. De igual manera, dado que las fotografías tomadas serán importantes para un análisis posterior, asumiendo un amotinamiento o control de rutina, se desarrolló una aplicación externa ejecutable para un ordenador cualquiera, que permite mejorar la resolución de las fotografías para identificar a los diferentes reclusos gracias al uso de la superresolución.

### *Conteo de reos*

El proceso para llevar a cabo la visión artificial para el conteo de reos aplicando YOLOv4-tiny, inicia obteniendo una base de datos que mantenga las características de lo que se desea identificar, en este caso son personas, las cuales se las observará desde el suelo, razón por la cual una base de datos pre-entreada para identificación de personas de manera frontal no servirá. Es así como se realizó una base de datos de 2611 fotografías de personas con diferentes tipos de ropa y posturas debido a que en la cárcel no todos los reclusos poseen un uniforme. Siendo así que, con el uso de la cámara del robot de asistencia de personal antimotines, se les procedió a etiquetar obteniendo las coordenadas donde se encuentran la o las personas y las dimensiones haciendo uso de una GUI en Python como se observa en la Figura 70.

#### **Figura 70**

*Etiquetado de las personas dentro de las fotografías.*

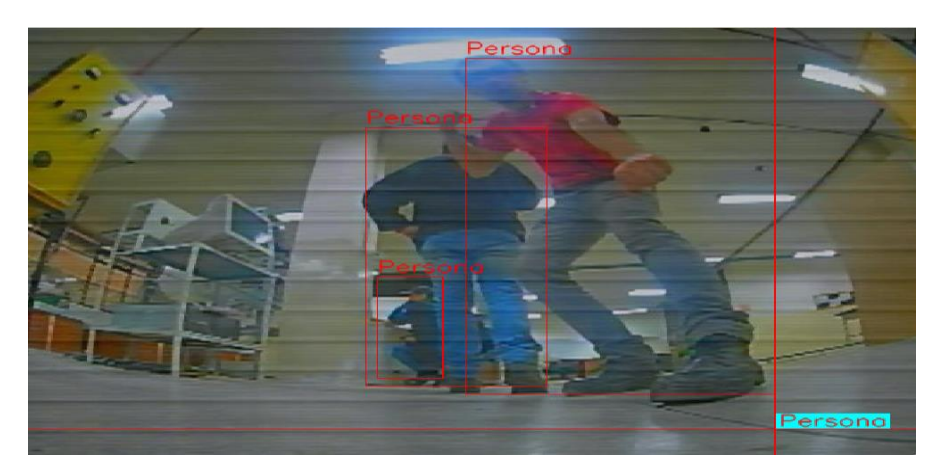

Tras etiquetar todas las fotografías se generó para cada imagen un archivo txt con su mismo nombre el cual posee la clase que indica los objetos a identificar, en este caso será un cero ya que solamente se identificará personas, la coordenada x, la coordenada y, el ancho del objeto y alto del objeto.

Con los datos obtenidos se los agrupa en una carpeta tanto las fotografías como los archivos txt de cada una y se los comprimió en un archivo zip con el nombre obj. A continuación, se creó dos archivos obj extra, con extensión .data y .names que mantienen características que permitirán usar Google Colab para entrenar al algoritmo siguiendo los pasos y archivos de configuración del repositorio de GIT

[https://github.com/kiyoshiiriemon/yolov4\\_darknet,](https://github.com/kiyoshiiriemon/yolov4_darknet) con lo que se obtuvo los pesos para utilizar en el algoritmo que se aplicará en la interfaz.

Se obtuvo 9 archivos de los pesos del entrenamiento, de los cuales se usó el archivo denominado "best.weights" debido a que este ofrece la mejor precisión al momento de identificar un determinado objeto. Finalmente, dentro de la interfaz, desarrollada en Python haciendo uso de Kivy y KivyMD, se carga la configuración de YOLOv4-tiny y el archivo de peso entrenado haciendo uso de OpenCV donde aplicando técnicas de visión artificial básicas se limita en un cuadro a la persona detectada y se utiliza la supresión de cuadros duplicados mediante técnicas de non-maximun suppresion para obtener un solo cuadro que delimite la región de interés y contabilizarlos los reos para determinar el número de ellos en la imagen como se muestra en la Figura 71.

*Detección de reos aplicando YOLOv4-tiny mediante pesos entrenados con Google Colab.*

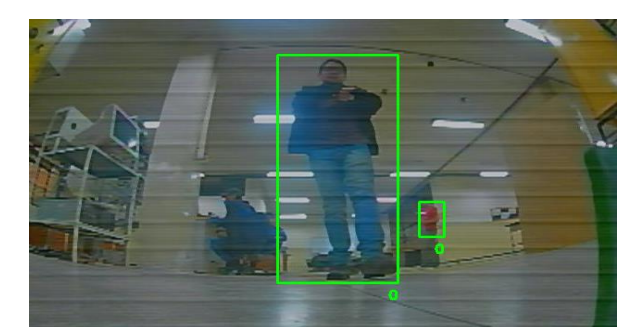

# *Superresolución*

Las fotografías obtenidas por el equipo analógico FPV que se usa en el prototipo de robot blindado, no permiten obtener gran detalle y resolución. Es así como se empleó el método de red piramidal laplaciana de superresolución para mejorar las imágenes como se muestra en la Figura 72, dado por sus características de detalle fino al momento de incrementar la escala de imagen de entrada.

## **Figura 72**

*Superresolución con factor de 8 de una fotografía tomada por el prototipo de robot blindado desde la interfaz.*

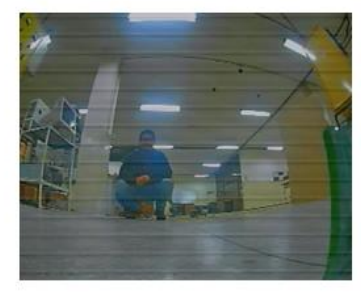

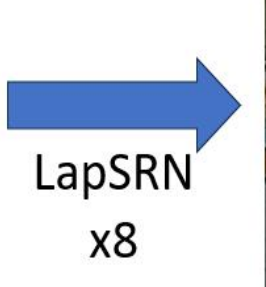

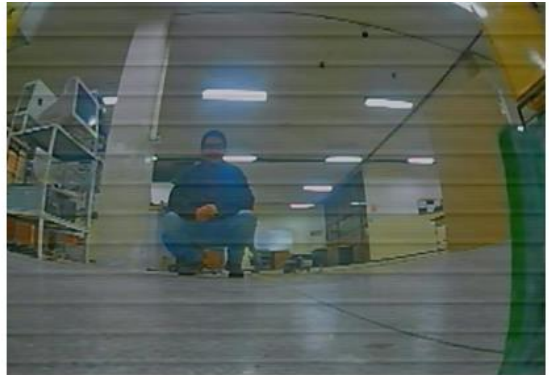

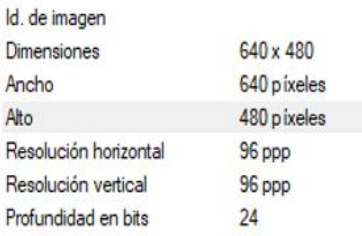

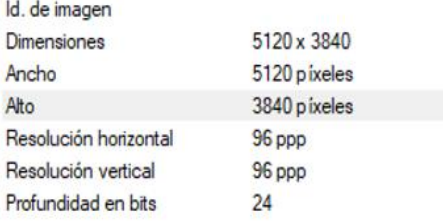
Como se puede observar en la Figura 72 tras aplicar el modelo de superresolución con un factor de 8, lo que hace es aumentar los pixeles por un valor de ocho y mejorar los detalles de la imagen, permitiendo que se pueda reconocer patrones en la cara y del ambiente, posibilitando que se pueda realizar un procesamiento más profundo para versiones posteriores.

## **Capítulo V**

Este capítulo comprende la descripción a detalle de la integración del software con el hardware en el desarrollo del prototipo de robot blindado de asistencia al personal antimotines en situaciones de riesgo monitoreado desde una interfaz, donde al conseguir la interacción robot-humano gracias a la teleoperación se plantea las pruebas de campo y el análisis de resultados de la funcionalidad del robot.

### **Integración del sistema**

El prototipo al ser un dispositivo teleoperado, cuenta con diversas etapas de funcionamiento. Partiendo de la etapa de locomoción, la cual es la encargada de permitir el desplazamiento del robot, continuando con la dirección, el posicionamiento de las cámara y velocidad de desplazamiento controlado a distancia por un operario. Adicionalmente se dispone de un módulo de emisión de video para enviar la señal en tiempo real a la interfaz de monitoreo. acoplada al radio control donde se realiza la recepción del video y monitoreo de datos. Estas etapas se muestran en el diagrama de la Figura 73.

#### **Figura 73**

*Diagrama explicativo de la interconexión del sistema.*

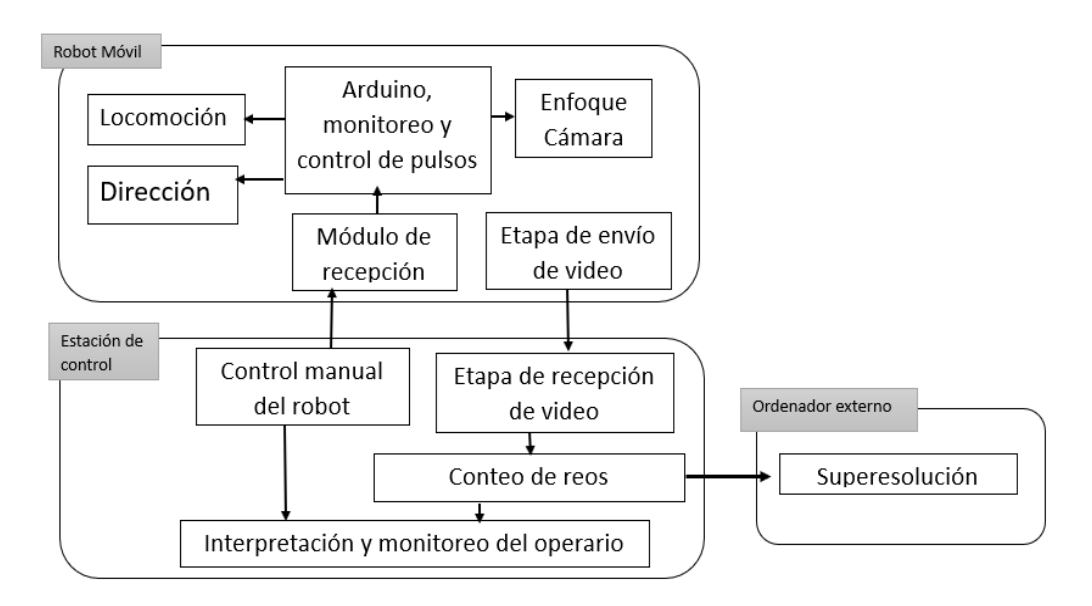

La comunicación entre el dispositivo móvil y la estación de control se realiza por medio de la radiofrecuencia, en dos canales de comunicación separados, uno desde el control físico el cual detecta al receptor, vinculando a él para garantizar el envío de datos por medio de un ancho de pulso disponible en 12 canales diferentes para realizar el control de diversos actuadores de manera remota. Por otra parte, la señal de radiofrecuencia que envía la información del video actúa directamente con la pantalla incluida en el control la cual cuenta con una HMI capaz de permitir al operario monitorear de manera visual y remota al robot. Esta interacción del sistema se puede apreciar en la Figura 74.

#### **Figura 74**

*Diagrama de interacciones básicas del sistema.*

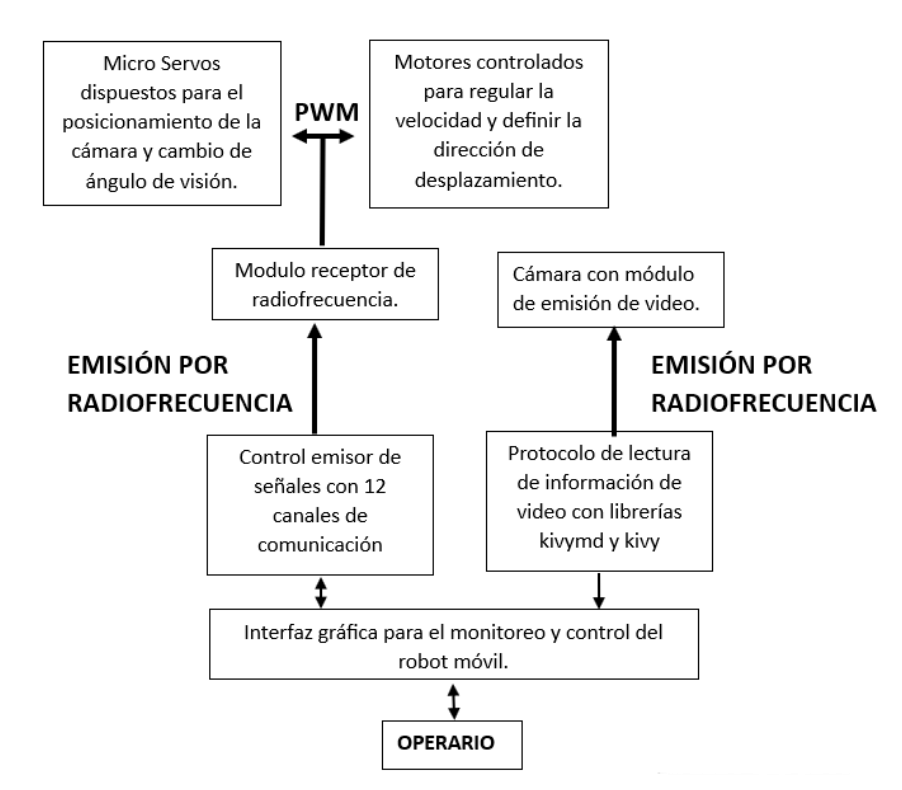

### *Secuencia de Activación*

Debido a la diversidad que presenta el sistema, se debe tener en consideración características que permitan el óptimo comportamiento del prototipo de robot blindado, donde mediante el uso de un diagrama de flujo de la Figura 75 se presenta la manera óptima de activación del robot. En donde se puede apreciar que el mismo posee procesos paralelos,

donde el sistema motriz del robot puede funcionar independientemente de si el proceso de detección y emisión de video se encuentra activado. El suministro de energía que alimenta la cámara y el emisor de video se encuentra anclado directamente a la fuente que da poder a los motores motrices, sin embargo, la alimentación de las direcciones posee un sistema separado de suministro, evitando picos de corriente en el sistema.

# **Figura 75**

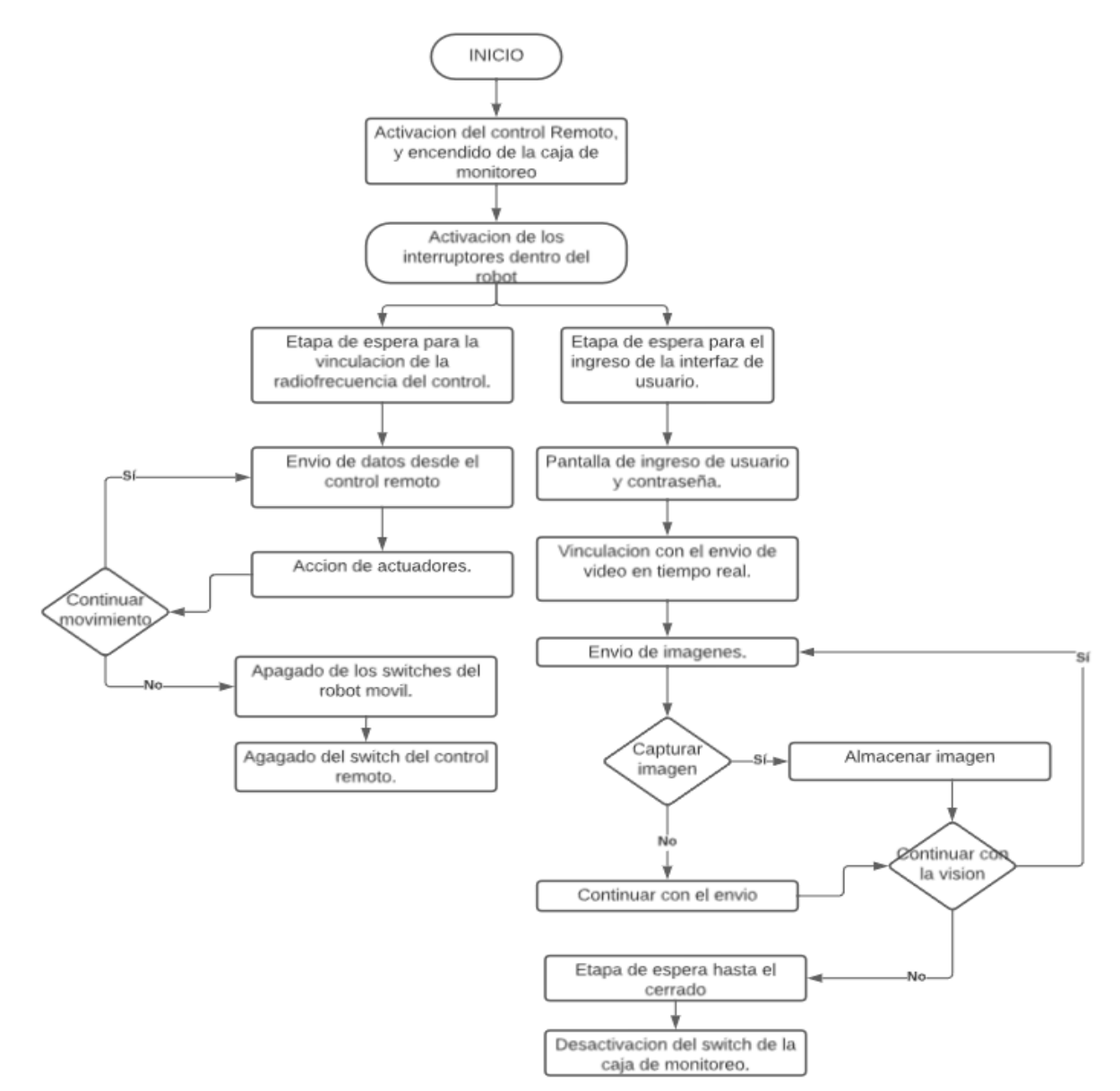

*Diagrama de secuencia de activación del proceso.*

## **Pruebas de campo del robot**

Para la validación del funcionamiento del prototipo se realizaron diferentes puestas en marcha en diferentes ambientes de operación, permitiendo determinar la funcionalidad del modelo, en 3 diferentes terrenos, el primero un entorno controlado cubierto, el segundo sobre cemento o adoquín en la intemperie y el ultimo escenario en el exterior en áreas verdes con varios desniveles y obstáculos.

El propósito de estas pruebas de campo es determinar el alcance máximo que tendrá el

prototipo para posibles incursiones en supuestas misiones de asistencia al personal

antimotines, las cuales principalmente se enfocaron en el alcance del control remoto, alcance

de la emisión de video, nitidez de la imagen en tiempo real y superación de obstáculos.

## *Protocolo de pruebas*

Se delimitaron las pruebas a realizarse de la siguiente manera como se observa en las

Tablas siguientes:

### **Tabla 45**

*Descripción de las zonas de prueba.*

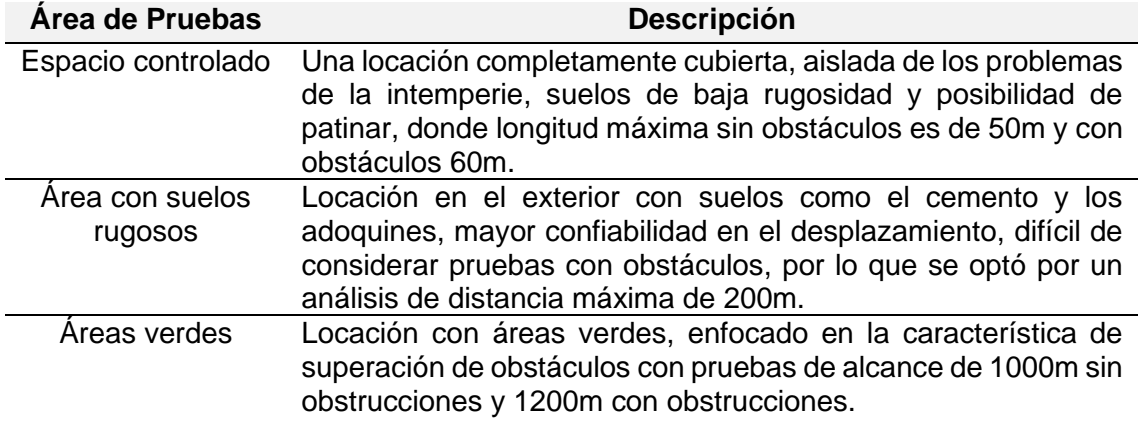

# **Tabla 46**

*Descripción de los obstáculos.*

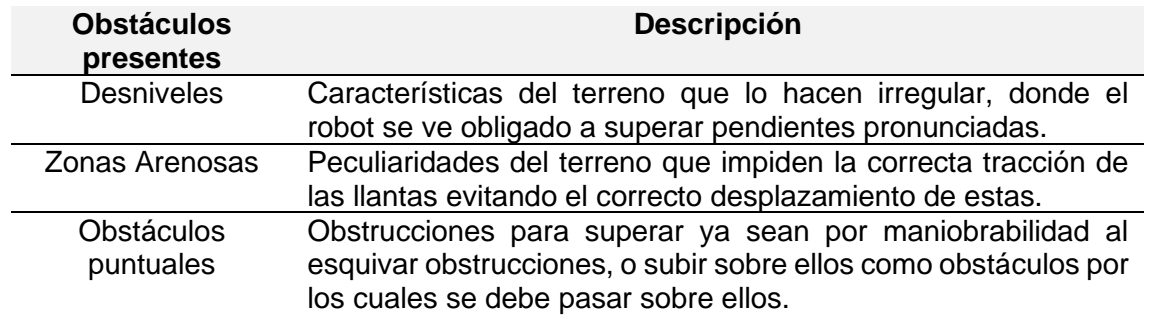

# *Análisis de resultados*

Para cada una de las condiciones mencionadas con anterioridad se realizó 5 intentos,

para poder determinar una mayor confiabilidad de las pruebas, siendo así que se muestran a

continuación los resultados obtenidos en las Tablas 47, 48, 49 y 50.

# **Tabla 47**

*Descripción de los obstáculos.*

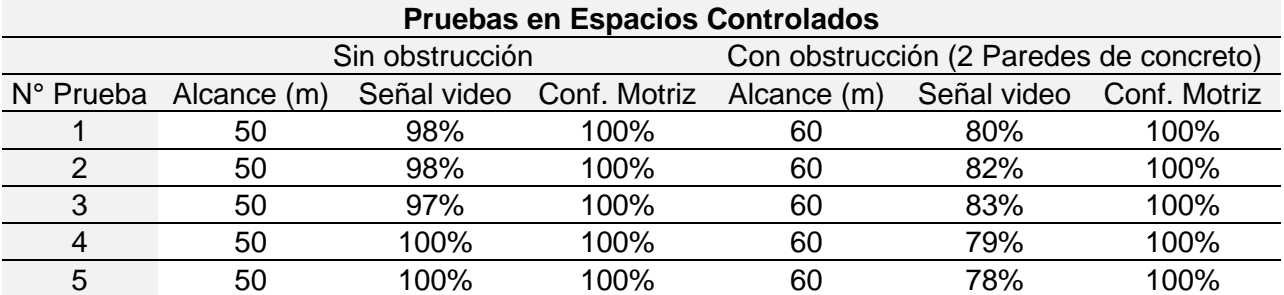

### **Tabla 48**

*Descripción de los obstáculos.*

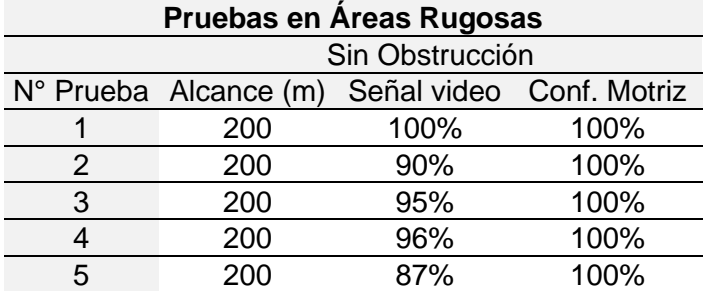

# **Tabla 49**

*Descripción de los obstáculos.*

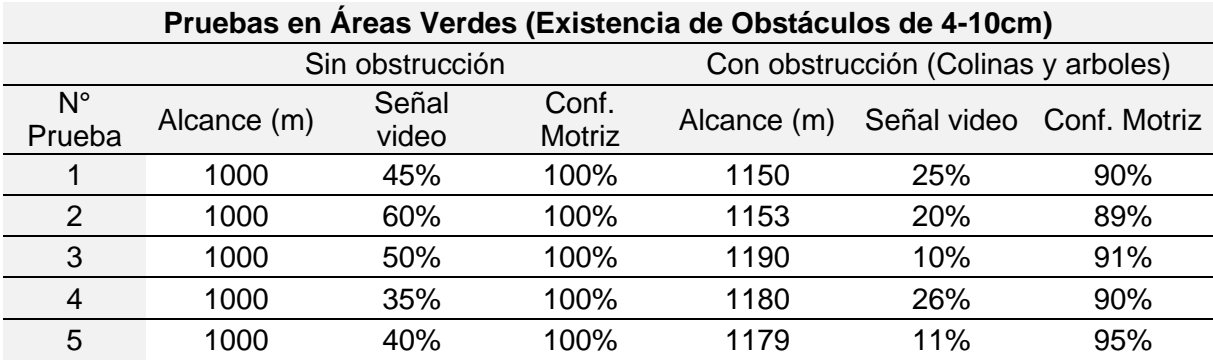

# **Tabla 50**

*Datos en zona de áreas verdes.*

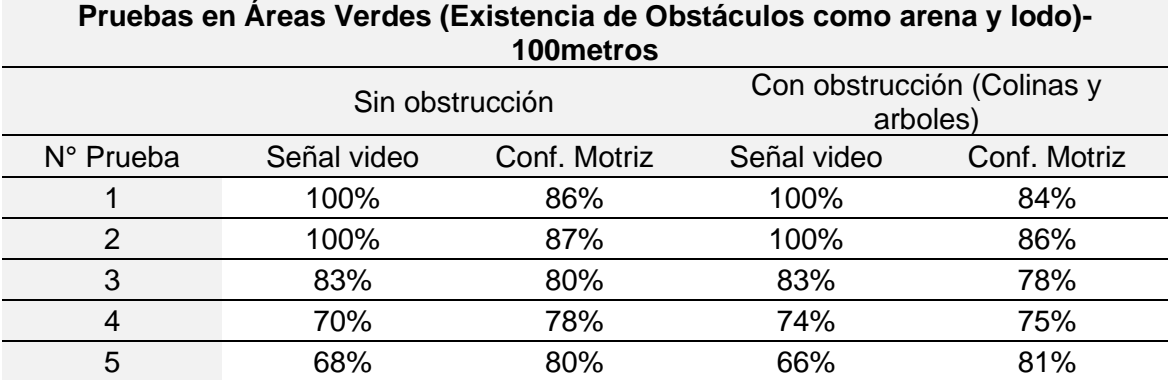

Es así como a partir de las pruebas realizadas se obtiene la siguiente Tabla 51 con los

resultados finales, realizando un promedio de todas ellas de acuerdo con su categoría.

# **Tabla 51**

*Promedio de los resultados obtenidos.*

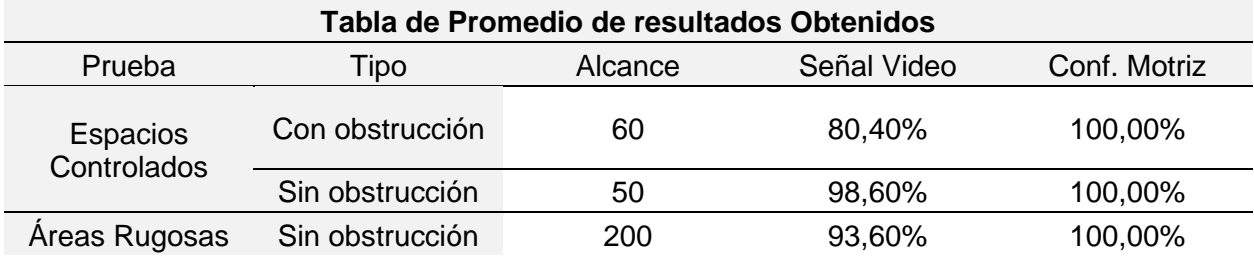

# **Tabla 51**

*Promedio de los resultados obtenidos.*

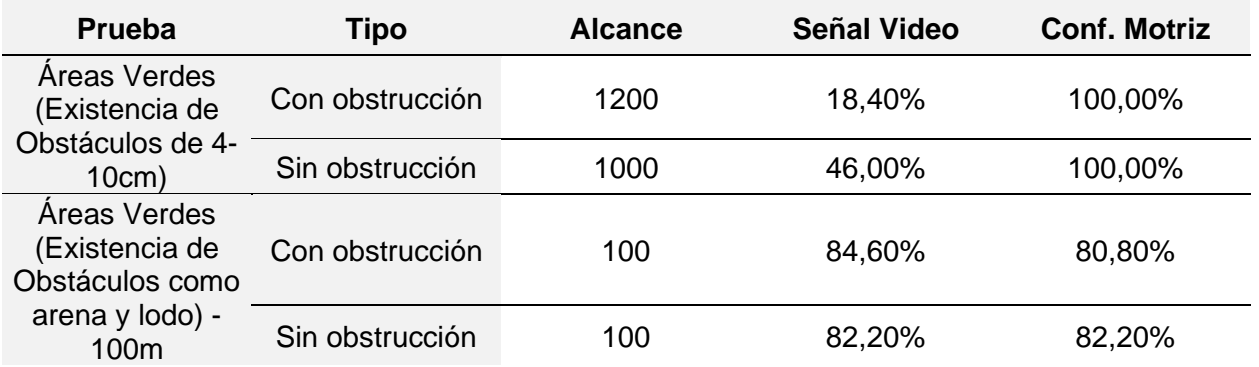

# **Resultados de visión artificial**

El entrenamiento del modelo para detección de reos se realizó haciendo usó de 2611 imágenes y Google Colab gracias a su capacidad de cálculo computacional al ser un servidor en la nube, donde en la Tabla 52 se muestra los resultados del modelo entrenado para ser aplicado en la detección de reos.

### **Tabla 52**

## *Resultado del modelo entrenado con YOLOv4-tiny.*

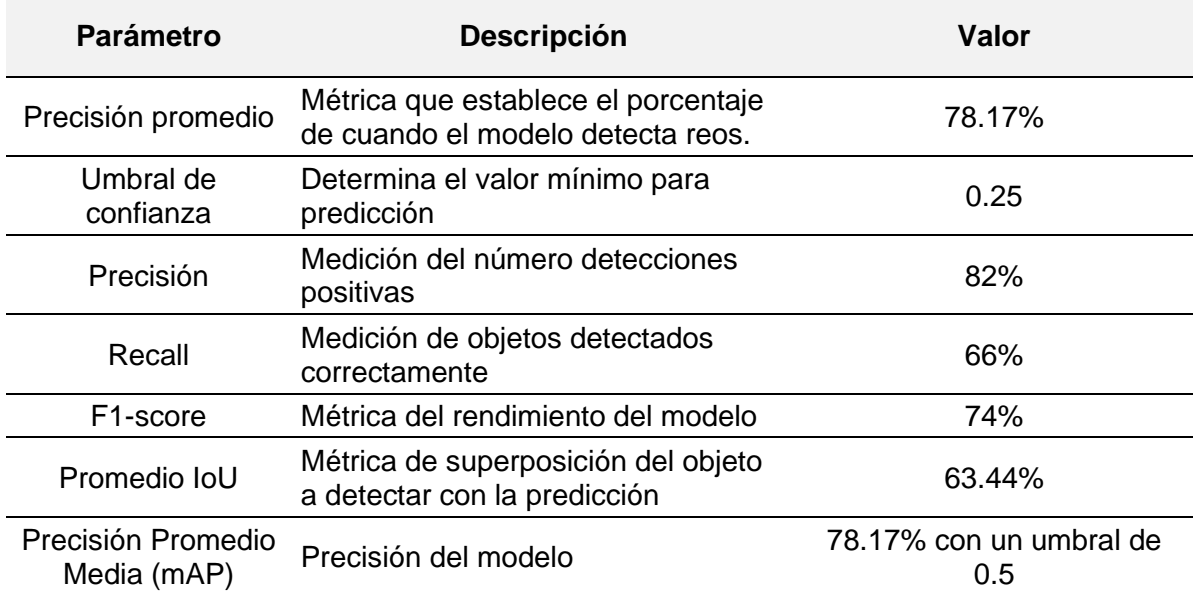

Una vez obtenido el modelo entrenado y utilizando el peso que proporciona una precisión del 78.17% en la detección de reos, se realizó una prueba tomando 300 imágenes con la interfaz de monitoreo del prototipo de robot blindado, en las cuales diferentes personas con distinta ropa y postura simulaban ser reos, obteniendo así la Tabla 53 de resultados.

# **Tabla 53**

*Resultado del en la identificación de reos.*

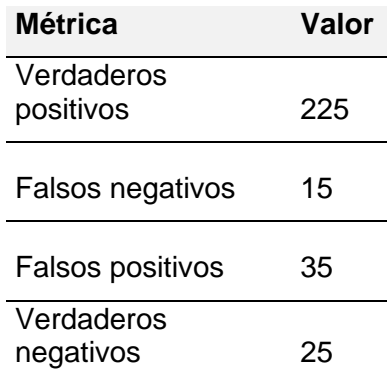

Siendo así que considerando que verdaderos positivos son cuando se detecta de manera correcta el o los reos, falsos negativos cuando no se detecta el o los reos, falsos positivos cuando se detecta reos que no están presenten en la imagen y verdaderos negativos cuando detecta la ausencia de reos, se obtuvo la Tabla 54 de resultados.

### **Tabla 54**

*Métricas de la identificación de reos para su conteo.*

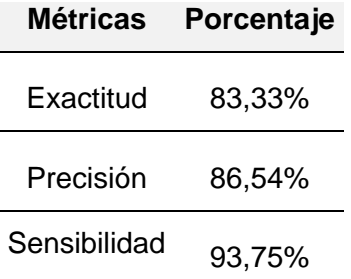

### **Capítulo VI**

### **Conclusiones y recomendaciones**

### *Conclusiones*

Se diseñó y construyó el prototipo de un robot blindado de asistencia al personal antimotines controlado y monitoreado de manera remota desde una interfaz. El proyecto generó un robot móvil teleoperado y una estación de monitoreo, de manera que el robot es el encargado de realizar el reconocimiento remoto del lugar y el conteo de reos gracias a una cámara con su respectivo modulo para el envío de video en tiempo real hacia la estación de tierra, en donde el operario con la ayuda de un radio control es capaz de gestionar el comportamiento de los actuadores dispuestos en el robot móvil e interpretar las imágenes obtenidas por la emisión de video, con la finalidad de preservar la integridad del operario.

El prototipo fue producido a partir del modelado mecánico en estado estático considerando un esqueleto interno de soporte en forma de H, como se muestra en los anexos, elaborado a partir de aluminio 6063-T5, anclado con remaches de aluminio comerciales de 4mm de diámetro usados para la generación de la estructura, en la cual se consideró que para los puntos de sujeción de las llantas acero ASTM A36 junto a pernos hexagonales M12. Para la locomoción se consideró el uso de motores de cubo reciclados de un scooter eléctrico capaz de mover 110Kg de peso a una velocidad máxima de 35km/h con un diámetro exterior de 150mm; estos motores fueron anclados dentro de la estructura principal con entenallas compatibles con los ejes de los motores incluido en el scooter. Dentro de las consideraciones de cobertura externa del modelo se usó fibra de vidrio de 6 capas con un porcentaje de 60% de fibra con 40% resina en relación con el peso, permitiendo determinar que el prototipo presentado sea capaz de soportar una carga de 2500N y un lanzamiento teórico máximo de 2 metros de altura. Teniendo el modelo un peso aproximado de 18Kg.

Para el modelo generado se consideró la necesidad de controlar el desplazamiento realizado, por lo cual a partir del método PRBS fue posible la definición de la planta

independiente para cada uno de sus motores, tras lo cual con la ayuda del software Matlab y la herramienta PIDTuner fue posible generar un PID compatible con las dos plantas capaz de controlar la velocidad de rotación de las dos llantas traseras de locomoción, con la ayuda de sensores de efecto Hall. Para la dirección al no ser un robot autónomo se optó por la incorporación del sistema Ackerman al 100% para poder generar la rotación del eje frontal de las llantas.

El análisis realizado en las pruebas de campo nos permite verificar la viabilidad del robot, en donde manteniendo condiciones controladas para cada análisis de 100m de distancia para la superación de obstáculos como arena nos da una confiabilidad motriz de aproximadamente del 80%, mientras que con un análisis a larga distancia siendo la validación máxima considerada a 1200m se obtiene una señal de video promedio de 18.40% considerando características de interferencia en el sistema de envío como lo son árboles y montículos de tierra que obstaculizan el correcto envío de señal. Para la mayoría de las pruebas presentadas la confiabilidad motriz de no existir obstáculos que impidan el correcto desplazamiento es de casi el 100%, mientras que garantizando una fiabilidad del envío de video al 46% aproximadamente la distancia máxima de alcance es de 1000m sin obstáculos y con una fiabilidad del 84.6% con obstáculos el alcance recomendado es de 100m.

En la interfaz de monitoreo mediante el uso de técnicas de visión artificial aplicando redes neuronales empleando YOLOv4-tiny, se obtuvo que en la identificación de posibles reos tiene un 83.33% de exactitud, 86.54% de precisión y 93.75% de sensibilidad de una prueba realizada con 300 imágenes tomadas desde el propio prototipo, mientras que, para la superresolución, aplicando el modelo LapSRN se logró obtener una resolución de las imágenes tomadas x8 pasando de 640x480 pixeles a 5120x3840 pixeles con detalles más finos.

<sup>155</sup>

### *Recomendaciones*

Se recomienda para el sistema de alimentación del robot blindado y para la interfaz de monitoreo utilizar cargadores exclusivos para baterías LiPo, donde no se debe sobrecargar dichas baterías y cuando se cargue apagar tanto interfaz como robot ya que puede ocasionar algún percance. Esto se puede evitar utilizando los cargadores que poseen una información mediante leds para mostrar el nivel de carga o con cargadores visuales-auditivos.

Previo al uso del prototipo de robot blindado se deberá realizar un entrenamiento de los comandos del radio control y de la interfaz de monitoreo, pues al contar con un radio control profesional, este presenta varios elementos accionables, con lo cual a primera instancia se necesita de una pequeña capacitación o seguimiento de una rutina de encendido.

Se recomienda prestar atención a las alarmas de baja batería, pues dentro de todo el sistema, se posee 3 indicadores para las distintas baterías LiPo, donde si alguna de ellas marca un bajo voltaje (indicador auditivo), se debe suspender la utilización del prototipo y proceder con la carga respectiva.

#### *Trabajos Futuros*

Para la optimización del prototipo se recomienda la consideración de la incorporación de un sistema de amortiguamiento para limitar el movimiento de los dispositivos internos del elemento, así como el análisis estructural de la carcasa exterior para generar un modelo aerodinámico más resistente al igual que un estudio de materiales compuestos incluyendo como alternativa la incorporación de kevlar para la cobertura. Con el fin de preservar el funcionamiento del robot es posible la inclusión de una estructura aislante con normativa IP para protección contra polvo y agua y de igual manera incorporar el modelado y fabricación de los engranes en un material más resistente compatible con los servomotores dispuestos, manteniendo la capacidad de rotación del robot.

Se puede de igual forma implementar un sistema de alimentación capaz de suministrar energía de manera eficiente a todo el modelo únicamente con un solo batería, garantizando la autonomía extendida del modelo.

Para la parte del monitoreo desde la interfaz y control del prototipo haciendo uso de un radio control, se plantea la opción de reducir el tamaño del mismo para que se facilite el transporte y equipaje del mismo, incorporando en la misma estructura de la interfaz controles laterales o con comandos táctiles.

Uno de los aspectos más escalables del modelo, es el aumento de la distancia de transmisión mediate la radiocomunicación, donde para próximas versiones se puede aplicar una comunicación con frecuencias más bajas y equipos digitales, par a obtener una mejor calidad de video.

### **Bibliografía**

- Abad, D., Asitimbay, M., & Navas, W. (2017). *Identificación y Modelado Matemático de un Motor mediante Método Grafico y estructura de modelo ARX*. Recuperado de https://www. academia. edu/12085796/Identificaci% C3 ….
- Ameca, J. L. H., & Computación, L. de S. R. S. (2021). Diseño de prototipo de direccionamiento de robot tipo Ackerman aplicado a la desinfección de COVID. *Revista Tecnología Digital Vol*, *11*(2), 47–57.
- Atmaja, A. P., Setyawan, S. B., Setia, L. D., Yulianto, S. V, Winarno, B., & Lestariningsih, T. (2021). Face recognition system using micro unmanned aerial vehicle. *Journal of Physics: Conference Series*, *1845*(1), 12043.
- AUTOMOTRIZ, I. Y. M. (2019). *Qué es y como funciona el principio de Ackerman?* https://www.ingenieriaymecanicaautomotriz.com/que-es-y-como-funciona-el-principio-deackerman/
- Castañeda, R. (2022). *Esquemas técnicos y regulatorios para el acceso y uso flexible del Espectro Radioeléctrico en México*.
- Cedal. (2022). *Perfilería de Aluminio | Cedal*. http://www.cedal.com.ec/index.php/es/categoriasde-productos/perfileria-de-aluminio.html
- de Marco, A. M., Antequera, P., & Jiménez, L. (2021). *Cálculo y diseño de estructuras de materiales compuestos de fibra de vidrio*. Reverte.
- Díaz, D. D., Andrade, N., Gómez, J., Quintero, A., Sandoval, C. L., & Angulo, C. A. (s/f). *Entorno virtual para la simulación del ensayo de impacto Charpy*.

Driewer, F. (2008). *Teleoperation Interfaces in Human-Robot Teams*. Universität Würzburg.

- *Estadísticas - SNAI*. (s/f). Recuperado el 28 de junio de 2023, de https://www.atencionintegral.gob.ec/estadisticas/
- Feng, D., Xie, J., Liu, T., Xu, L., Guo, J., Hassan, S. G., & Liu, S. (2022). Fry Counting Models Based on Attention Mechanism and YOLOv4-Tiny. *IEEE Access*, *10*, 132363–132375.

Fong, T., & Thorpe, C. (2001). Vehicle teleoperation interfaces. *Autonomous robots*, *11*, 9–18.

Graessler, I., & Hentze, J. (2020). The new V-Model of VDI 2206 and its validation. *at-Automatisierungstechnik*, *68*(5), 312–324.

Gutiérrez Pulido, H. (2012). *Análisis y diseño de experimentos*.

- Huamanchahua, D., Yalli-Villa, D., Bello-Merlo, A., & Macuri-Vasquez, J. (2021). Ground Robots for Inspection and Monitoring: A State-of-the-Art Review. *2021 IEEE 12th Annual Ubiquitous Computing, Electronics & Mobile Communication Conference (UEMCON)*, 768–774.
- Jiménez25, D., Narváez, L., & Monroy, M. (s/f). Fuerza de agarre según edad y género en un grupo de trabajadores de la ciudad de Bogotá. *Tercer Encuentro Nacional de Semilleros de Investigación de Ingeniería Industrial (ENSIII)-2019*, 105.
- Johannesen, S. (2022). *Diseño, implementación y control de un prototipo de vehículo de Ackermann*.
- Jouppi, N. P., Young, C., Patil, N., Patterson, D., Agrawal, G., Bajwa, R., Bates, S., Bhatia, S., Boden, N., Borchers, A., Boyle, R., Cantin, P., Chao, C., Clark, C., Coriell, J., Daley, M., Dau, M., Dean, J., Gelb, B., … Yoon, D. H. (2017). *In-Datacenter Performance Analysis of a Tensor Processing UnitTM*. https://arxiv.org/pdf/1704.04760.pdf
- Kelmansky, D. (2014). Estadística para todos. En *Paper Knowledge . Toward a Media History of Documents* (Vol. 7, Número 2). http://www.bnm.me.gov.ar/giga1/documentos/EL001858.pdf
- *Label - KivyMD 1.1.1 documentation*. (s/f). Recuperado el 11 de julio de 2023, de https://kivymd.readthedocs.io/en/1.1.1/components/label/index.html#mdlabel
- Lai, W.-S., Huang, J.-B., Ahuja, N., & Yang, M.-H. (2017). Deep laplacian pyramid networks for fast and accurate super-resolution. *Proceedings of the IEEE conference on computer vision and pattern recognition*, 624–632.
- Lee, J. S., Ham, Y., Park, H., & Kim, J. (2022). Challenges, tasks, and opportunities in teleoperation of excavator toward human-in-the-loop construction automation. *Automation in Construction*, *135*, 104119.
- Lopez, R., Llama, M. A., & Garcıa-Hernández, R. (2019). Controlador pd con compensación neuro-adaptable aplicado a la dinamica de un rmr omnidireccional. *Congreso Nacional de Control Automático*.
- Luna, M. A., Moya, J. F., Aguilar, W. G., & Abad, V. (s/f). *Mobile robot with vision based navigation and pedestrian detection Robot móvil con navegación basada en visión y detección de peatones. Ingenius [online]. 2017, n. 17*. ISSN.
- Martínez, L., Arguijo, P., López, A. H. V., & Armenta, R. Á. M. (2019). Configuración de red neuronal para el análisis de polen. *Res. Comput. Sci.*, *148*(7), 91–98.
- Matovelle Rentería, H. A., & Remache Luque, K. N. (2021). *Diseño de un prototipo de robot con navegación automática GPS para inspección de rutas con visión artificial*.
- Pariona Lozano, E. J., & Aliaga Olivares, A. M. (s/f). *Desarrollo y validación de un algoritmo basado en visión artificial para el reconocimiento de un posible asalto con arma de fuego en un local comercial de Lima*.
- Pinilla Ramírez, J. C. (2019). *Detección y seguimiento de una persona con un robot móvil*.
- Ponsa, P., & Granollers, A. (2000). Diseño de pantalla. *Universitat Poltécnica de Calalunya*.
- PRIMICIAS. (2022). *Policía decomisó armas y sables caseros en la Penitenciaría*. https://www.primicias.ec/
- Rajak, D. K., Pagar, D. D., Kumar, R., & Pruncu, C. I. (2019). Recent progress of reinforcement materials: A comprehensive overview of composite materials. *Journal of Materials Research and Technology*, *8*(6), 6354–6374.
- Rajak, D. K., Wagh, P. H., & Linul, E. (2021). Manufacturing technologies of carbon/glass fiberreinforced polymer composites and their properties: A review. *Polymers*, *13*(21), 3721.
- *Resina Poliester :: LA CASA DEL MOLDE*. (s/f). Recuperado el 4 de julio de 2023, de https://www.casamolde.com/p/resina-poliester/

SACALXOT BUCH, D. N. O. É. (2023). *SISTEMA DE RADIOCOMUNICACIÓN-RUMCLA*.

Sanchez, C. (2017, abril 11). *Shakey, el primer robot inteligente de la historia y el abuelo del* 

*coche autónomo*. https://www.eldiario.es/hojaderouter/tecnologia/shakey-robot-inteligenciaartificial-coche-autonomo\_1\_3466717.html

- Sotelo, V. R. B., Sánchez, J. R. G., & Ortigoza, R. S. (2007). Robots móviles: Evolución y estado del arte. *Polibits*, *35*, 12–17.
- Stupenengo, F. (2011). Materiales y materias primas. *Buenos Aires: Instituto Nacional de Educación Tecnológica*.
- Zhao, J.-S., Liu, X., Feng, Z.-J., & Dai, J. S. (2013). Design of an Ackermann-type steering mechanism. *Proceedings of the Institution of Mechanical Engineers, Part C: Journal of Mechanical Engineering Science*, *227*(11), 2549–2562.